パソコン要約筆記の特性と厚生労働省カリキュラムに準拠した養成講座の検討

初心者にわかりやすい講習をめざして

「IPtalk9J シリーズの提案」

パソコン要約筆記サークル「ラルゴ」 栗田 茂明

## <ご挨拶>

ただいまご紹介いただきました、パソコン要約 筆記サークル「ラルゴ」の栗田です。

今日と明日、「初心者にわかりやすい講習をめざ して」というテーマでお話をさせていただきま す。

私は、IPtalk を開発していますが、職業はコン ピュータには全く関係のない機械設計が仕事で す。自動車の設計をしています。IPtalk は、ボ ランティアです。

さて、進め方ですが、今日は、まず「ラルゴと IPtalk」ということで、私たちのサークル、ラル ゴと IPtalk の歴史のようなものをお話しさせて いただきます。そして、次に、「パソコン要約筆 記の入力」について、私が日ごろ感じているこ とをお話しします。そして、明日は、厚生労働 省カリキュラムに準拠した養成講座で IPtalk を どのように使っていくかというお話と、 IPtalk9J を実際に使った模擬講座を行いたいと 思います。

# 第1章 ラルゴと IPtalk

#### (1) パソコン要約筆記の歴史と IPtalk から見た近年の動向

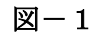

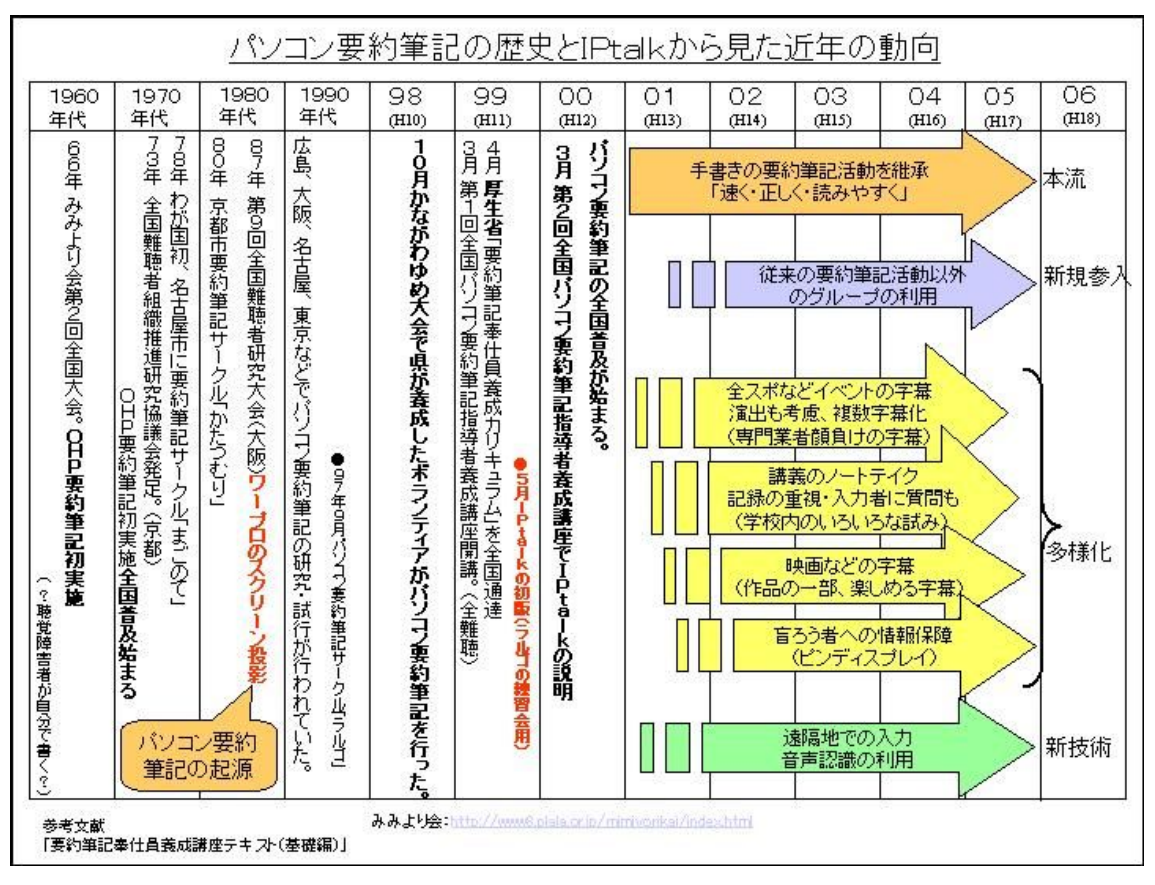

パソコン要約筆記の現状は、情報保障としての 市民権を得、入力の方法も一応完成し、全国各 地で行われるようになりました。ネットワーク、 パソコンの利用技術としても、実用的なレベル の域に達していると感じます。種々の問題はあ るものの、技術的・運用的な試行錯誤の時期は 終わり、本格的な普及の時期に入りつつあると 考えます。図ー1

しかし、パソコン要約筆記が普及し、多くの方 がいろいろな状況で利用されるようになったこ とで、いくつか課題も出て来ています。特に「入 力者の不足」は、パソコン要約筆記が情報保障 として次のステップに進むことを妨げていると 感じます。「入力者の不足」の解決には、大きく

### (2) パソコン要約筆記サークル「ラルゴ」

ラルゴは、インターネット上で活動する仮想的 な研究サークルです。例会、連絡などは、イン ターネットを使って行うため、日本のどこにい ても参加できます。コミュニケーションは文字 (メイル、チャット)であるため、健聴、難聴

2つの方法が考えられます。

①入力者ࠍ増߿す。(入力者の養成など)

②入力者の稼働率を上げる。

(インターネットを利用した在宅入力など) 本分科会では、「入力者の不足」に対する対策を 「入力者を増やす」=「養成」という観点から、

みなさんと話し合いたいと考えます。②につい ては、第三(情報アクセス権)分科会において、 ラルゴで試行した「インターネットを活用した 在宅入力情報保障の取り組み」について報告し てい߹す。

ラルゴは、このようなパソコン要約筆記に関す る問題を少しでも改善したいと考えています。

は関係ありません。(難聴の方も参加していま す。)06年6月現在、北は北海道から、南は鹿児 島まで、全国から19名が会員となり活動してい ます。 図-2

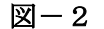

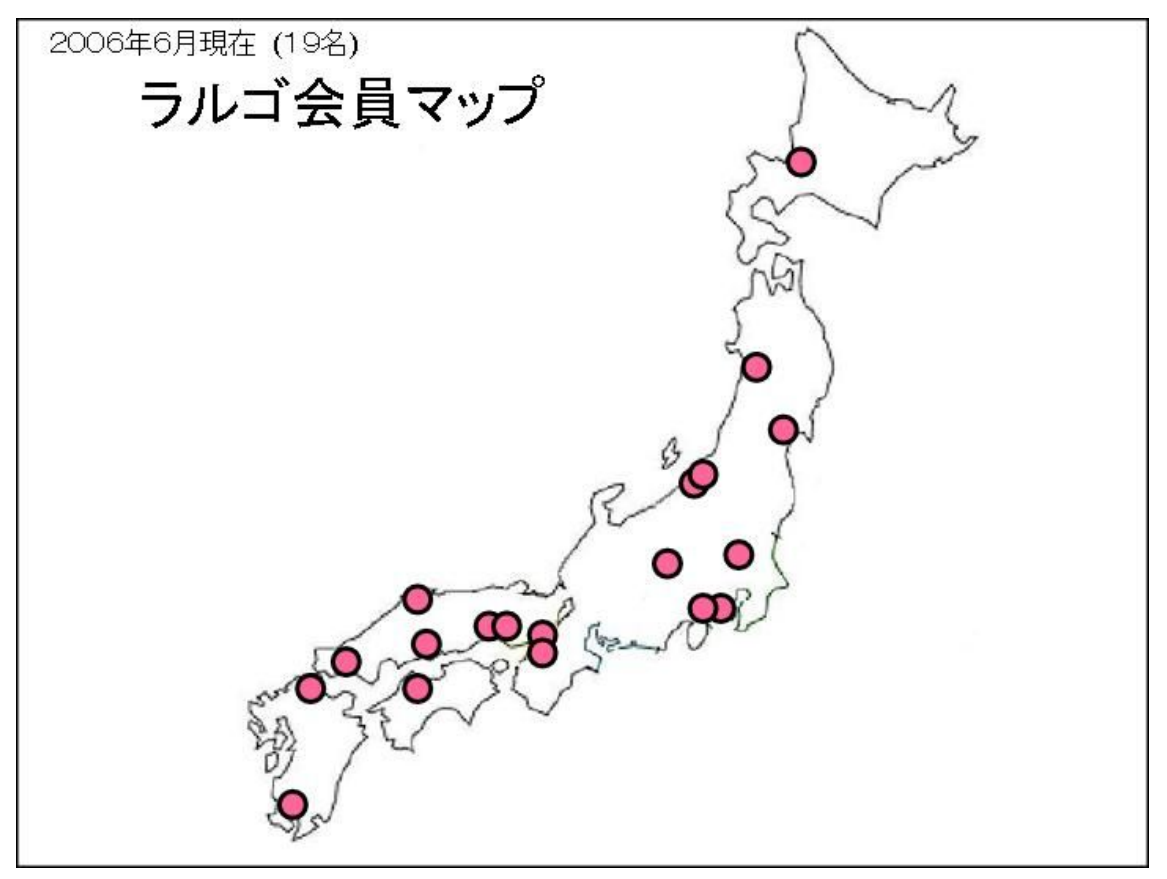

#### 1) ラルゴの活動領域のイメージ

要約筆記に関連する各団体の活動範囲のイメー ジを図ー3に示します。

横軸に「実践的ーアカデミック」軸を取り、縦 軸に「技術的視点ー福祉的視点」の軸を取ると します。各種学会は、右半分のアカデミックな 領域を活動対象としています。ボランティアサ ークル、NPOなど、要約筆記を行う団体は、 左側の下の領域、「実践的」かつ「福祉的視点」 を主な領域として活動していると思われます。 近年、IT技術を利用した要約筆記(パソコン 要約筆記など)が行われるようになり、左側の 上の領域、「実践的」かつ「技術的視点」での活 動・研究が求められています。しかし、ネット ワークやパソコンなどの技術は難解で、サーク ル・NPOが単独で研究するには手に余るため、 ニーズはあっても活動に取り入れることができ ず、多数の有用な技術が放置されていると感じ

ます。また、右側の上の領域にいる研究者たち は要約筆記に関する研究も行っていますが、ア プローチがアカデミックであるために、その成 果を、そのまま一般のサークル·NPOが活動 に採用することは難しいという状況です。

このような問題の対策として、ラルゴでは、左 側の上の領域を活動対象とし、サークル·NP Oが単独で導入するには難しい技術を、実践的 な観点から検証し、分かりやすい方法に置き換 え、要約筆記者に広めることを目指しています。 具体的には、現在は、「在宅入力情報保障」をテ ーマに上げ、1右上の研究者の成果を用いて(研 究者と協力して)、2実証実験を行い、サーク ル・NPOが活動に採用できる方法を見つけた いと考えます。さらに、全国のラルゴの会員が その方法を持ち帰り、各地の活動に活かすこと で3新しい技術を普及させたいと考えます。

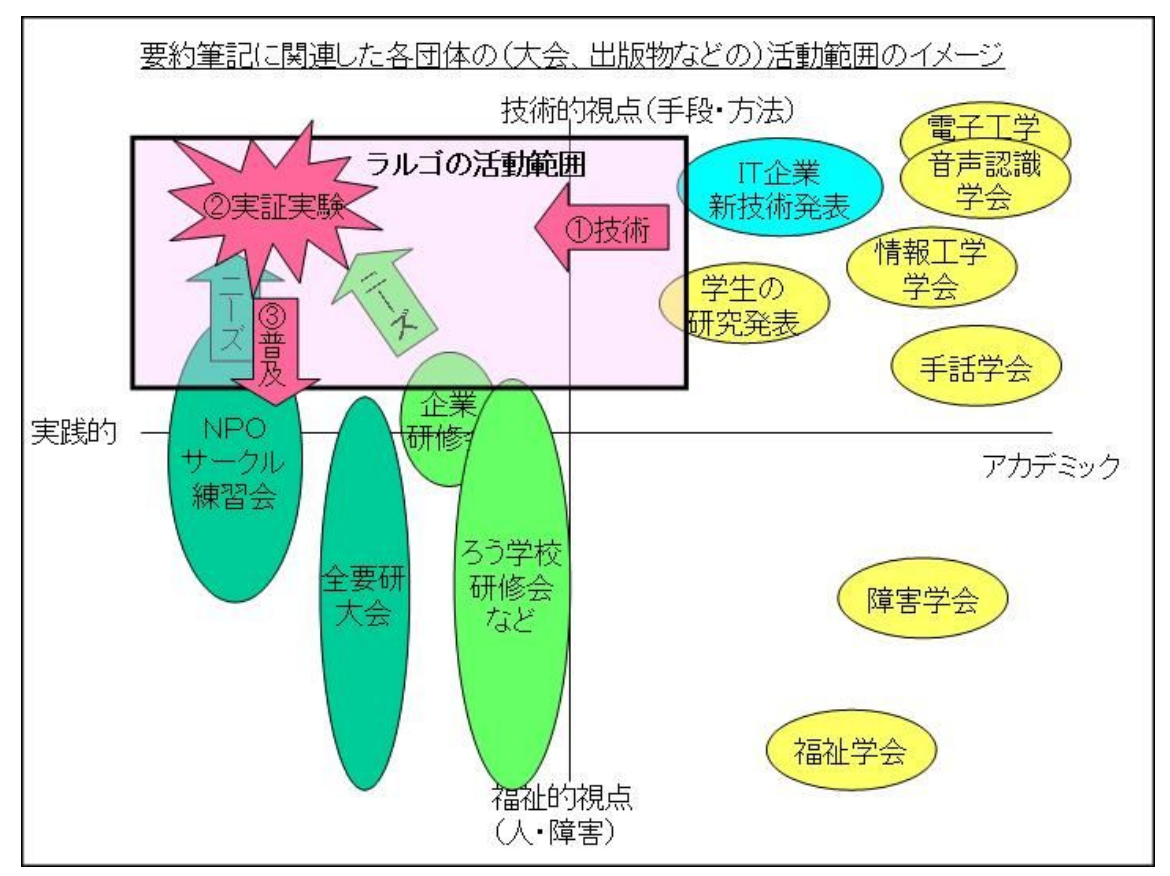

 $\mathbb{N}-3$ 

```
3
```
### 2) ラルゴが目指す将来のパソコン要約筆記のイメージ

図ー4は、ラルゴがイメージするパソコン要約 筆記の将来の方向性のイメージです。IT技術 をうまく使い「質の高い要約筆記を、手軽に、

いつでも・どこでも利用できる」、そのような社 会になࠆことࠍ願ってい߹す。

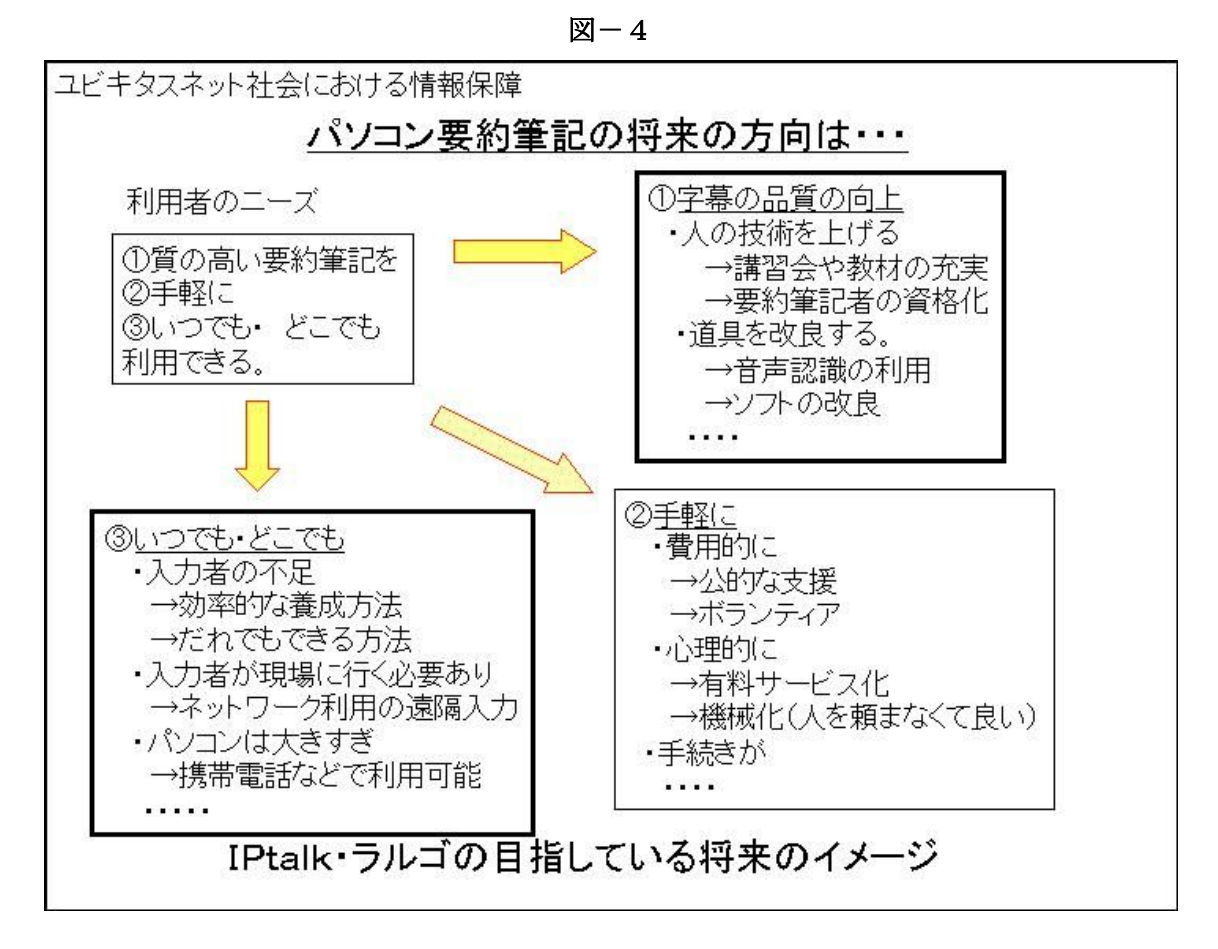

## (3)IPtalk の変遷

パソコン要約筆記で、多くの入力者に使ってい ただいている IPtalk は、元々は、横浜の小さな サークルの練習会、つまり、入力者の養成のた めに作ったソフトでした。しかし、「入力者の養 成」という面と同時に、パソコン要約筆記自体 が黎明期であったため、「情報保障の現場で使え る実用性」と「新しい手法の実験」という別の 面も持ちながら発展して来ました。図一5

߹た、IPtalk は、全国の利用者߿入力者の要望 で機能追加してきました。つまり、IPtalk の機 能の裏には、利用者や入力者の要望·工夫が存 在しています。このため、IPtalk の機能を理解 することは、それができた利用者·入力者の要 望を理解することになると思います。図-6

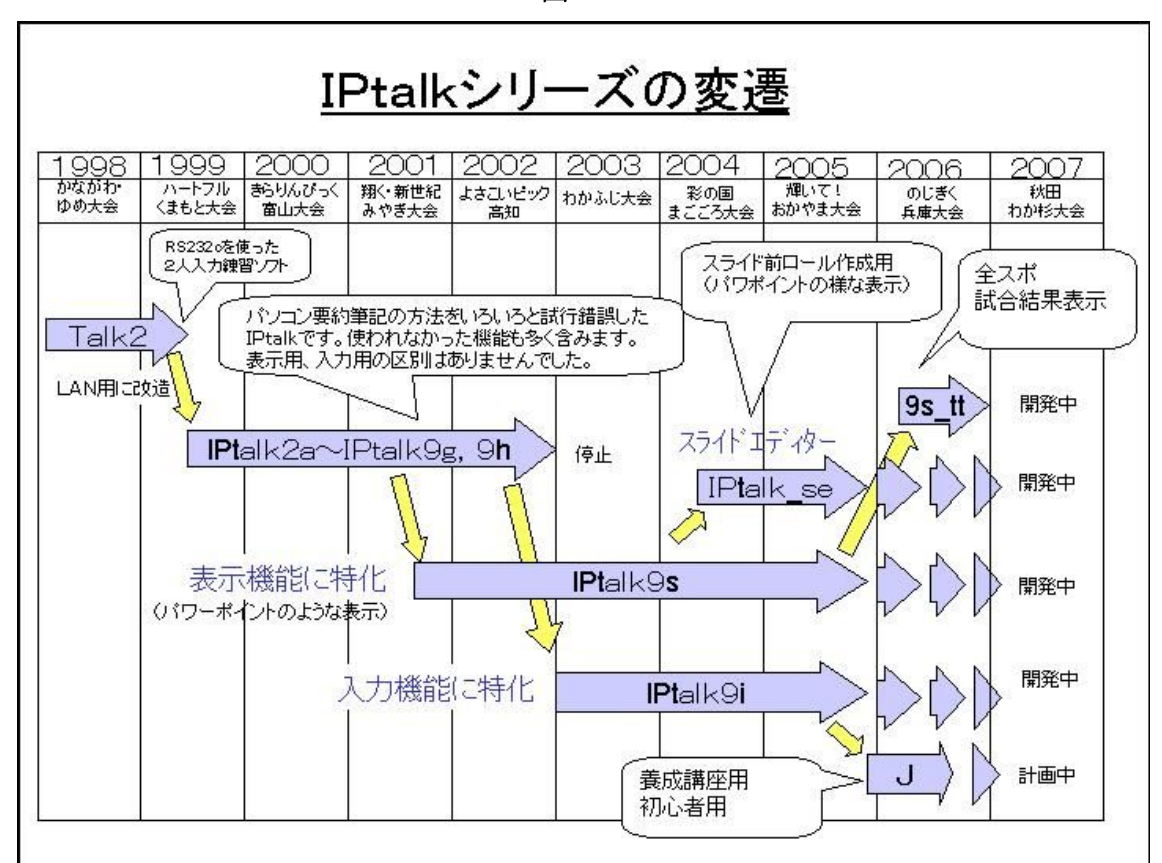

 $\mathbb{Z}-5$ 

#### 図 $-6$

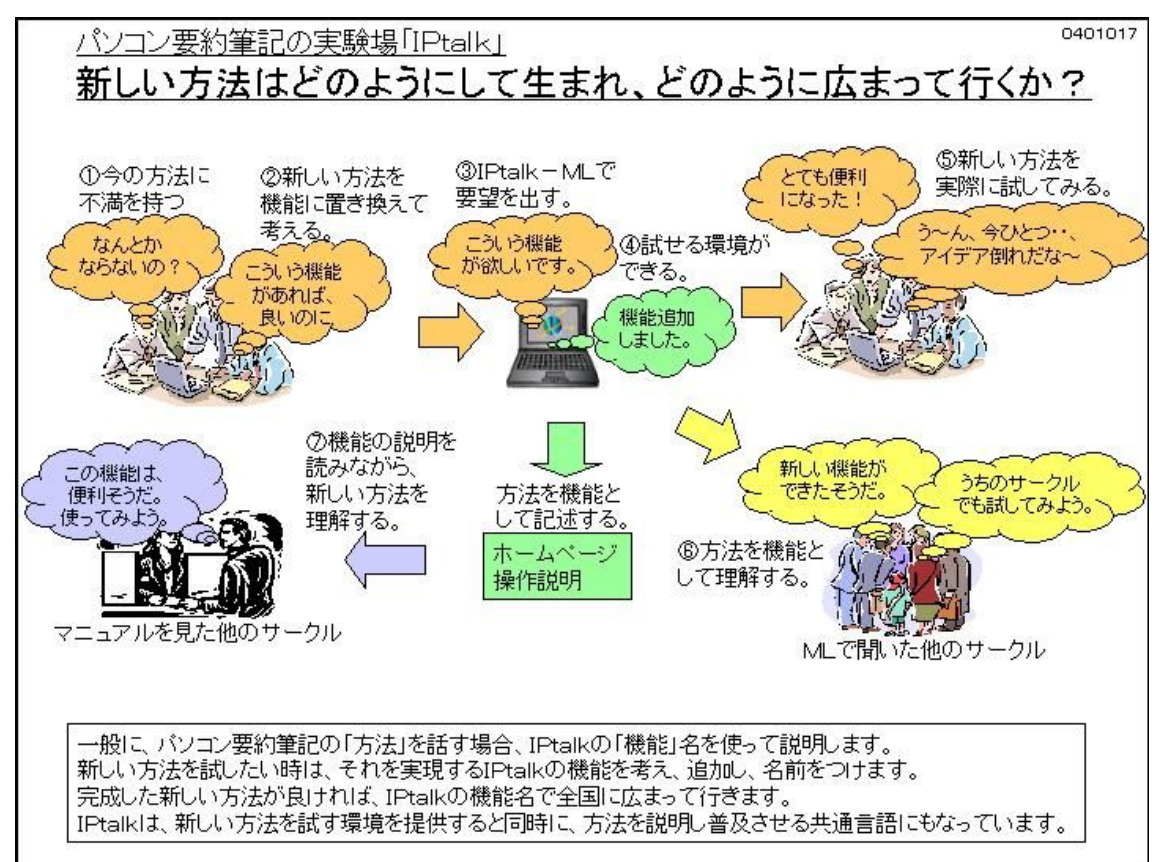

IPtalk に対する要望は、主に要約筆記サークル から受けました。要約筆記サークルの活動は、

「要約筆記活動を中心に、中途失聴・難聴者と の交流から、団体活動の手伝い、要約筆記や耳 マークの普及、ビデオその他の字幕作成、災害 ボランティアまで幅広く行われている」【全難聴 a 06】 P6 といわれています。このため、IPtalk は、要約筆記のみではなく、非常に広範囲な機 能を取り込みながら発展して来ました。しかし、 このような活動への対応は、「字幕つけや記録、 難聴者との筆談による交流まで要約筆記と混同 されてしまった」【全難聴 b 06】 P11 という指摘 もあります。

しかし、その当時は、ࡄソࠦン要約筆記が黎明 期であり、いろいろな方法を実際に試し、どの ような利点、欠点があるかを確認することにも 意味があったと考えます。現在、いろいろな意 見(否定的であれ、肯定的であれ)が出て、パ

ソコン要約筆記について活発に議論されている ことは、IPtalk が実際に試すことができる環境、 「実験場」を提供したことによる成果とポジテ ィブに捉え、今後も、みなさんの要望にできる だけ応えられるように努力したいと考えていま す。

8年が経ち、「実用性」と「新手法の実験」とい う面では、私なりにできる限りのことをしてき たと思っています。しかし、今日のテーマであ る「入力者の養成」という面では、ほとんど何 もできませんでした。

その理由は、いろいろあるとは思いますが、一 つには、「ࡄソࠦン要約筆記の入力の方法」が体 系的に研究されていなかったということもある ように感じます。次の章で、とても「研究」な どと言えるような、まとまった話ではないので すが、「パソコン要約筆記の特性」について、私 の感じていることを説明してみたいと思います。

# 第2章 パソコン要約筆記の特性

パソコン要約筆記の方法については、第一線で 活躍されている方々が、いろいろな研究・考察 をされており、私のような「ソフト作成者」が 口ࠍ出すのはおこが߹しいとは思い߹す。しか し、入力者の方は、一般に自分の経験を元に研 究·考察されていると思います。その場合、ど うしても「その方が実践している方法」を中心

に議論を進めるため、その方が優秀であればあ るほど、「標準的な才能を持った人ができる方 法」とは言えない場合もあるように思います。 「岡目八目」という言葉もありますので、少し 離れた者の視点からの考えということで聞いて いただければと思います。

# |1| パソコン要約筆記の「入力」

## (1) パソコン要約筆記モデル

まず、パソコン要約筆記を行っている時に、私 たちの頭の中で、どのࠃうなことが起こってい るかを考えてみたいと思います。この分野は、 異言語間(英語ー日本語など)の通訳について は、いろいろな研究が行われています。要約筆

1)要約筆記とは

要約筆記は、「音声情報を受信し、そこで語られ る概念を変容させずに受信者の受信可能な形に

記についても、わずかですが論文が発表されて いるようです。それらを参考にしつつ、さらに、 いろいろな入力者から聞いた経験や内省データ を基に、パソコン要約筆記の特性や手書きの要 約筆記との違いを考えてみたいと思います。

変換し、表出する」【全難聴 b 06】 P18 と定義さ れています。

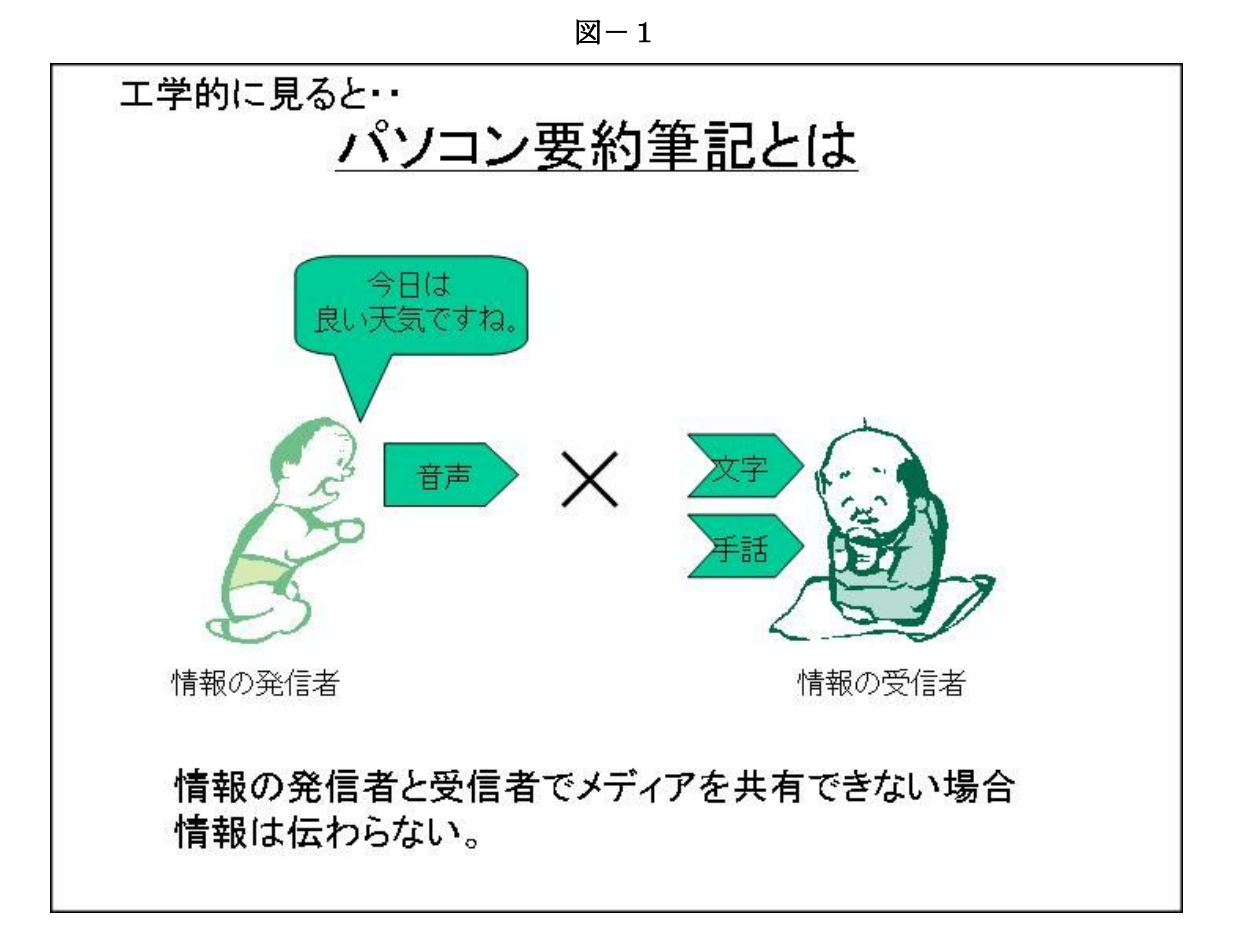

これを、工学的に言い換えたのが図ー1と図ー 2です。工学的に見ると、パソコン要約筆記と は、発信者と受信者の中間に入り、情報を仮受 信し、受信者が受信可能な媒体(メディア)に

変換して情報を伝えることと言えると思います。 図ー1では、情報の発信者と受信者が、共通の 情報伝達の媒体(メディア)を持たないので、 コミュニケーションは成立しません。

 $\mathbb{Z}-2$ 

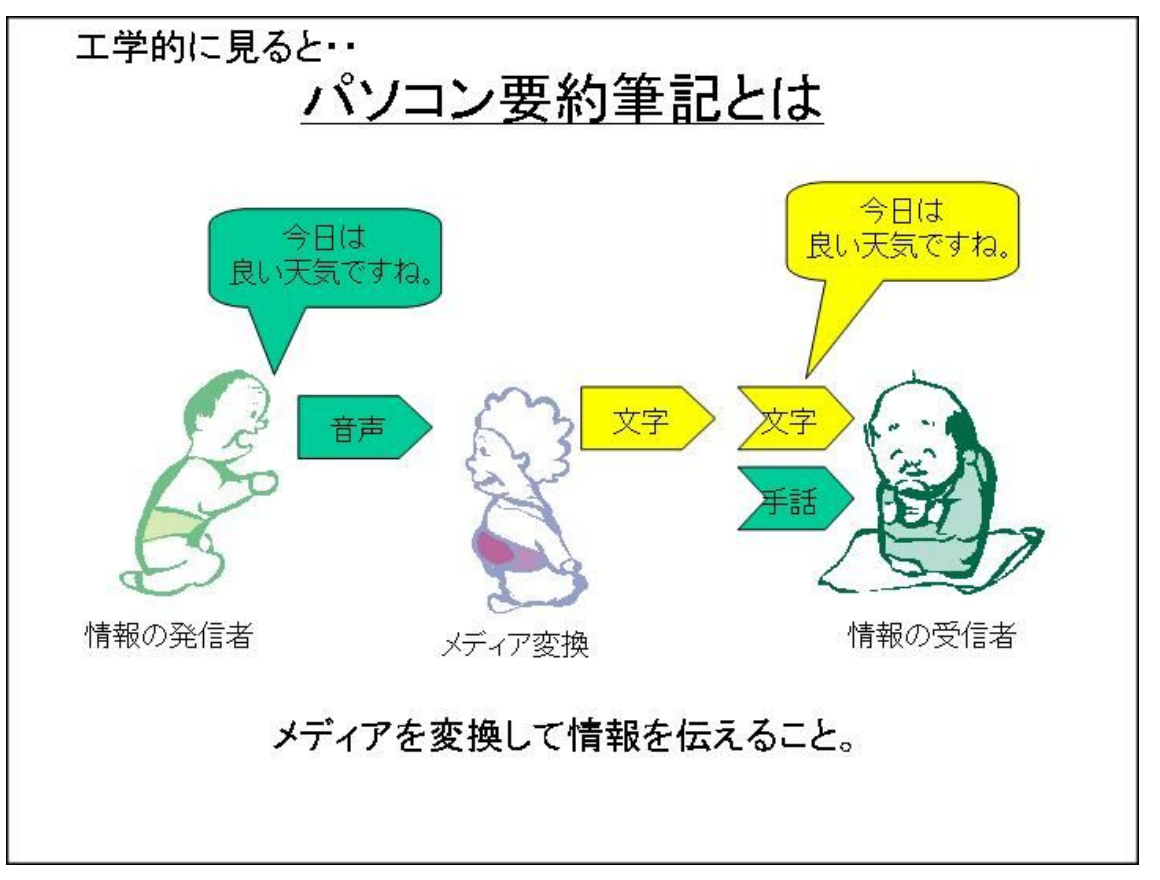

図ー2では、発信者と受信者の中間に入り、情 報を仮受信し、受信者が受信可能な媒体(メデ ィア)に変換して情報を伝える要約筆記者がい るため、コミュニケーションが成立しています。 この時、受信するメディア (音声) よりも、発 信するメディア (文字) の方が、伝達の速度が 高ければ、この変換作業は、今より簡単なもの

になったはずです。しかし、一般に、音声(受 信)の方より文字(発信)の方が伝達速度が遅 いため、情報の圧縮、つまり「要約」が必要に なります。

### 2)話を聞いて理解するということ

認知言語学では、「人が言葉を理解」する時の説明として、次の2つがあるそうです。

「ソーセージ・マシン」モデル【永田 00】より引用

認知言語学で人間の言語情報処理の方法として提起されているものに、「ソーセージ·マシン」モデル(阿部 純一、桃内佳雄、金子康朗、李光五共著『人間の言語情報処理』1994)がある。ソーセージ・マシンでは、 数語(7±2語程度)をひとまとまりとして、句ごとに包装していく。その後、より大きな句や節にまとめ、 文レベルの意味処理を行う。つまり、人間の言語情報処理においては、原文の入力→小さな単位ごとにひと まとめにする→大きな単位に統合して意味処理を行うという方略を取っているとする。

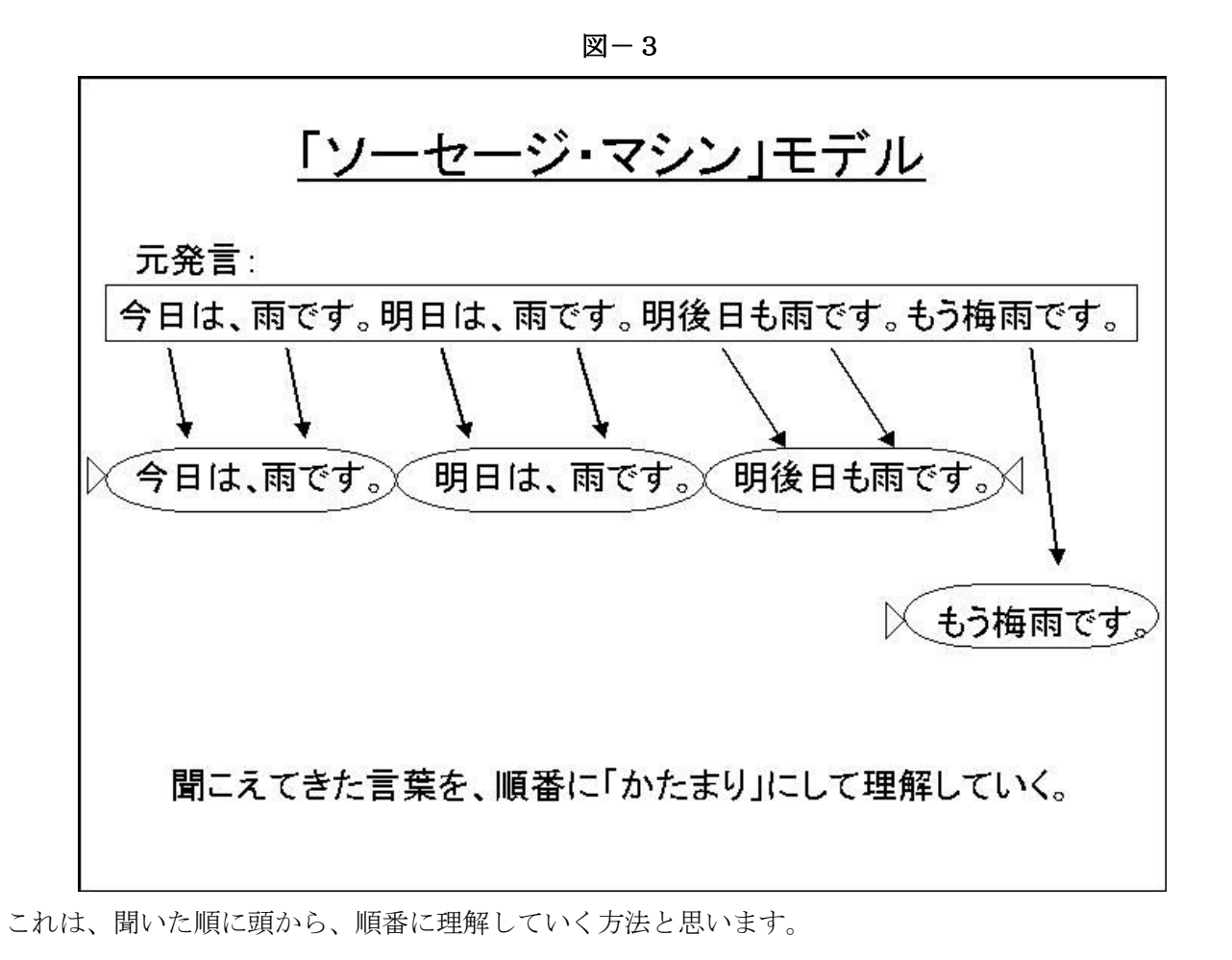

「多層流れ図」モデル【永田 00】より抜粋

認知ファイル(船山仲他 1996「同時通訳における処理単位について」『通訳理論研究』vol.10)は、通訳者が次々 に聞こえてくる情報をどのように処理しているかを検討して仮定されたもので、船山論文では同時通訳にお ける意味処理が以下に引用する「多層流れ図」として提案されている。 この図で 1、2 と数字のついた断片は通訳者が聴取してひとまとめにくくった情報の単位を表している。

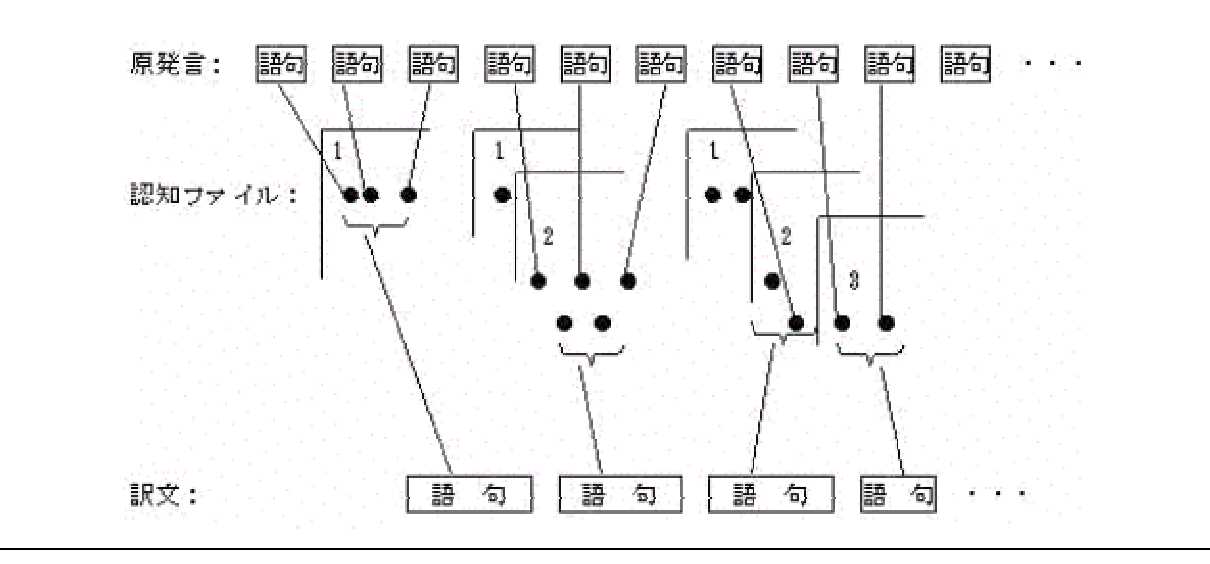

こちらは、話を聞きながら、いくつかの情報に 分類しつつ理解していく方法と思います。

上の2つの方法を要約筆記に置き換えてみると、 「ソーセージ・マシン」モデルは、 聞いたままに 筆記している状態で、「多層流れ図」モデルは、 要約しながら筆記している状態に近いように思 えます。しかし、いずれのモデルも、時間の流

#### 3) 文処理と通訳の分類

一方、パソコン要約筆記の場合には、「時系列文 処理」と「聞き溜め文処理」と呼ばれている文 れの中で、聞こえた順に、順番に、ひとまとま りごとに区切って、情報を処理しています。 言語は、時間をかけて一言ずつ順番に情報を発 する特徴があり (一次元的)、これを「線状性」 というそうです。これに対して、図や絵画など では、画像全体で一度に全体の情報を与えられ る特徴があります。

処理があります。それを、次のように定義しま した。表ー1

 $̀ $\overline{z}-1$$ 

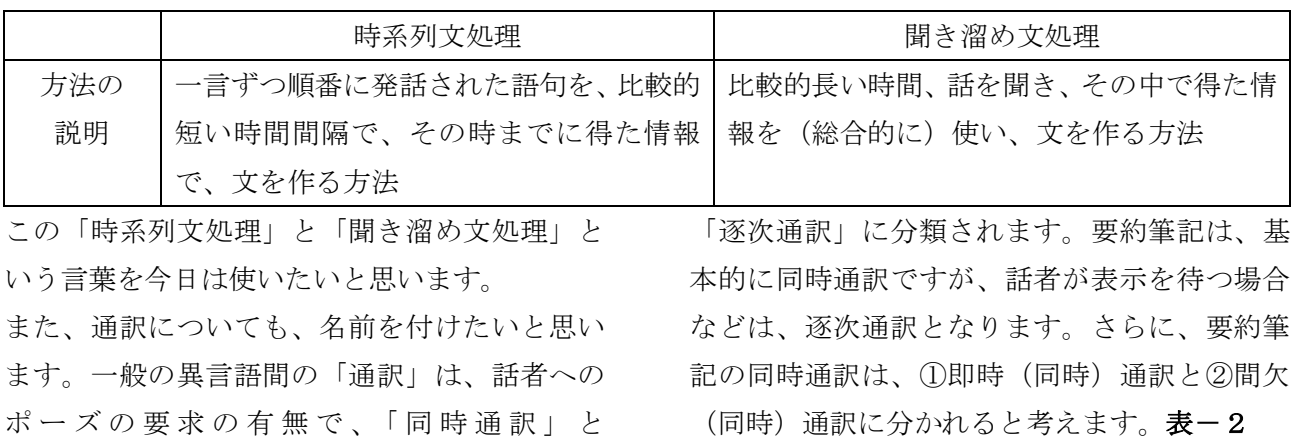

#### $<sup>2</sup>$ </sup>

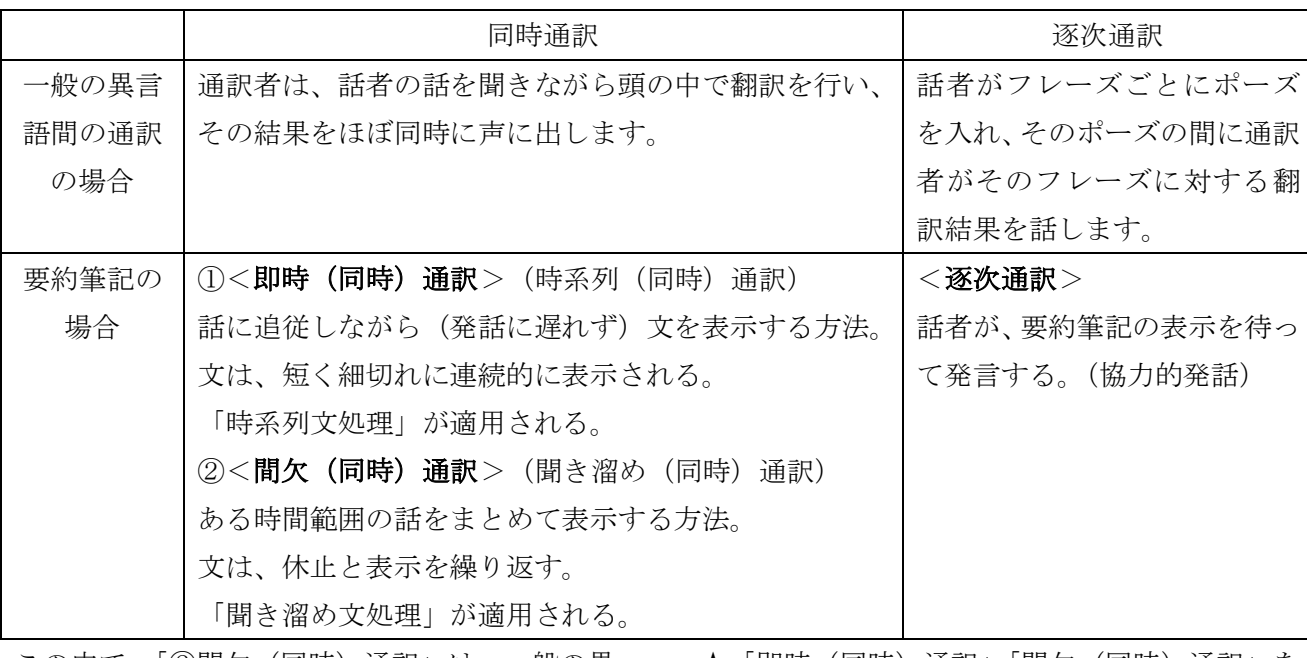

この中で、「②間欠(同時)通訳」は、一般の異 言語間の通訳では、「逐次通訳」に当たる文処理 を、話者がポーズを置かない同時通訳の状況下 で行う、非常に特ᱶな通訳形態です。

★「即時(同時)通訳」「間欠(同時)通訳」を 「時系列 (同時) 通訳」「聞き溜め (同時) 通訳」 としないのは、文処理と通訳形態を切り離して 説明したいので、あえて違う名前としています。

#### 4) 要約筆記の情報処理モデル

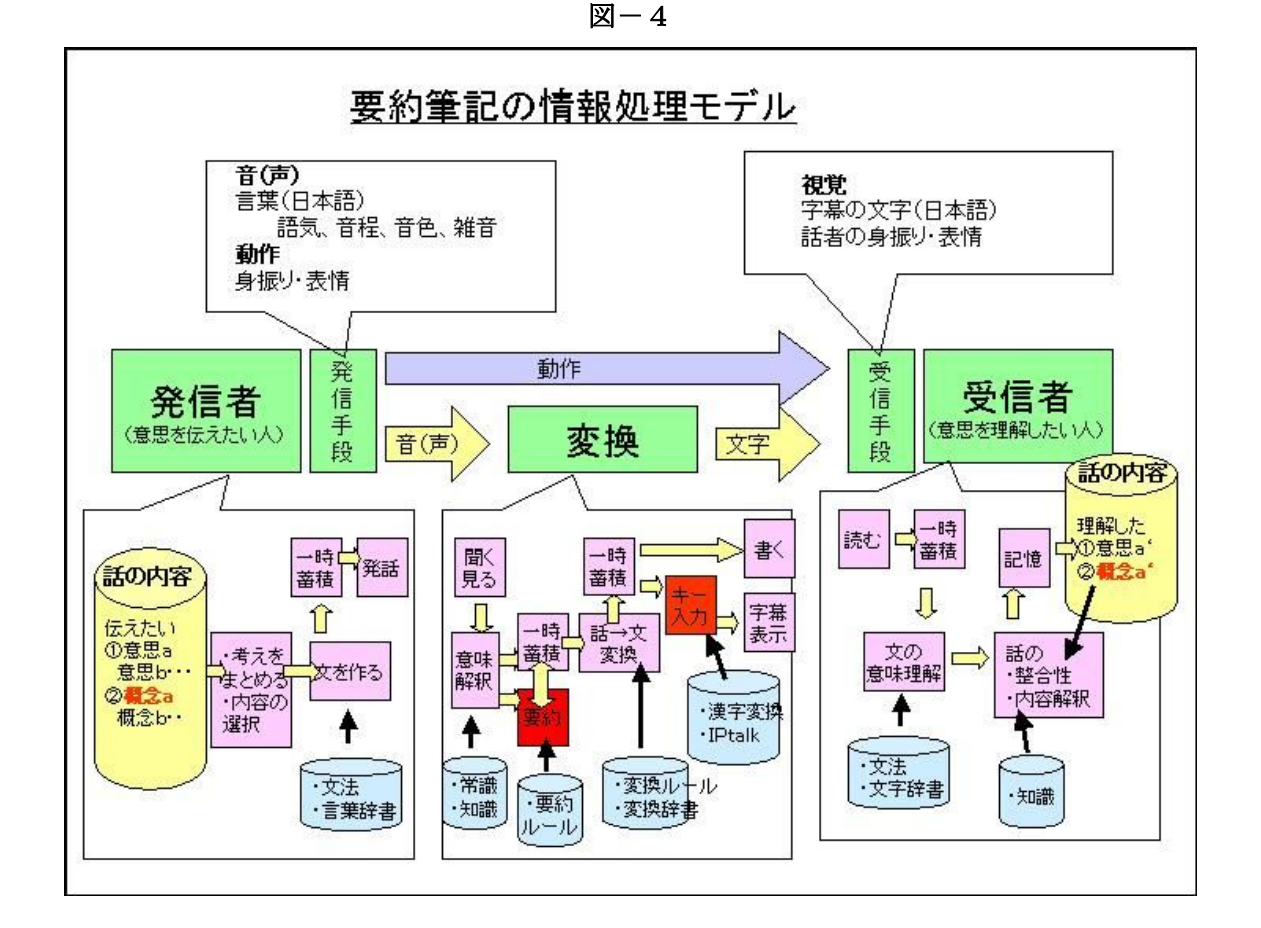

パソコン要約筆記が、頭の中で、どのような作 業をしているか考えてみたいと思います。

図-4は、時間の流れの中での言葉の処理を説 明していࠆのではなく、頭の中の処理の手順と その時に使う知識などに着目して説明していま す。

中央の「変換」の四角の下の吹き出しが、パソ コン要約筆記者が頭の中で行っているであろう と推定した作業です。ここで、ポイントとなる のは、赤く示した「キー入力」という作業です。 手書きの場合は、「話→文」と変換をすれば、そ のまま「手が動いて」文字を書くことができま す。しかし、パソコンの場合は、「キー入力」と

いう、別の作業が入ります。「キー入力」と「手 書き」という作業は、一見同じように思えるの ですが、「手書き」が文字の形を、そのまま手で なぞるという、直接的な作業であるのに対して、 「キー入力」は、単語を出すために、「文字の形 とは全く関係のない」キーを押し、「読み」を表 示し、漢字変換をするという作業になります。 これは、手書きとは大きく異なる、脳の負担の 高い作業ではないかと想像し߹す。このことが あり、手書きが「話→文」の変換(要約も)に 集中できるのに対して、キー入力した場合の要 約の難しさがあるのではないかと想像します。

### 5) キー入力の思考への影響

「要約」という思考作業に関して、手書きとパ ソコンの違いを、もう少し詳しく考えてみたい と思い߹す。

手書きの場合は、「意味解釈」と一時蓄積しなが

らの「要約」は、「話」として思考作業が行われ ると思われます。(図ー5の破線の四角部分)要 約し、書く文ができた段階で、「話·文」変換が 行われ、文字の形を手でなぞるという作業で表 記されます。

ところが、キー入力の場合は、手書きと同様に 「話」の段階で要約を行い、表示文を作成しま すが、キーボードを打つ時に、もう一度「打ち ながら文を考える」と思われます。これは、キ ー入力する時に、無意識に文を復唱しているこ とからの推定です。つまり、一時蓄積されなが らの要約が「キー入力」の段階で、もう一度行 われていると考えられます。この場合、この作 業での要約の速度は、キー入力速度に制限され

るので、要約速度は手書きに比べて低くなると 考えられます。また、キー入力している間は、 同時に他の思考作業、例えば次の文の意味解釈 や要約を行うことも難しくなると考えられます。 このことを「キー入力の思考への影響」と呼び たいと思います。

このことは、手書きとパソコンで、要約の思考 作業が同一ではないということを意味します。

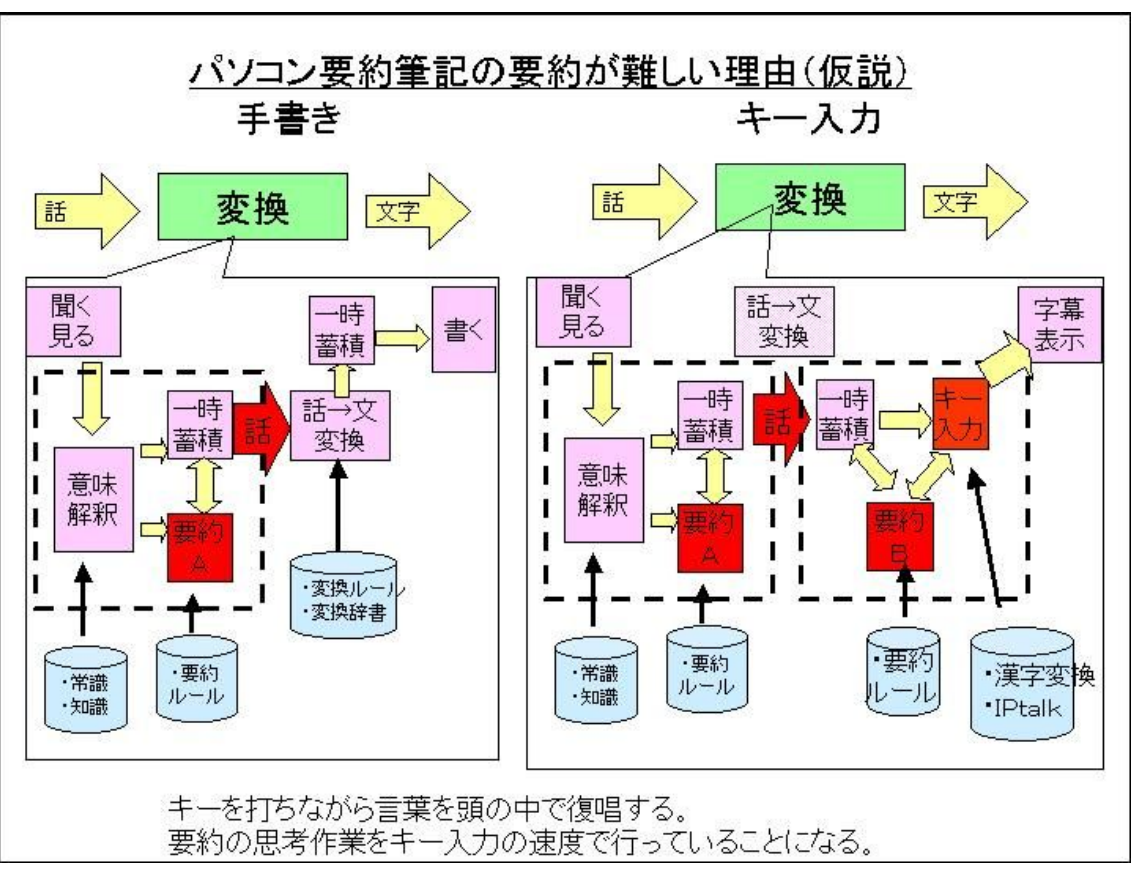

 $\mathbb{Z}-5$ 

<手書きと同じ要約指導をする場合に注意すべき点>

以上のことから、パソコン要約筆記者の養成で、 手書きと同じ要約の指導を採用する場合、つま りパソコンも図-5の左側の思考作業を目標に 指導する場合は、以下の点に注意して指導すべ きと考えます。

- ①「要約文の作成」は「キ入力」の前に完了 しておく。
- ②キーを打ちながら入力文を復唱しないように する。

具体的には、①については、キー入力を開始す る前に、「要約文を声に出して発言する」という 方法が考えられます。しかし、2の「復唱しな い入力方法」については、筆者は、方法を思い つきません。単なるタッチタイプではなく、最 低限、無意識に手が動くようにキー入力の練習 を行う必要はあると思いますが、そのレベルの キー入力の技能では不足です。一方、熟練した 入力者を見ると「復唱しない入力方法」を行っ ているのではなく、復唱しても「復唱が他の思

考作業に影響しない」訓練ができているように 思えます。これは、同時通訳者が「聞く」「通訳」 という思考作業とᐔ行して「話す」ということ が出来るのと同じ技能と思います。つまり、入 力者には、「聞く」「要約」という思考作業と平 行して「復唱」(話す)ができる技能が必要とい うことになります。この場合も、復唱すれば無 意識に手が動くキー入力の技能が前提となりま す。

このように考えると、図-5の左側の思考作業 を目標に指導する場合は、完全に手書きと同じ 思考作業とはならないのですが、次のような指 導を行うことが考えられます。

- ①「要約文の作成」は「キ入力」の前に完 了しておく。
- ②同時通訳者の「シャドーイング」や「リテン ション」などの訓練を行う。
- 3復唱することで無意識に手が動くレベルの キー入力の訓練を行う。

#### <「聞き溜め」とは「要約してから記憶する」ということ>

図-5では、一般に「聞き溜め」といわれるも のは、「聞いた話」を、そのまま記憶しておくの ではなく、「要約A」ࠍ行い出力ࠍ待つ状態での 「聞き溜め」であることにも注目すべきと思い ます。

(異言語の) 通訳者の養成でも、同じような指 摘があります。永田氏の論文【永田 00】に、熟 練した通訳者と初心者との理解の違いとして、 次を指摘しています。

【永田 00】より抜粋

情報処理の深さが足りない。

デリバリーするときになって初めてメモを日本語にしようとするため、瞬時には「対応する適切な訳語 が思い浮かばない」

これを要約筆記に当てはめると、「情報処理の深 さが足りない」は、上の図の「要約A」を行わ ず「生の話」を一時記憶して、「書く段階になっ

て要約を行う」ということに当たるように思い ます。

### (2)2人入力の思考作業

#### 1) 1人入力と2人入力の違い

キ入力時の復唱と文処理の関係について考え てみます。

キー入力をしながら入力文を復唱する(復唱し つつ、 文を考える) ということをすることは、 話の次の文を処理することの妨げとなると思わ れます。(「キー入力の思考への影響」)このため、 入力前に要約文を作成しておき、同時通訳者の ように「復唱が他の思考作業に影響しない」で 入力できれば、手書きの思考作業と同等になる と上で指摘しました。しかし、それは、現実に はなかなか難しいことであると思います。

そこで、「入力作業の思考への影響」を不可避で あると認めてしまい、その影響の度合いが少な い方法について考えてみたいと思います。

図ー6は、1人入力で連続した話を次々と要約 し、入力している状態を表しています。図-6 のB、D (図中の○印)の文記憶のように、前 の文の入力が終了するまで、聞いて、完成した 要約文を記憶保持しておく必要があることに注 意してください。この時、頭の中で2つの要約 文を扱う必要があるように見えます。

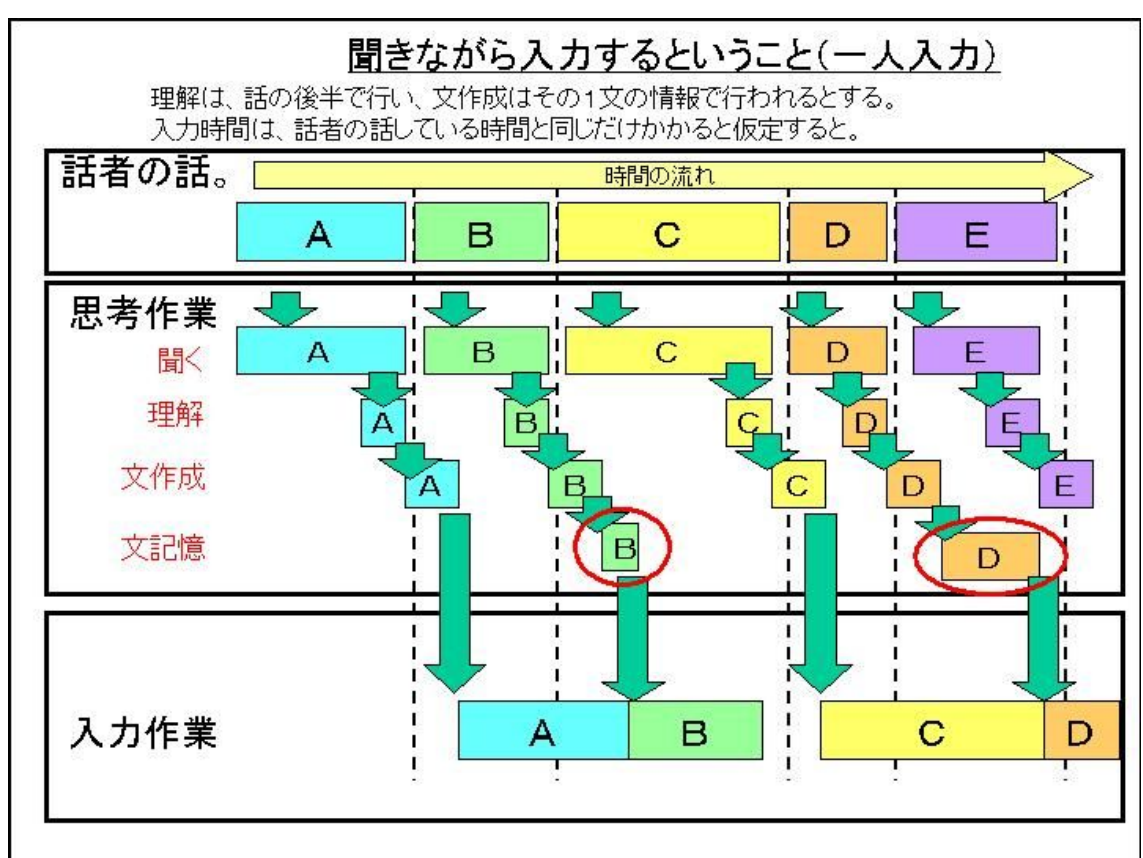

さて、この時、下段の入力作業の中段の思考作 業への影響がどのようになっているか、影響を

半透明の箱で表示してみます。図-7

 $\mathbb{Z}-7$ 

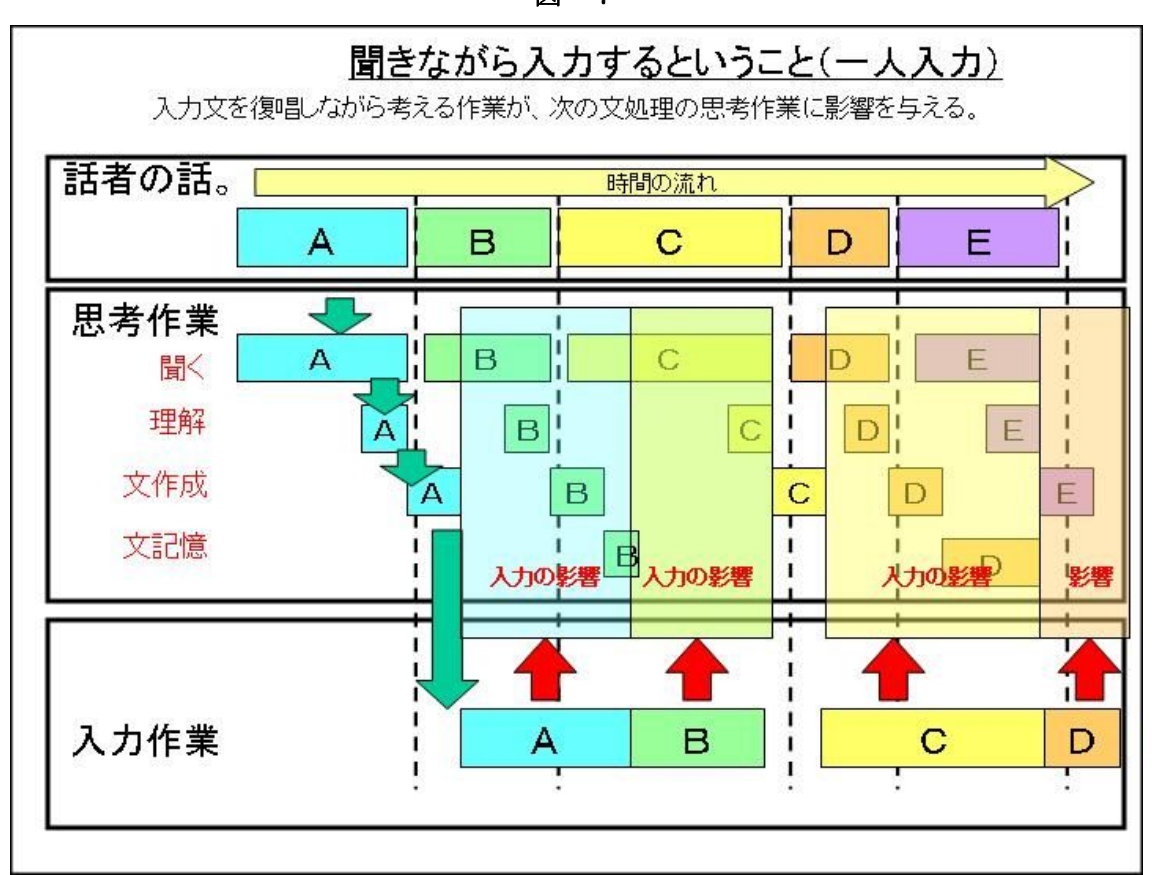

 $\mathbb{Z}-6$ 

Aの入力作業は、Bの文を処理する思考作業の ほとんどに影響を与えていることが分かります。 その後のB, C, Dも同じことが言えると思い ます。つまり、パソコン要約筆記の1人入力は、

キー入力の影響を受けながらの思考作業が必要 な方法、と言うことができます。 では、同じように、2人入力の場合について考 えてみます。

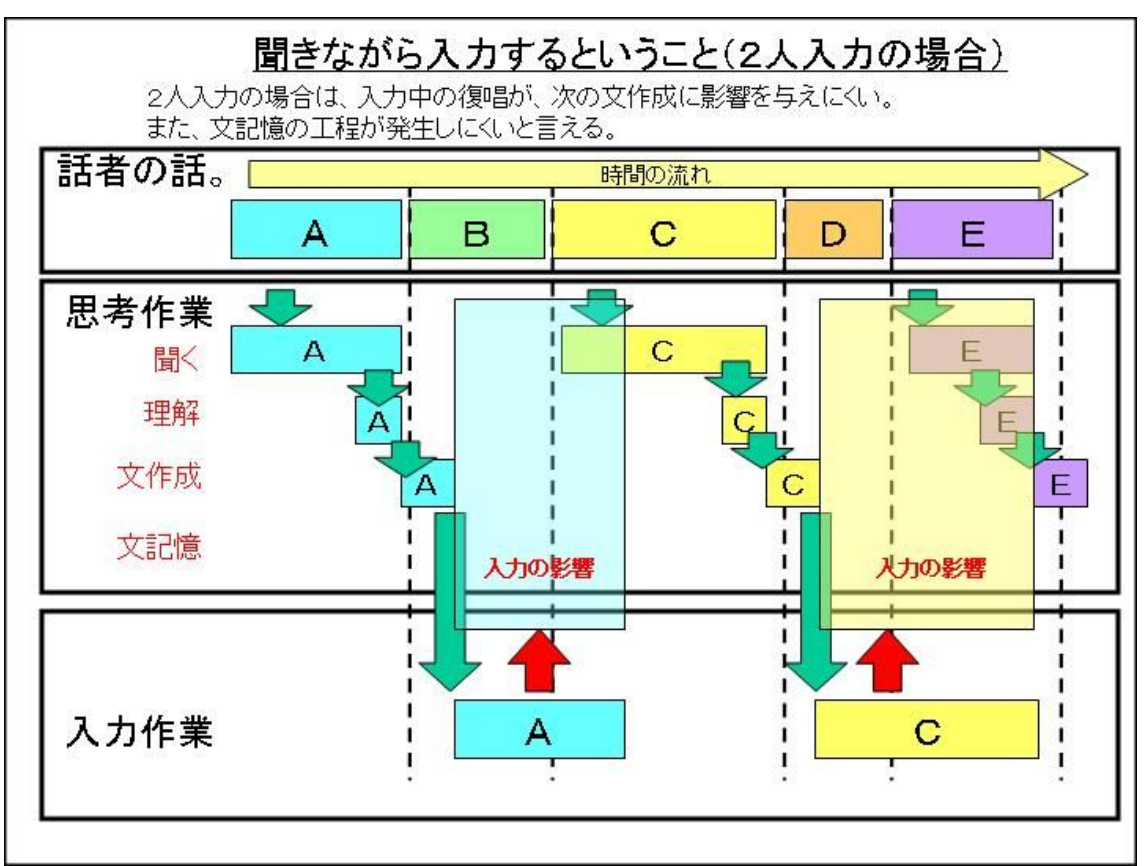

 $\mathbb{Z}-8$ 

2人入力の場合は、交互に入力を行うため、時 間的なずれが生じ、次に入力する文の思考作業 に影響が少なくなっていることが分かります。 パソコン要約筆記で、2人入力が普及した理由 は、このような思考作業に対する負担低減とい う面もあったと思われます。

また、作成した文を記憶しておく工程が発生し づらいということも注意してください。つまり、 文ができれば、(入力者がその気になれば)その瞬 間から入力を開始できるということです。一方、 1人入力の場合は、上で述べたように、完成し

### 2) 2人入力の擬似的な「ポーズ」

一般的に、逐次通訳は、話者にポーズを取って もらい、その時間に通訳作業を行います。 要約筆記は、同時通訳なので話者にポーズを要 た要約文を記憶保持しておく必要があります。 (2人入力の) パソコン要約筆記の場合は、文 末よりも文の涂中の表現を削除、言い換えして いる場合のほうが多く見られたという指摘があ ります。【福島 00】P56 これは、2人入力にお いては、文末の入力は、思考作業に余裕がある 時間であるため、そのまま入力する余裕がある ためではないかと考えることができます。

求しません。しかし、パソコン要約筆記の2人 入力の場合は、部分的にポーズを取ることがで きているように思えます。図-9

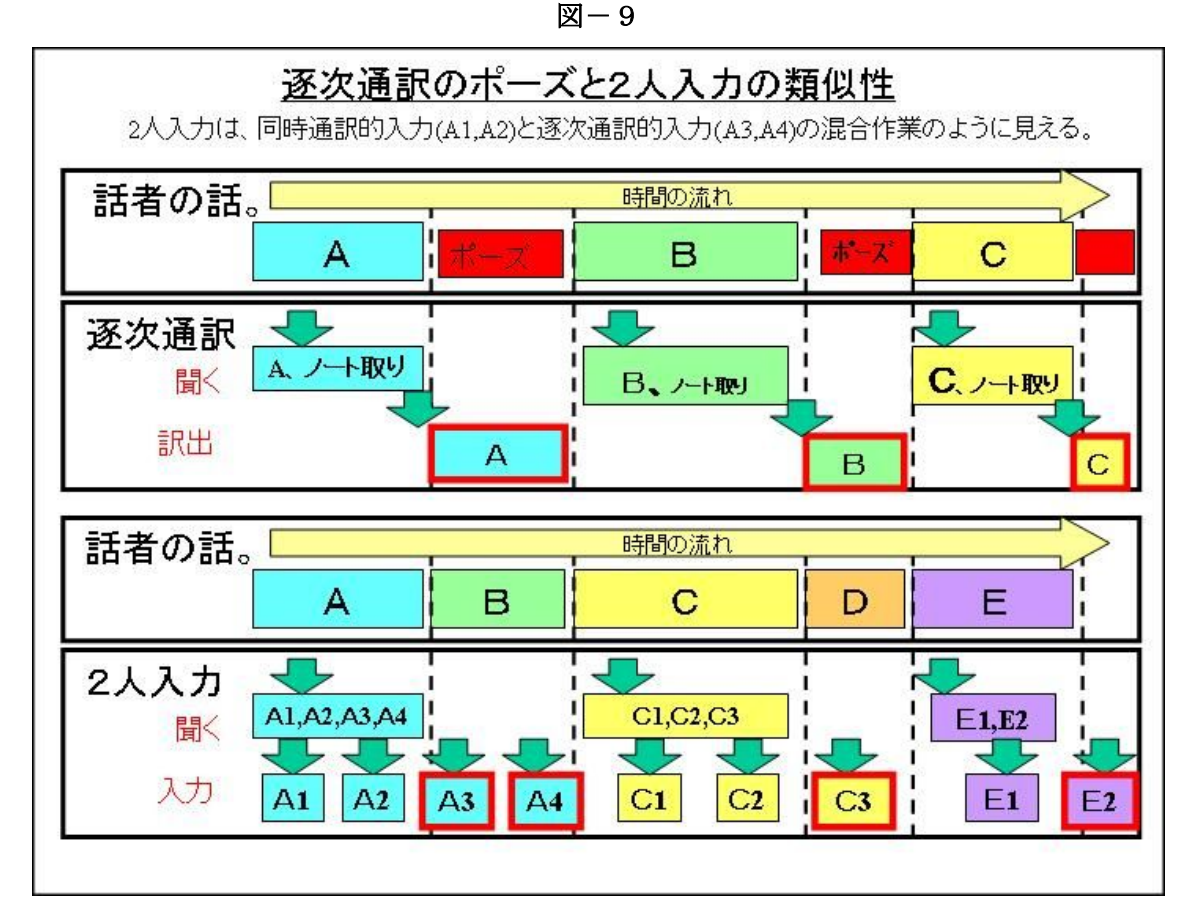

この図では、A1, A2などは、同時通訳的な 入力ですが、A3,A4は、聞くこととの同時 作業ではないため、逐次通訳のポーズ中の訳出

に近いと考えられます。つまり、2人入力は、 同時通訳と逐次通訳の混合であるように見えま す。

### <パソコン要約筆記者は、同時に複数の思考作業を行っているか?>

人は、同時に2つのことを行うことができます。 例えば、「歌いながら歩く」などです。これは、 歌うのは口を使い、歩くのは足を使うからでき ることです。例えば、「歌いながら話す」とか「歩 きながら走る」ということはできません。これ は、同じ器官を同時に2つの目的で使うのが難 しいかࠄです。

これと同じことが脳でも起こっていると思いま す。例えば、脳の「歌う」ことを司る部分と「歩 く」ことを司る部分が違うので、「歌いながら歩 く」というのは容易にできます。しかし、同じ 脳の部分を使う作業を同時にするのが難しいと いうことは想像できます。

「入力する文を復唱する」ということを行う脳 の部分と「話を理解する」とか「話を要約する」 ということを行う脳の部分は、同じようなとこ

ろにあるのではないかと思います。それで、復 唱しながら、同時に次の話を聞くというのが難 しくなっていると考えます。

一方、同時通訳者は、練習することで、「聞く」 と「話す」を同時に行えるようになるそうです。 「シャドーイング」や「リテンション」などの訓 練です。パソコン要約筆記の熟練者も、聞き、 要約しつつ、キーボード入力ができるそうです。 その方たちは、同時通訳者と同じように、話を 聞いたり、理解したりする脳の部分と「復唱し ながら」入力する脳の部分を別々に働かせる訓 練ができているのだと思います。(同時通訳者の 「話す」と、熟練した入力者の「復唱する」が 同じ作業に当たる。キー入力の作業ではないこ とに注意)しかし、何の訓練も受けていない入 力者が、この「同時処理」を行うことは、実際 は非常に難しいと感じます。それで、一見同時 に行っているように見えても (本人も同時処理 していると思っても)、実は、コンピュータがや っているようなタイムシェアリング処理、つま り、時分割処理的な思考作業を行っている可能 性があります。この場合、2人入力の「擬似的 な」ポーズが非常に役立っていると想像されま す。

#### 2) 思考作業の負担軽減

パソコン要約筆記は、「入力作業の思考への影 響」があるため、思考作業の負担をできるだけ 軽減するような方法を、入力者は自然と取ると 思われます。それがどのような入力方法になる

一般のパソコン要約筆記者が「聞く」「理解する」 「要約する」「記憶する」「入力する」を同時並 行的に行っているかの調査や効果的な訓練の方 法などの今後の研究に期待したいと思います。 普通の才能を持つ人が、「訓練することでキー入 力しながらの同時思考作業が可能となる」とい う点を検証すべきように感じます。

のかを考えてみます。

1人入力の「間欠(同時)通訳」で、「聞き溜め 文処理」と「時系列文処理」の場合について考 えてみます。図一10

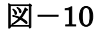

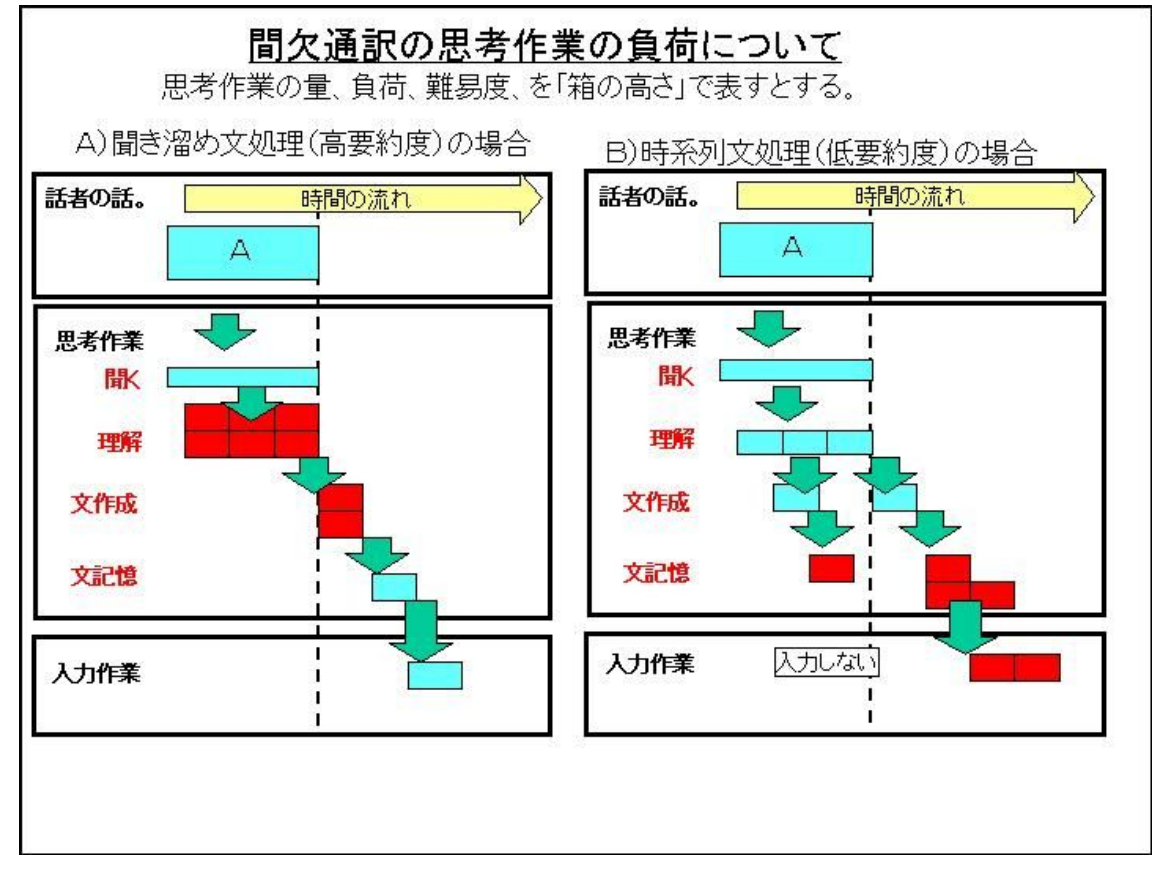

「聞き溜め文処理」は高い要約度に、「時系列文 処理」は低い要約度に用いられます。 図-10 のように「A) 聞き溜め文処理」の場合 は、話の理解と文作成の工程の負荷が高くなり ます。「B)時系列文処理」の場合は、理解、文 作成の思考負荷は低くなり、文記憶と入力作業 の負荷が上がります。左の「A)聞き溜め文処 理」の場合、右の「B)時系列文処理」に移行 すると、話の理解、文作成の思考負荷を下げる ことができます。実際、「聞き溜め文処理」を行 っていࠆ入力者かࠄ、理解߿文記憶の負荷が感 じられると、入力を開始する(負荷を軽くして いる)という感想が聞かれることがあります。 図-11 のように、「時系列文処理」の場合は、「B) 間欠通訳」から「C)即時通訳」に移行するこ とで、記憶の負担を減らすことができます。

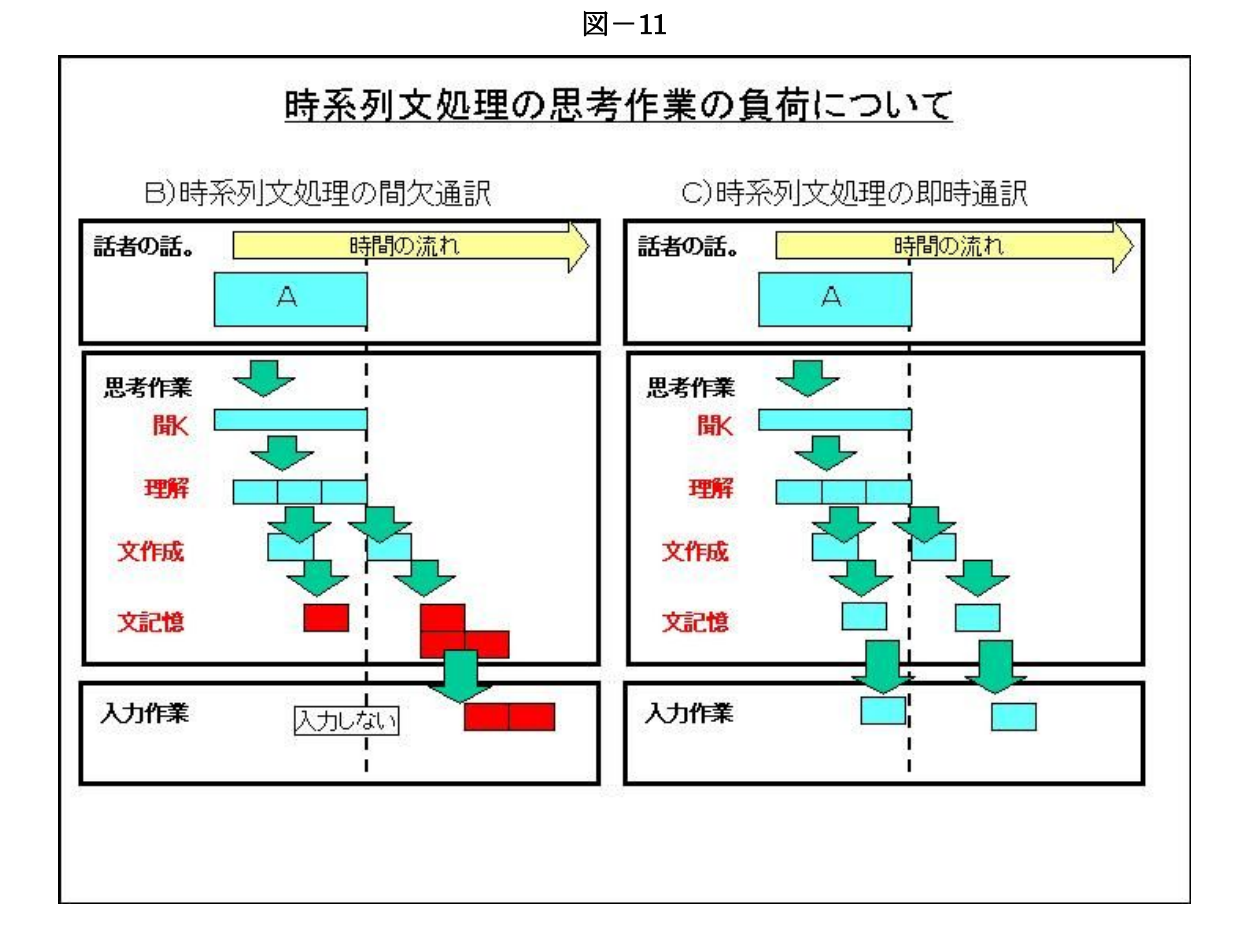

 $\boxtimes -12$ 

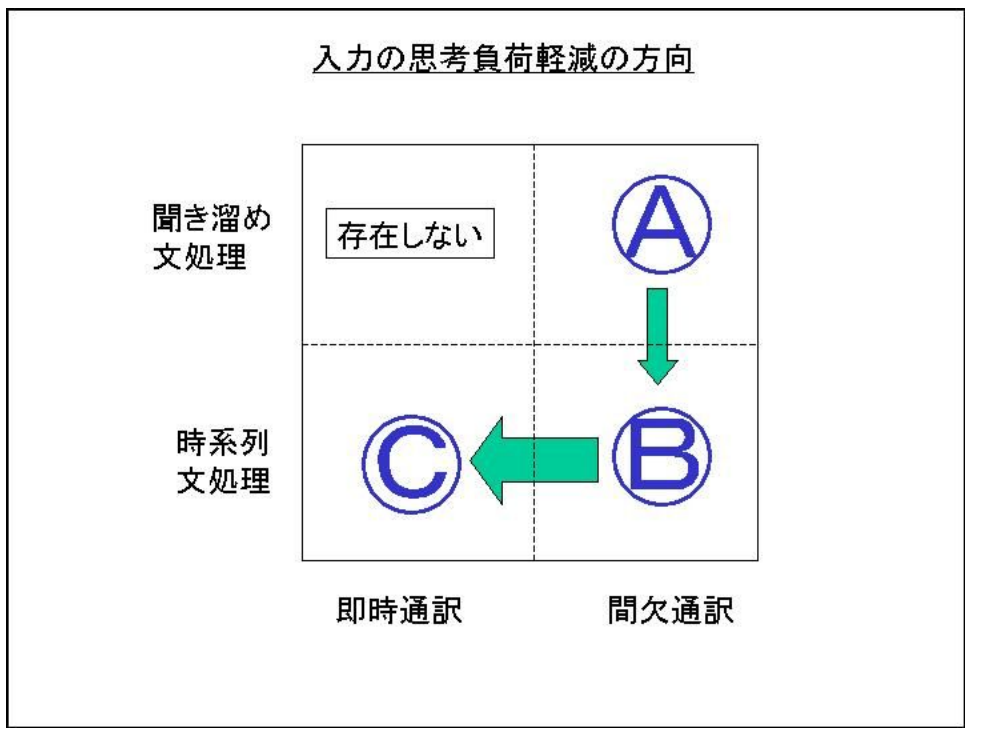

つまりC) の「即時通訳」の「時系列文処理」 は、思考負荷が一番低い入力方法と思われます。 図−12 B)の「間欠通訳」の「時系列文処理」 は、要約文が完成していࠆのに入力しないのは、 入力者にとって不合理な方法であると思われ、 この点からも、「時系列処理」の場合は、自然と

「即時通訳」に移行すると思われます。 意図的に「聞き溜め文処理」(高要約度) を選択 しない場合は、図-12のように入力工程と平行 して行われる思考作業を少なくする方法、

## (3) パソコン要約筆記の初心者に推奨する入力方法

①1人入力は、「入力の思考作業への影響」ࠍ常 に受けながら次の文処理を行う必要があり、入 力の難易度は高い。2人入力は、交互に入力す ることで、擬似的な「ポーズ」を取ることがで き、「入力の思考作業への影響」を軽減できます。 ②「即時通訳」の「時系列文処理」が「入力の 思考作業への影響」が一番低い。

以上のことから、以下のように思います。 初心者は、一般に、キー入力に習熟していると は言えません。このため、1人入力を行うと、 文処理を行う思考作業が充分できず逐語文入力 になる可能性があります。2人入力の方が1人 入力よりも、文処理の思考作業を楽にできるた

つまり、「即時通訳」「時系列文処理」(低要約度) にパソコン要約筆記では移行する傾向があるの ではないかと考えられます。

め、2人入力が好ましいと思います。また、同 様の理由で、「即時通訳」の「時系列文処理」が 適していると思います。この方法を実践する中 で、キー入力と文処理に習熟し、次のステップ に進むのが良いと思います。

養成講座においても、非常にゆっくりした発話 速度の練習問題を使えば、初心者でも「キー入 力の思考への影響」を低減でき、文処理の練習 となるという考えもあるとは思いますが、その 場合の思考作業は、キー入力中の復唱との同時 思考作業ではなく、時分割的な思考作業と思わ れ、1人入力の文処理の練習には適さないと考 え߹す。

# |2| パソコン要約筆記の「要約」

パソコン要約筆記で行われる「要約」について考えてみたいと思います。

### (1) パソコン要約筆記の「要約方法」の分類

パソコン要約筆記で行われている「要約方法」 の分類について、多くの人が提案しています。 それらの分類やいろいろな入力者の意見を総合 すると、一般に「要約」とひとくくりで呼ばれ ている「文処理」は、次の6種類に分類される と考え߹した。

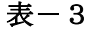

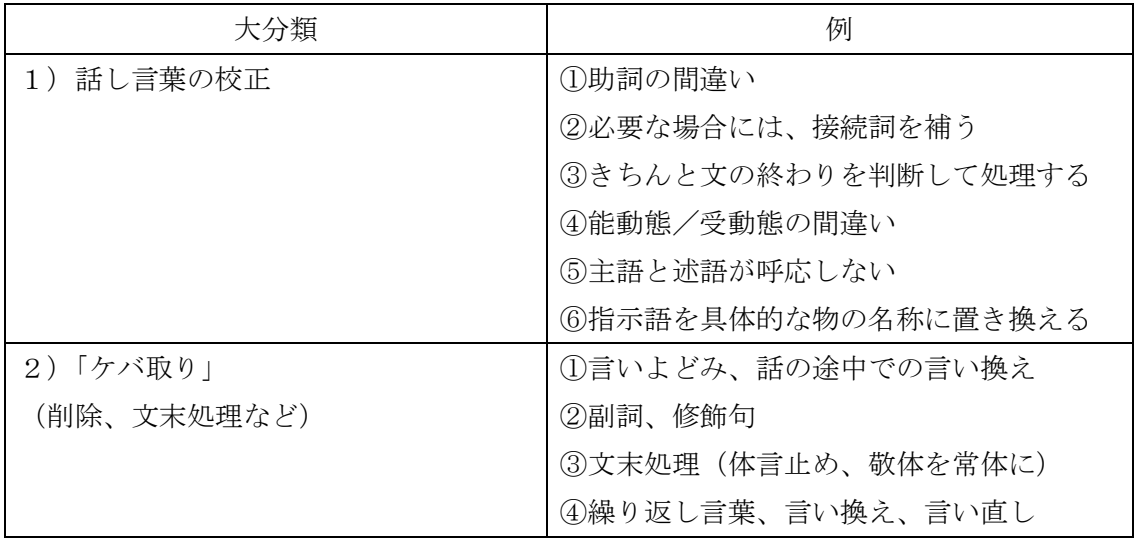

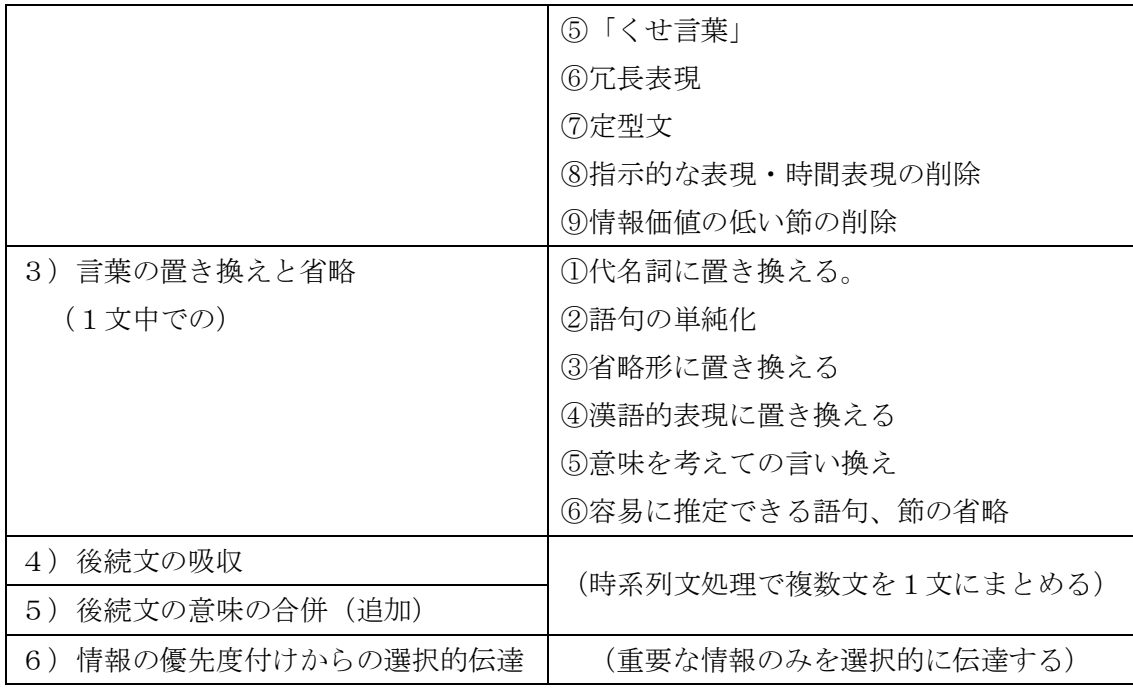

(それぞれの分類の例が全てというわけではありません。)

### 1) 話し言葉の校正

話し言葉の誤りを正し、読んで分り易い文にする。

表 $-4$ 

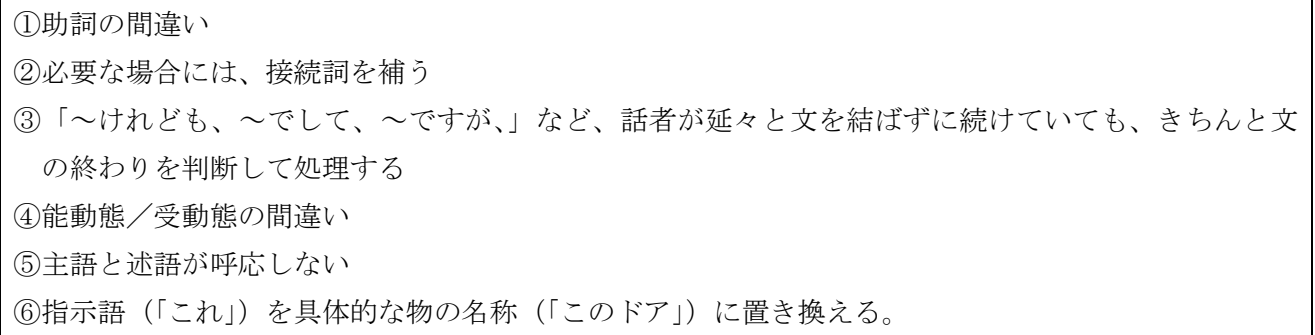

 $(1)$ 、 $(2)$ 、 $(3)$ 、 $(6)$ などは、比較的簡単ですが、 $(4)$ 、 ⑤ࠍ前に遡ࠆことなく、時系列に文ࠍ処理しな がら校正することは、高度な技術を必要としま す(リアルタイム校正)。例えば、実は主語の助 詞が違っていたが、もう出てしまっているので 述語を受身に変えるなど。

また、これは、タイピングができる人が陥りや すい落とし穴でもあります。速く打てるがため に、間違いを直さずそのまま打ってしまう入力 者が少なくありません。

### <音声認識システムの研究から>

中野らは、話し言葉には以下のような文法エラ ーを含むため、音声認識システムが出力する逐 語文では、パソコン要約筆記などと比較して、 理解が難しいと指摘しています。【中野 06】

| (1)主語の喪失                                   | 「一人二役」的な形で会話を引用する場合、声の調子を変化させ<br>ているため、主体が変わったことが韻律的に明示される場合 |
|--------------------------------------------|--------------------------------------------------------------|
| (2) 従属度の高い従属節の中に<br>従属度の低い従属節が含ま<br>れるような文 | ポーズやイントネーションが、かかっていく先が遠くにあること<br>を示すサインとなっている場合。             |
| (3)係り受けのねじれ                                | 受けの部分が、実際の発話で省略される場合。                                        |

表-5<話者の発話に含まれる文法的エラー>【中野 06】P252~255 から抜粋

このような文法エラーに関して、「注目すべきは、 聴者が、話者の実際の音声を聞きながら字幕を 見ているときには、こうした文法エラーは全く 気にならないということである。(中略)こうし た不整表現を含みつつ、多くの節が続く長大な 文となっていくうちに、話者自身もエラーに気 づかず話をしていることが多い。しかし、文字 には、はっきりとエラーが現れるので、非常に 読みづらい字幕となってしまう。」と指摘してい

## ࠆ】。中野 06】P254

中野らは、このような文法エラーの対策として 「一定間隔で改行を挿入する」ということを提 案している。改行が効果がある理由として「あ る一定の意味のまとまりで改行をすることは、 瞬時に文の1つのまとまりを理解するのを即す とともに、直前の文とのつながりを、あまり深 く意識せずに(=意味的なつながりのおかしさ にこだわらずにすむ) 読み進めさせる効果があ るのではないか考えられる」と考察している。 【中野 06】P255

また、中野らは、音声言語で文節の切れ目や意 味の切れ目として理解される「フィラー」「韻律 的要素」「パラ言語情報」を「読点」(読点は、 直後の語を修飾しないことを示す)で表現する ことにより、文字言語として、文法的に間違い のない文にすることができ、読み易い文となる 可能性を指摘している。【中野 06】P257 注) パラ言語情報:イントネーション、トーン、 リズム、スピードなど 中野らは、まとめとして、パソコン要約筆記の 方が音声認識の字幕より読み易い理由として、 「パソコン要約筆記では、要約筆記者が要約の みならず、音声言語に含まれる文法エラーを正 しい文字言語に直し、また読むのに適切な文字 言語に変換するという処理を行っているから だ」と指摘していࠆ】。中野 06】P258 ここで、 中野らが指摘している「読むのに適切な文字言 語に変換する」処理というのは、パソコン要約 筆記者が「話し言葉の校正」と捉えている文処 理と思われる。

#### <言葉の校ᱜの練習方法>

応用過程のテキスト【全難 d 02】P32の「言葉 を自由に操る」で説明されている次の訓練は、

表-6【全難 d 02】P32 上 0 块粋

この「話し言葉の校正」の練習と考えられます。

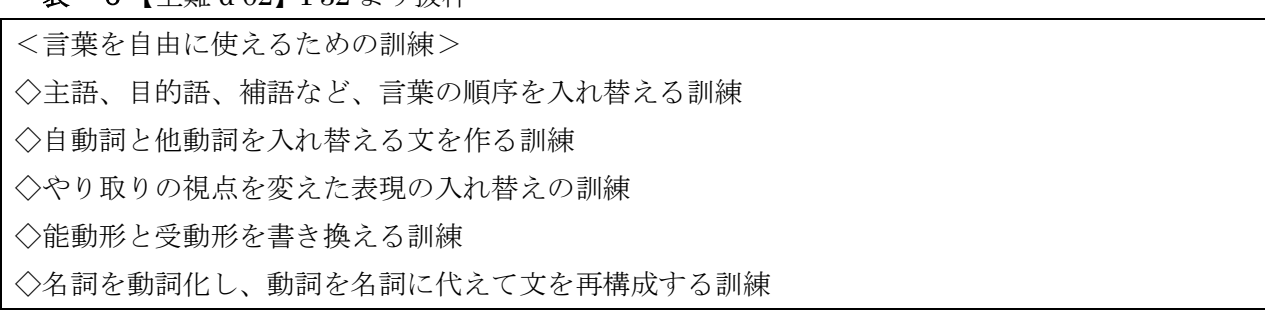

## 2)「ケバ取り」(削除、省略、文末処理など)

情報としての価値の低い語句を省略する。これは、「ケバ取り」「枝刈り」などと言われます。

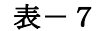

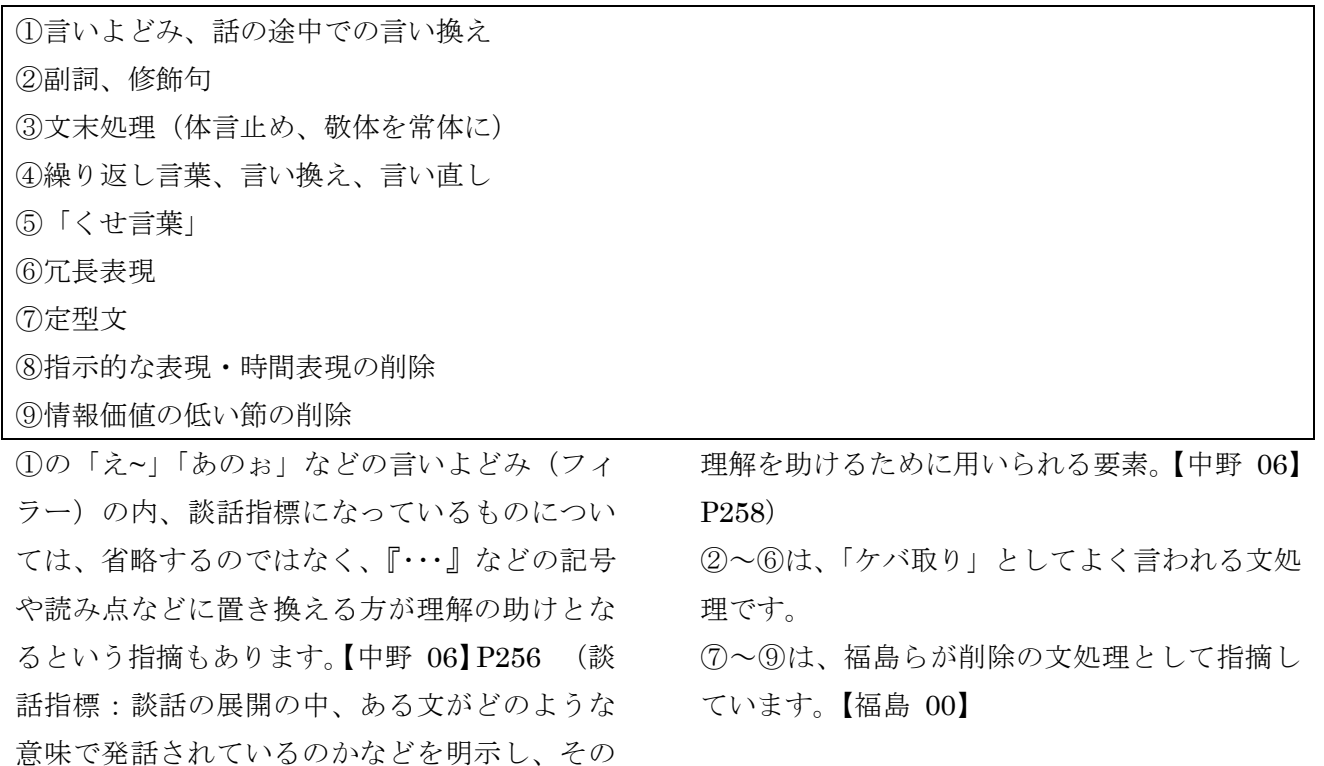

表-8【福島 00】P54~P56から抜粋

分類 スキャンド しょうしょう しんしゃ しんしゃ しんしゃ のうしゃ 例 ◯定型文 | 「どうも、本日はたくさんのご参加をありがとうございました。」 →「ありがとうございました。」 ⑧指示的な表現の削除 |「そういうことをその字幕を」→「字幕を」 8時間表現の削除 |「デジタル放送が1年後に始まるということに」 →「デジタル放送が始まるということで」 「今ちょっと紹介がありましたけれども、このプロジェクトですね、」 →「このプロジェクト」 9情報価値の低い節の 省略 「当初立てた目的の範囲でいえばかなりの程度できあがってきたと」 →「かなりの程度できあがっています。」

中で比較的簡単に行うことが出来ます。 また、「整文」とは、1)話し言葉の校正と

ケバ取りは、校正とは異なり、時系列文処理の 2)ケバ取りを合わせたことを、一般には、言 っているように思われます。

#### 3)言葉の置き換えと省略

#### $\overline{x}$ -9

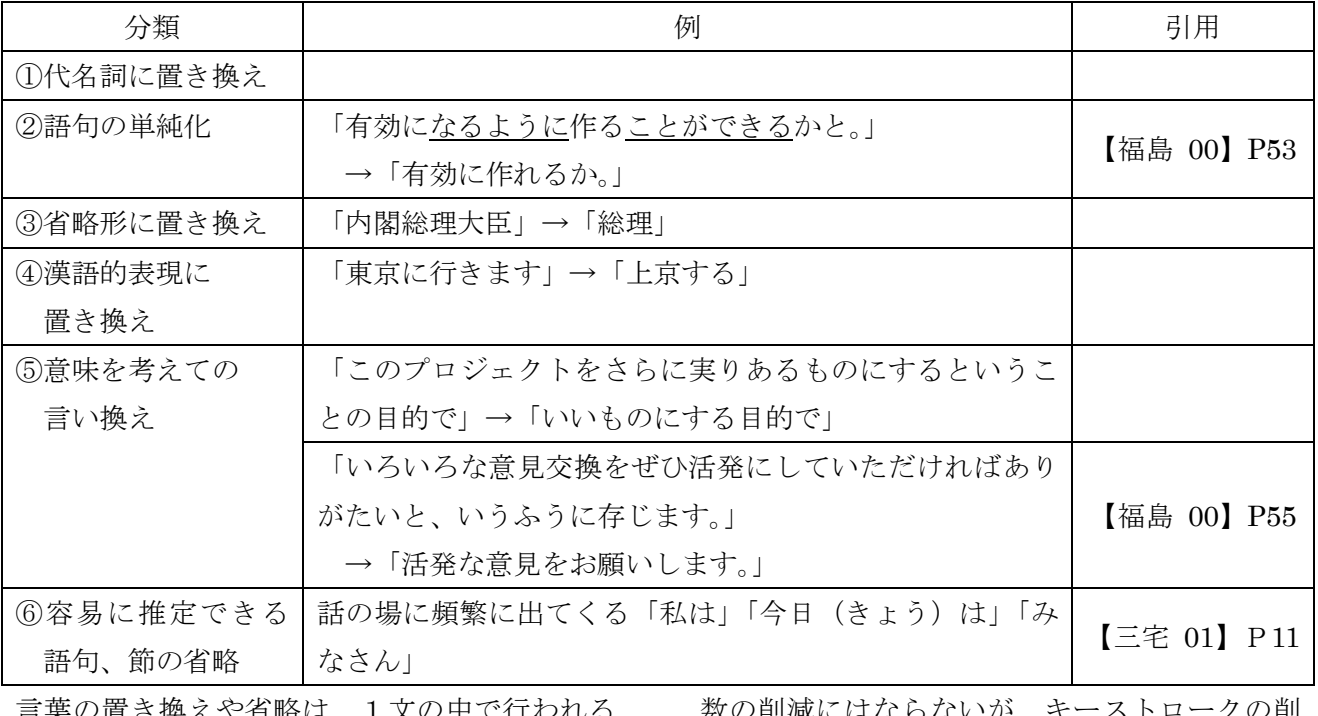

…さ " スペン 自 哈は、Ⅰ 乂 リ 十 文処理であるので、時系列処理の中で、比較的 簡単に行うことができます。

「言葉の置き換え」の一つとして、単語登録を 含める場合もあるようです。これは、表示文字

いかい キーストロ 減になる点で、要約と同じ効果としているため と考えます。要約の方法の中に手書きで「カッ トシート」や「漢字のかな化」を含めるのと同 じ観点と思い߹す。

### 表-10

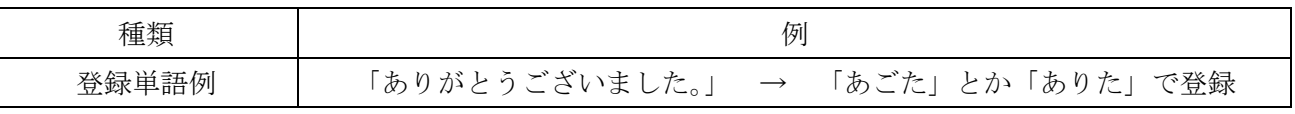

#### 4) 後続文の吸収

複数文を1つの文にまとめる方法の内、後続文 の意味が、前文と同じ、あるいは類似の部分が ある場合、前文の要約文に後続文も含めてしま う方法。話を聞きながら、時系列に文処理をし て、後続行を意味的に吸収しつつ連結して1文 とすࠆᛛ法です。

たぶん、これがパソコン要約筆記において「要 約」といわれている文処理と思います。この時 に、前文の要約文の意味を、途中から拡大して 後続文を吸収する場合は、時系列文処理では、 高度な文処理と言えます。個別の文処理は、1) 2) 3) の方法が適用されます。 この時、記憶や思考作業に対する負担は、あま

り大きくないと思います。つまり、入力しつつ ある前文の要約文は頭の中で完成していて、同 時に聞いている後続文の意味を理解し、入力し ている要約文との意味的同一性のチェックのみ を行えば良く、聞いている後続文の要約文の作 成を行う必要がないからです。

もし、意味的同一性があると判断した時、入力 中の要約文の再構築が必要となりますが、それ は、瞬時に行われる程度の変更規模の場合のみ に適用されるであろうと思われます。

表-11

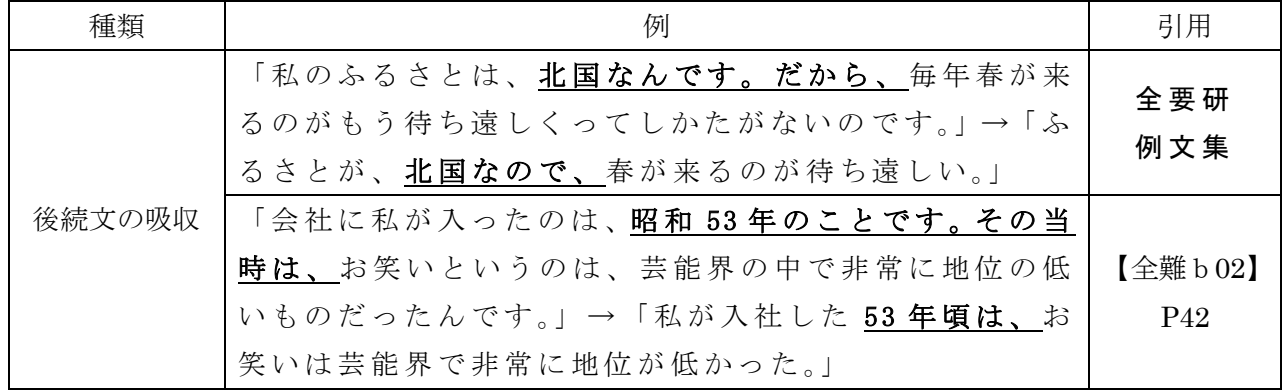

#### 5) 後続文の意味の合併 (追加)

複数文を1つの文にまとめる方法の内、後続文 の意味が、前文と同じではない時に、前文の要 約文の後半に、後続文の意味を追加して文を作 る方法。この方法も、話を聞きながら、時系列 に文処理を行い、後続行を前行に連結する技法 です。いわば、要約文の増築作戦と思います。 個別の文処理は、1) 2) 3)の方法を適用し ます。上の「後続文の吸収」と似ていますが、 思考作業は全く異なっています。つまり、入力 しつつある前文の要約文は頭の中で完成してい て、同時に聞いている後続文の意味を理解し要 約文を作り、1つの文に再構成するという作業 を行うことなります。これは、基本的には、1 人入力を行う場合に、よく使われる方法だと思 われます。この方法では、入力中の文の実質的 な入力が終了し、「文を完結させる」直前の状態 で、次の文の合併(追加)を行うかを判断して いるのだと思います。話と同時進行的に入力し ながら、後続文を合併して行くこの方法は、熟 練した入力者に見られる方法です。この方法は、 文を完結させるための文字数を省略することが できます。

#### 表-12

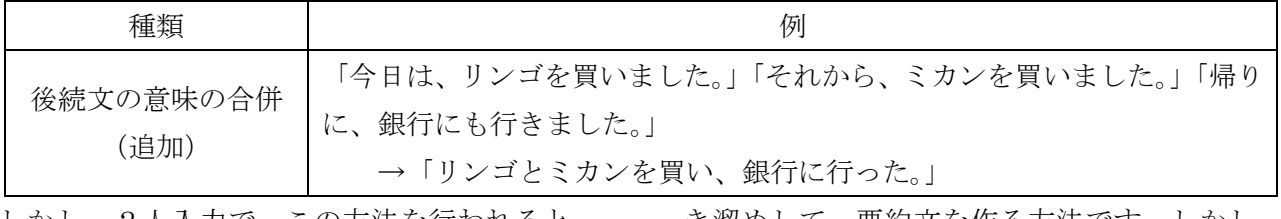

しかし、2人入力で、この方法を行われると、 パートナーは、どこから入って良いか、分かり づらくなると思われます。

複数文を1つの文にまとめる方法には、他に、 複数文を一括して処理する方法が考えられます。 紙に書いた文章を要約するように、複数文を聞

き溜めして、要約文を作る方法です。しかし、 この方法は、「キー入力の思考への影響」を伴う パソコン要約筆記には適しておらず、特殊な場 合を除いて行われていないと思われます。その ため分類から省略しました。

#### 6)情報の優先度付けからの選択的伝達

利用者の価値観を考慮して、重要な情報のみを 選択的に伝達する。

「難聴者の権利擁護」という観点は、最優先さ れます。

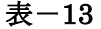

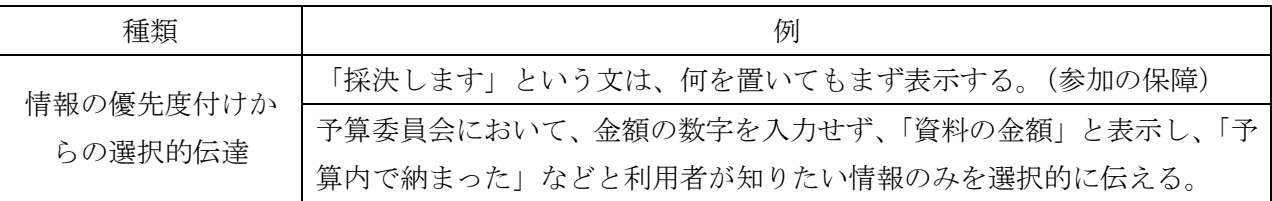

この方法は、全ての話を伝えるのではなく、重 要な情報のみを伝えることにより、利用者の理 解度が上がり、利用者が「場」により参加でき るという考えです。

選択的伝達は、複数文から必要な情報を拾って 1文に再構成することが行われる場合もありま す。これような文処理は、時系列文処理では難 しく、聞き溜め文処理となると思われます。

7)「時系列文処理」「1文中の処理」との対応

パソコン要約筆記は、「時系列文処理」が適して います。また、2人入力の場合は「1文中の文

 $<sup>14</sup>$ </sup>

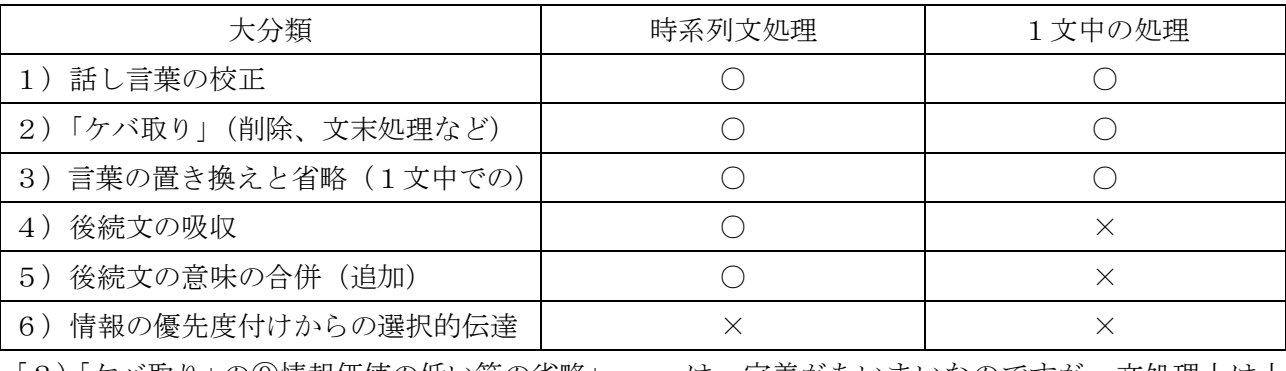

かれています。

「2)「ケバ取り」の⑨情報価値の低い節の省略」 と、「6)情報の優先度付けからの選択的伝達」

(2) 奉仕員養成講座テキストの分類との対応

要約筆記奉仕員養成講座「応用課程」「指導者用 テキスト」P38 によると要約は、

- は、定義があいまいなのですが、文処理上は上 の表のような違いがあります。

応用課程のテキスト【全難 d 02】P38の「4. 関心事を中心に書く」で「聞こえる人でも、音 声情報の全てを聞いて記憶している訳ではなく、 関心のあるところを中心に聞いています。要約 筆記では、音声情報の全てを書くことはできま せんから、利用者(読み手)の関心のあるとこ ろをはずさない書き方が必要になります。」と書

処理であࠆ「ことが適してい߹す。この点に関 して、6種類の文処理は、次のようになります。

次の3種類(4種類)に分類されています。

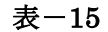

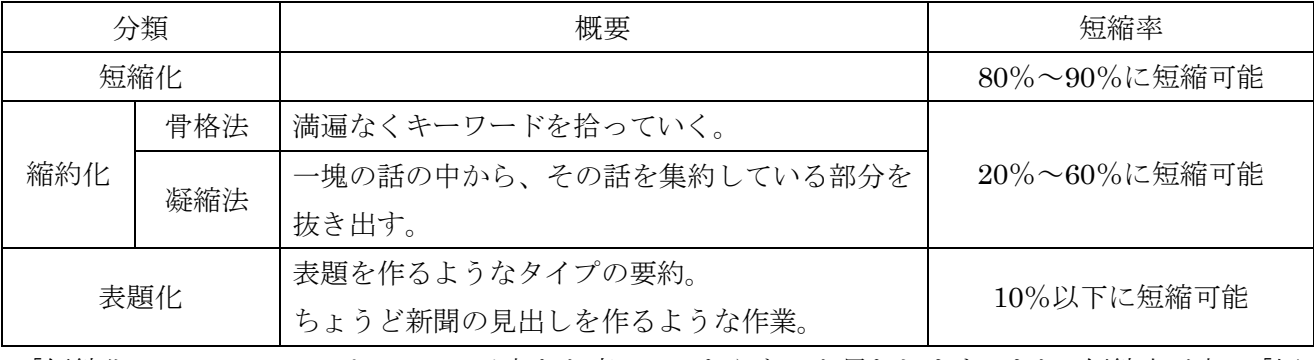

「短縮化」については、パソコンは手書きと変 わらないと思われます。また、短縮率が高い「標

題化」は、パソコンでは例を聞きませんでした。 「縮約化」は、「後続文の吸収」「後続文の意味 の合併」などに当たると思われるので、「骨格法」 と「凝縮法」について、「後続文の吸収」「後続

文の意味の合併 (追加)」「情報の優先度付けか らの選択的伝達」などが対応しているか検討し ます。

### 1)「骨格法」「凝縮法」の文処理の違い

「骨格法」と「凝縮法」の要約例として、指導者テキスト 応用 P42 の例題を用いて検討します。

表-16【全難b 02】 P42 より引用

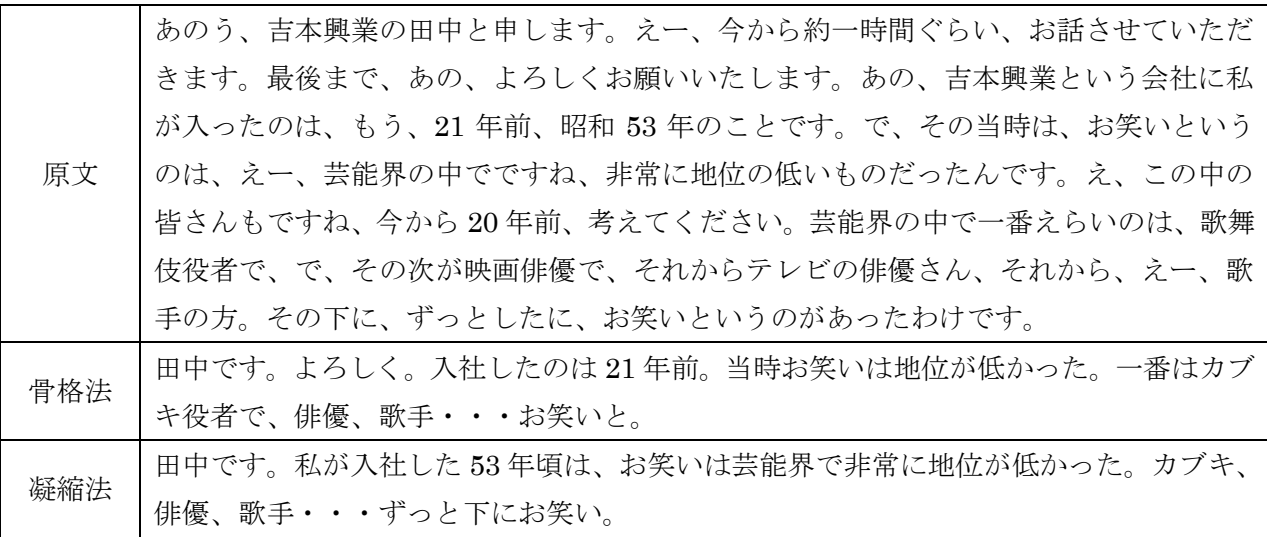

骨格法と凝縮法の情報を抜き出した語句の位置を比較します。

表ー17 (上段が骨格法、下段が凝縮法)

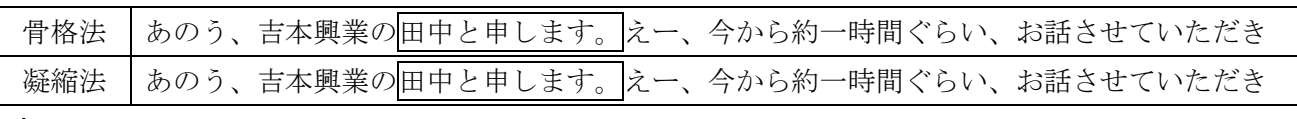

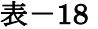

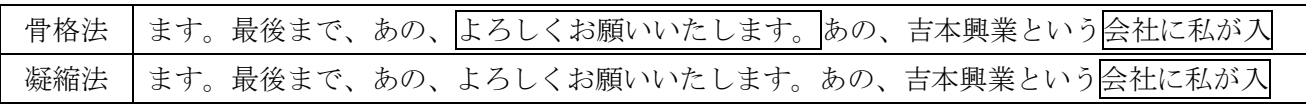

表-19

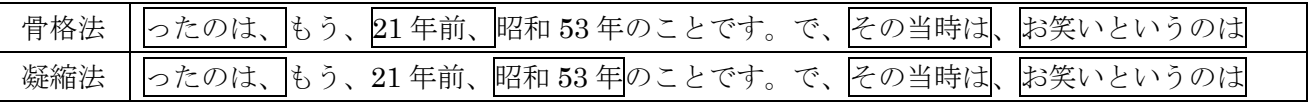

表-20

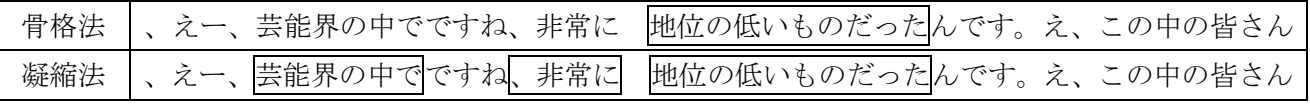

### 表-21

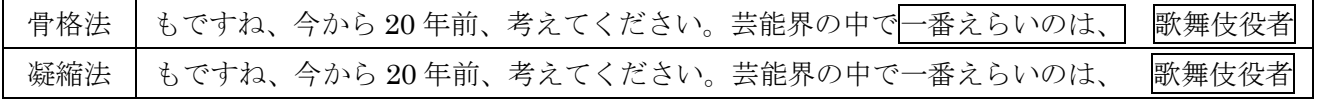

表-22

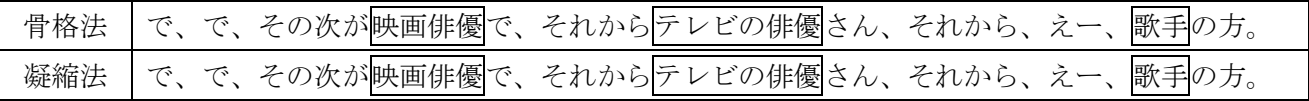

表-23

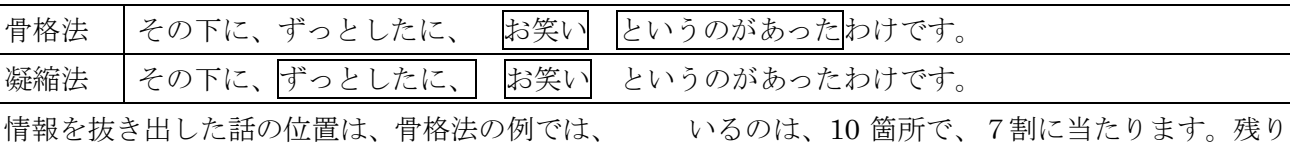

14箇所、凝縮法の例でも14箇所と同じでした。 (「その当時は」と「お笑いというのは」、「お笑 い」と「といのうがあった」を別にカウントし た。) 2つの方法で、共通の位置から抜き出して

2)「骨格法」「凝縮法」の例題の分析

次に、要約方法に「後続文の収」「後続文の意 味の合併(追加)」「情報の優先度付けからの選 択的伝達」と同等の文処理が使われているか検 討します。また、「骨格法」「凝縮法」がパソコ ン要約筆記の2人入力に適しているかを、1文 内の「時系列文処理」であるのか、複数文にま たがる文処理であるか、という観点から検討し

ます。また、「原文から要約文に選択された語句 が出て来るまでの時間」を、「話を聞いて要約文 を考え入力するまでの時間」と同じと仮定して、 「聞いている時間」や「表示タイミング」の違 いを検討します。「聞いた時間」は、句読点は省 いた「よみ」の文字数で代用しました。

の3割の情報の選択に差があったということに なります。このことから、2つの方法は、異な

る要約方法と考えて良いと思います。

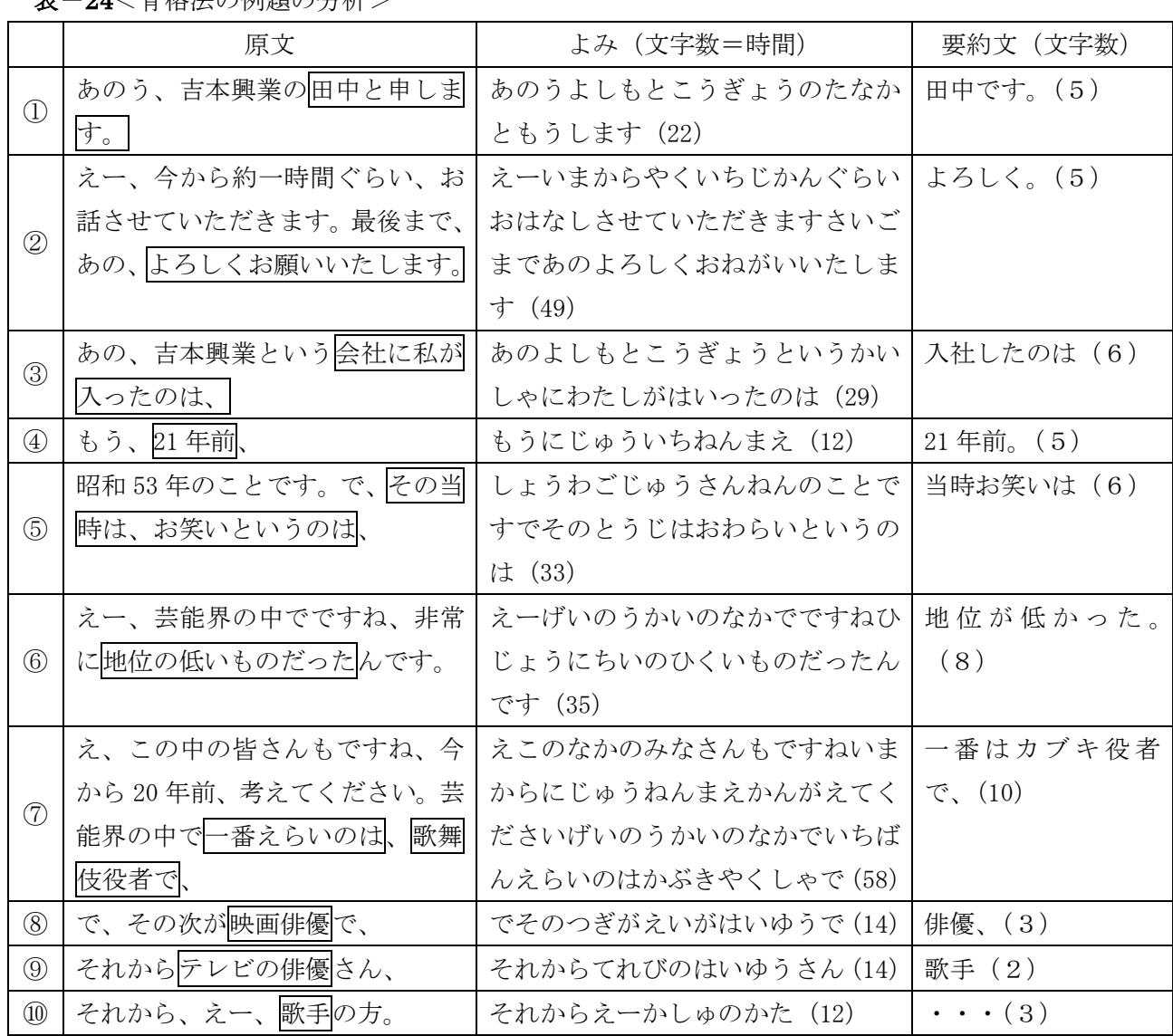

表-94<骨枚注の例題の分析>

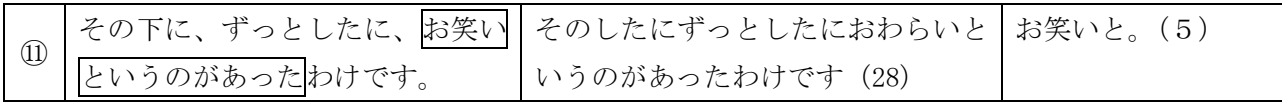

骨格法は、複数の文をまとめる要約をしていな いように見えます。つまり、文単位の時系列文 処理のように思えます。

また、②⑦に「情報の優先度付けからの選択的 伝達」が行われているのが見られます。

表ー25<凝縮法の例題の分析>

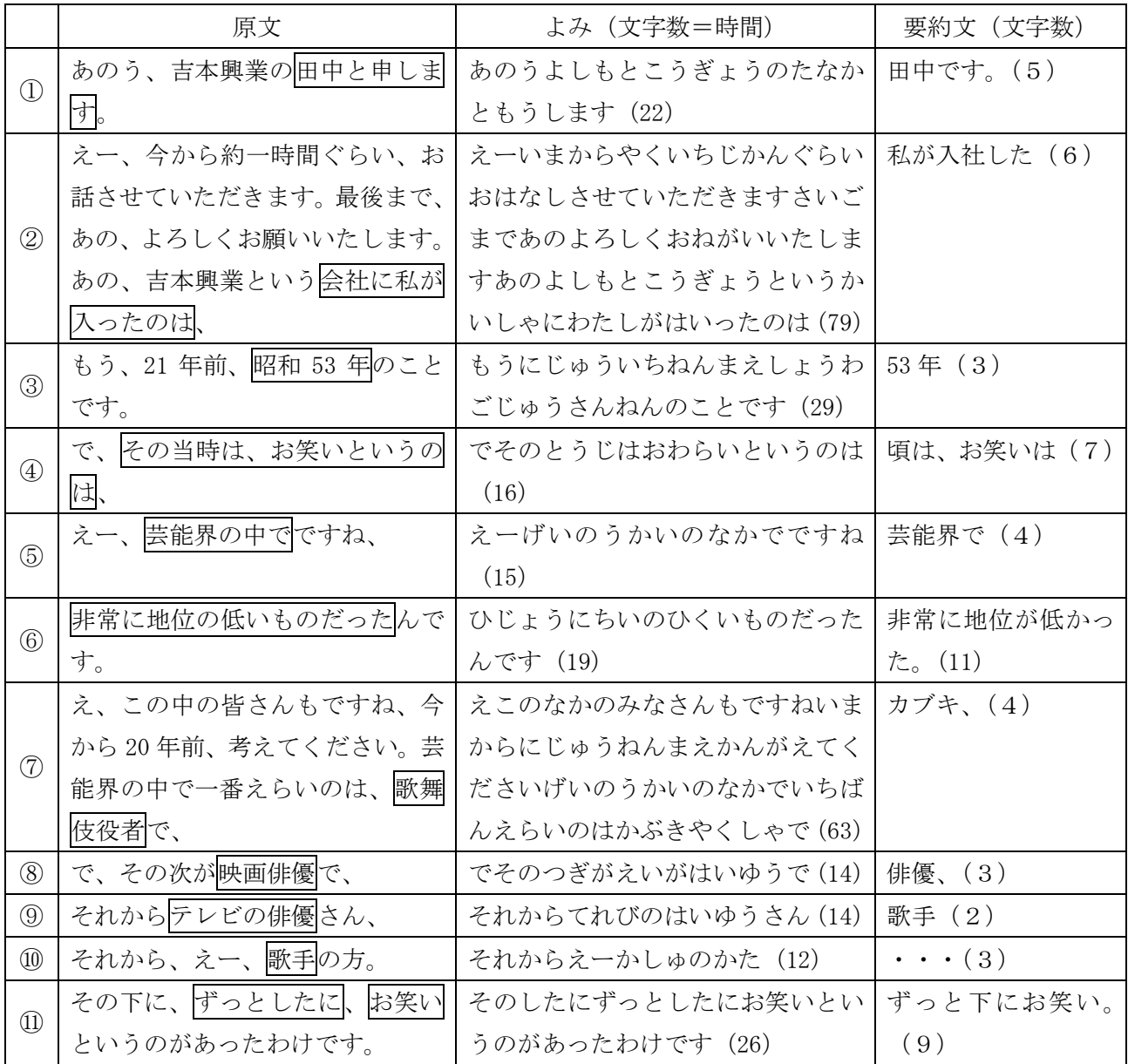

凝縮法では、4において「4)後続文の吸収」 と同じ技法を使い、複数文を1文にまとめてい ます。

(「頃は、」で「その当時」の意味を取り入れ、 前の文に吸収している)

この例にはありませんが、「5) 後続文の意味の 合併(追加)」も適用される可能性を感じます。 「凝縮法」では、複数文をまとめる要約を行っ ていると思われます。27で「情報の優先度付 けからの選択的伝達」も行われています。

### 3)「骨格法」「凝縮法」の「聞いている時間」「表示タイミング」

ついて考えます。横軸を経過時間、縦軸に「その 時に表示した文字数」の関係を示します。図-13 表示タイミングで、一見して、AとBの位置に凝 縮法で空白期間があるのが分かります。

次に「聞いている時間」や「表示タイミング」に―― Aは、話が始まった直後の①「田中です。」から ②「私が入社」までの間です。Bは、骨格法も間 が開いていますが、骨格法は間の後は、表示字数 が増えています。凝縮法は、間隔も開き、字数も 減っていࠆのが特徴的です。

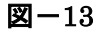

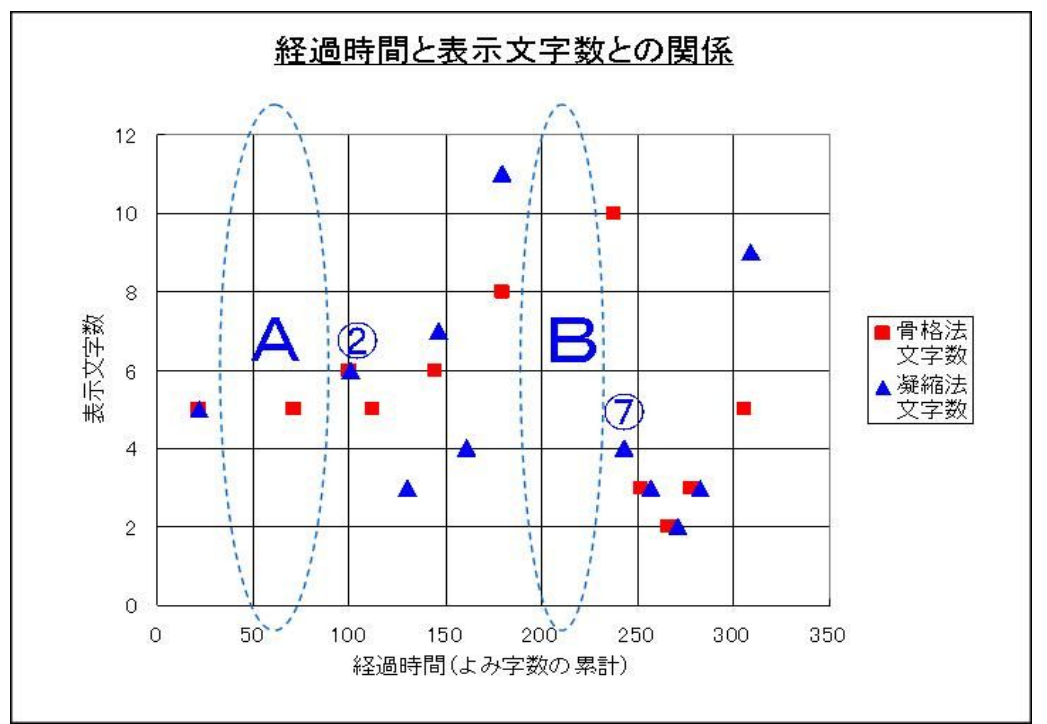

次に、情報を選択するまでに聞いた時間(文字数)と表示した文字数との関係を図ー14に示す。

聞いている時間と表示文字数との関係 12  $10$ 8 ■骨格法 表示文字数 文字数  $6\phantom{.}6$ ▲凝縮法  $\overline{2}$ B 文字数 4  $\overline{c}$  $\overline{0}$  $\overline{0}$ 20  $40<sup>°</sup>$ 60 80 100 聞いている時間(よみの字数)

図-14

聞いている時間に対する表示文字数に整理する と、骨格法と凝縮法は、あきらかに異なる傾向 を示します。骨格法は、聞いている時間が長け れば表示文字数も多くなる比例の関係にあるよ うに見えます。つまり、長く聞けば、そこから 多くの情報を引き出していることになります。

それに対して、凝縮法は、読みの時間が短くて も多く表示する場合Aと長時間聞き流している 場合Bに分かれています。また、凝縮法の方が、 瞬間的に、より高速入力が必要のように見える のは注目に値します。

### <「骨格法」「凝縮法」のパソコン要約筆記への適合性>

凝縮法は、「後続文の吸収」を使っているように 思います。この例では、後続文を聞いてから1 つの要約文を作る「聞き溜め文処理」ではなく、 パソコン要約筆記と同じような「時系列文処理」 で、複数文を1文にまとめることが可能のよう に思います。この推定が正しければ、凝縮法を パソコン要約筆記で行うことが可能かもしれま せん。

しかし、パソコン要約筆記は、入力しながら思 考作業をすることが手書きよりも難しいとする と、「後続文の吸収」の文処理を用いて複数行を 1文にまとめる「凝縮法」よりも、1文単位で文 処理をしている「骨格法」がパソコン要約筆記 には、より適しているように思えます。また、 瞬間的に高速入力が必要となࠆ」凝縮法」は、 キー入力に対しても高度な技能を要求する方法 と思われ、この点からも、初心者に教えるには より困難と思われます。

縮約化については、テキスト【全難 d 02】 P25 においても「書かれた文章を要約する場合は、 凝縮することが可能ですが、要約筆記のように 同時通訳的に、話の内容を耳から聞いてすぐに 書かなければならない場合は、十分な凝縮は不 可能に近く、(以下省略)話し言葉の特性を考え ると、話の内容に沿って、少しずつ文章を短く していく「骨格化」の手法の方が、通常は望ま しい対応ということになります。」と説明されて います。

三宅氏は、「要約の技術-話しことばの要約Ⅱ -」【三宅 02】P51 において「要約筆記では、 話される時間的推移にしたがって内容をつかま なくてはいけません。その意味では「凝縮化」 は困難です」と指摘しています。また「骨格法」 については「話の流れに沿って要約されるとい う点で要約筆記の要約に近いところがある。(中 略)字数制限の厳しい要約筆記では、骨格化だ けでは追いつききれませんから、どこかで内容 が欠落する心配があります。少しゆっくりした 話、展開が十分読める話には適していると思い ます」と指摘しています。パソコン要約筆記の 入力速度は、手書きに比較して速いため、骨格 法がより適しているという本稿の考察に一致す ࠆと考え߹す。

### 4) 奉仕員養成講座テキストの分類との対応

以上をまとめると対応は以下のようであると思われます。

### 表-26

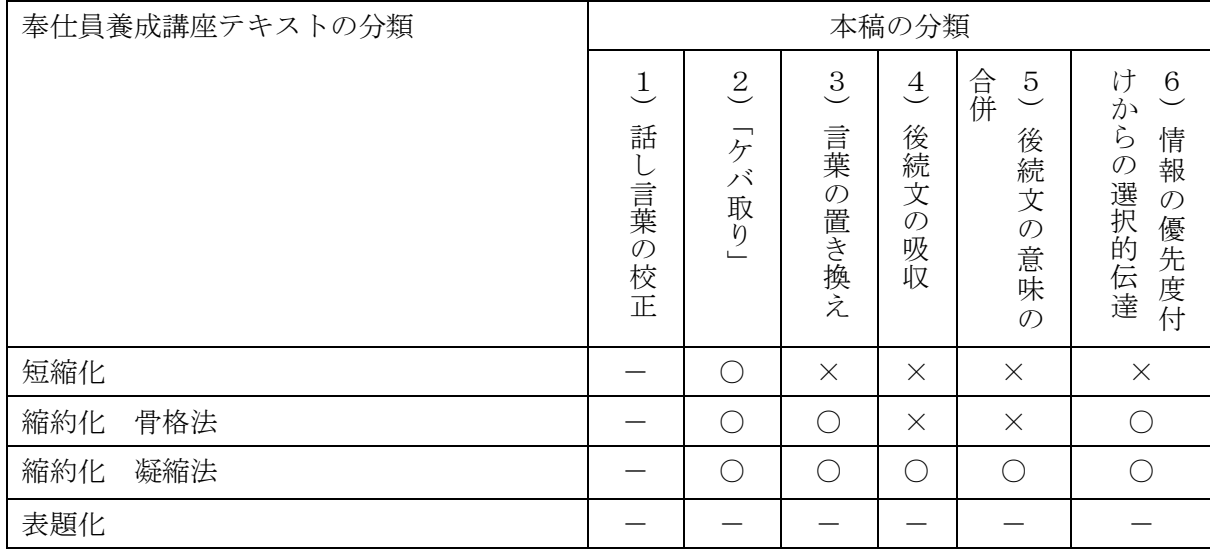

(パソコンの「話し言葉の校正」は、テキストでは要約としては分類していない。)

### (3) 手書き要約筆記の分類との対応

手書きの要約方法について提案されている分類と比較検討したいと思います。

### 1) 手書きのみで行われる要約の手法

パソコン要約筆記では行われていない手書き独 特の方法が指摘されています。 福島氏は、手書きの要約筆記とパソコン要約筆―― 方法としています。

記の要約方法を比較した研究【福島 03】で、次 の3種類の方法を上げ、手書きのみで行われる

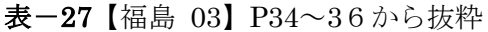

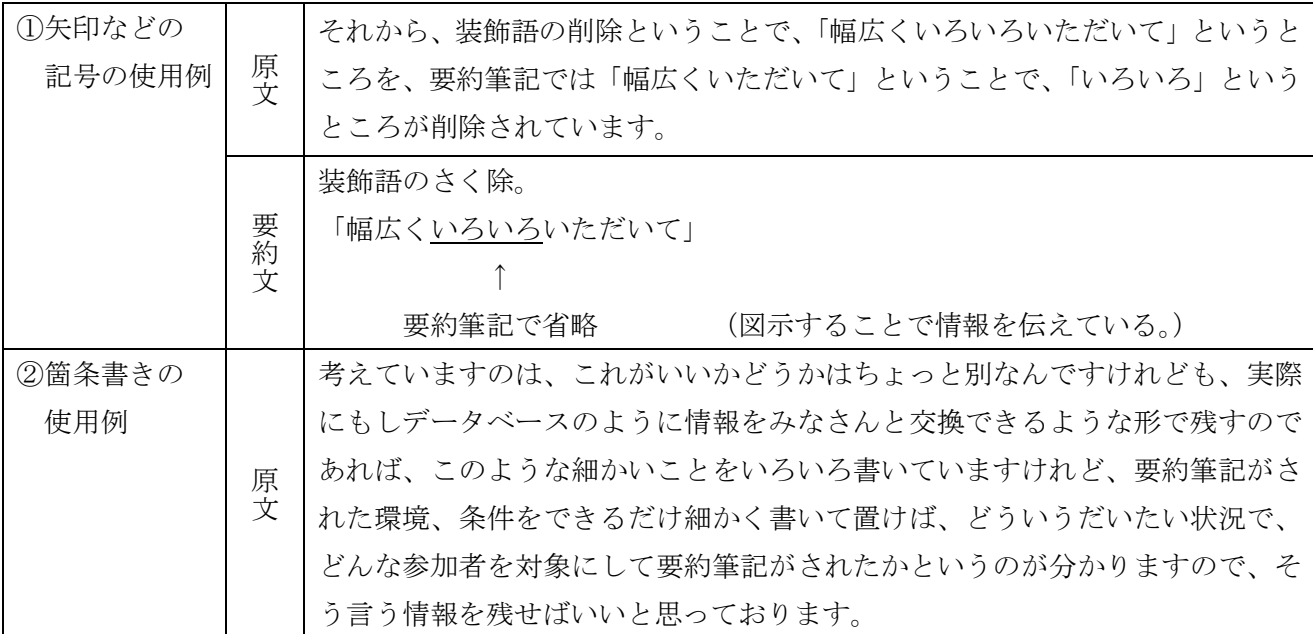

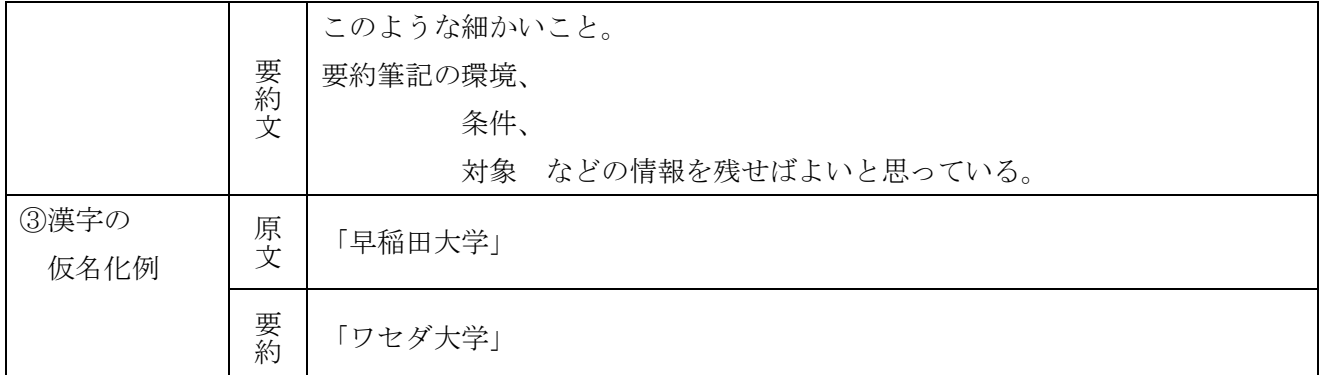

12のような図形化や、二次元配置による情報 の伝達は、パソコン要約筆記では入力の効率が 悪いため行われていません。3は、画数の多い 漢字について、時間をかけずに書く工夫であり、 パソコンの場合は漢字変換があるため必要の無 い方法と思われます。

福島氏によれば、ある程度の速度で筆記ができ るパソコン要約筆記は、文字化に焦点が置かれ、 速度についていけないのが明白な手書きは、文 字化しつつ、さらに効率よく情報を伝える方法

### <「逐次通訳ノート」との類似性>

手書きで行われる12の方法は、(異言語間の) 通訳者が逐次通訳の時に、話を理解し整理し一 時的に記憶するために作る「逐次通訳ノート」 に似ていると筆者は感じます。通訳者の場合は、 自分が理解できる図解であればよいが、要約筆 記者は利用者が理解できる図解にする必要があ ります。この図解という方法が、支障なく行わ れているのは、要約筆記者と利用者間で、図解

として①②が考案されたと分析しています。【福 島 03】

応用過程のテキスト【全難 d 02】の「上手な要 約の方法」で説明されている「(3)時系列に沿 った話」(P28)の時間によって書き分ける表記 や「(5)表構造を備えた話」(P29)がこれに当 たると考えられます。図形による表示方法も持 つ手書きと文字のみを手段とするパソコンでは、 「文字化が間に合わない場合の対処」という点 で違いがあることが予想されます。

に関しての暗黙の「要約筆記表記法」が存在し ていると考えられます。

また、(異言語の)通訳者が逐次通訳を行う場合 の談話の内容把握と情報処理過程を逐次通訳ノ ートにより分析した永田氏は、通訳カレベルが 上がるにつれて下記の傾向が強くなると指摘し てい߹す。【永↰ 00】

## 表-28【永田 00】より引用

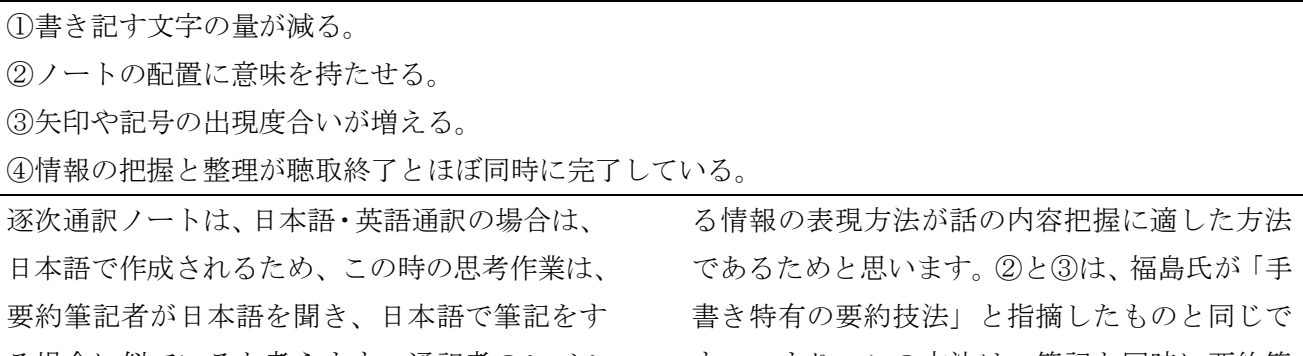

る場合に似ていると考えます。通訳者のレベル が上がるにつれて②や③の方法の割合が増える ということは、この図形化や、二次元配置によ

す。つまり、この方法は、筆記と同時に要約筆 記者自身が内容把握を行う方法としても適して いると考えます。このことは、手書きの図示·

二次元配置による表現方法は、「要約筆記者自身 の内容把握」の作業と「筆記」という2つの作 業を同時に行っている可能性があるように思い ます。

一方、パソコン要約筆記は、文字化をキーボー ド操作で行うため、内容把握の思考作業を助け ることにはなりません。

このようなことから、「話の内容把握」という思 考作業の負担が、ࡄソࠦンと手書きで異なって いる可能性があると考えます。

## 2)手書きの要約方法との対応

三宅氏の「話しことばの要約」【三宅 01】と「要 約の技術-話しことばの要約Ⅱ-」【三宅 02】 の要約方法との対応を検討しました。三宅氏の 著書は、要約方法のみではなく要約筆記に関す

る広範囲な事項を扱っていますが、筆者の理解 で要約方法のみを抜き出して分類表を作成しま した。

### 1.「話しことばの要約」の分類

三宅氏は、「話しことばの要約」【三宅 01】において「要約」と「要約技術」を次のように定義してい ます。

表-29【三宅 01】P7 より引用

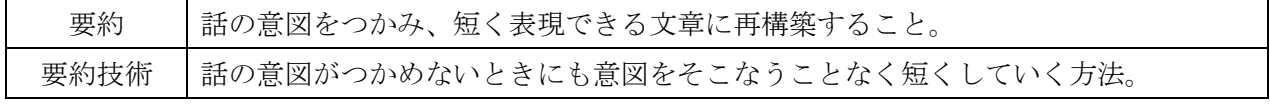

さらに、要約技術を次の5つに分類しています。

(下表の例は、筆者が分類に該当すると思うものを「話しことばの要約」から引用した。)

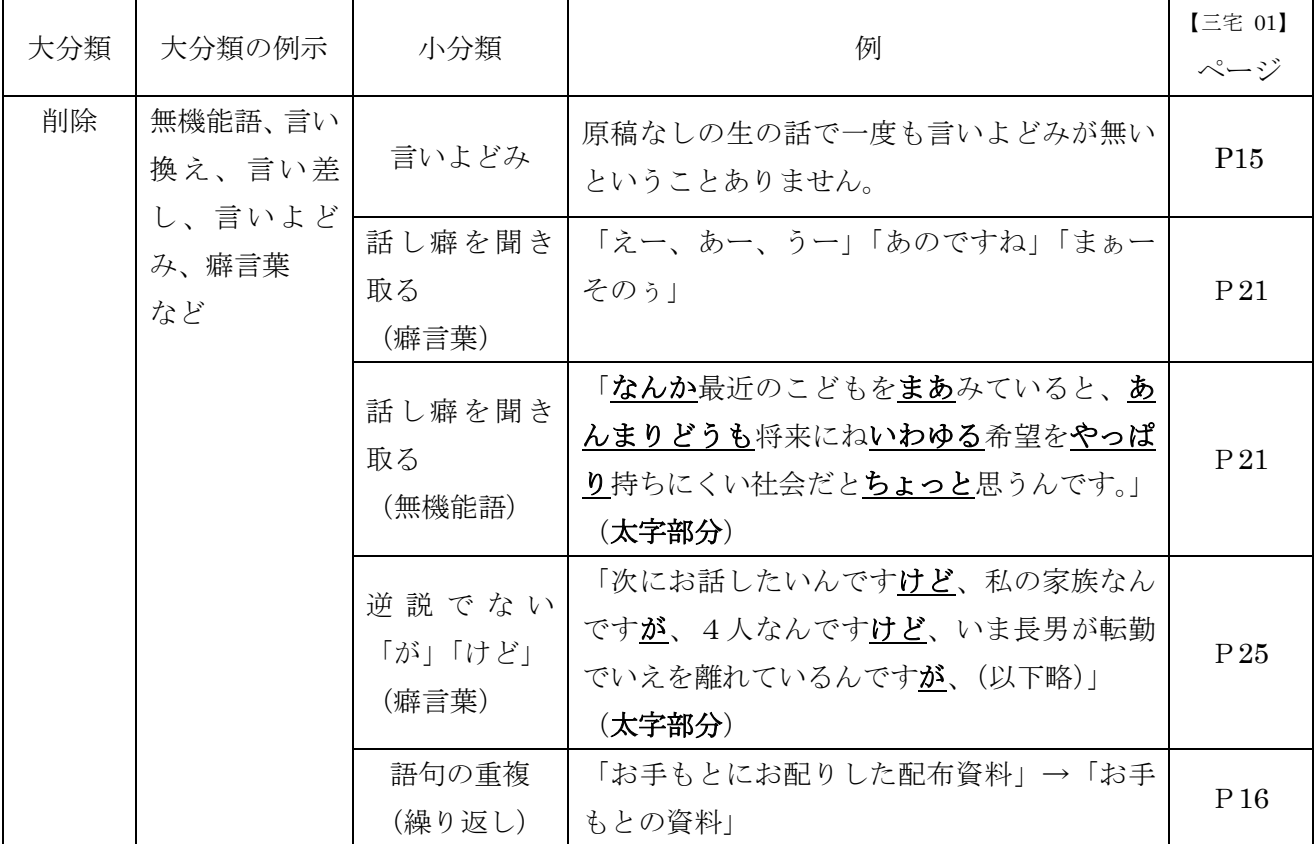

表-30<「要約技術」の分類>【三宅 01】 P 7の分類と P 7~P 43 の例の抜粋

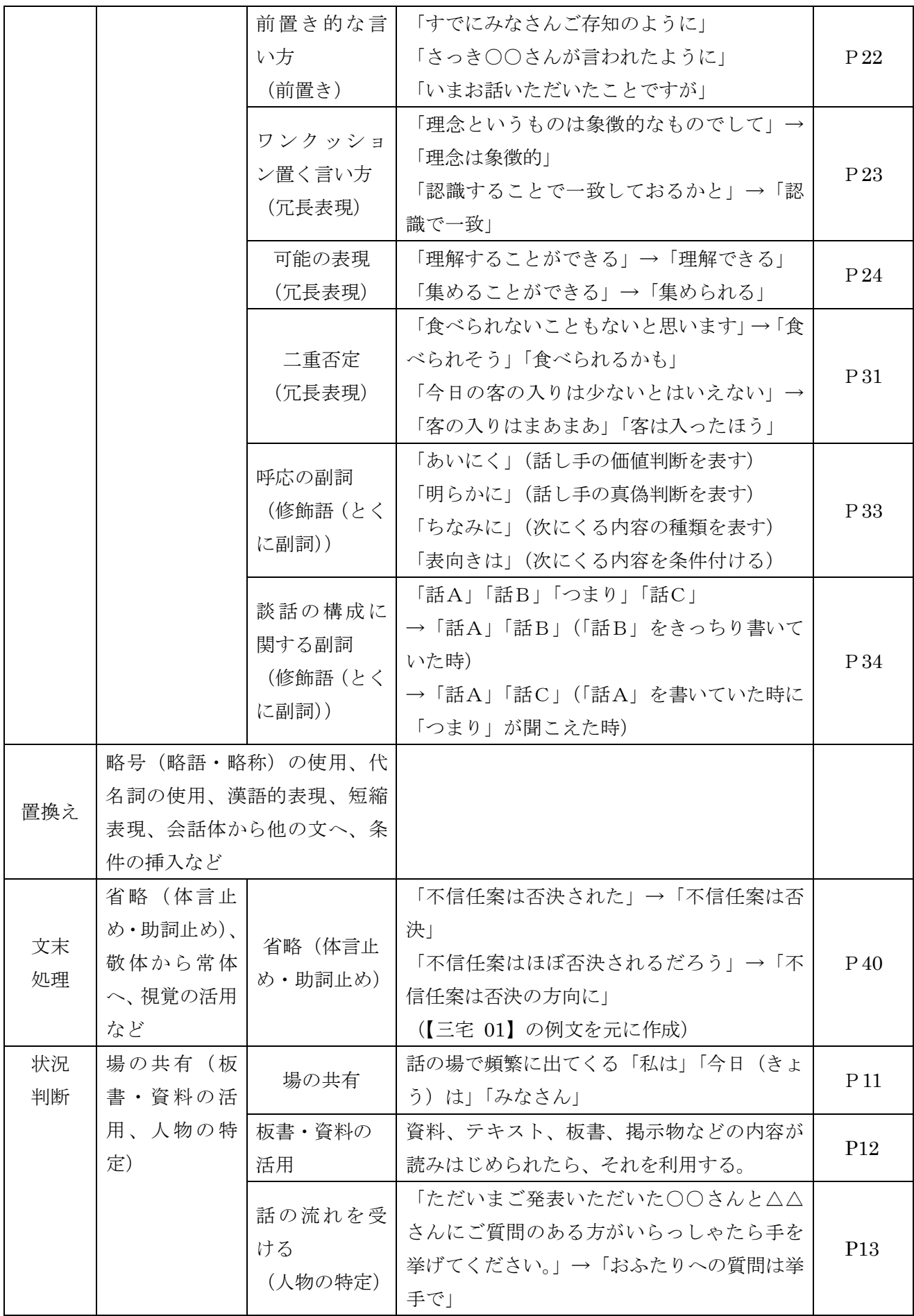

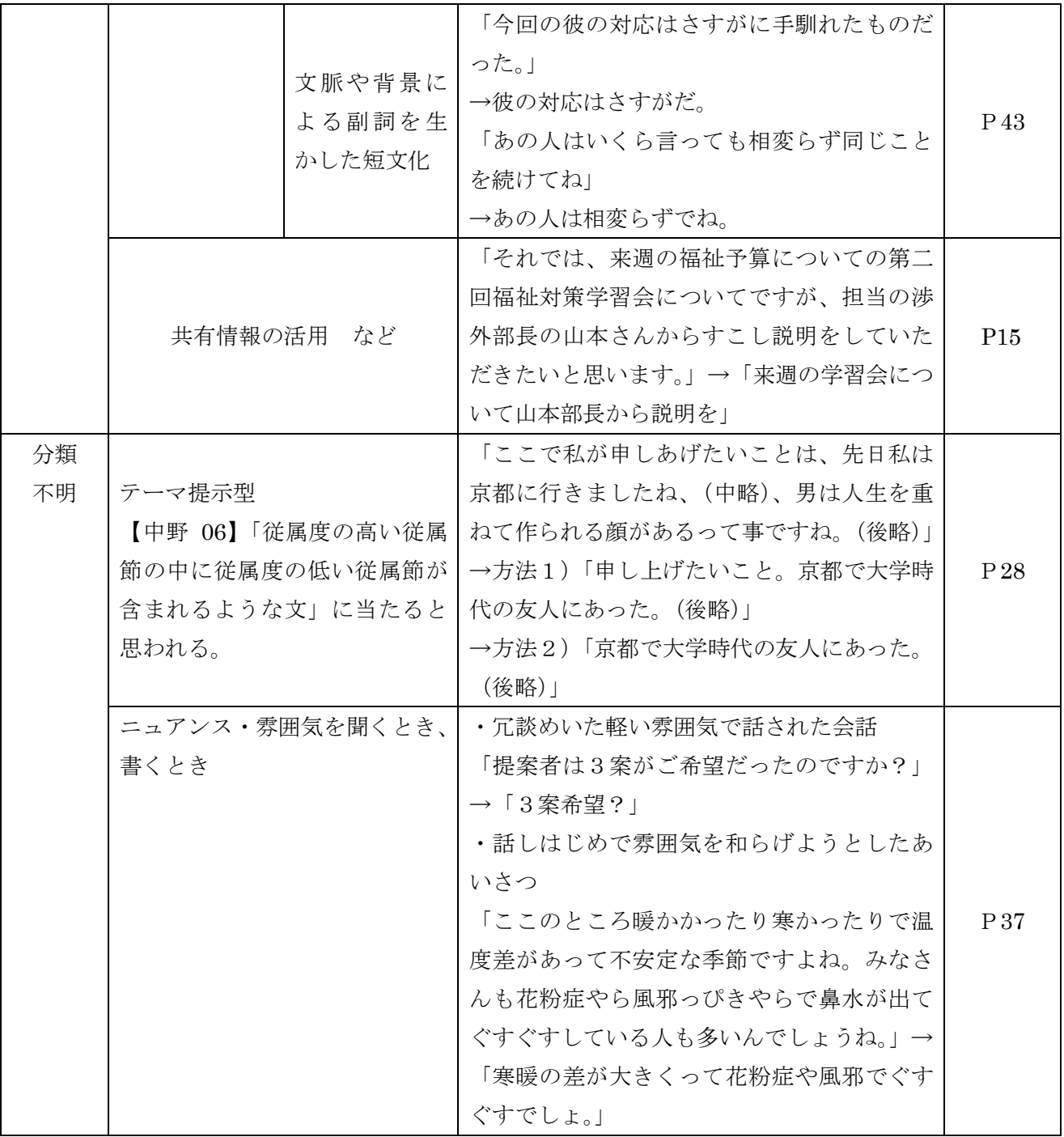

# 2.「要約の技術-話しことばの要約Ⅱ」の分類

三宅氏は、「要約の技術-話しことばの要約II」 【三宅 02】の中で、手書きの要約筆記は話の速 度についていけないということを前提に、いろ いろな切り口から考察し、要約方法を分類説明 しています。本稿では、それらの要約方法を筆

者の理解で、「高要約度化の基礎的な技術である 『要旨を聞き分けるテクニック』」、「表記の工 夫」、「『要約技術・置換え』の発展形である『簡 素化』の方法」の3種類に分け、分類表を作成 しました。

表-31<「要旨を聞き分けるテクニック」の分類>【三宅 02】より抜粋

|                                                                                           | 話し言葉の「即興的・突発的な性質」の利用            |                                                                                                    |                 |
|-------------------------------------------------------------------------------------------|---------------------------------|----------------------------------------------------------------------------------------------------|-----------------|
| $\mathbb{I}$<br>話<br>が<br>$\gtrsim$<br>れ<br>$\zeta$<br>時                                  | 「接続助詞の多用」<br>(1)                | 「~だけれども」「~ので」「~だから」などの接続詞<br>の前は、補助情報。その後に主情報が来る。→「~け<br>れども」などが聞こえたら、少し待ち、主情報が出た<br>ら筆記する。                                                                         | P21             |
|                                                                                           | ②「言いよどみ」                        | 「言いよどみ」は聞き流し、話の展開を予想する時間<br>的余裕とする。そして、主情報が出ることに備える。                                                                                                    | P24             |
|                                                                                           | 話し言葉の「印象に残す傾向」の利用               |                                                                                                    |                 |
|                                                                                           |                                 | 相手に届いて欲しいことを言う時は声高(プロミネン<br>③プロミネンス(注)とポーズ ス)になる。重要な話の前には、ポーズを置く。これ<br>を手がかりに話の要旨をつかむ。                                                                              | P27             |
|                                                                                           |                                 | 話し言葉の「基本は対話」という特性の利用 「話し方いろいろ」                                                                                                    |                 |
|                                                                                           | 4早口で自分の主張を述べ、相<br>ない (役所の交渉など)  | 手からの反論の余地を作らせ 冗長な言い回しから、一転して、結論を一気に述べる。                                                                                                    | P 34            |
|                                                                                           | ⑤専門分野の話を、一般の人に<br>解説的に話そうとする    | 「例えば」で事例を補足的に挿入するが、それは「わ<br>き道」。「つまり」「要するに」でテーマに戻る。                                                                                                    | P35             |
|                                                                                           | 6話すことが不得意といい、自<br>分で確認しながら先を進める | 話す内容をしっかり用意しているので、謙遜するわり<br>には本題に入るとストレート。<br>要旨はつかみやすい場合が多い。                                                                                                    | P37             |
|                                                                                           | 「発話構想」をてがかりとする                  |                                                                                                    |                 |
| $\mathbb{I}$<br>意<br>図<br>を<br>と<br>ら<br>え<br>た<br>要<br>約<br>$\mathcal{D}$<br>た<br>め<br>に | ⑦発話の組み立て方を知る                    | 講演などでは、展開に一定のパターンがある。「あい<br>さつ」「自己紹介」「時事的話題の前ふり」「本題」「質<br>疑」「結論部をなぞる」「課題の提示」「お礼」など。<br>「主張」を補強する付属的な話題である「解説」「例<br>示」「引用」「論証」と「中心的話題」との関係の聞き<br>分けが必要。接続表現が手かがりとなる。 | $P_{40}$        |
|                                                                                           | 話者の「話の展開」の傾向を参考にする              |                                                                                                    |                 |
|                                                                                           | ⑧事前の情報収集                        | レジュメや資料の書き方から、話者の話の展開方法を<br>事前につかんでおく。<br>展開には「結論をまず挙げ、そこに至る考え方の道筋<br>を説く」と「課題を項目ごとに挙げ、『だから』と結<br>論に結びつける」に大別される。                                                   | P <sub>43</sub> |
|                                                                                           | 「日本語の文構造」の利用                    |                                                                                                    |                 |
|                                                                                           | ⑨日本語の文構造                        | 話し手の意図は後半に来る。<br>後半をしっかり書くために、前半の聞き方、書き方が<br>必要。                                                                                                    | P 44            |

(注) プロミネンス:文中のある語を強調するために、特に強く発音すること。
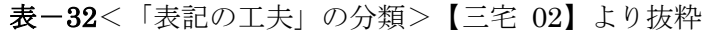

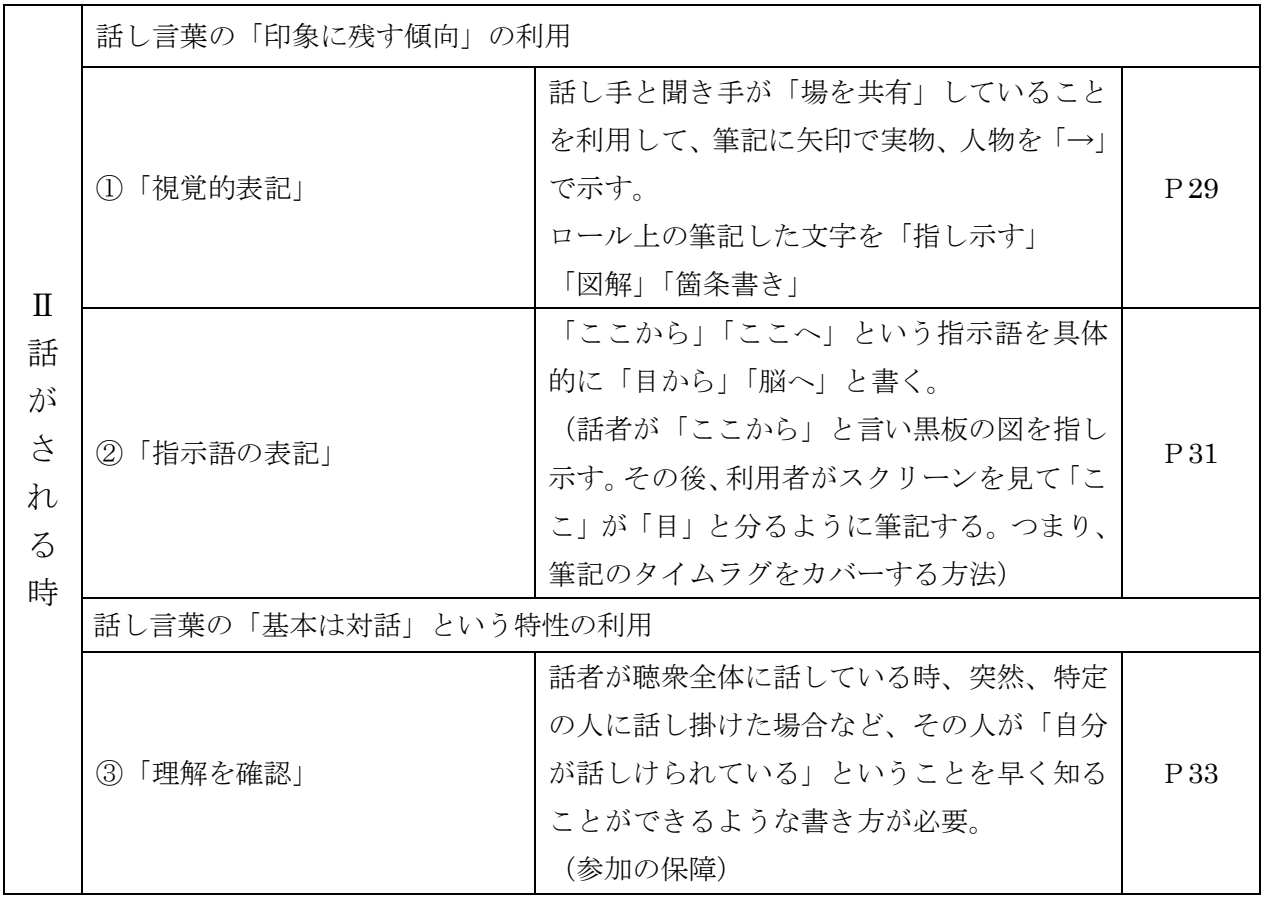

「凝縮化」とは別の「簡素化」という方法を提 案しています。三宅氏は、簡素化を「話の意味、 内容を変化させずに、別の端的な語句に言い換 ~52と説明しています。

三宅氏は、高要約度化の方法として、「骨格化」 える方法です。『話しことばの要約』で<要約技 術・置換>としてあげたものとほぼ同じと考え ていただいてよいかと思います。」【三宅 02】P51

表-33<要約技術の「簡素化」の分類>【三宅 02】より抜粋

| 分類          | 説明                         | 例                                                                                                 |                 |
|-------------|----------------------------|---------------------------------------------------------------------------------------------------|-----------------|
| 統<br>合<br>化 | 複数の情報をそれぞれの意味を保<br>持したまま要約 | 「時代の変化というものになかなか追いつけ<br>ない人、そのめたに心が不安定になる人」→「追<br>いつけず不安定になる。」                                    | P <sub>55</sub> |
| 元<br>化      | 複数の情報を持つ意味を象徴化し<br>て要約     | 「時代の変化というものになかなか追いつけ<br>ない人、そのために心が不安定になる人が出て<br>きます。」→「不適応な人も出て来る。」                              | P 55            |
| 短<br>縮<br>化 | 情報の持つ意味のままで短く要約            | 「たとえば銀行とか、生命保険会社などね、ま<br>ず一番経営的に安定している堅い企業といわ<br>れたものですけど、それがつぎつぎとつぶれて<br>います。」→「銀行など安定企業でもつぶれる。」 | P 59            |
| 象<br>徴<br>化 | 情報の持つ意味を象徴化して要約            | 「100%でなくても、たとえ 80%であっても」<br>→「完全でなくても」                                                            | P60             |

### 3. 「話しことばの要約」「要約の技術-話しことばの要約Ⅱ-」の分類との対応

本稿の分類との対応は以下の通りです。

表ー34く「要約技術」「簡素化」との対応>

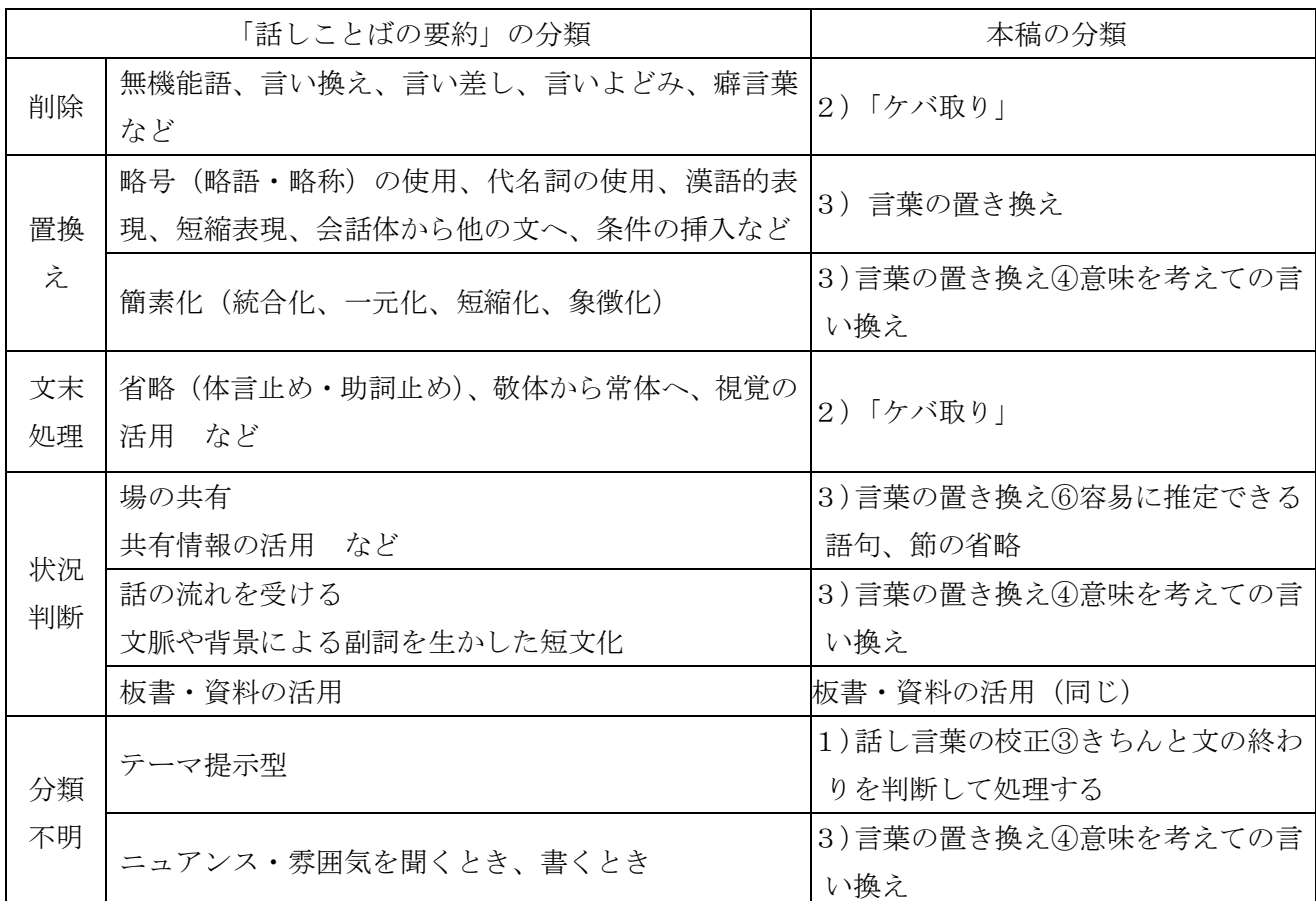

本稿では、「意味を考えての言い換え」と漠然と に分類し考察しています。

した表現になっている方法を三宅氏はより詳細

表-35<「要旨を聞き分けるテクニック」との対応>

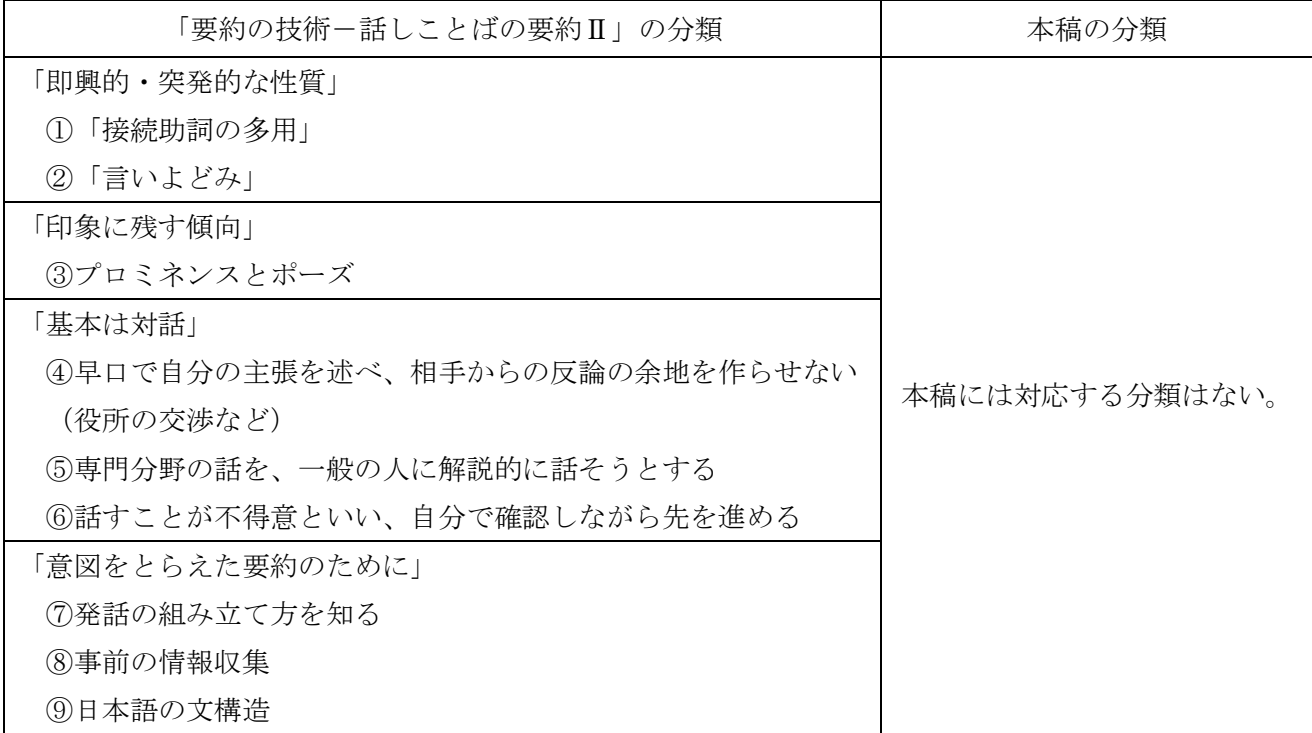

本稿では、複数文から情報を集めて1文に再構 成する「聞き溜め文処理」については、パソコ ン要約筆記では行われていないと考えて分類し

ていません。このため、三宅氏が詳細に検討し た方法に対応する分類はありません。

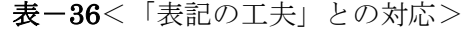

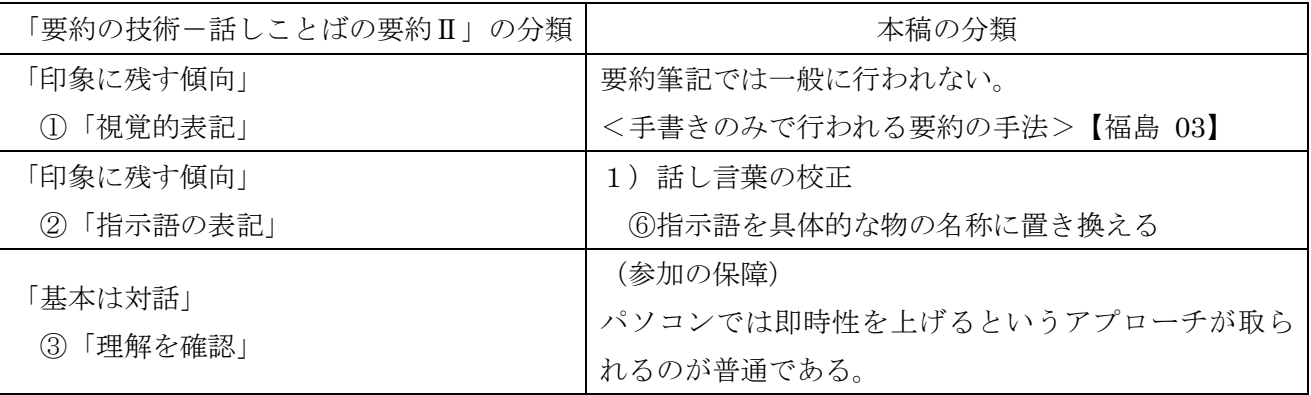

#### <考察>

三宅氏の考察の根本には、話の速度に筆記がつ いていけないという前提があります。このため、 要約度を高くする必要があり、その観点から、 高要約度化の方法に重点を置いた考察提案とな っています。このため、入力速度が比較的速い パソコン要約筆記では使われていない、高要約 度の方法が主となっており、本稿には対応する 方法が無い分類が多くあります。また、対応す る分類がある場合でも、「47意味を考えての言い 換え」という漠然とした分類となっています。 しかし、低要約度の文処理である、「話しことば の要約」の「要約技術」については、本稿の分 類とほぼ同じと思われます。 手書きとパソコンで要約方法が異なるように思 われるのは、要約度の差であって、文処理の差 ではないࠃうに思い߹す。

### (4) パソコン要約筆記の初心者に推奨する要約方法

パソコン要約筆記の初心者にまず教えるべき要 約方法は、時系列文処理の中で行い易い以下の

3つの方法と思われます。表-37

#### 表-37

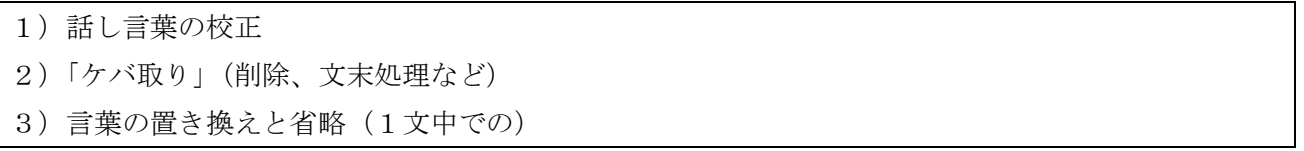

目標とする要約文は、同じ要約度の場合は、基 本的に手書きと同じになると思われます。 話に追従しながら(発話に遅れず)文を表示し、 文を短く細切れに連続的に表示する「即時通訳」 を行い、時系列文処理を行うように指導すると 良いと思います。

「縮約化」は、思考作業への負荷が高いため、 入力作業が無意識に行えるくらいのキー入力の 技能を持つ講習生のみに限るのが良く、一般の 初心者講習会で教えるのは推奨できません。も し、「縮約化」を教えるのであれば、文処理が1 文内で行える「骨格法」の方が適しているよう

に思います。「凝縮法」を教える場合は、「聞き 溜文処理」ではなく、「時系列文処理」で複数 文をまとめることができる「4) 後続文の吸収」 「5) 後続文の意味の合併 (追加)」を指導する のが良いと思われます。

「6)情報の優先度付けからの選択的伝達」に ついては、「①入力速度が間に合わない場合にや むをえず選択する」方法と考えるか、「②話し手 の意図を伝わり易くする」という積極的な価値

を認めるかにより、教え方が大きく異なると思 われます。この判断は、その地域の要約筆記に 対するポリシーによると思います。1の場合は、 他の要約方法を行っても入力が間に合わない場 合の最後の手段として「情報の選択を行う」よ うに指導するのが良いと思います。2の場合は、 まず情報の選択をすることを指導すべきで、情 報を選択する基準は、パソコン要約筆記と手書 きで変わりは無いと思われます。

## |3| 要約度と表示速度

### (1)全文入力と要約入力について

#### 1) 入力法の分類

発言を 100%文字化した文章を記録の分野では 「逐語文」と言うそうです。【全難 a 02】P47 そこで、話の一語一句全てを入力する方法を「逐 語文入力」と呼びたいと思います。一方、パソ コン要約筆記には「全文入力」という言葉があ ります。しかし「全文入力」が、「逐語文入力」 を意味することは稀です。要約の分類の内の 「1) 話し言葉の校正」と「2) ケバ取り」を 行った上で「話の意味や話者の意図の全てを含 むように努力する入力方法」を「全文入力」と 言うのが普通と思います。パソコン要約筆記の 「全文入力」に関する議論が、なかなか噛み合 わない理由の一つに、「逐語文入力」と上の意味 の「全文入力」との混同があると思います。 そこで、本稿では、次のように、言葉を定義し

たいと思います。表-38

「全内容入力」とは、ࡄソࠦン要約筆記の入力 者が言うところの「全文入力」です。これは、「逐 語入力」とは違い、「話し言葉の校正」と「ケバ 取り」、つまり「整文」を行います。この事によ り、読み手に「分かり易い」文を表示し、話者が 話した「話の内容」を100%伝えることを目標に します。「全要旨入力」とは、「言葉の置き換え」 や複数行をまとめる「後続行の吸収」や「後続 行の合併」という技法を使用します。「話の内容」 が「要旨」となることで、周辺情報や補足的な 情報は抜け落ちます。しかし、基本的には、話 者が伝えたいと思ったことを 100%伝えること を目標とします。「選択要旨入力」は、話者が話 した内容を100%伝えることを目標としません。 聞き手にとって重要と思われることを選択的に 伝え߹す。「全要ᣦ入力」は、「全内容入力」の 現実的な妥協案という見方もできますが、「選択 要旨入力」は、情報伝達の考え方が他とは異な っています。

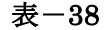

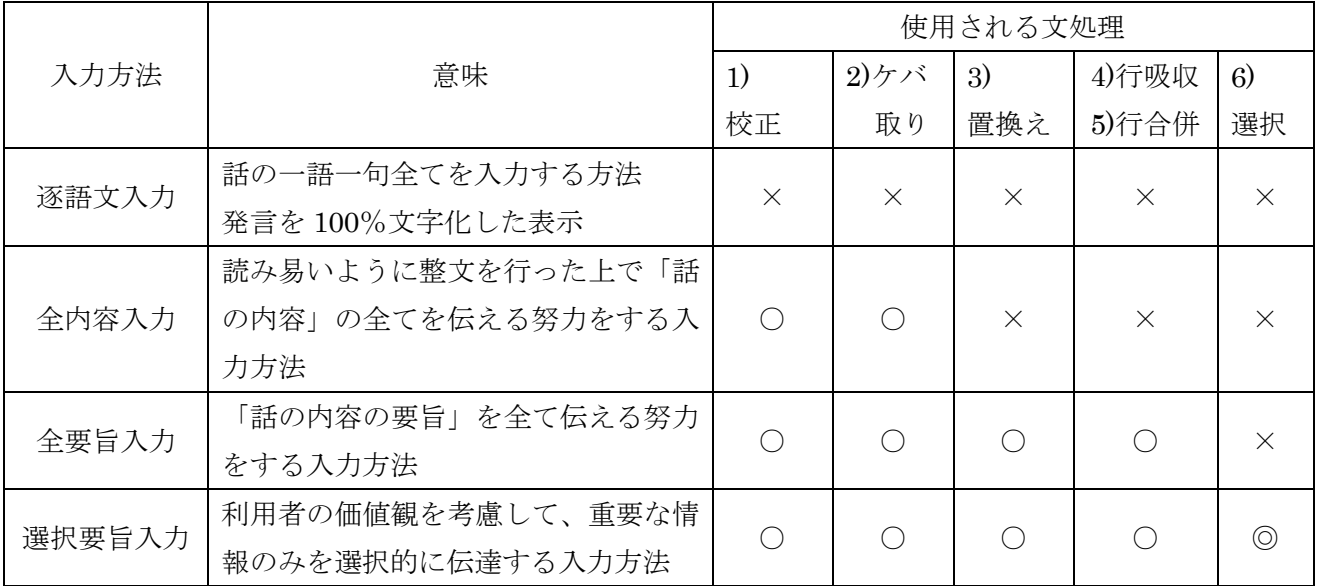

「要約の技術-話しことばの要約Ⅱ-」【三宅 02】 P14 の「もし話したままを文字化したら、 本当に読んで伝わるものになるのだろうかと思 い始めました。そんな頃、続けて何か所かで、 パソコンでその場の話を打ち込んでいる場面に

出会いました。要約どころか、整文もされてい ない、まさに『聞いたまんまを覚えたところだ け』打っていると見えるものでした。」という入 力方法は、入力が話の速度についていけない場 合の「逐語文入力」の例と思われます。

### 2)表示文字速度と要約度、2入力の目指したものとは

さて、以上のような(推定も混じっていますが) パソコン要約筆記の特性も考慮しつつ、パソコ ン要約筆記の表示文字速度と要約度について、 2人入力が目指したものとは、いったい何であ ったかを考えてみたいと思います。

図ー15は、話者が 400 字/分で話した場合、表 示文字速度と要約度の関係のイメージを表して います。

横軸は、表示文字速度、1分当たりの表示文字 数です。縦軸は、要約度(文字当たりの情報密 度)を表しています。青い線は、情報を100%伝 達するのに必要な要約度で、話の文字数(400 字)を表示文字数で割った値を示しています。 例えば、毎分 200 文字を表示した場合は、400 文字÷200 文字=2で、要約度(情報密度)は2 となり、400 文字を表示した場合と比較すると、 1文字当たりが含む情報量は2倍となっていま す。横軸のB点 (400字/分)は、逐語文入力の 表示文字数で、青い理想線の要約度(情報密度) は1となります。B点から、表示文字数が下が ると、要約度(情報密度)は、それにしたがっ て高くなっていきます。そして、要約度(情報 密度)が4を超える辺り (100字/分)から、急 激に青い理想線の要約度は上昇しているように 見えます。このため、要約により100%情報を伝 達するには、最低必要な表示文字数Aが存在す ࠃࠆうに見え߹す。

一方、赤い線は、実際の要約度の曲線(イメー ジ)です。B点から、表示文字数が下がって来 ると、要約度は上がって行きますが、理想線(青) からは、少しずつ離れて行くと思われます。実 際の要約度には限界があるため、A点に近づく と、赤い線は、ある要約度で頭打ちになると思 われます。赤い線と青い線の差は、情報の欠落 を表しています。A点に近づくにつれて、情報 欠落は、急激に大きくなって行きます。

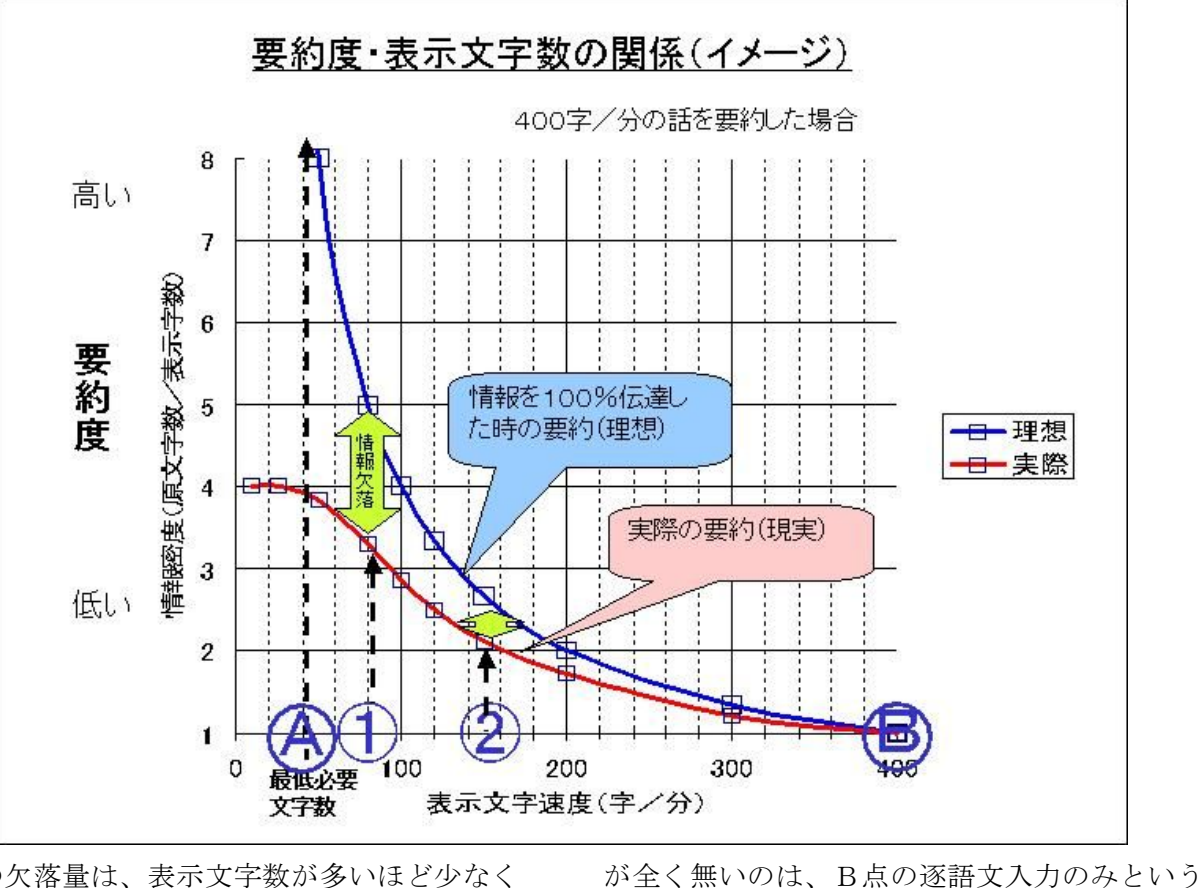

 $\mathbb{Z}-15$ 

情報の欠落量は、表示文字数が多いほど少なく なります。例えば、表示文字数80字/分①では、 理想要約度5に対して実際は 3.3 の要約度で、情 報欠落は 1.7 である。一方、表示文字数 150 字 /分②では、理想要約度 2.7 に対して実際は 2.1 で、情報欠落は 0.6 となっています。情報の欠落

報の欠落をできるだけ少なくするために、表示 文字数を多くする努力が行われてきたと言える と思い߹す。

このような事から、パソコン要約筆記では、情

ことになります。

## <要約ᐲ4の全内容入力文の実例>

要約度4がどの程度の文になるか実例を見て見 ます。新聞の三行広告は、一般に読まれている

【上村 95】 P92 より引用

38 迄学歴経不問真面目方要車免 容姿端麗英語尚可昇1賞2交全 給社保完寮有連後歴書(写貼)持細面

この意味は、次のようになります。

【上村 95】 P92 より引用

高要約度の文の代表と思います。次のような三 行広告があったとします。

「お年は 38 歳まで、学歴や経験は問いません。真面目な方で車の免許を持っておられる方を求めます。 容姿端麗で英語ができれば、なお素晴らしい。昇給は年1回。ボーナスは年2回。交通費は完全支給。 健康保険や雇用保険など社会保険はすべてあります。社員寮もあります。こちらから連絡をしますので、 写真を貼った履歴書を持参してご来社ください。詳しいことは、面接試験のうえで」

この3行広告は、176 文字を46 文字に圧縮してあり、要約度は 3.82 と意外と小さいことが分かります。

「話の内容」を100%伝える場合、要約度はあま り上げられないことの例と思います。逆に言え ば、高い要約度を実現するためには、「情報の選

#### 3) 受信効率の考慮

理屈としては、「情報のᰳ落が全く無いのは、B 点の逐語文入力のみ」ということになりますが、 実際の表示を見れば、そうではないことがすぐ にわかります。500字/分の表示を1時間も読み 続けることは、現実的に不可能です。つまり、 表示文字数が増えた時に、どの程度、利用者に 字幕から情報を得ることができるかの指標、受 信効率という指標を導入する必要があります。

択的伝達」などの「情報欠落」を許容する方策 が必要になるとも思われます。

100字/分までは、全文を読むことができ、文字 に含まれる情報を 100%得ることができるとし ます。一方、500字/分の字幕では、読むのが苦 痛で、全く字幕を見なくなってしまうと仮定し ます。中間の 300 字/分では、字幕を読むが半 分しか情報を得ることができないとします。図  $-16$ 

࿑-16

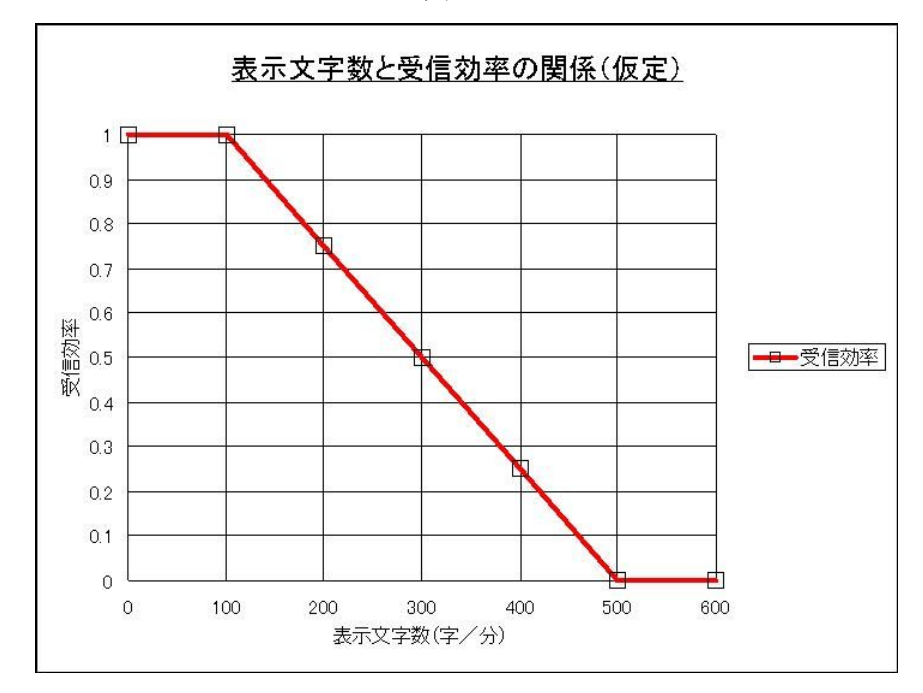

この受信効率を考慮して、図-15 のグラフを書 き直します。図-17

情報を100%伝達するための要約度の青い線が、 釣り針型となります。逐語文入力の 400 字/分 の点で情報を  $100\%$ 伝達するための要約度が4 を示しています。これは、逐語文入力しながら、 効率を考慮すると要約度を4にする必要がある ということを意味しているのですが、現実には、 このような入力は不可能です。つまり、どんな ことをしても 100%伝達することはできないこ とを意味します。

図-17に示すように、実際の入力(赤い線)は、 逐語文入力に近づけば、要約度は下がって行き

߹す。緑の破線は、理想線と現実線の差で、情 報欠落を要約度で表しています。情報欠落は、 100 字/分~200 字/分の間で、最低を示した後、 高表示文字数になるにしたがって増加していま す。つまり、表示速度は、受信効率を考慮すれ ば、最適値が存在するということを意味します。 図-17 では、それは、150 字/分~200 字/分 の間にあるように見えます。それを超えて表示 文字速度を増加することは、無意味なばかりか、 それを見る利用者の疲労を考えれば有害でさえ あると思われます。また、低表示文字数側から 100 字/分に近づくにつれて、急激に情報欠落が 減少していることは注目に値すると思います。

もちろん、これは、リアルタイムに表示から情 報を得ている場合のことで、後で読み返すとい に情報欠落が少ないのは言うまでもありません。

う記録的使用を前提にした場合は、逐語文入力

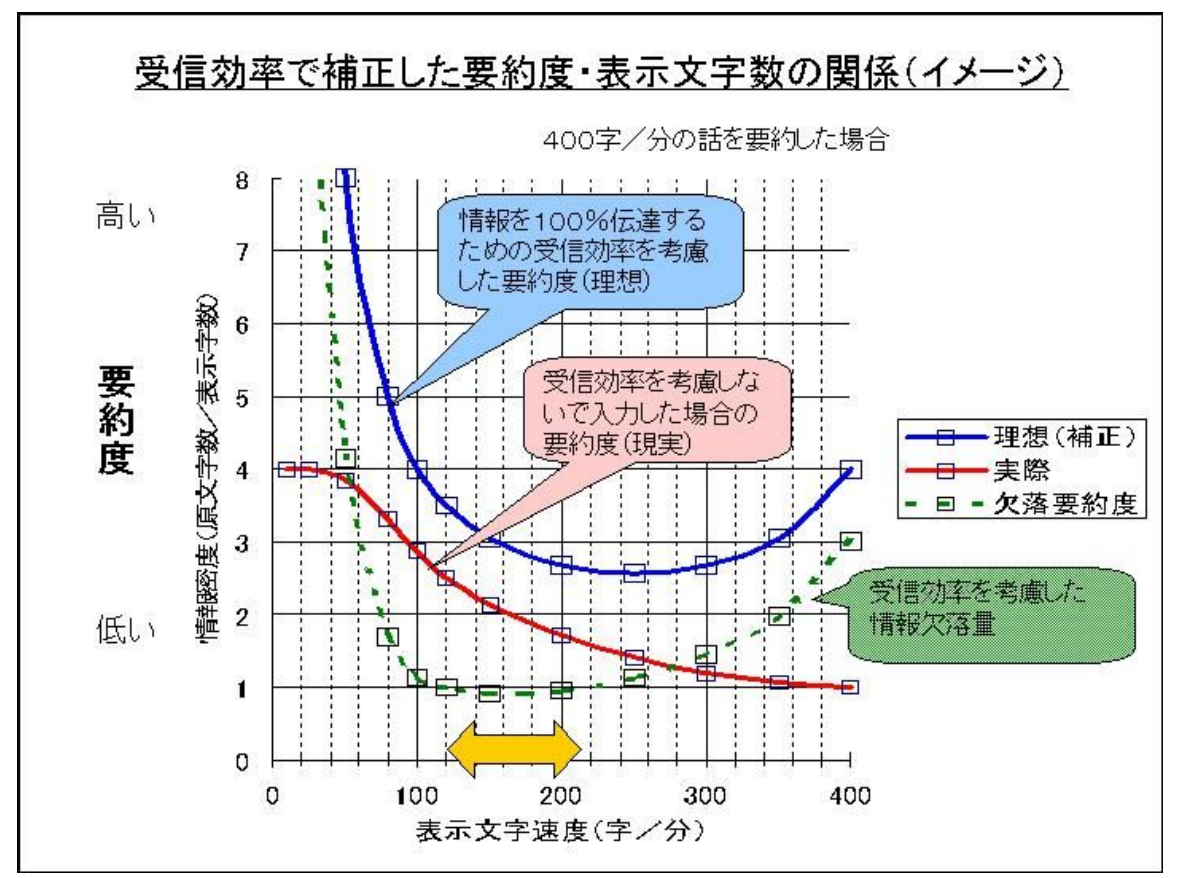

࿑-17

図-17 では、受信効率を 100~500 字/分で  $100\%$ ~0%に比例的に変化すると仮定しまし た。しかし、「一般に人の読み取る速さは、1分 間に 400 文字~500 文字であるが、これは能動 的読み取りであり、字幕のような受動的な読み

取りの場合は、200 文字~300 文字くらいに押さ える必要がある」 【上村 95】 P87~P88 という指 摘があります。

この値を参考にして、受信効率を 250~450 字/ 分で 100%~0%とします。図-18

図-18

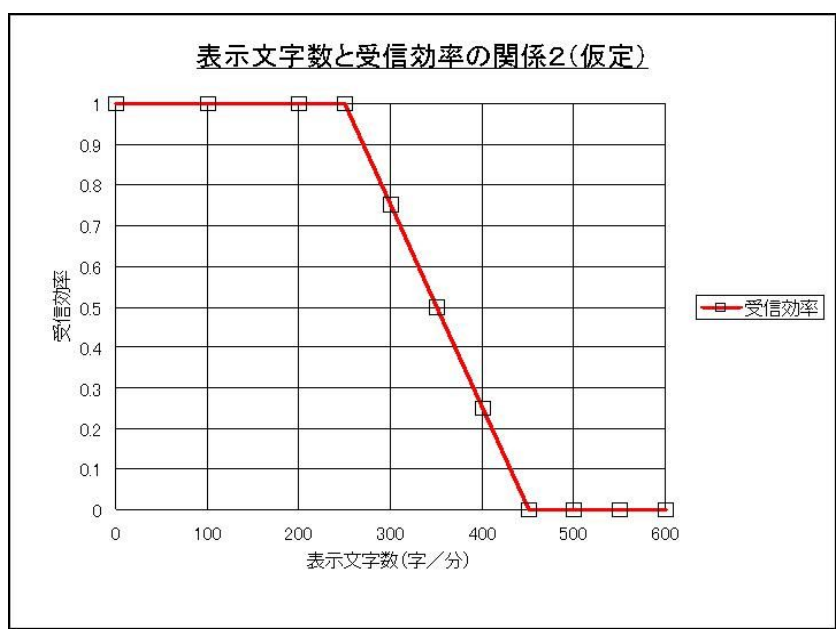

この場合の情報欠落の最適値は、図-19のように200~300字/分と高い表示文字速度側に移動します。

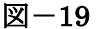

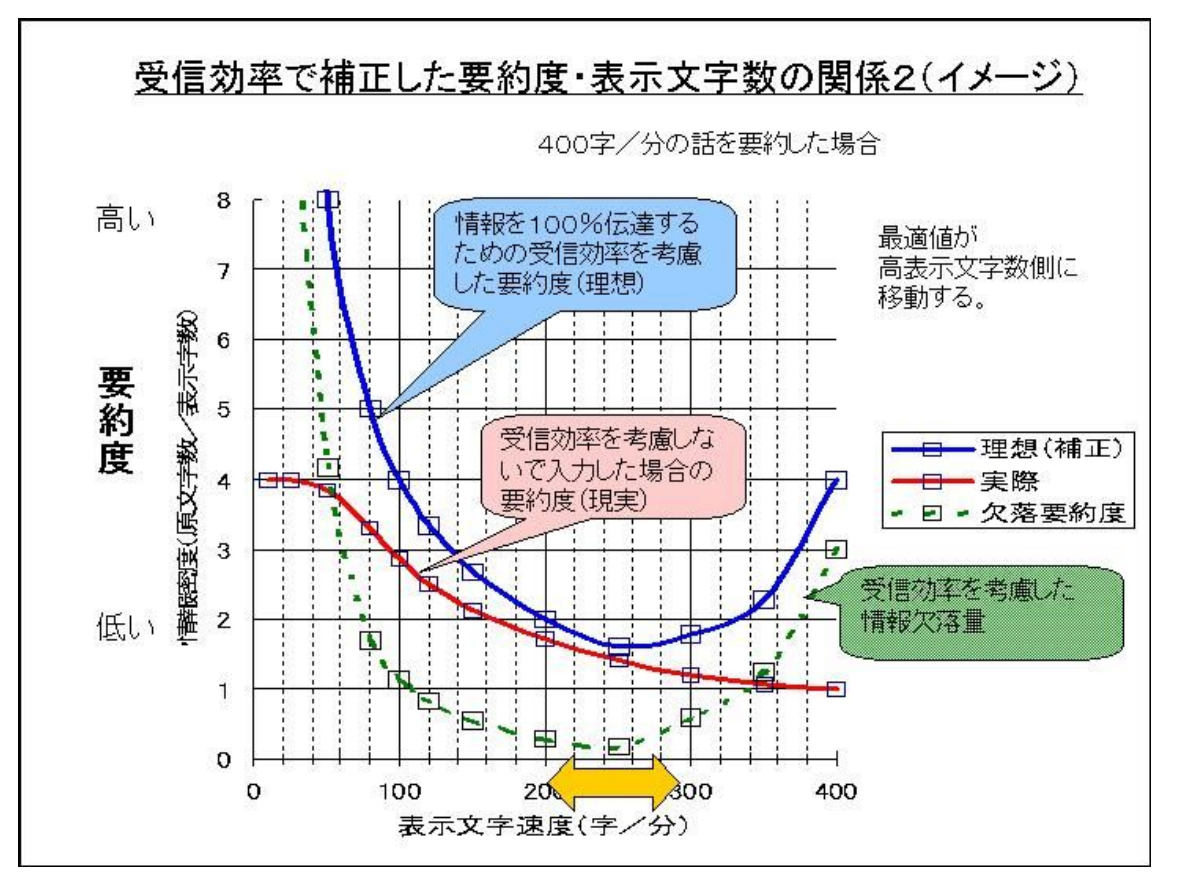

最適な表示文字速度が、150 字~200 字/分であ るのか、200 字~300 字/分であるのかは、仮定 した受信効率の妥当性によると考えられます。 しかし、いずれにしても通常のパソコン要約筆

### (3)利用者の要約筆記的補完理解

要約筆記では、「書いたことが全て伝わるわけで はなく、書かなくても伝わる書き方がある」と 言われます。禅問答のようにも思えますが、前 半については、受信効率という概念を導入して 説明を試みました。後半の「書かなくても伝わ る書き方がある」について考えてみたいと思い ます。

逐語文入力でなければ 100%の情報は伝わらな いはずですが、要約入力で実質的に 100%の情報 伝達が行われていると理解してよい現実があり ます。

記の表示文字速度に対しては、余裕のある数字 (高速側)である感じがします。

表示速度に対する読み手の理解度、受信効率に 関する定量的な研究に期待したいと思います。

これの解釈には、いろいろあると思いますが、 受信側の利用者が、要約筆記を使い慣れている 場合、場の状況や、前後の文から情報を補完し て、結果として100%の情報を得ていると説明す ることができるように思います。図-20 ただし、この補完理解が、全ての利用者に常に 有効であるとは言えないため、時として、大き く意味を取り違える場合があることも、要約筆 記の現場では経験されることであると思います。

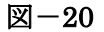

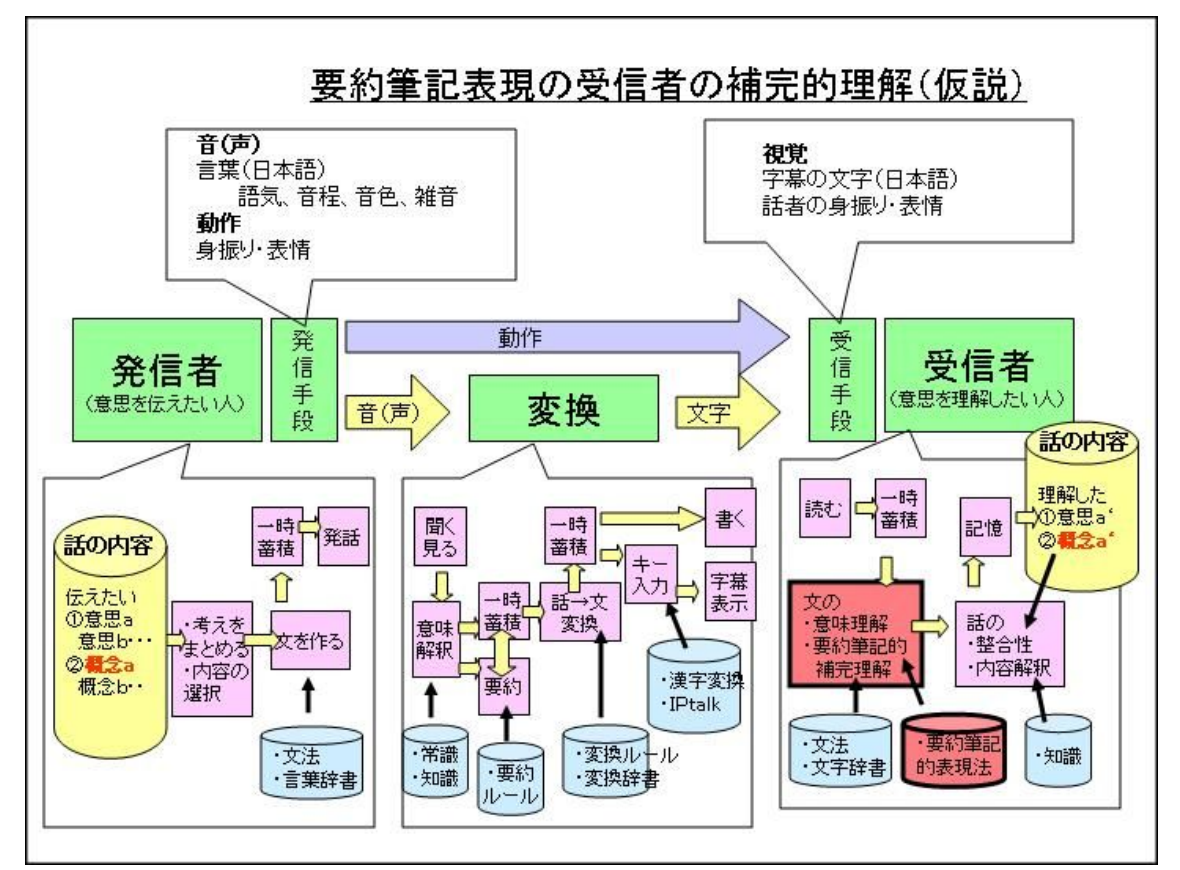

「手書きのみで行われる要約の手法」で述べた、 「矢印などの記号の使用による要約」、「情報の 図形化」【福島 03】などは、この利用者の理解 を期待した表記方法であると考えられます。

「解釈を成り立たせるための想定や推論が前提

としてあったということです。また、場を共有 していることからくる暗黙の了解もあります。 これを利用しようという提案です。」【三宅 01】 P12 という提案も、これを利用した方法と思わ れます。

## (4) 要約度と入力の安定性

### 1) 外乱に強い要約度

図-21 は、400 字/分の表示文字速度と 200 字 /分の表示文字速度の時の要約度 (情報密度) の理想線を表しています。

要約度4からは、必要要約度が急激に増加する ため、その表示文字数以下(400 字/分の場合は、 100 字/分、200 字/分の場合は、50 字/分) では、要約が非常に困難になると思われます。 要約度4~2の領域は、表示文字数の増加に比 例して要約度が下がっています。要約度2以下 では、表示文字数の増加に比例して要約度の減 少は鈍くなっています。要約度が低いほど情報 欠落が少ないので、表示文字数増加の努力が一 番効率的なのは、要約度2の表示文字数という ことになります。これは、400字/分の話では、 200 字/分、200 字/分の話では、100 字/分と なります。パソコン要約筆記の入力速度の目安 として、1人入力で 100 字~120 字/分、2人 入力で 150 字~200 字/分と言われるのは、こ のような「努力(文字数を増やす)」対「効果(情 報欠落の防止)」という観点もあると思われます。 ࿑-21

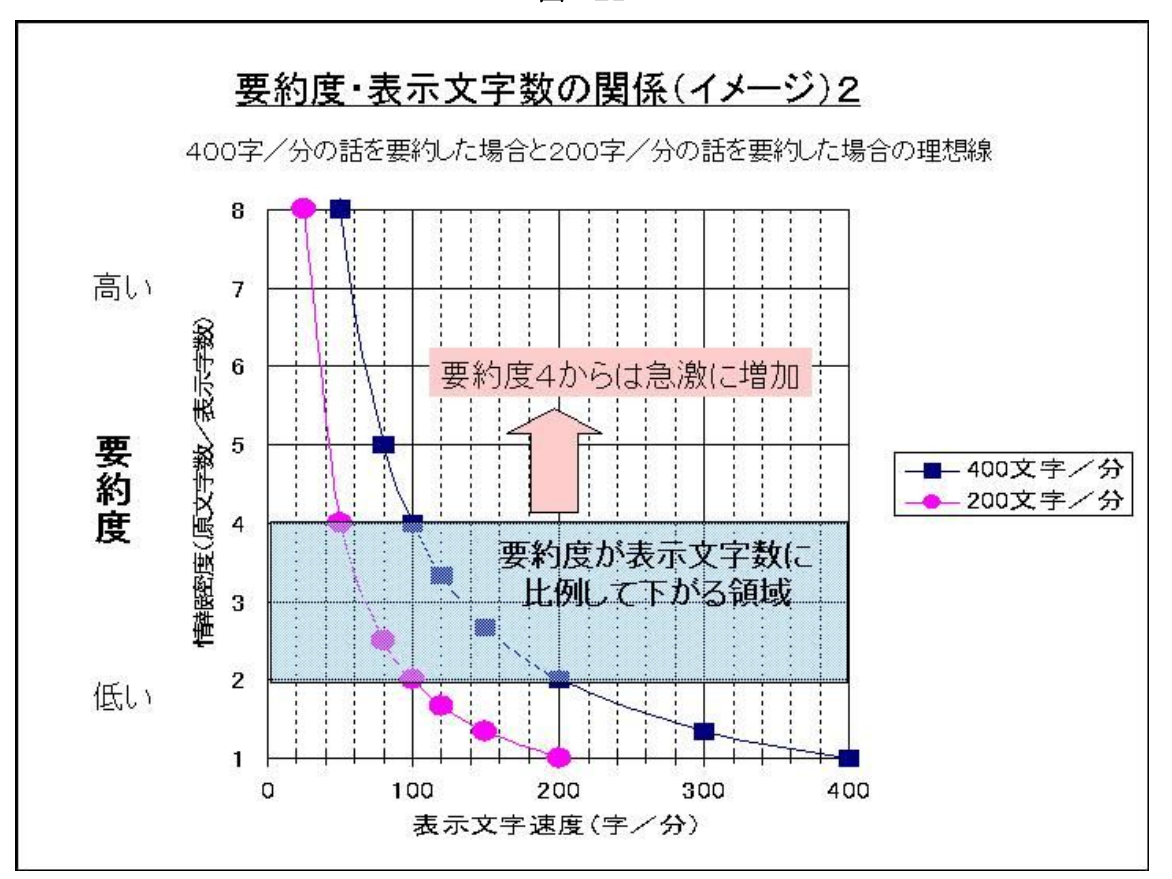

また、ミスタッチなどで、表示速度が一時的に 落ちた場合、要約度4付近で入力している入力 者は、情報伝達量を維持するために、急激に立 ち上がる必要要約度をカバーする必要がありま す。しかし、要約度2付近で入力している場合 は、表示速度の低下に伴う必要要約度の増加は それほどでもなく、要約度を増すことでリカバ

#### 2) 要約度と入力速度の実例

熟練した入力者が、実際にどのくらいの要約度 で入力しているかを検討します。

### 1.99年国際ワークショップでの要約度

福島氏は99年国際ワークショップ「聴覚障害者 のためのテレビ字幕作成に関する国際ワークシ ョップ」での入力データを分析しています。【福 島 00】P51

これによると、発話速度 293.27 字/分 (219.66  $\sim$ 346.15)に対して要約筆記の速度は 171.18字 /分 (150.46~192.94) であり、要約度は、平 均 1.69 (1.33~2.13) と2以下の低い要約度で

リーがしやすいといえます。つまり、要約度2 付近は、外乱に強い、安定性の高い入力状態と 言えると思います。

入力者は、「努力」対「効果」と「入力の安定性」 から、要約度2付近を経験的に選択しているこ とが考えられます。

#### あったことがわかります。表-39

国際会議であるため熟練者の2人入力であった と推定されます。熟練者は、要約度2以下の「か なり安定」な領域で入力を行っていたと言える と思い߹す。

また、「発言速度が遅い場合、特に 250 文字以下 の場合は、要約筆記がかなり追いついており、 要約率が高い値であることがわかる」とコメン トがあり、「ケバ取り」などの文処理を行うこと で、ほぼ全文入力がน能な状態であったと思わ れます。(注:「要約率」は「要約度」の逆数)

| 発表   | 発言速度<br>(字/分) | 入力速度<br>(字/分) | 要約率  | 要約度 |
|------|---------------|---------------|------|-----|
| 挨拶 1 | 346.15        | 178.46        | 0.52 | 1.9 |
| 挨拶2  | 338.06        | 164.41        | 0.49 | 2.0 |
| 講演1  | 282.31        | 179.60        | 0.64 | 1.6 |
| 講演2  | 345.86        | 160.97        | 0.47 | 2.1 |
| 講演3  | 219.66        | 164.54        | 0.75 | 1.3 |
| 講演 4 | 251.70        | 150.46        | 0.60 | 1.7 |
| 講演 5 | 262.52        | 166.14        | 0.63 | 1.6 |
| 講演6  | 325.29        | 191.66        | 0.59 | 1.7 |
| 講演7  | 313.19        | 192.94        | 0.62 | 1.6 |
| 講演8  | 247.96        | 162.60        | 0.66 | 1.5 |
| 平均   | 293.27        | 171.18        | 0.59 | 1.7 |

表-39【福島 00】P51から抜粋、「要約度」を追加

#### 2.03年京都市聴覚言語障害センターでの要約度

福島氏は、03年に京都市聴覚言語障害センター で行われた「要約筆記における要約の手法と基 礎データベースの構築」と題した福島氏自身の 講演の文字数を分析しています。【福島 03】P33

それよると発話速度が 237.68字/分と遅めの話 の場合、パソコン要約筆記では 122.9 字/分、 二人書きでは 78.78 字/分、一人書きでは 56.06 字/分の表示を行ったということです。表-40

|                 | 速度<br>(字/分) | 要約率     | 要約度 |
|-----------------|-------------|---------|-----|
| 発言              | 237.68      | 100.00% | 1.0 |
| パソコン要約筆記        | 122.90      | 51.70%  | 1.9 |
| 手書き要約筆記<br>二人書き | 78.78       | 33.10%  | 3.0 |
| 手書き要約筆記<br>一人書き | 56.06       | 23.60%  | 4.2 |

表-40【福島 03】P33 より抜粋し、「要約度」を追加

このデータにおいても、パソコン要約筆記者は、 要約度2付近という、「安定領域」とした要約度 付近で入力しているように見えます。また、手 書きの場合は、二人書きは要約度3の「比較的 安定な領域」であるのに対して、一人書きは要 約度4であり、文字数の低下に対して急激に要

約度が上昇する「不安定な領域」の入り口で文 字を表示しているように見えます。

以上の入力データでは、パソコン要約筆記の入 力者は、要約度2付近で入力していたと言える と思い߹す。

#### (5)要約ᐲと入力方法の関係

要約度と4種類の入力方法(逐語文入力、全内 ージとしては、図-22 のようになると思われま 容入力、全要旨入力、選択要旨入力)は、イメ す。

 $\mathbb{N}-22$ 

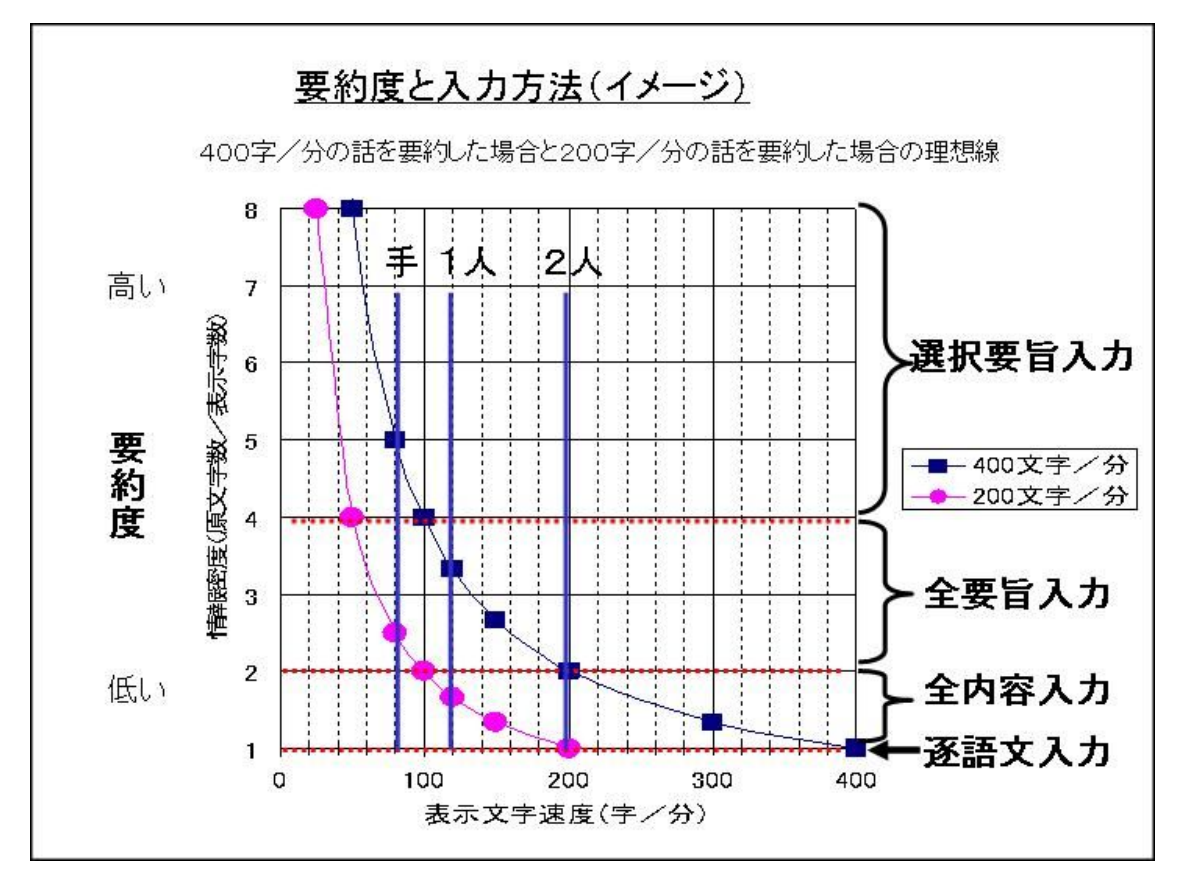

手書きの筆記速度を80字/分、パソコン要約筆 記の1人入力を120字/分、2人入力を200字 /分と仮定しました。

三宅氏は、「要約筆記では、ふつうのスピードで 話された話の字数からいえば約2割に要約する ことは、要約筆記者なら誰でも知っています。」

【三宅 01】P42 と指摘しています。「2割に要 約」とは「要約度5」に当たり、上図で、400 字/分の話を80字/分で表示した時の値に相当 し、値が一致します。

図-22 が実態と合っているとすれば、情報保障 を前提とした 200 字/分のゆっくりした話の場 合、手書きでは「全要旨入力」、パソコンの1人

### <応用課程のテキストの入力方法との対応>

応用課程のテキスト【全難 d 02】P67の「話が 速い場合と、話に追いつける場合」に、以下の ような指摘があり、上の分類との対応を考えて みます。表-41

入力は「全内容入力」、2人入力では「逐語文入 力」が可能となります。一方、普通の会議や講 演の 400 字/分の速度の場合は、手書きは「選 択要旨入力」、パソコンの1人入力は「全要旨入 力」、2人入力は「全要ᣦ入力」と「全内容入力」 の境界に位置しています。

それぞれの入力方法で適用する入力方法(文処 理)が異なるため、養成する場合は、手書き、 パソコンで指導方法が異なるように思います。 この図ー22 から、パソコン要約筆記では、「選択 要旨入力」は、通常は行わない緊急処置として 捉えることが妥当であるように思えます。

応用過程テキストでは、要約度 1.1~1.25 という 低い要約度での入力を推奨しているように思い ます。これは、本稿の分類では「全内容入力」 に相当します。

表-41

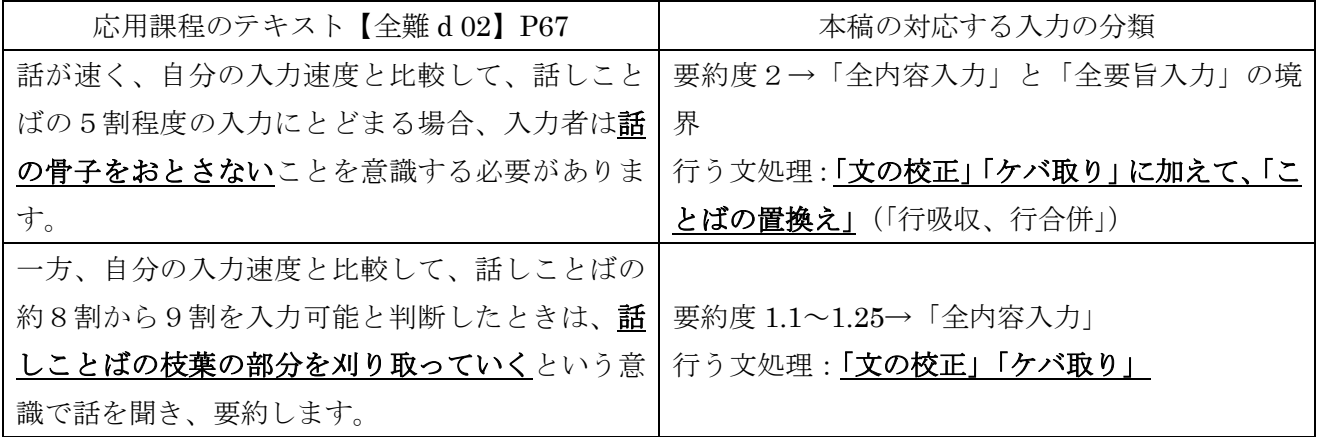

(6) 要約度と表示の即時性

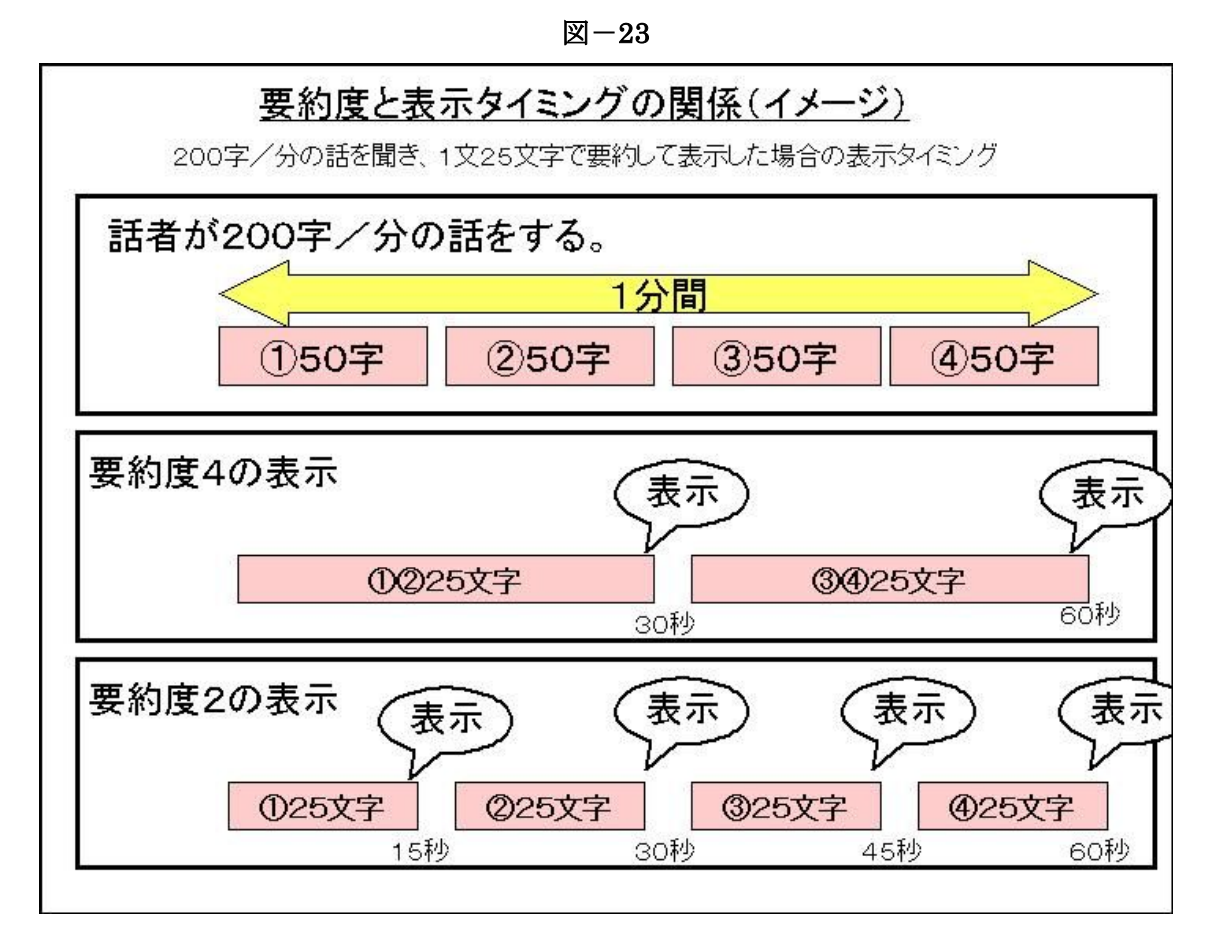

異なる要約度で表示した時の表示タイミングに ついて考えてみます。図-23

25 文字ごとの文として要約し表示する場合、話 者が 200 字/分で話をしていると、要約度4、 つまり 50 字/分の表示は、30 秒おきの表示と なります。一方、要約度2、つまり 100 字/分 の表示では、15秒おきの表示となります。

つまり、要約度が高くなると表示のタイミング が遅れる傾向にあると言えます。パソコン要約 筆記の欠点の一つとして、表示が遅れるという ことが指摘されています。要約度を下げ、表示 文字速度を上げるということは、それに対して 効果があると言えます。

#### (7) パソコン要約筆記が逐語文入力(全文入力)に走る理由

パソコン要約筆記は、要約筆記本来の要約とい う方法とパソコンの入力速度が高いという特性 を利用して、即時性のある情報欠落の少ない表 示を目指した工夫をし、発展して来ました。

しかし、一方で、「手書き要約筆記に字数の限 界があることは理解していても、難聴者の中に は、もっと多くの文字数を求める声も少なくな い。その声にこたえる形で、パソコン要約筆記 は普及していった。その結果、2~3名で聞こ

#### 1)「1文を分割して入力する」連携方法

この理由の一つは、一般的に行われている2人 入力の連携方法が、「1文を分割して入力する」 方法を取っていることにあります。図-24

えてきた音声の全てࠍ入力していく連携入力の ソフトが開発され、パソコン要約筆記のあり方 として全文入力をめざす努力が各地で行われる こととなった。」【全難聴a 06】(P41~P42)と いう指摘があります。

IPtalk は、音声の全てを入力することを目的に 作ったわけではないのですが、2人入力を行い、 入力速度が話し言葉に追従できる場合は、逐語 文入力の傾向があることは事実と思います。

「1文を分割して入力する」方法は、要約する ことが困難であるため、入力者は「聞いたまま」 に入力する方法を取りがちです。

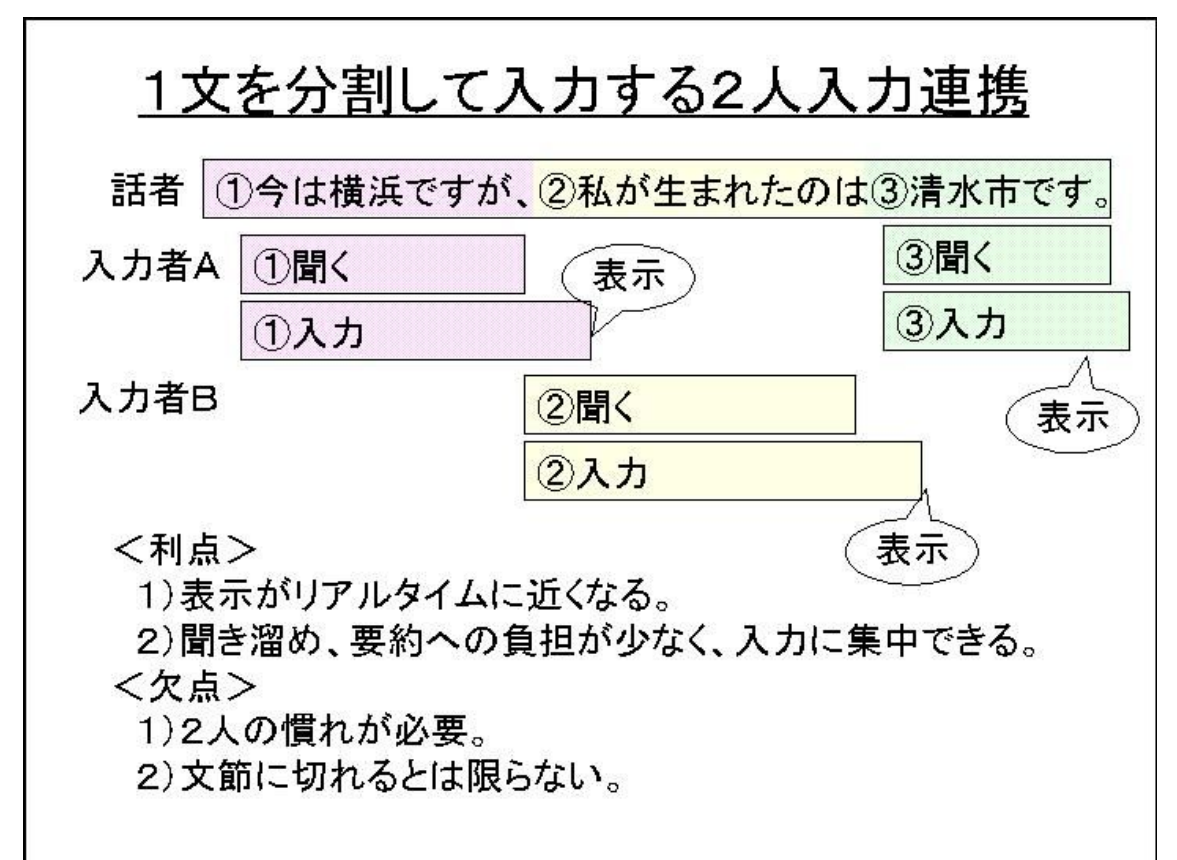

࿑-24

「1文を分割して入力する」方法は、応用課程 のテキスト【全難 d 02】の P70 の「2人で入力 する方法」の「連携の実際」に具体的な手順と して説明されているため、全国に広まったと考 えられます。

この方法のメリットは、「表示がリアルタイムに 近くなる。」「聞き溜め、要約への負担が少なく、 入力に集中できる。」ということが上げられます。 要約筆記の経験が浅く、キ入力が速い入力者 は、入力速度以外の技能が必要ないため、この

連携方法を好む傾向があるように思われます。 この方法は、表示の遅れが少なく、入力が話に ついていける場合は情報の欠落もなく、理想的 な入力方法のように思われます。しかし、ミス タッチなどで入力が間に合わなくなった場合は、 要約度を上げるなどして遅れをカバーすること ができないので、話のある部分がまとまって抜 け落ちたり、文として成立しない表示になるな どの欠点もあります。

### <「二人書き」と「1文を分割して入力する2人入力」との違い>

この「1文を分割して入力する2人入力」の方 法は、手書きの「二人書き」(「行の前半を主筆 者(メイン)が書き、後半は副筆者(サブ)に 振って書いてもらうという、1行を二人で書く 方法」【全難 d 02】P44 ) をパソコンに置き換 えたものですが、振る時に「声で伝える」とい う方法を行わないところが異なっています。手 書きの「二人書き」は、主筆者が要約を行った 文の後半を副筆者に書いてもらうというのが基 本的な考え方です。このため、「声で伝える」と いうことが必要になります。一方、パソコン要 約筆記では、「声で伝える」ことをしないので、 要約はそれぞれの入力者が行うことになります。 「1文を分割して入力する」と、要約は事実上 できなくなります。

#### 2) 黎明期における多人数入力のトライ

パソコン要約筆記の黎明期においては、許容入 力速度が話し言葉に対して余裕があれば良いと 考え、3人入力や4人入力を試行したり、大勢 の人が、次々と入力を行う「リレー入力」とい う方法が考案され、その方法を支援するために

「聞き溜めリレー連携入力」機能を IPtalk に追 加したこともあります。しかし、初期の試行錯 誤の中で、そのような極端な逐語文入力の方法 は淘汰され、現在の IPtalk には残っていません。 これは、3人以上の人が連携しても、思うよう に表示文字速度が上がらないことが分かったと いうこともあります。図-25

これは、入力人数が増えると連携の難易度が急 激に増加し、結果的に、ある時間を見ると通常 の2人入力と同じくらいの人しか入力を行うこ とができないからです。このような試行も行っ

パソコン要約筆記の2人入力で要約を行う場合 は、「文単位で」交互に入力する方法などが取ら れます。

パソコン要約筆記で「声で伝える」連携方法が 取られていない理由については、「サブに話す」 という作業が「入力文を復唱しながら」の入力 作業と頭の中で干渉する(「キー入力の思考への 影響」)ため、同時には行い難いためではないか と筆者は推定しています。

(パソコン要約筆記の入力現場では、声を出す ということが会場の雰࿐気にそぐわないという 意見もあります。)

このように、手書きの要約筆記の「二人書き」 とパソコン要約筆記の「2人入力」は、人数が 2人という点は同じですが、考え方や方法は全 く異なっています。

た上で言えることは、パソコン要約筆記でも、 逐語文入力は、非常に難しく、それが可能なの は、一握りの非常にキー入力の技能に優れた入 力者に限られるという事です。

しかし、あまりキー入力の技能が高くないパソ コン要約筆記者が逐語文入力を行っているのは、 話者の協力的発話(入力速度に合わせた発言) によるところが大きいと思われます。

【全難聴 05】P28 において「現場の数が少な いことにより、サークルでの中途失聴・難聴者 との交流活動に中心が移らざるを得ず、要約筆 記者としての技術不足に気づきにくく」という 指摘があります。

要約筆記に配慮しない普通の会議や講演におい ては、要約ࠍ用いない逐語文入力の方法は非常 に困難と思われます。

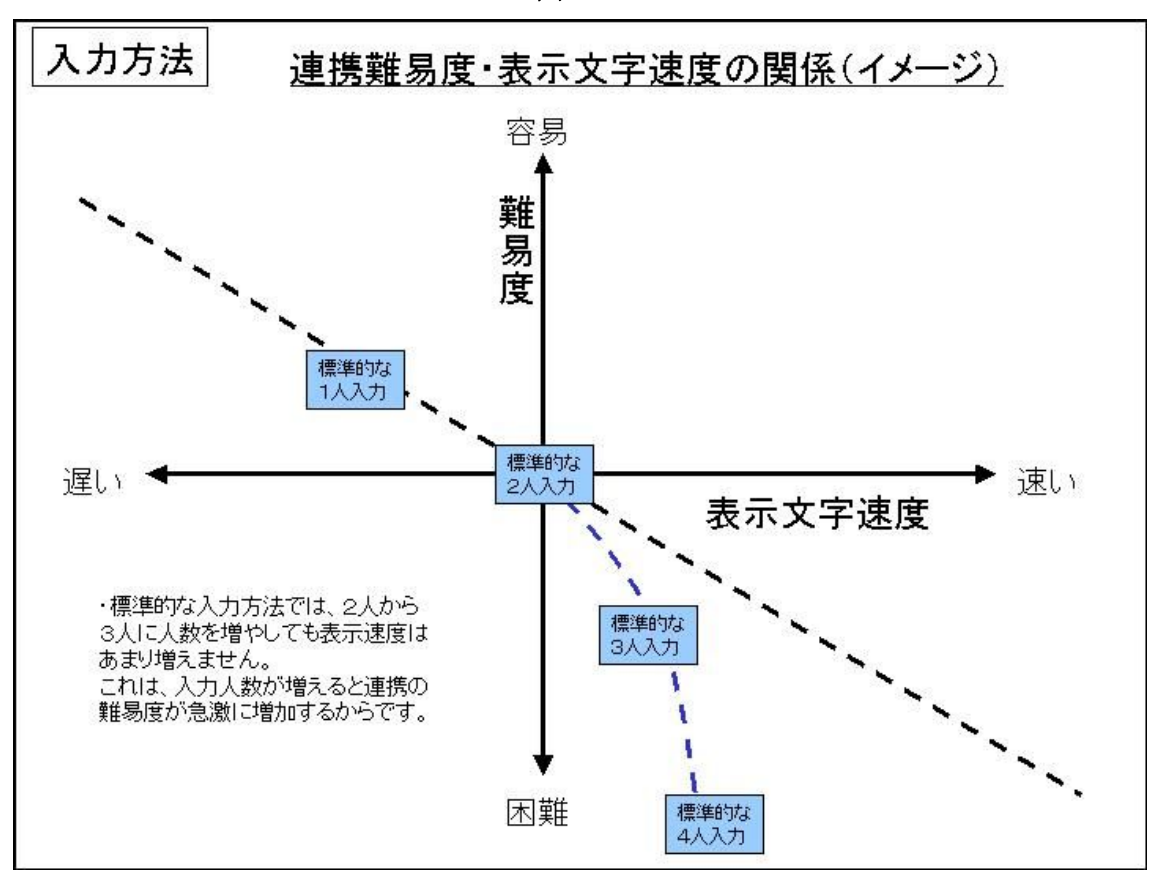

### (8) パソコン要約筆記の初心者に推奨する要約度と入力速度

このような検討から、以下のように言えると思 います。

要約度は、「努力」対「効果」と外乱に対する「入 力の安定性」の観点から2付近を目標とするこ とを推奨します。これは、入力方法としては「全 内容入力」「全要旨入力」の境界に当たります。 入力の戦略としては、通常は、「1)話し言葉の 校正」と「2)「ケバ取り」(「整文」)を適用し て要約度2付近で入力を行うと良いと思います。 外乱(入力ミスなど)により入力が遅れた場合 は、「3)言葉の置き換えと省略」を適用するこ とで要約度を上げ、話に対する入力の遅れをカ バーするのが良いでしょう。

この要約度2は、話者が 200 字/分の場合、100 字/分の入力速度となります。しかし、これは、 聴覚障害者関連の会議などにみられる協力的発 話(話者が情報保障を考慮してゆっくりと話す) の場合であり特殊な状況と言えると思います。

しかし、初心者が最初に経験する現場としてよ くあるケースとも思います。この入力速度 (100 字/分)は、1人入力でも可能のように思える でしょうが、「キー入力の思考への影響」を考え ると2人入力すべきです。この場合、1人当た り 60 字/分~70 字/分程度の入力速度が必要 と考え߹す。

要約度2は、一般の会議などの 400 字/分の場 合は、200字/分の入力速度となります。この入 力速度は、熟練した入力者は1人入力する場合 もありますが、その時は要約度を上げています。 一般には2人入力の領域であり、1人当たりの 入力速度は 120 字/分以上が必要と考えます。

 $\mathbb{Z}-25$ 

# |4| 訂正の方法について

訂正方法も手書きの要約筆記とパソコン要約筆 記で大きく異なるものの一つです。

IPtalk の訂正方法には、次の4種類があり、そ れぞれ利害得失があります。

### (1) 正確さと表示文字数の関係

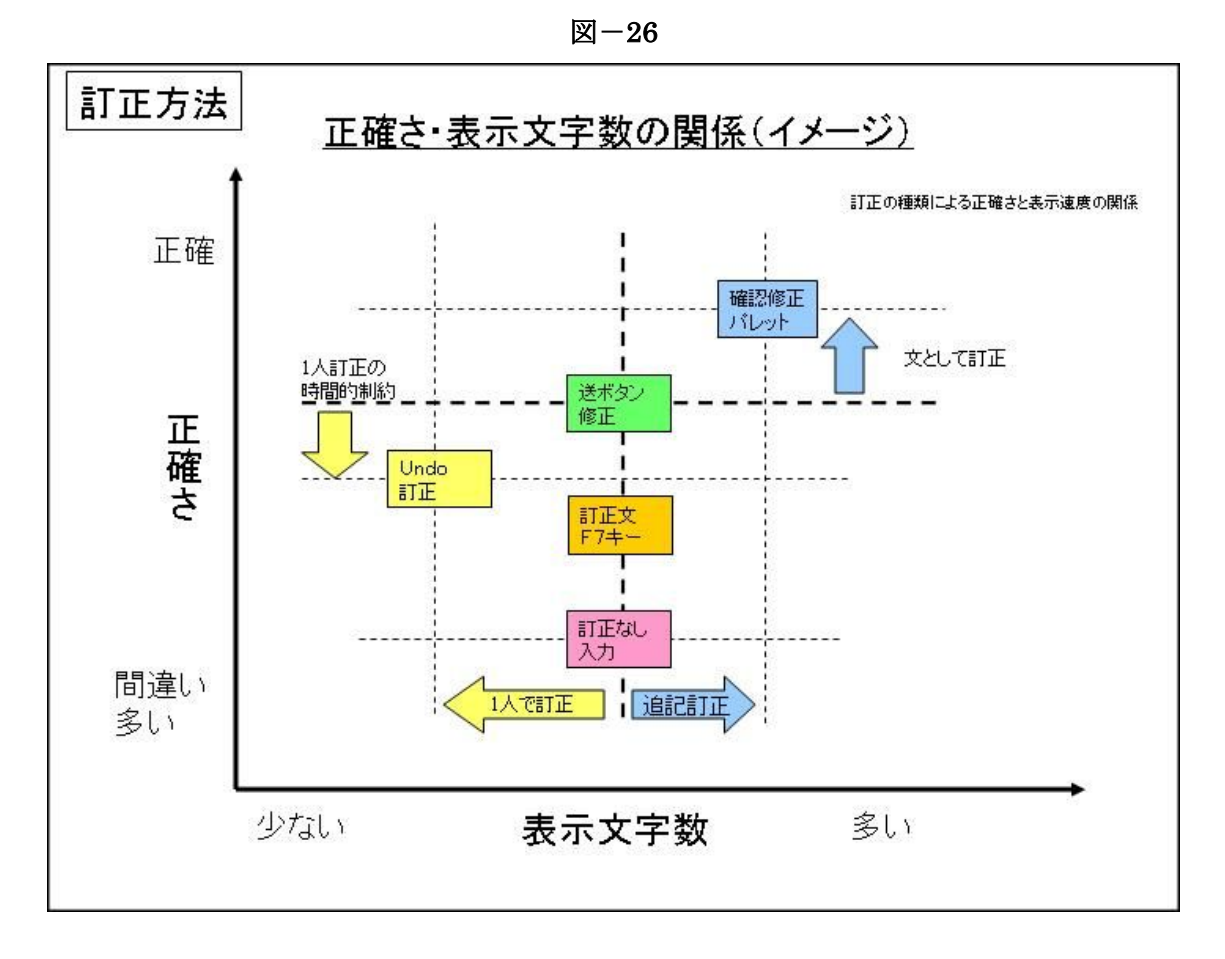

それぞれの方法の「正確さと表示文字数の関係」 については、図-26のようになります。

「送」ボタン修正は、入力者とは別に訂正係を 置く修正方法です。したがって、修正している 間に入力者は入力を継続できるので表示文字数 は変わりません。修正係が、追記訂正を行うこ とも可能ですが、上図では、「訂正なし」と同じ 表示文字数としました。

「確認修正パレット」は、「送」ボタン修正と同 じように、文としての修正も可能ですが、考え 方として、訂正と言うよりは、要約や整文を積 極的に行う方法です。したがって、正確さは、

「送」ボタン修正よりも上に位置させました。 表示文字数を多くしてありますが、要約を行う 場合は、実際は少なくなることもあります。情 報量という意味で、多い方向に置させ߹した。

「Undo」を「送」ボタン修正と比較すると、入 力者が訂正作業を行うため、表示文字数は訂正 時間分少なくなります。また、訂正の正確さも、 一人で行うために「送」ボタン修正よりも劣る と考えられます。このことから Undo (F9キー) は、手軽な訂正方法ですが、優れた修正方法と は言えないと思います。

「F7 キー」で訂正文を出す方法は、訂正係が行 うため、表示文字数が少なくなることはありま せん。しかし、訂正文は誤変換などの単語の訂 正しかできず、文の訂正はできません。この点 で、Undo よりも劣ると考えます。

#### (2) 訂正遅れと表示遅れ

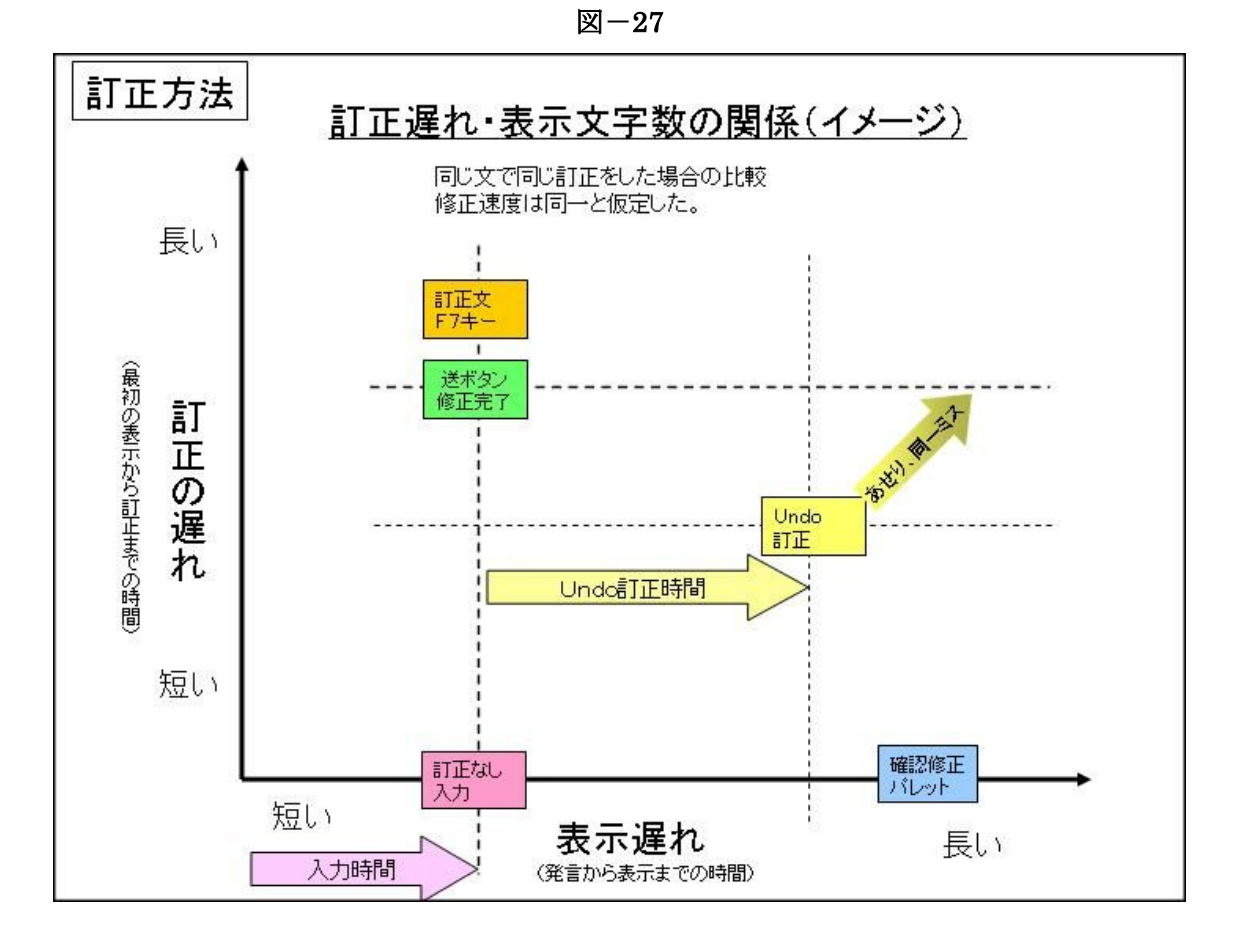

別の観点から、修正方法を考えてみます。「訂正 遅れと表示遅れ」の関係は図一27 のようになり ます。

「送」ボタン修正は、最初の表示は「訂正なし」 と同じです。訂正遅れは、修正係が、ミスに気 づき、文の訂正を行う時間とボタンを操作する 時間がかかります。

Undo は、一度表示を出した後、戻してしまうの で、結果として、表示遅れが発生します。しか し、訂正の遅れは、「送」ボタン修正に対して、 入力者がミスに気づくのが瞬時であることと、 ボタンを押す時間などが優位と思います。しか し、初心者の場合は、Undo を使うことで、入力 のペースが乱れ、あせることで、同一ミスを繰 り返すなどの可能性があり、その場合は、訂正 遅れの優位性は失われると思います。

「確認修正パレット」は、表示の前に訂正が行 われるので、訂正遅れはありません。表示遅れ は、Undo などよりも劣ると思われます。

「F7キー」は、表示遅れはありません。訂正遅 れは、原文を入れる必要がある点で、「送」ボタ ン修正に対して劣ります。

応用課程の指導者用テキスト【全難b 02】P110 に、「一度表示した文字列を入力画面に戻して (アンドゥ機能)、訂正後に再度表示する方法は あまり使わないようにします。文字を読んでい る最中に、その文字が消え、また出るといった 繰り返しは、読む側がたいへん疲れるからで す。」とあります。

### (3) 初心者に推奨する訂正方法

初心者に訂正を行いながらの入力を指導するの は好ましくないと思われるので、Undo は、お勧 めできません。また、F7 キーは、正確さに劣る 点で、お勧めできません。総合的に考えると、

「送」ボタン修正が良いと思われます。講習会 では、ミスのない入力を指導することが基本で あることは、言うまでもありません。

### |5| この章のまとめ

• パソコン要約筆記は、キー入力が他の思考作 業に影響を与えるという特性から、手書きとは 異なる思考作業が行われていると思われます。

•この「入力の思考作業への影響」を考えると、

「即時通訳」の「時系列文処理」がパソコン要 約筆記には適していると思われます。

•1人入力は、「入力の思考作業への影響」を常 に受けながら次の文処理を行う必要があり、入 力の難易度は高くなります。2人入力は、交互 に入力することで、擬似的な「ポーズ」を取る ことができ、「入力の思考作業への影響」を軽減 できます。

・要約度は、「努力」対「効果」と外乱に対する 「入力の安定性」の観点から2付近を目標とす ると良いと思われます。これは、「全内容入力」 「全要旨入力」の境界に当たります。

• 要約方法自体は、手書きの要約筆記とパソコ ン要約筆記で同じ分類の体系にまとめることが できるように思いますが、表示文字速度の差な どから、それぞれが主に使う要約方法(文処理) は異なっています。

• 高要約度の方法である「縮約化」は、思考作 業への負荷が高いため、入力作業が無意識に行 えるくらいのキー入力の技能を必要とすると思 われます。もし、「縮約化」を行う場合は、文処 理が1文内で行える「骨格法」の方がパソコン 要約筆記には適しているように思われます。

入力方法の戦略としては、通常は、「話し言葉 の校正」と「ケバ取り」を適用して要約度2付 近で入力を行い、外乱(入力ミスなど)により 入力が遅れた場合は、「3)言葉の置き換えと省 略」を適用することで要約度を上げ、話に対す る入力の遅れをカバーするという方法がよいと 思われます。

### <初心者への推奨>

初心者は、一般に、キ入力に習熟していな いので、文処理の思考作業を楽にできる2人入 力が好ましいと思います。

•また、同様の理由で、「即時通訳」の「時系列 文処理」が適していると思います。

要約方法は、時系列文処理の中で行い易い「話 し言葉の校正」「ケバ取り」「言葉の置き換えと 省略」が適しています。(キー入力が遅いからと 高要約度の方法を教えるのは適当ではないと思 います。)

•訂正方法は、「送」ボタン修正が良いと思われ ます。

#### <追記>

1)「聞き溜め文処理」について

P 9の「文処理と通訳」の分類で、「ソーセージマシン」モデルを「時系列文処理」、「認知ファイル」 を使った「多層流れ図」モデルを「聞き溜め文処理」としましたが、今、考えてみると、両モデルとも 「時系列」文処理と呼んだ方が適当であったかもしれないと思い直しています。

「多層流れ図」を「聞き溜め文処理」と思ったのは、入力者は、聞き溜めについて、P13 の<「聞き溜 め」とは「要約してから記憶する」ということ>に書いたように感じていて、この「要約してから記憶 する」というところが、「多層流れ図」の「認知ファイル」に語句を分類して入れていくという思考作 業に当たると思ったのです。

しかし、「聞き溜め文処理」とは、紙に書いた文を目で見ながら要約するのと同じ思考作業と認識して いるパソコン要約筆記者も多いようです。その場合の「聞き溜め文処理」は、「多層流れ図」モデルと は異なると考えます。(それを説明するモデルを見つけることができませんでした。)

紙に書いてある数行の文をまとめるということをする時、一通り読み終わった後に、目がキーワードを さかのぼって探すように思います。つまり、紙の文の中から、目が瞬間的に拾っていくキーワードをつ なげて要約文を作っているような気がします。これと同じ文処理を、紙を使わず記憶の中で行うことは、 非常に負荷の高い思考作業と思われます。これは、P24の表-12の下の「複数文を一括して処理する」 方法で書いた文処理で、パソコン要約筆記では行われていない文処理と思います。

このことから「時系列文処理」「聞き溜め文処理」を、パソコン要約筆記者の認識と整合させ、分かり やすい名前にした方が良いと感じています。例えば、「聞き溜め文処理」を「時系列聞き溜め文処理」 と「聞き溜め一括文処理」に分けて、文処理を3種類とするなどです。

私自身にしても、最初の定義からすれば、「時系列聞き溜め文処理」を「聞き溜め文処理」としたはず なのに、P25の「選択的伝達」の文処理の説明などでは「聞き溜め一括文処理」のことを「聞き溜め文 処理」と呼ぶなどして、混乱して書いていたところもあったと思います。

2)「1人入力で練習することについて」

「講習会では、まず1人入力で練習しているのだが、それはまずい方法か?」という質問を受けました。 この章で説明したのは、「要約などの文処理をする場合、1人入力は思考への負担が大きい」というこ とです。講習会の初期に、キー入力の練習(タッチタイプの練習)をするのならば、思考作業は伴わな いので、「2人連携に気をつかわなくても済む」1人入力で練習するのも良いと思います。ただ、「要約 をしながらの入力練習」をする場合は、2人入力の方が適していると思います。

3)「2人入力の連携方法について」

「2人入力が思考への負担が軽いとしても、1文ずつ分担するという方法は現実的ではない」という指 摘がありました。

今回は、「2人入力の連携方法」については、説明しませんでしたが、IPtalk マニュアルのP15 ページ にある「連係方法の分類」の内、B2の「次の人が合図する」方法が推奨できます。入力分担を2人が 合図を交換して意思疎通する作業は、要約などの文処理に比較すると軽い思考作業と思われます。つま り、「2人入力の連携の負担」と「一人で要約しながら入力する負担」を天秤にかければ、前者が軽い というのが⑳の印象です。

# 第3章 要約筆記奉仕員養成カリキュラムについて

現在、パソコン要約筆記のカリキュラムの見直 しが行われていることは、みなさんご存知の通 りです。参考文献に挙げた全難聴の著作物や関 係者から情報を得、新カリキュラムとも整合を 取りたいと考えましたが、本稿を執筆した 06年

5月時点では、具体的にカリキュラムが決まっ ているわけではないため、以下は、現状のパソ コン要約筆記奉仕員養成カリキュラムに対して 検討を行います。

## <講習会の種類>

全国で、いろいろな講習会が開催されていると思います。

 $$\overline{z}-1$$ 

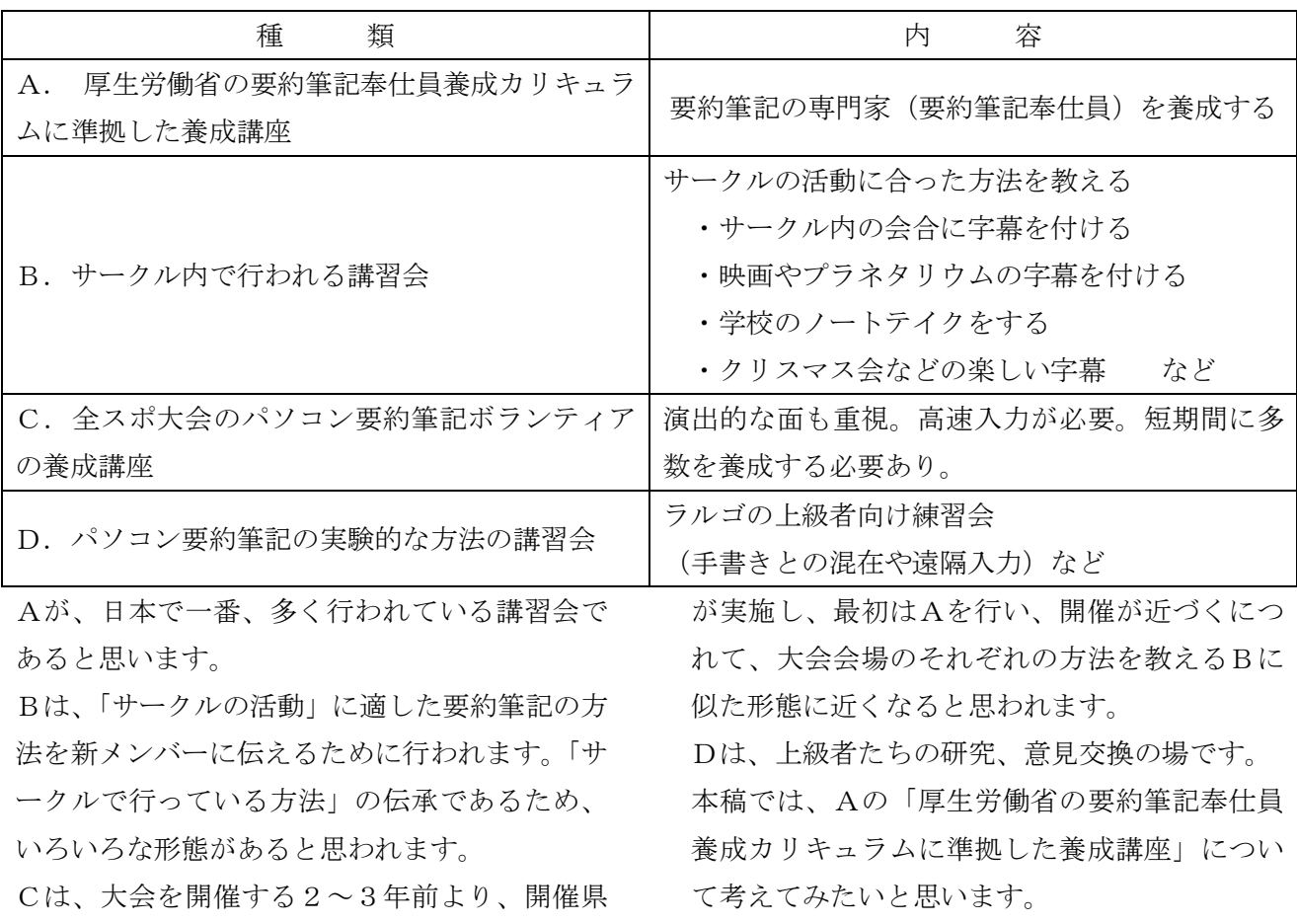

## (1) パソコン要約筆記の講習会とは、何を教えているのだろう?

#### 1) 初心者の種類

講習会を受講する「初心者」は、パソコンの知―――分類できると思います。 識、要約筆記の知識によって、大きく3種類に

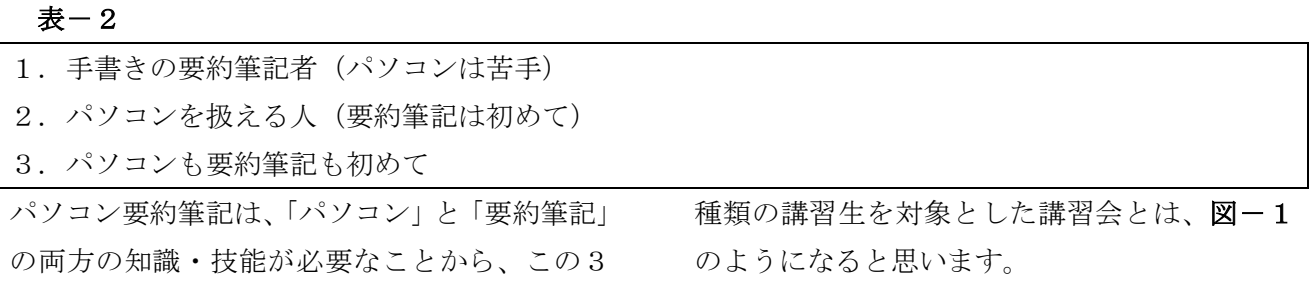

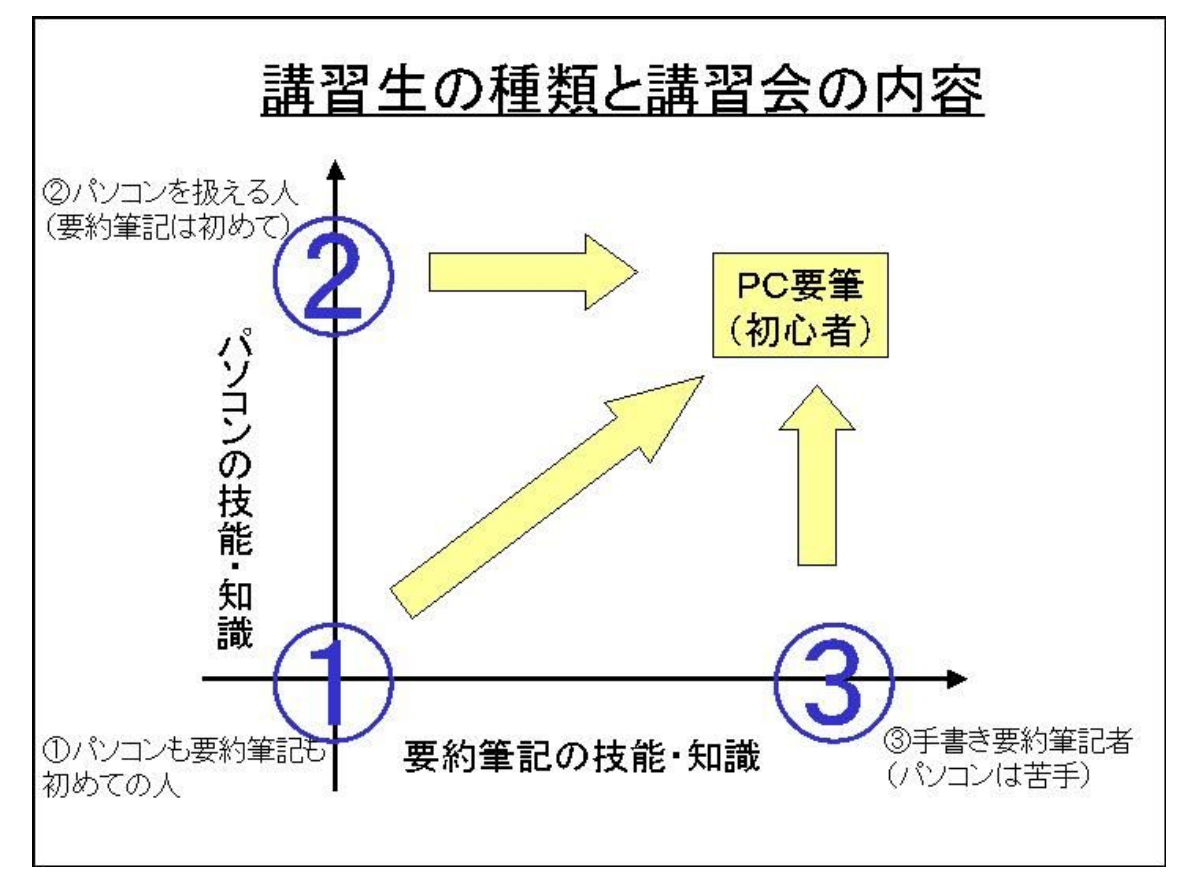

縦軸にパソコンに関する技能・知識、横軸に要約筆記に関する技能・知識の習熟度を取っています。

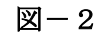

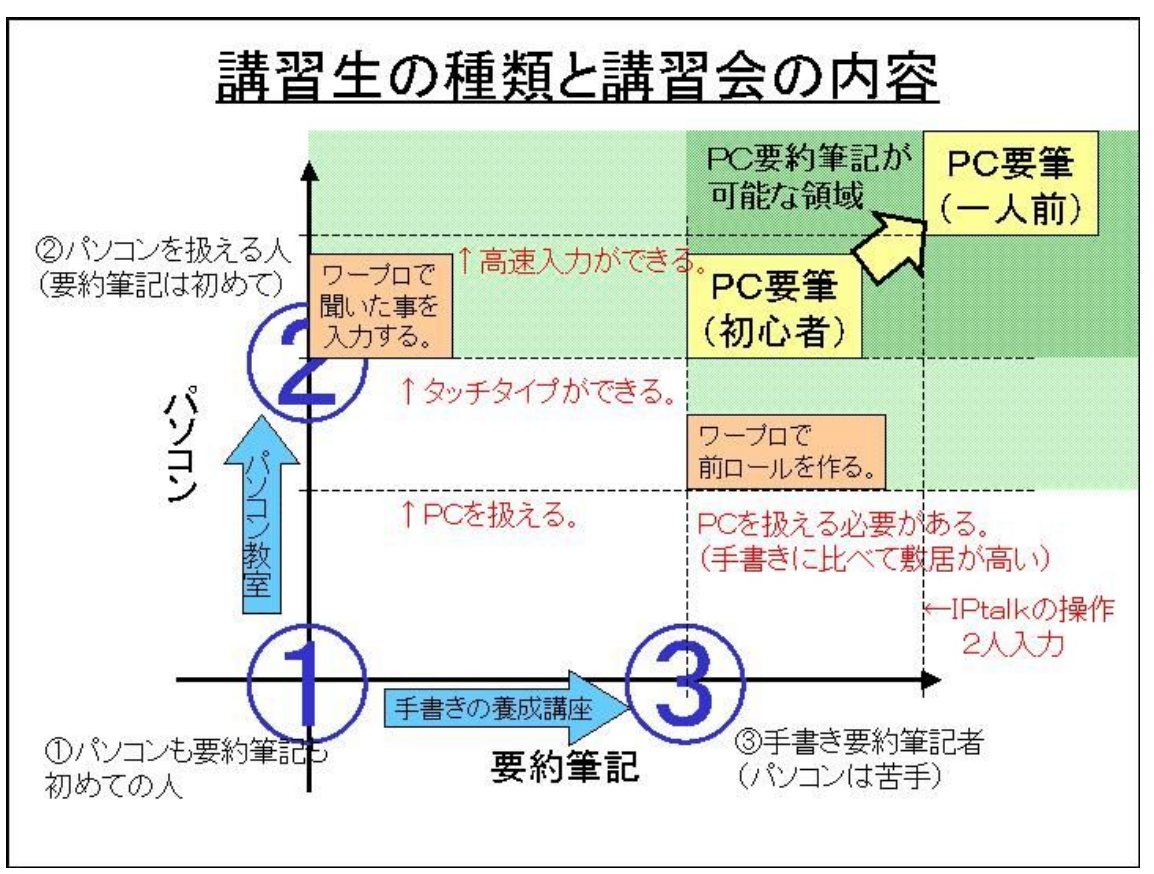

 $\mathbb{Z}-1$ 

図-1の「1→2」の講習会は、「パソコン教室」 として一般的ですし、「①→③」の講習会は、手 書きの要約筆記者養成講座が方法も確立し、実 績があります。

このように考えると、パソコン要約筆記者の養 成講座は、この2つを組み合わせた講習会で良 いようにも思われます。図-2

「パソコン教室」を終了した②の人は、「ワープ ロで聞いたことを入力する」 (タッチタイプ)と いう技能を持っているので、初歩的な1人入力 が可能です。

一方、手書きの要約筆記者養成講座を終了した 3の人は、それだけではパソコン要約筆記を行 うことは出来ません。少なくとも「パソコンを 扱える」ということが必要になります。このこ とが、手書きの要約筆記に比べて、パソコン要 約筆記の敷居が高いといわれている理由の一つ です。

#### 2) 必要な技能・知識とは

では、現在の一人前のパソコン要約筆記者に必 要な技能・知識とは何なのでしょう。パソコン、 要約筆記の両方について考えてみます。図-3 縦軸(パソコンの技能軸)のAの位置は、パソ コンの操作ができる技能(タッチタイプはでき ない)を示しています。 パソコン軸については、 Aの「パソコンを扱える」「ワープロの操作がで きる」と2の「タッチタイプができる」が、普 通のパソコン教室でも教える内容ですが、パソ コン要約筆記の場合は、これに加えて40の「高 速入力」が必要となります。2の「タッチタイ プができる」とは、ワープロ検定の2級の50字 /分から1級の80字/分程度の入力速度が望ま しいと思い߹す。

(参考:ワープロ検定では、1級 800 字、2級 500 字、3級 350 字 (制限時間は 10 分間))

また、「高速入力」が毎分何文字であるかは、意 見の分かれるところですが、120 字/分以上が望 ましいと考えます。

ᮮ軸(要約筆記のᛛ能軸)については、手書き

手書きの養成講座を終了した人③の内、パソコ ンを扱うことができる人は、「ワープロで前ロー ルを作り (要約の方法)、それを流す」というこ とで、初歩的な前ロール流しを行うことができ ます。

②と3の2つの技能を持った方は、パソコン要 約筆記の初心者として活動することが可能です。 実際のところ、10年ほど前のパソコン要約筆記 の黎明期では、2と3の両方の技能を持った人 が、ワープロを使って入力するのが普通でした。 図-2において、緑の部分がパソコン要約筆記 が可能な領域で、薄緑の部分が「部分的な(初 歩的な)」パソコン要約筆記が可能な領域です。 しかし、この数年で、方法の改良が行われ、「よ り質の高い要約筆記」を実現するためには、② と3を合わせた技能だけでは充分ではなくなっ てい߹す。

の要約筆記者養成講座で行われる3の「難聴者 の要望の理解」「要約·聞き溜め」などに加えて、 ⑤「難聴者の㧼C要約への要望の理解」「2人入 力の方法」「IPtalk の操作ができる」が必要にな ります。

(第2章で検討した「ࡄソࠦン要約筆記に適し た要約方法」などは、「2人入力の方法」「IPtalk の操作」の中に含まれているとして話を進めま す。)

IPtalk はワープロソフトのようなものですが、 通常のワープロソフトなどとは非常に異なる特 殊なソフトです。「ネットワークを利用して、1 つの文を複数の人で分担して入力するワープロ。 例えば、ある人は文の先頭から、ある人は文の 途中から、互いに相手の入力をモニターしなが ら入力すると、2つの文が合体して、意味の通 る1つの文として表示される。」というようなソ フトは、他に例がありません。IPtalk や IPtalk の機能を前提とした「2人入力」という方法は、 通常のパソコンには必要のないソフト・技能で、

他に転用が利きません。つまり、IPtalk や2人 入力は、一般的なパソコンの技能(縦軸)とは 言えず、要約筆記独特の技能(横軸)と言える と思い߹す。

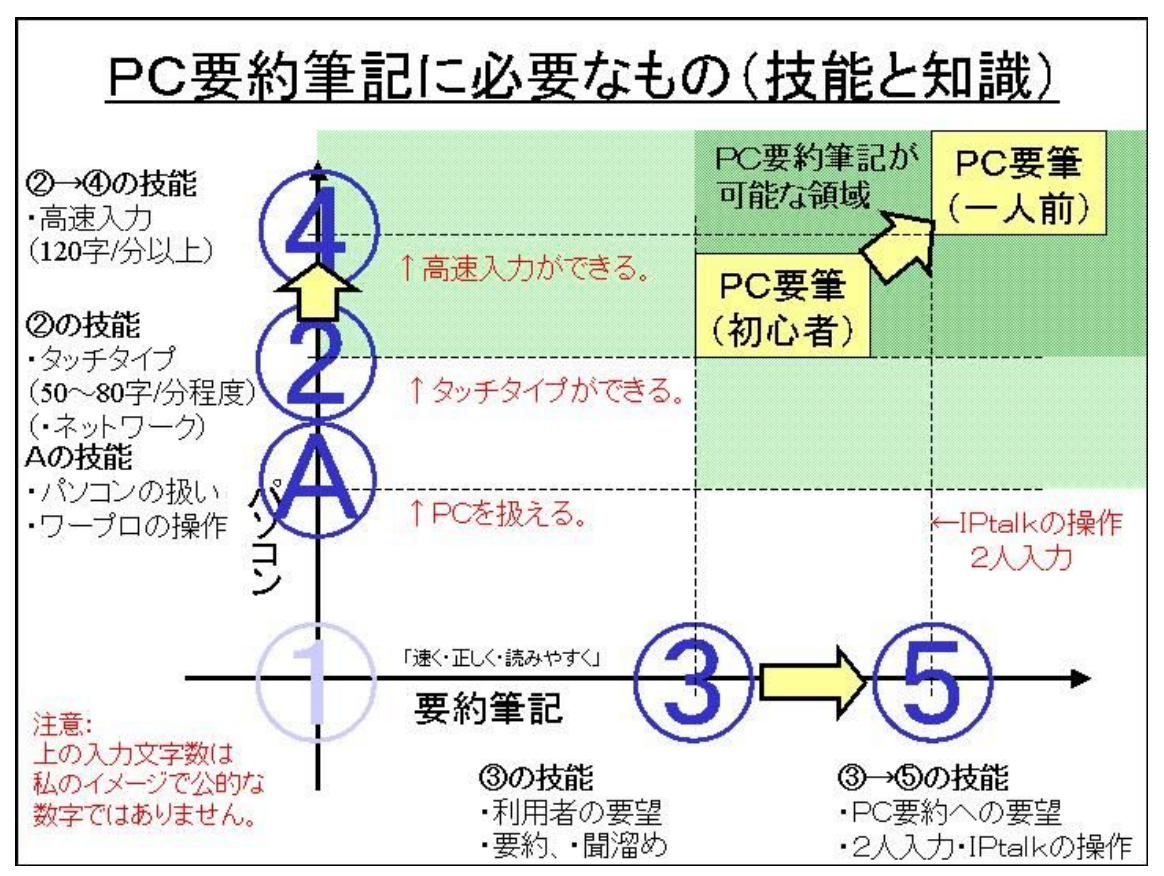

 $\mathbb{Z}-3$ 

### 3) キー入力の習熟度について

キー入力の習熟度には、以下の4段階がある思 います。

①キーを見て入力

- ②タッチタイプ (キーを見ないで入力)
- ③無意識タイプ (入力文を復唱すると手が無 意識に動く) = 「高速入力」
- 4同時通訳タイプ

パソコン要約筆記は、無意識に手が動く必要が あり、単なるタッチタイプでは不充分です。パ ソコン要約筆記は、聞きながら、文処理をし、 記憶し、入力すると同時に複数のことをする必 要があります。このためには、キーを押すのに 神経を使わない無意識に手が動くようになる必

要があります。それは、車の運転をする時に、「止 まろう」と思うと、無意識に右足がブレーキペ ダルを踏むのと同じです。一般的に無意識に手 が動くようになれば「高速入力」も可能になる ので、この資料では、「高速入力」と表現してい ます。「高速入力」は結果であって、本来必要な のは「無意識タイプ」です。

この「無意識タイプ」とは「入力文を復唱する ことで手が無意識に動く」ということです。第 2章で指摘したように、入力者は、この「入力 文を復唱する」ため、手書きの筆記に比較して、 同時に他の思考作業を行うことが難しくなりま す。

熟練した入力者は、「聞く」「理解」「文処理」の 思考作業と平行して「『復唱しながら』のキー入

<sup>(</sup>上図の必要な技能は、説明のため簡単にしてあります。全てでは、ありません。)

力」を行うことができると考えられます。これ は、同時通訳者が「聞く」「理解」「通訳」の思 考作業と平行して「話す」ということができる のに似ているように思えます。つまり、熟練し た入力者は、キー入力の習熟度が高いのではな く、「復唱する」ことと「聞く」「理解」「文処理」

の思考作業が同時にできる技能を持っているの ではないかと推定されます。これは同時通訳者 が持つ技能と同じです。このように他の思考作 業と平行して行えるレベルの入力を「4同時通 訳タイプ」と呼びたいと思います。今回、目標 とするのは無意識タイプの技能レベルです。

### (2)講習会では、どのような順番で教えているのか?

#### 1) サークル内の講習会

「B. サークル内で行われる講習会」を例に考 えてみたいと思います。入力班の構成や訂正の 方法など、比較的自由に教えるこどができるの が、サークル内の講習会です。サークルにあっ たパソコン要約筆記の方法が工夫されているは ずで、要約筆記の基礎を教えた後、それを教え ると思われます。

典型的と思われる習熟の経路を図ー4に示しま す。

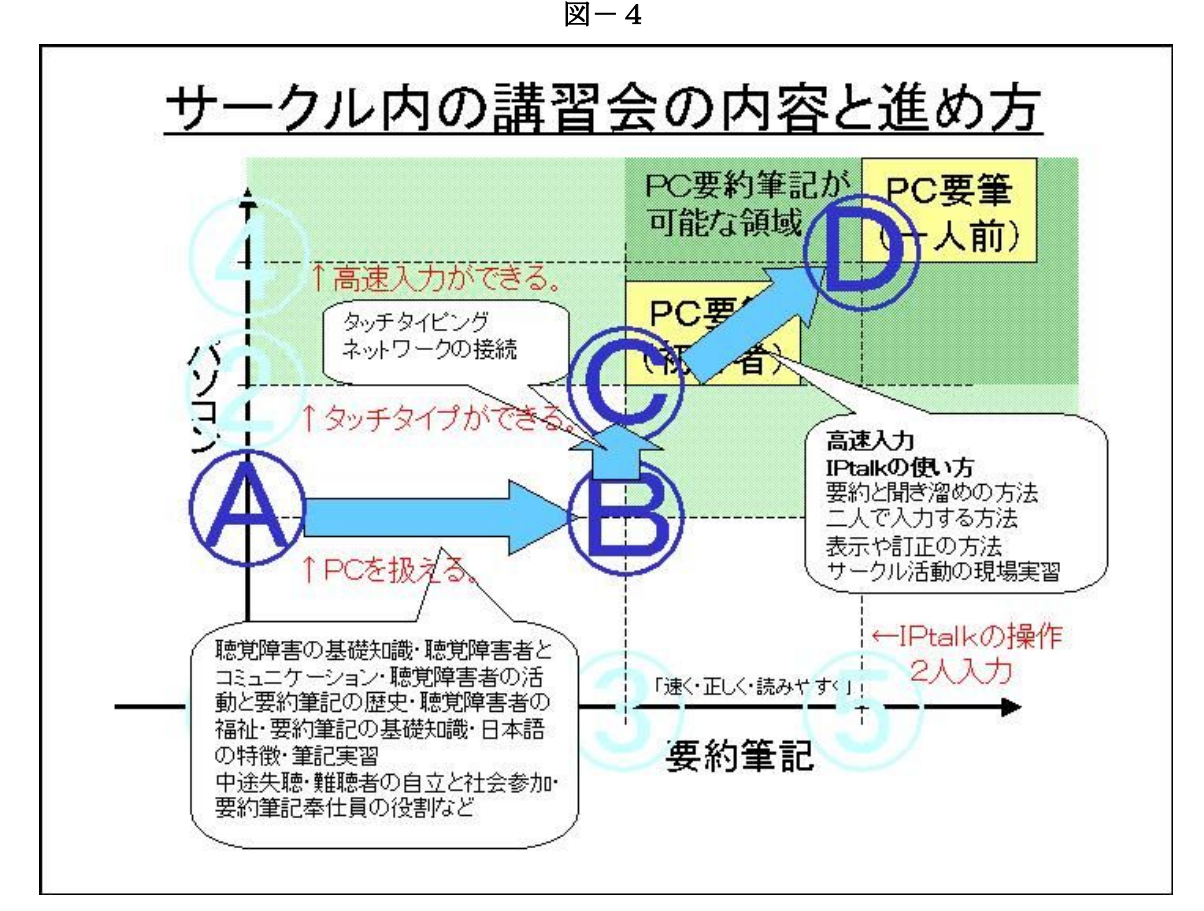

たいていのサークルでは、「パソコンを扱える」 (Aの人)ということを受講生の前提にして計 画していると思います。もし、パソコンが扱え ない場合でも、サークルのメンバーがパソコン の設定などをしてあげることで、受講生の技能 は、Aの位置と見なすことができます。 まず、手書きの要約筆記養成講座の内容を行い  $\sharp \uparrow$   $(A \rightarrow B)$ 

そして、次にタッチタイプなどの方法を教えま す。(B→C)

最後に IPtalk の使い方や2人入力の方法などを 教えます。(C→D)

最後の「C→D」がパソコン要約筆記の本質的 な部分でありますが、この習熟経路で一番困難 なステップは、「B→C」のタッチタイプの習熟 です。

「B→C」は、タッチタイプの方法を教えて「少 し試してみる」程度が講習会でできる全てで、 実際の練習は、講習生が自宅に帰って行うこと になると思います。タッチタイプを習得するに は、2~3ヶ月程度の期間が必要ですから、C の位置にレベルアップすることを計画していて も、実際はBの位置の「少し上」にしかなりま せん。このため、その後の「C→D」の講習会 で、タッチタイプを前提に講習会を進めると、 多くの人たちが取り残されてしまうことになり ます。しかし、一般に「Cの位置にいるとみな して」それ以降の講習会を続けていると思いま す。また、「C→D」についても、サークルで行 っている方法を説明し (8人モニターの使い方 や文の訂正の方法など)講習会の中で実習する わけですが、その時間内で習得すࠆことは困難 であるため、その後のサークル活動の中で習得 していくというのが実態であると思います。

つまり、講習会の計画はDのレベルを到達目標 に計画されていますが、実際は、Bの右上くら いを到達目標にして実施するということになり ます。

ここで注意して欲しいのは、Bの右上の技能レ ベルは、「部分的な(初歩的な) PC要約筆記が 可能な領域」であることです。講習会を終了し たサークルの新人さんは、サークル活動を行う 最低限のレベルには達して、その後はサークル 活動を通じて一人前になることが可能です。「サ ークルの講習会」は、そのサークルでの「1人 前のパソコン要約筆記者」に必要とされる技能 を到達目標として計画しますが、現実的には、 そのサークルで最低限の活動ができるようなレ べルに養成することを計画していると考えます。  $\overline{M}-5$ 

つまり、「サークル内の講習会」は、その後のサ ークル内での習熟やサークルメンバーのサポー トを前提に計画されていると言えます。

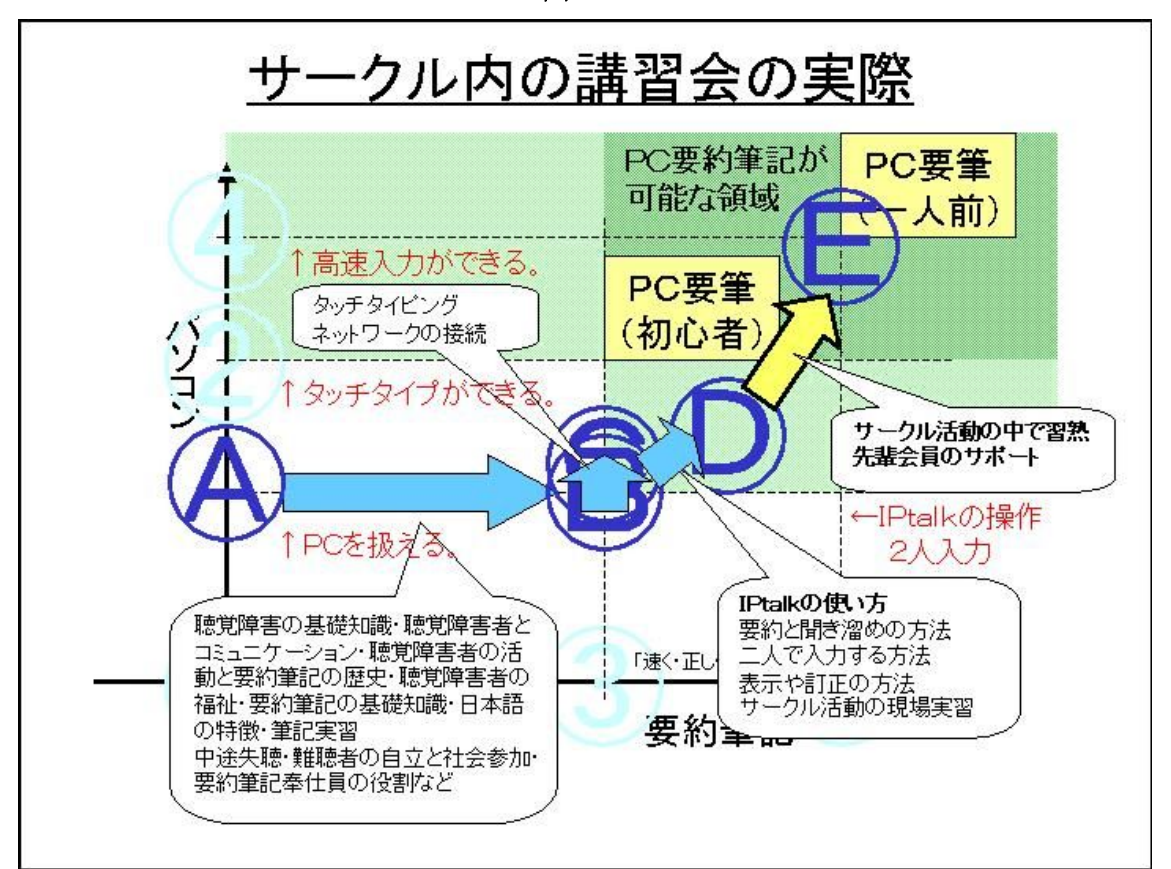

図-5

#### 2) 厚生労働省の要約筆記奉仕員養成カリキュラムに準拠した養成講座

次に厚生労働省の要約筆記奉仕員養成カリキュ ラムを考えてみます。

厚生労働省のカリキュラムでは、教える内容と 時間が指定されています。図-6

(ふき出しの中の○の中の数字が時間です。)

 $\mathbb{Z}-6$ 

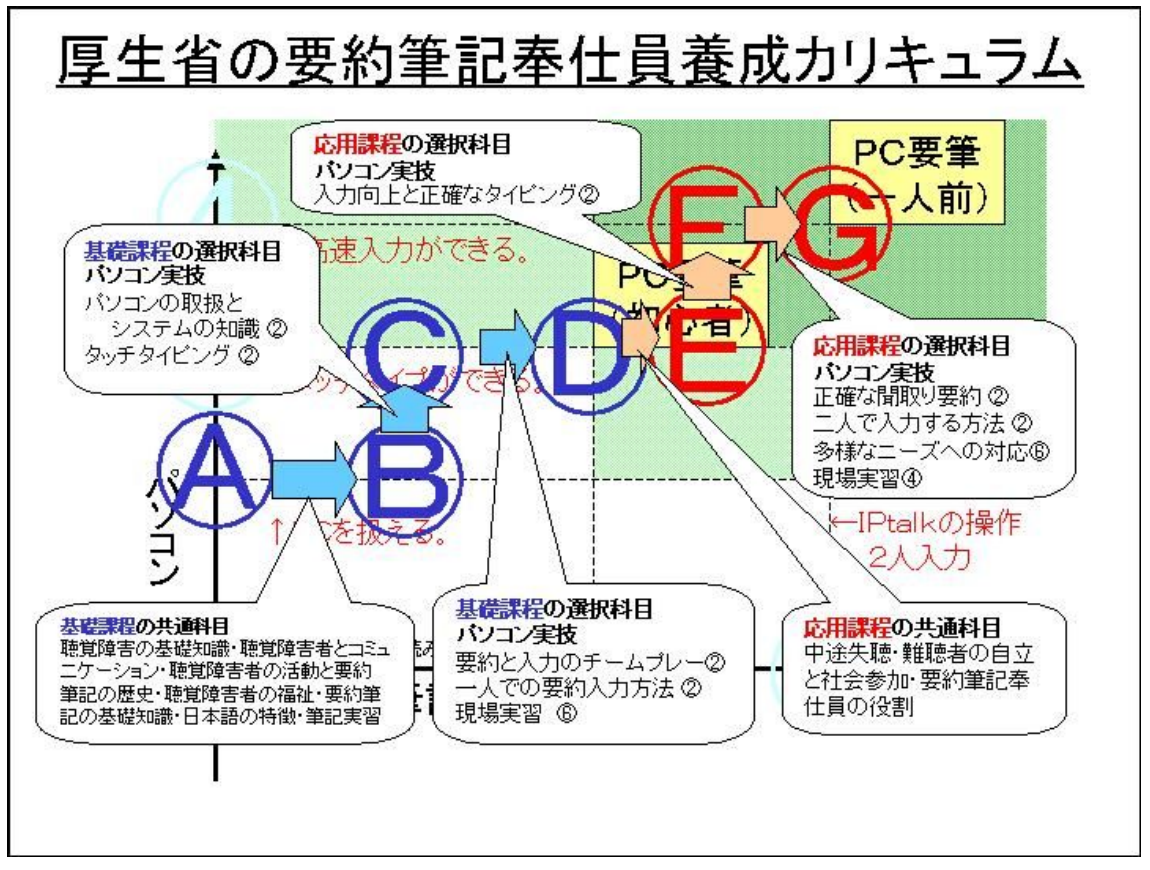

このカリキュラムの特徴は、「基礎」と「応用」 の2段階に養成を分けている点と現場実習の時 間が多く取られていることです(全体で10時 間)。

厚生労働省のカリキュラムでは、基礎課程の「タ ッチタイピング」が2時間、応用課程の「入力 向上と正確なタイピング」が2時間取られてい ますが、サークル内の講習会と同様に、タッチ タイプ、高速入力については、講習会内の時間 で習得することは困難と思われます。したがっ て、このカリキュラムに従った講習会の習熟経

表-3 (平成 18年4月調査)

路は、以下のようになっていると思われます。

### $\mathbb{N}-7$

このように、Aの人(パソコンを扱える)は、 厚生労働省カリキュラムが終了した時点(図ー 7のGの技能)では、横軸の要約筆記について は一人前の技能を修得できますが、パソコンに 関する技能、特にタッチタイプや高速入力につ いては、充分ではないことが予想されます。こ のようなこともあり、奉仕員登録の条件に、以 下のようにいくつかの工夫をしている地域も見 られます。

- 1) 基礎課程 32 時間、応用課程 20 時間を修了した者でサークルに加入している者 (サークルの推薦がある、サークルに加入が条件など)
- 2)基礎課程 32 時間、応用課程 20 時間を修了した者で地域の認定試験に合格した者
- 3) 基礎課程 32 時間を修了し、3年間の要約筆記活動の経験がある人。
- 4) 基礎課程 32 時間を修了し、1年間の要約筆記活動の後、応用課程 20 時間を修了した者。

これは、サークル内の講習会で考察したように、 講習会の中の不足を実際の活動の中で補うとい う考えと同じと思います。

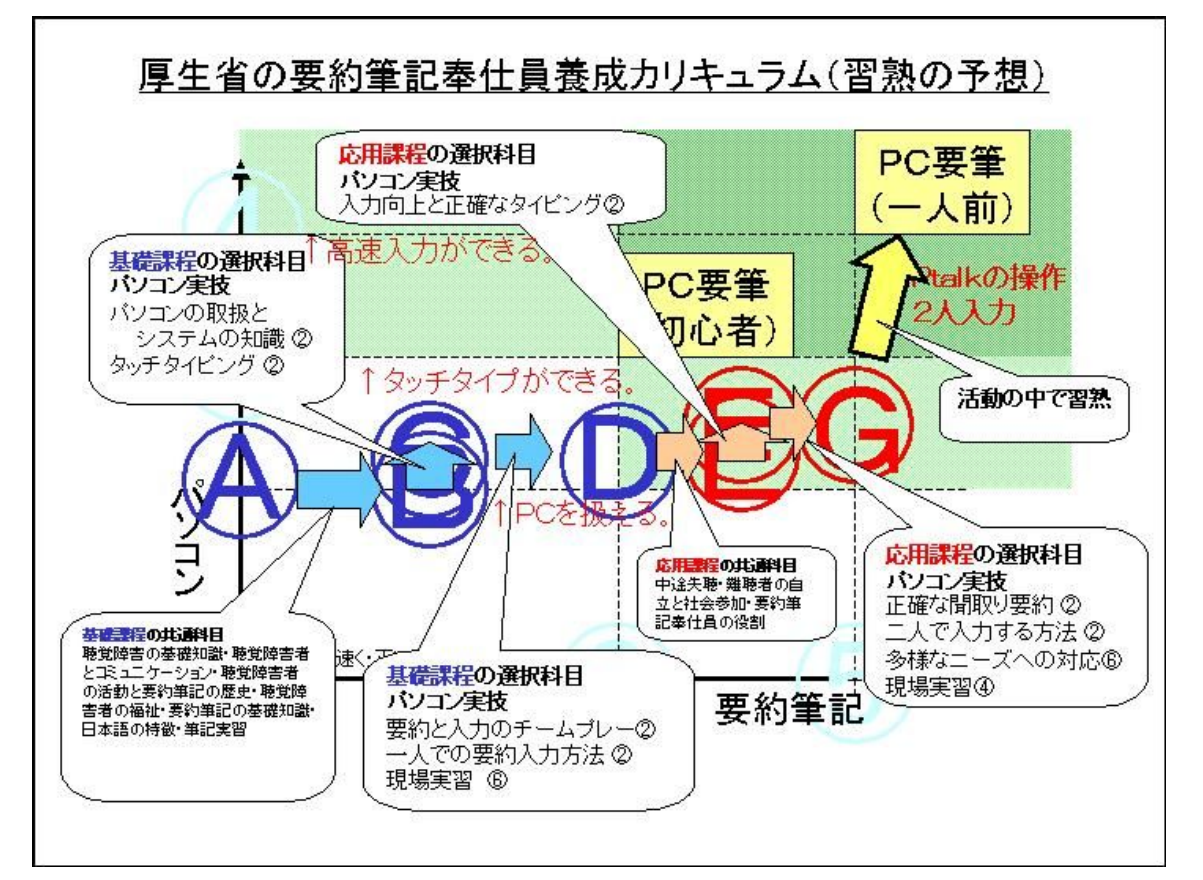

 $\mathbb{N}-7$ 

いずれにしても、「G」の習熟度では、タッチタ イプができないため、情報保障の現場で入力が できないという点は問題と考えられます。

### 3) 厚生労働省カリキュラムへの対応案

### 1.「受講に条件をつける場合」

ここまでの検討では、パソコン軸でAの技能を 最初から持っている受講生の習熟経路を考えま した。しかし、最初からパソコンの技能がある 受講生の場合は、より高いレベルに養成するこ とが可能です。図一8

受講生のパソコン技能を「タッチタイプができ る」 ②という条件にすれば、現状のカリキュラ ムでも「2G」を目標として講習会を計画できま す。「2G」は、タッチタイプの技能で可能な要約 入力です。2章で考察したように入力に習熟し ていない初心者は、入力に手一杯で要約の文処 このような問題点に対する対策案を以下で考え てみたいと思います。

理を行う余裕があまりありません。最低限の要 約である「整文」、つまり「1)話し言葉の校正」 と「2)「ケバ取り」」を行うことを目標にしま す。要約度で言えば2以下、「全内容入力」とな ります。また、「120字/分」4を受講条件にす れば「4G」を目標として講習会を計画できます。 この場合は、さらに「3)言葉の置き換え」や 「4) 後続文の吸収」など行うことを目標にで きます。要約度で言えば、2以上、「全要旨入力」 となります。キー入力の習熟度が低い方が要約 度も低くなります。

 $\mathbb{Z}-8$ 

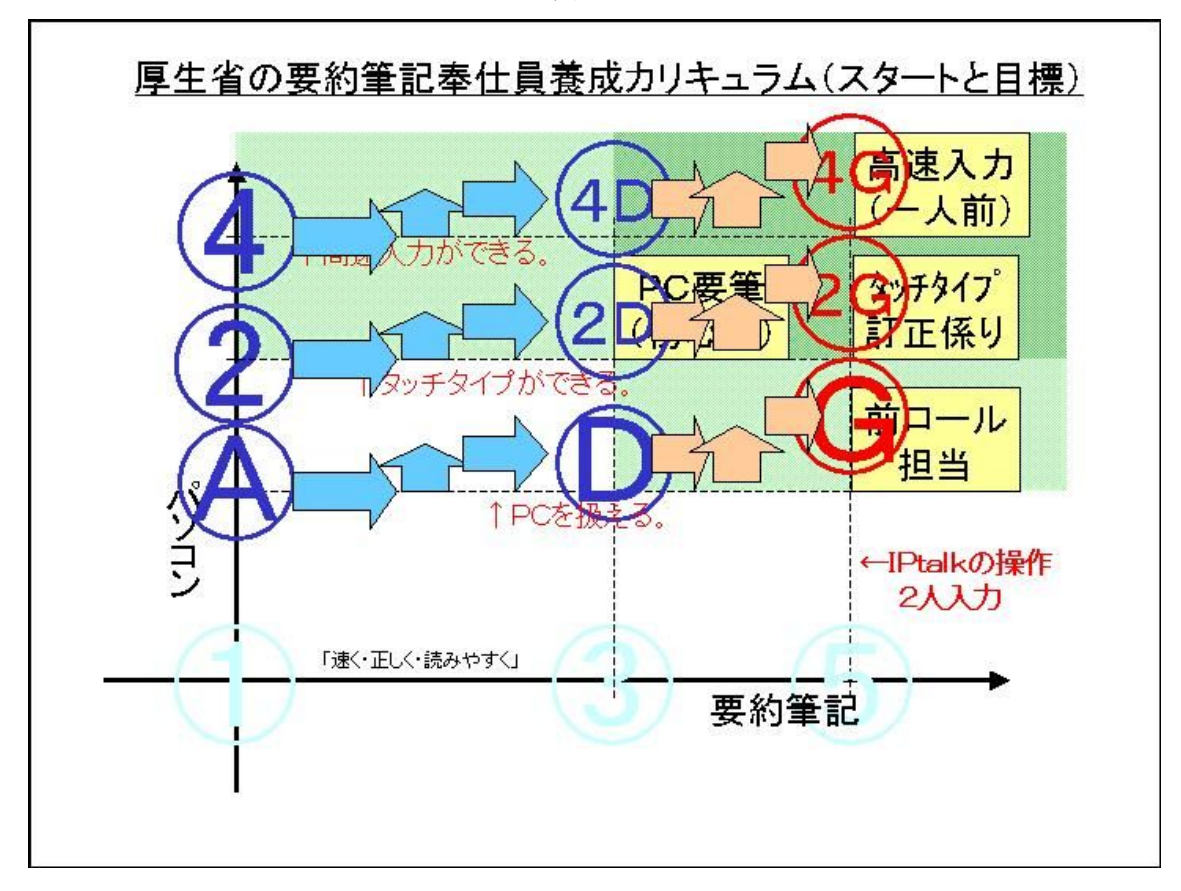

 $\mathbb{Z}-9$ 

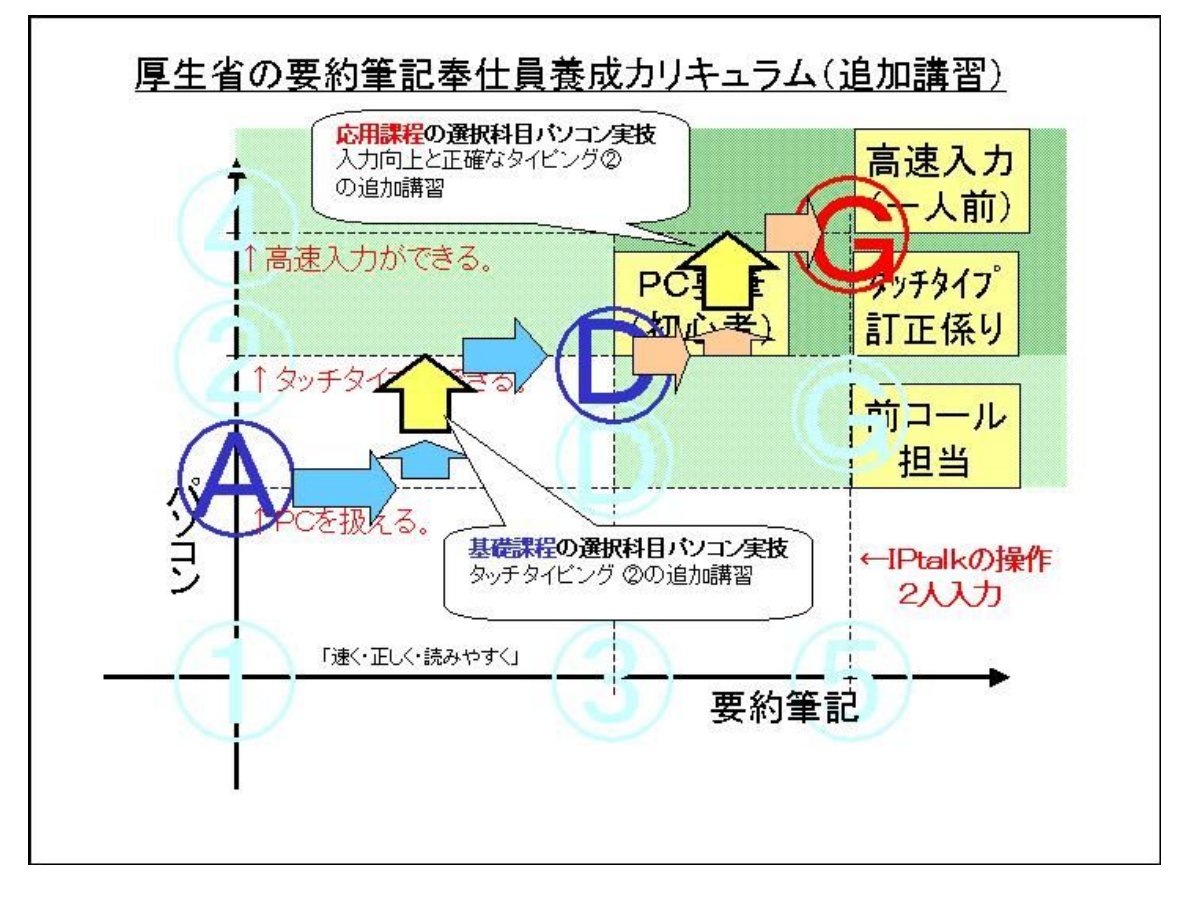

実際、各県の受講条件を調べると「タッチタイ ピングができる」「毎分 70 文字~80 文字以上の タッチタイピング」という条件をつけていると ころが多いように思います。また、一部の地域 では、試験を行い 100 字/分を条件にしている 場合もあるようです。【全難聴 05】 P22

## 2.「タッチタイプの講習を追加する場合」

カリキュラムの時間以外に、基礎課程の「タッ チタイプ」と応用課程の「入力向上と正確なタ イピング」に講習会を追加して、技能を向上さ せる方法が考えられます。図一9

この場合は、「2G」が可能なレベルに養成するこ とが可能です。

しかし、このように条件を厳しくすれば、応募 してくる受講者が少なくなることが予想される ことは言うまでもありません。

現在、養成講座のカリキュラムの見直しが検討 されているそうですが、現状より「タッチタイ プの習熟」に時間を多く取ることは検討に値す ると考えます。この追加の講習会の内容は、パ ソコン教室が行っているキーボード入力の講習 会と同じで良いと思われます。

### (3)実態に合わせた養成方法の提案

タッチタイプ、高速入力の技能を厚生労働省の カリキュラムの時間内で習得することは困難で あると思います。このことは、講習会の後半に なってもタッチタイプができない講習生がいる

ことを意味し、タッチタイプが前提となってい るパソコン要約筆記の講習会を難しいものにし ています。

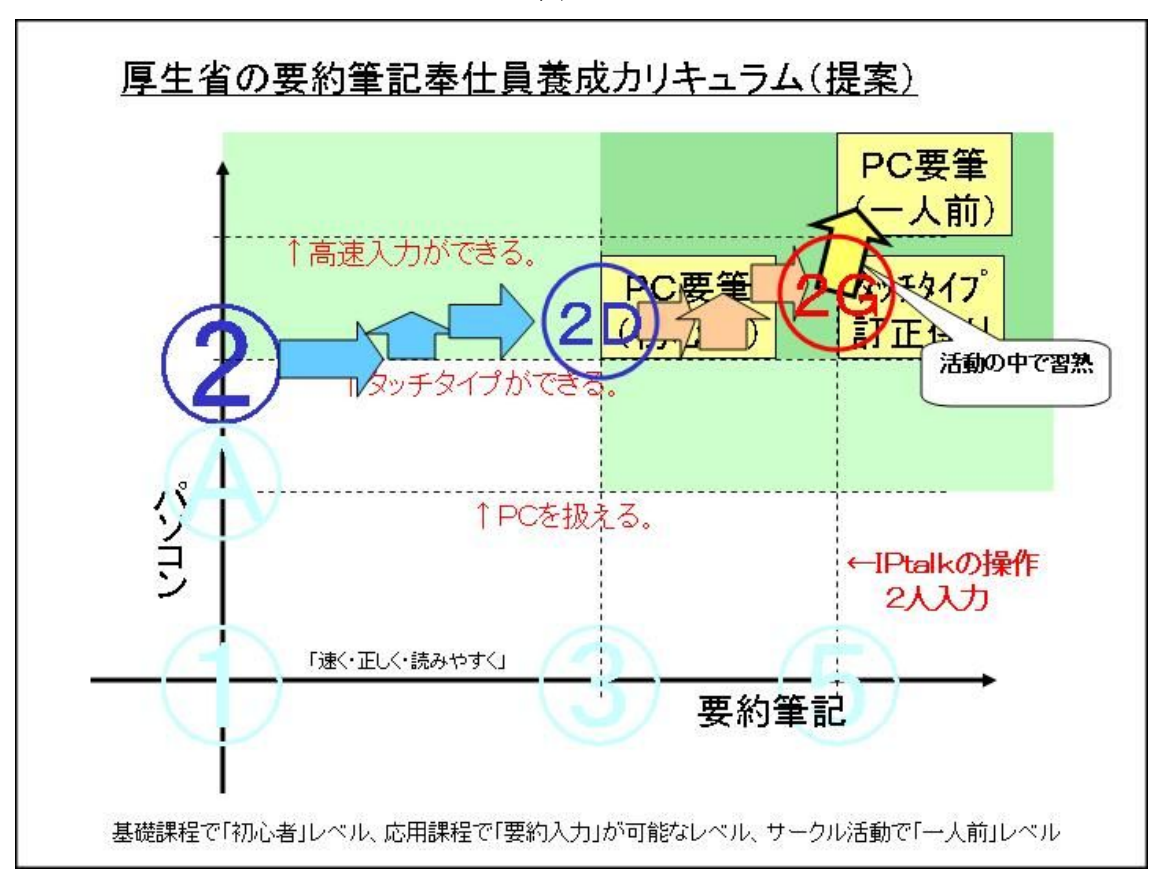

 $\mathbb{Z}-10$ 

このような問題点の対策として、「受講条件を厳 しくする」と「タッチタイプの時間を多くする」 という方法を検討しました。しかし、いずれの 方法も一長一短です。(受講条件を高くすれば、 参加者が少ない懸念があり、全てを講習内でま かなうためには、カリキュラムの時間拡大が必 要となります。)

このように考えると、現状の厚生労働省カリキ ュラムに従って養成講座を行う場合、全てをカ リキュラムでまかなうことをせず、各地で現状、 行われている講習会終了後に「サークル活動な どで不足を習得する」(図-7)が一番現実的な 方法であるように思います。この場合、講習会 終了時に2人入力でサークル活動できるレベル

(前ロール作りではなく)に達するためには、 受講条件として「タッチタイプができる」こと が必要となります。

提案の講習会の要点は、以下のようになります。

- タッチタイプを受講条件とする。
- 到達目標を「タッチタイプ」で可能な「全内 容入力」とします。
- •不足(高速入力の習得など)は、サークル活 動で補う。

本稿では、この講習会(図-10)を想定して、 具体的に教える内容などを検討してみたいと考 えます。

# 第4章 厚生労働省カリュラム準拠の講習会での IPtalk

### |1| 厚生労働省カリキュラムで IPtalk を使った「パソコン実技」

厚生労働省通知、障企第 29 号要約筆記奉仕員の 春成カリキュラム等について(別添)要約筆記 奉仕員養成カリキュラムの別表1、別表2【厚 生労働省 99】(以下、厚生労働省カリキュラム と記述)に準拠した養成講座では、全難聴発行 のテキスト【全難 c 02】【全難 d 02】(以下、テ キストと記述)と指導者用テキスト【全難聴a 02】【全難聴 b 02】(以下、指導者用テキストと 記述)が使われていると思います。また、パソ コン要約筆記用ソフトとしては、IPtalk が使わ れていると思いますが、テキストには IPtalk の 操作について具体的な記述はありません。

そこで、各地で独自にパソコン実技用の IPtalk の操作マニュアルを作り講習会を進めていると 思います。

一方、IPtalk の操作マニュアルとして販売され、 全国で手に入る物としては、唯一、NPO 法人長野 サマライズ・センターが作成した「パソコン要 約筆記講習会マニュアル『IPtalk』9i用」が あります。そこで、厚生労働省カリキュラムと 全難聴発行のテキストと指導者用テキストに 「IPtalk を使った実技の例」を対比させながら 講習会案を検討したいと思います。

#### (1) IPtalk を使った厚生労働省カリキュラムのパソコン実技の案

第3章の考察から、講習会は、タッチタイプを受講条件としました。

#### 1) 基礎課程 選択科目 パソコン実技 パソコンの取り扱いとシステムの知識 2時間

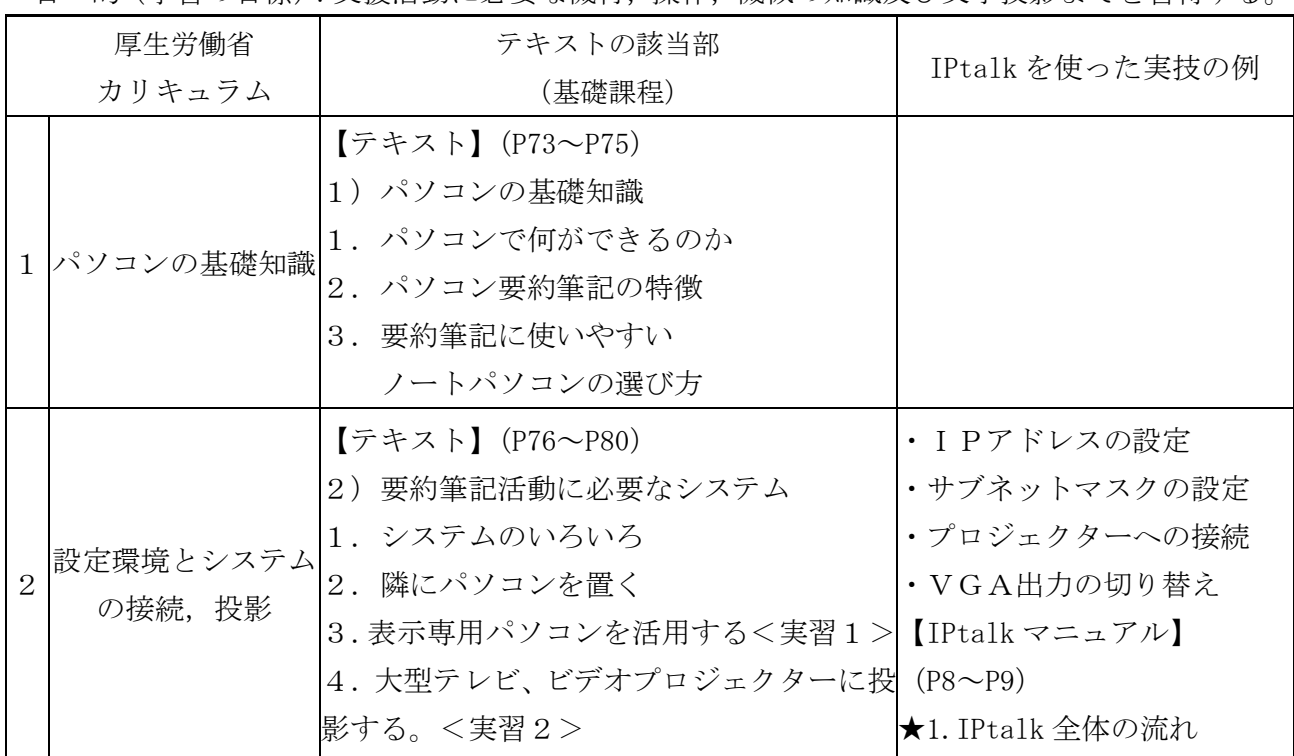

•目 的(学習の目標)·支援活動に必要か機材 撮作 機械の知識及び文字投影までを習得する。

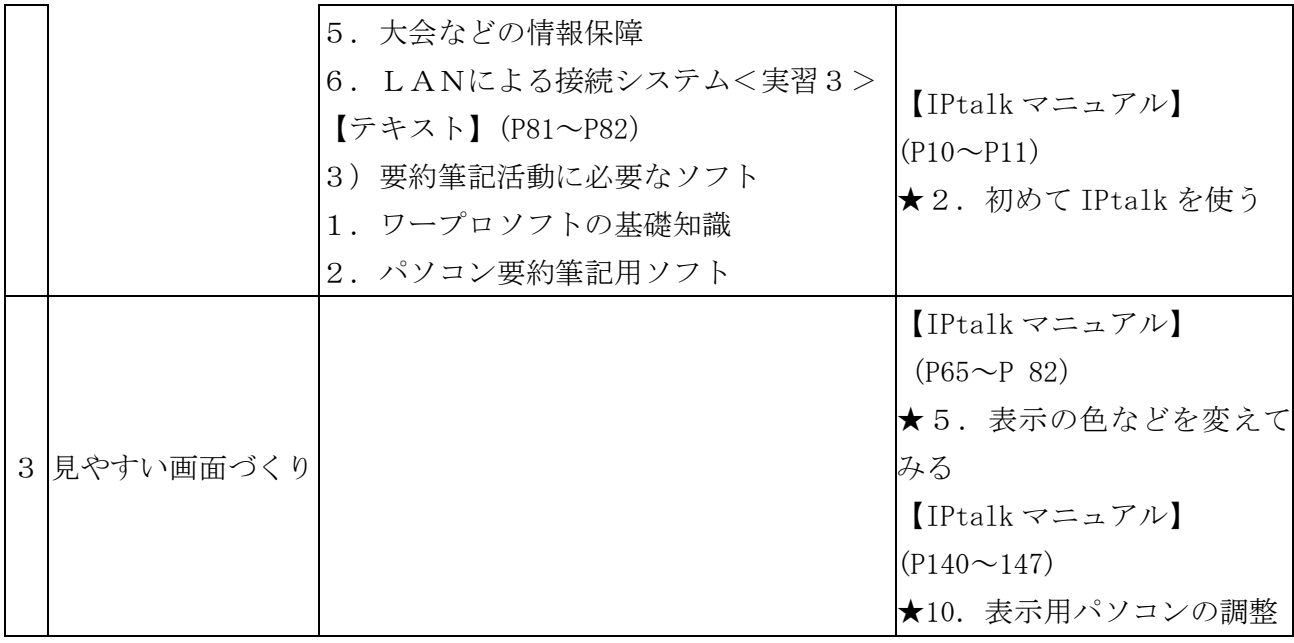

・1 「パソコンの基礎知識」においては、講習 ・3 「見やすい画面づくり」においては、1班 会の前提知識である「パソコンの操作はできる」 ということから、固定 IP アドレスの設定操作を 説明し、実際に試します。インターネットを自 宅で使っている場合は、自動 IP アドレスに戻す ことも指導します。

4~8人くらいで HUB でネットワークをつくり 実習します。IPtalk の基本的な使い方も習得し ます。自己紹介もかねて、チャットをすること もよいと思います。

時間割の例(太字が実習です。)

| 時間               | 時間  | 内容                   | コメント           |  |
|------------------|-----|----------------------|----------------|--|
| $0:00 \sim 0:15$ | 15分 | 【テキスト】(P73~P75)      |                |  |
|                  |     | 1) パソコンの基礎知識         |                |  |
|                  |     | 1. パソコンで何ができるのか      | ・「パソコン要約筆記の特徴」 |  |
|                  |     | 2. パソコン要約筆記の特徴       | を重点に説明する。      |  |
|                  |     | 3. 要約筆記に使いやすいノートパソコン |                |  |
|                  |     | の選び方                 |                |  |
| $0:15\infty0:30$ | 15分 | 【テキスト】(P76~P80)      |                |  |
|                  |     | 2) 要約筆記活動に必要なシステム    |                |  |
|                  |     | 1. システムのいろいろ         |                |  |
|                  |     | 2. 隣にパソコンを置く         | ・指導者養成テキストの実習は |  |
|                  |     | 3. 表示専用パソコンを活用する     | 行わない。          |  |
|                  |     | 4.大型テレビ、ビデオプロジェクターに  |                |  |
|                  |     | 投影する。                |                |  |
|                  |     | 5. 大会などの情報保障         |                |  |
|                  |     | 6. LANによる接続システム      |                |  |
| $0:30\infty0:55$ | 55分 | 【別途資料必要】             | ・補助員が必要        |  |
|                  |     | · IP アドレスを設定する必要性の説明 | ・応用課程の【指導者用テキス |  |

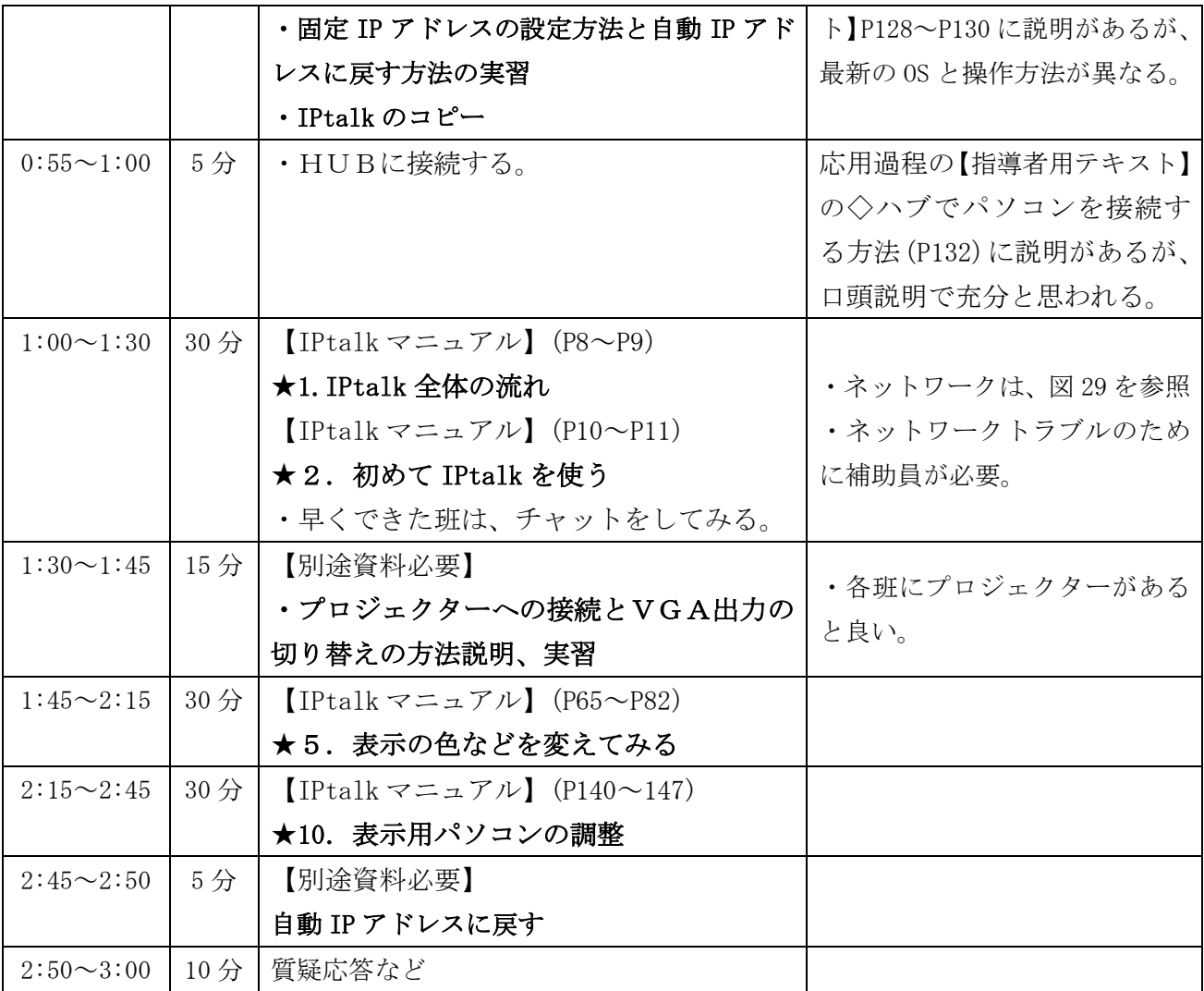

•ネットワークの設定で30分、初めて使うのに 30 分と1時間を取ったため、全体としては、厚 生省カリキュラムの2時間に対して3時間と1 時間オーバーとなっています。2時間で収める

場合は、事前にパソコンのネットワーク設定を 行い、IPtalk をインストールし動作確認してお く必要があります。

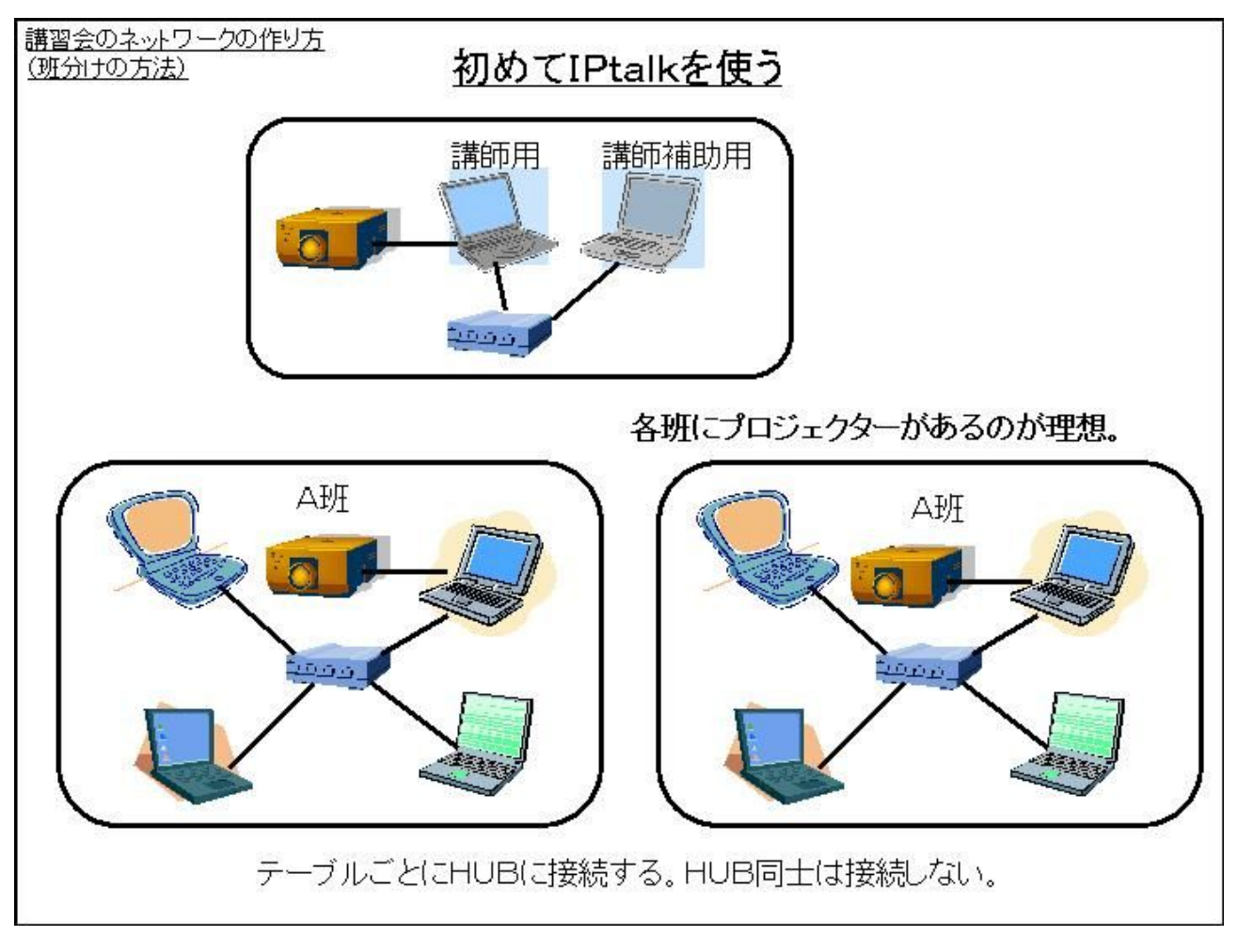

·ネットワークは、テーブルに1つ HUB を置き、HUB 同士は接続しません。

# 2) 基礎課程 選択科目 パソコン実技 タッチタイピング 2時間

•目 的(学習の目標):タッチタイピング(手元を見ない入力)を理解する。

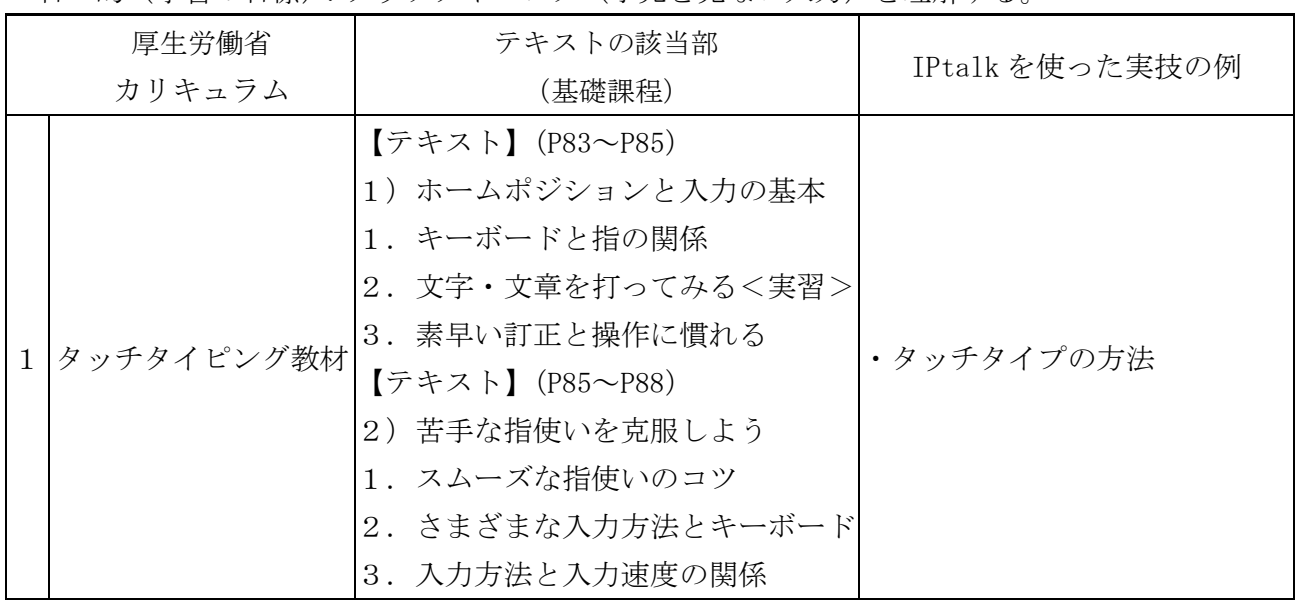
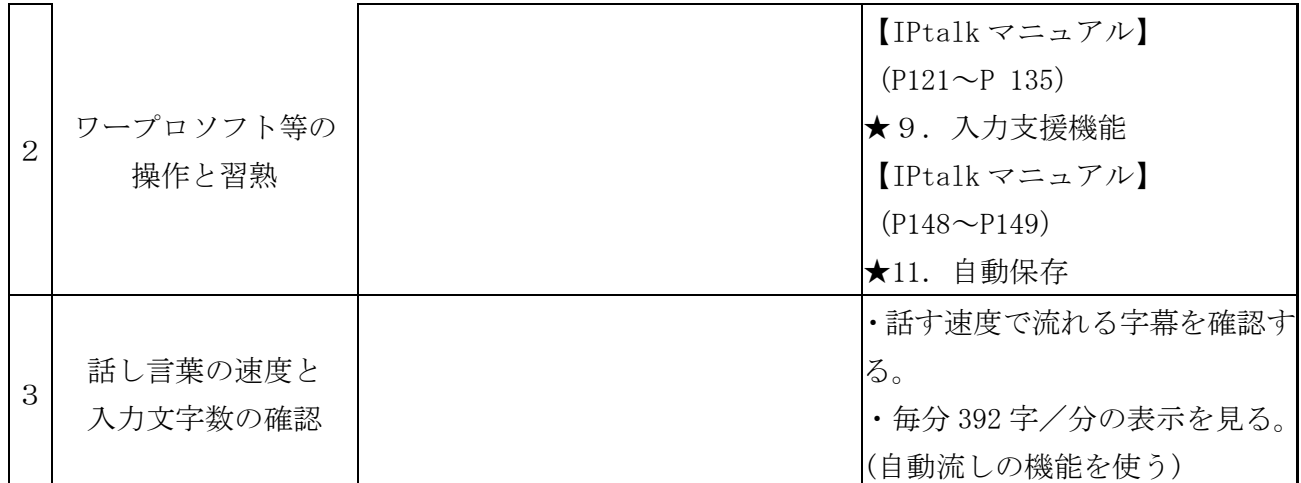

•カリキュラムの「タッチタイピング教材」で は、講習会の前提条件からタッチタイプは習得 しているはずなので、タッチタイプの方法につ いての復習にとど߹す。実際に入力させ、講 習生の入力速度を計測しておくと応用課程での

班分けの参考になります。「ワープロソフト等の 操作と習熟」では、マニュアルの「入力支援機 能」の章を行うが、「ルビ機能」は省略します。 「自動保存」については、入力文のチェックの ために説明します。

時間割の例(太字は実習)

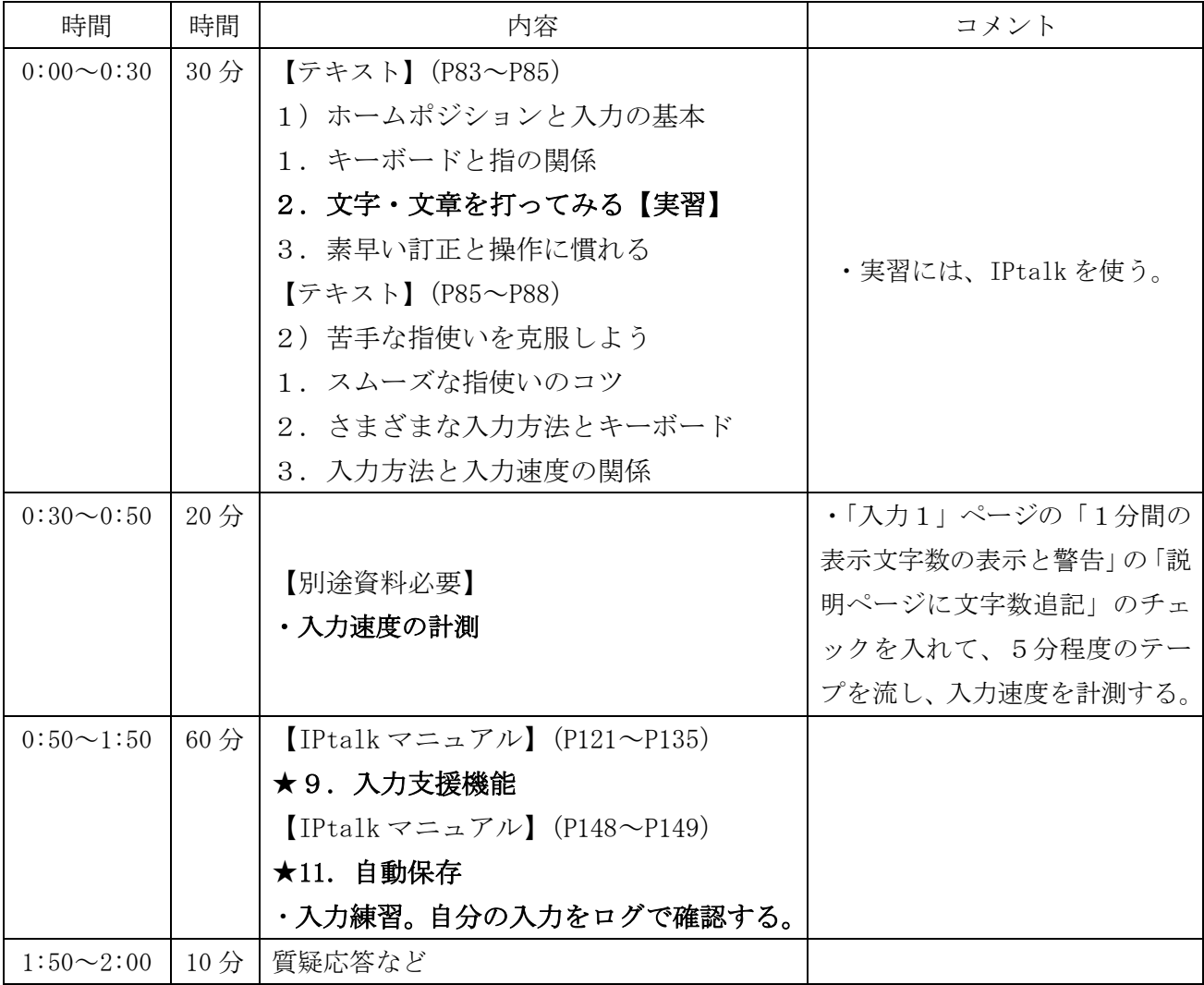

この時点では、要約方法の練習ではなく、キ ー入力の練習として捉えます。講習生の入力速 度に対して無理のない発話速度の教材を準備す る必要があります。(講師が読む場合は、9i の「テンプレート前ロール」の「前ロール1

を自動流し」機能を利用して、指定した文字 の速度で例題を読み上げます。) •次の機能を使い、入力部に溜めずに、、小分 けにして表示するように指導します。

入力部に溜める時間の指定 (P134「入力時間の指定」)

「入力1」ページの「入力時間の指定」の「赤表示する」にチェックを入れてください。 入力を開始して15秒までに表示に流さないと入力部が赤くなり警告します。 入力部に溜める文字数の指定(マニュアルに説明は無い) 「入力文字数の指定」の「赤表示する」のチェックも入れてください。入力部に 20 文 字以上、文字が溜まると入力部が赤くなり警告します。 ・次の機能を使い逐語文入力にならないように指導します。

表示文字速度の警告(マニュアルに説明は無い)

「表示1」ページの「1分間の表示文字数の表示と警告」の「黄で警告する」のチェック を入れてください。(「一分間の文字数表示」のチェックが自動的に入ります。)次に、「制 限表示速度」を例えば「40」にします。表示に流れた文字数が 40 字/分を超えると入力部 を黄色にして警告します。

警告を受けた時は、できるだけ早く表示を流すようにしてください。

### 3) 基礎課程 選択科目 パソコン実技 要約と入力のチームプレー 2時間

•目 的(学習の目標): 要約筆記の支援技術をパソコン入力に活用し、チームによるコミュニケ ーション支援の方法を習得する。

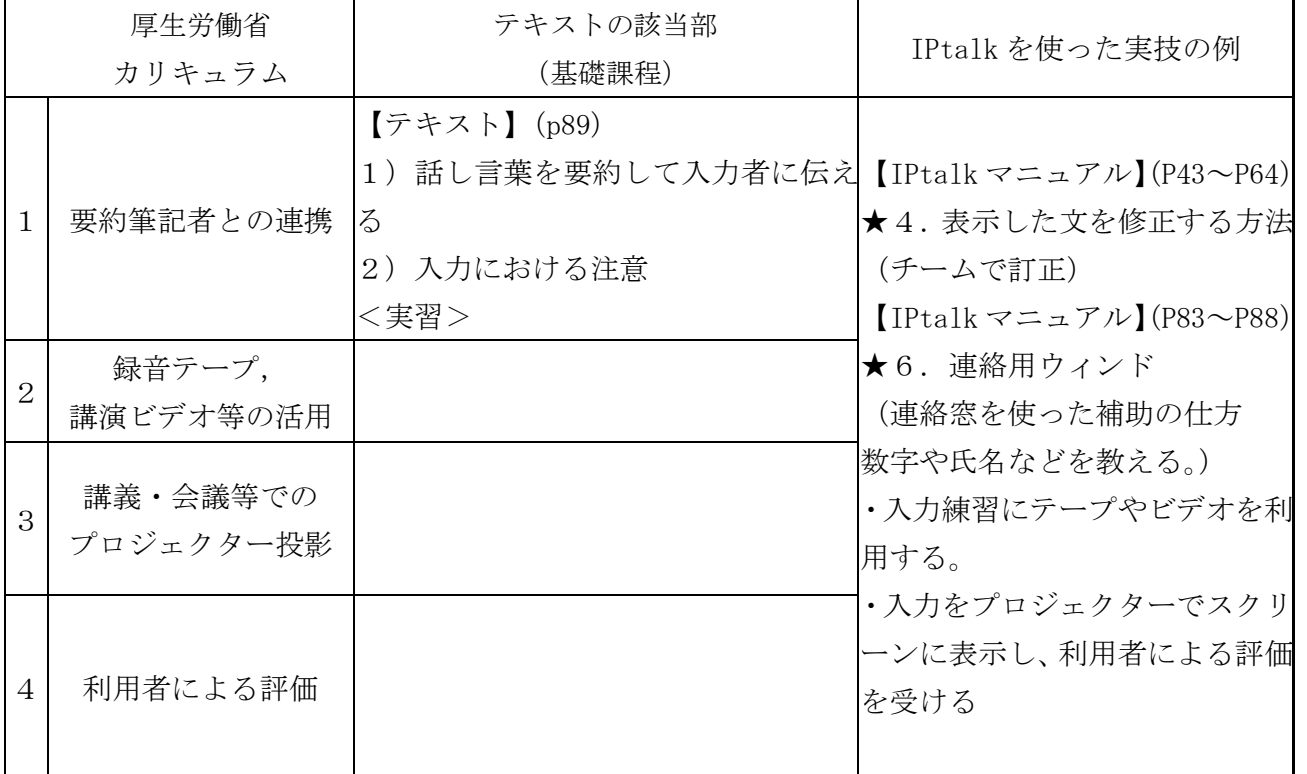

・「表示した文を修正する方法」では、「確認修 正パレット」は行いません。訂正方法は、「送」 ボタン修正を推奨します。

逐語入力しないという点に力点を置いて指導し ます。「話し言葉の校正」「ケバ取り」を指導し ます。

・次の機能を使い、小分けにして表示し、逐語文入力にならないよう指導します。

入力部に溜める時間の指定 (P134「入力時間の指定」) 入力部に溜める文字数の指定(マニュアルに説明は無い) 表示文字速度の警告(マニュアルに説明は無い)

時間割の例(太字は実習)

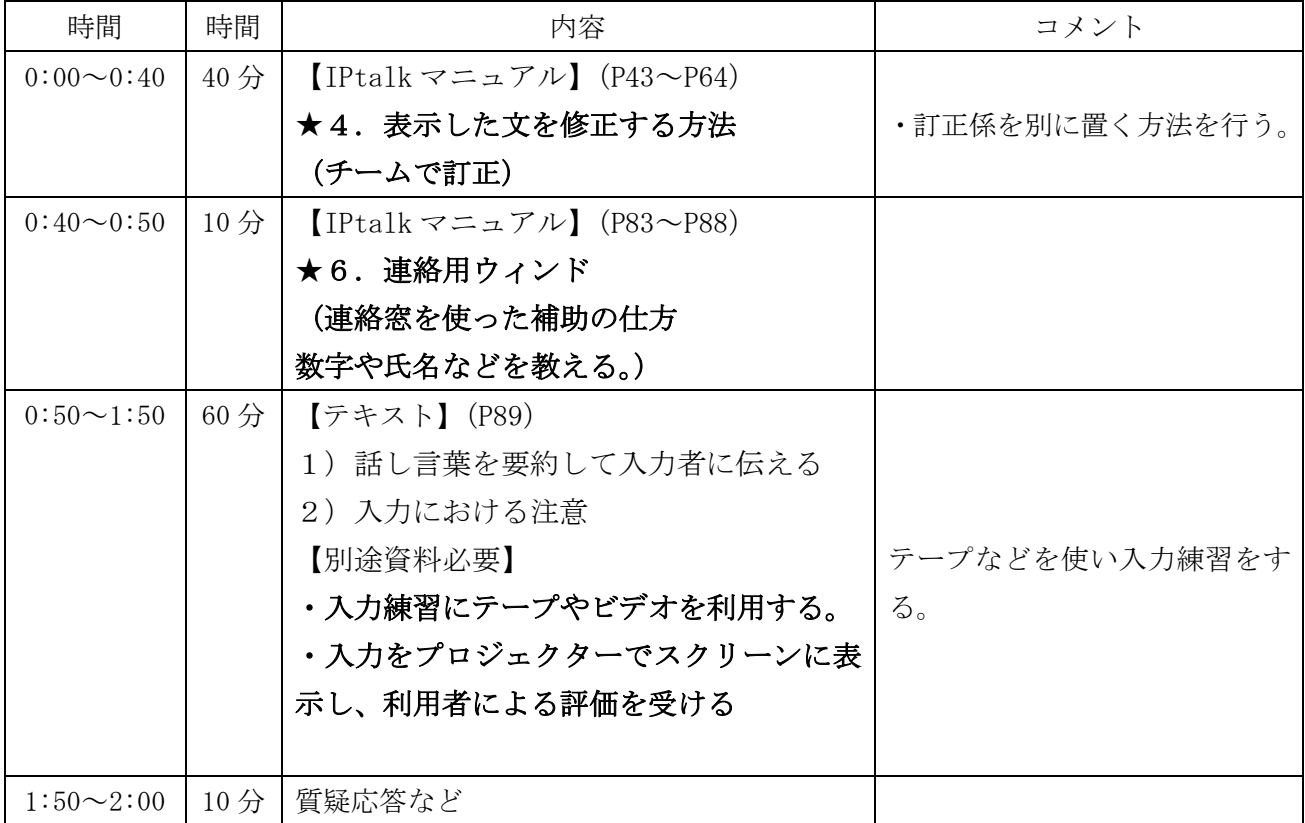

<注意>

IPtalk マニュアルの「4. 表示した文を修正する方法 (P43~P64)」の説明で、「空行のみ改行」 や「入力文の表示位置の表示」機能が出てきます。(例えばP45 の操作A4、操作A5の画面) このため、説明の前にP24「A)行を連結して表示する」とP25「B)入力文の表示位置の表示」 の操作を講習生にさせてください。時間に余裕があれば、その場で機能を説明しても良いですし、 単にチェックを入れるという操作の指示でも良いと思います。

# 4) 基礎課程 選択科目 パソコン実技 一人での要約入力方法 2時間

•目 的(学習の目標):一人で話し言葉を聞きながら要約し、入力する技術を取得する。

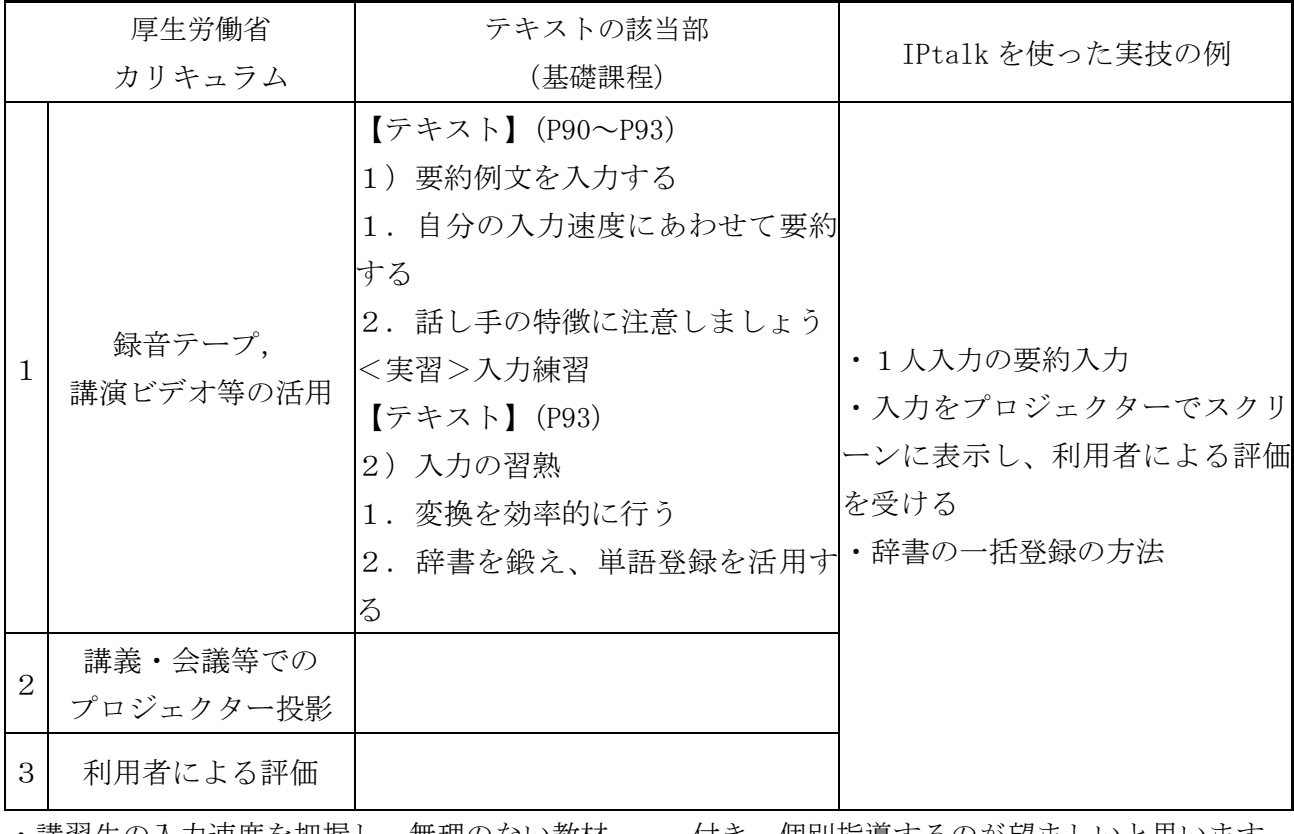

・講習生の入力速度を把握し、無理のない教材 を選ぶ必要があります。「話し言葉の校正」「ケ バ取り」を指導します。各班に要約の指導者が る」ことを指導します。

- 付き、個別指導するのが望ましいと思います。 他の人が入力している時に、入力させずに「見

•次の機能を使い、小分けにして表示し、逐語文入力にならないよう指導します。

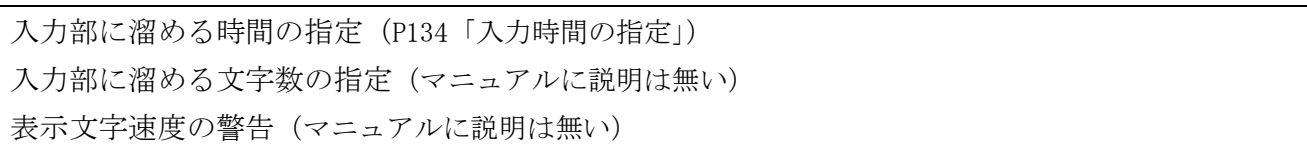

時間割の例(太字は実習)

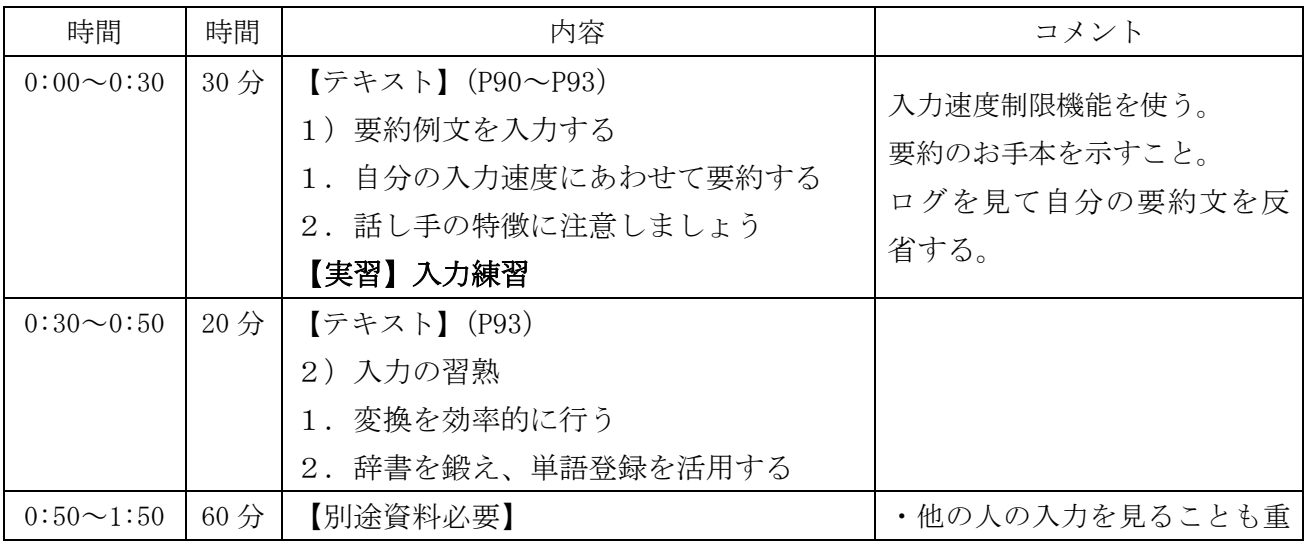

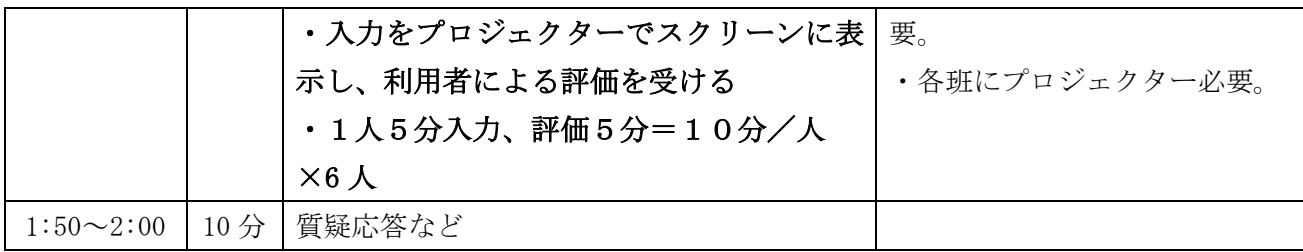

### 5) 基礎課程 選択科目 パソコン実技 現場実習 6時間

•目 的(学習の目標):要約筆記が必要な現場で、文字による情報を聴覚障害者に確実に伝える 能力を習得する。

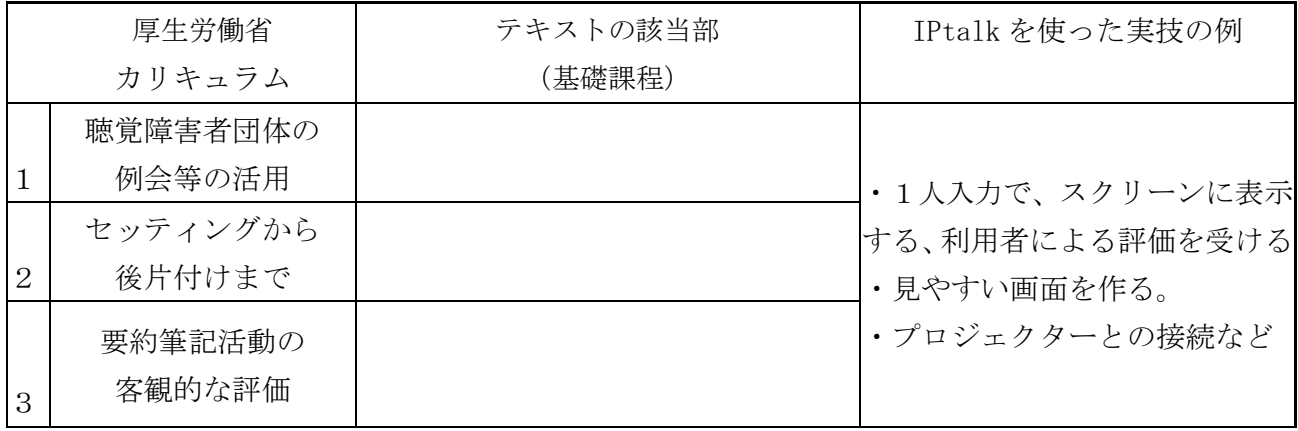

見やすい画面の作り方なども、入力チームで行

・1班2~4人で入力チームを作り、10 分交代 ―― います。最終的に、利用者から評価してもらい で1人入力を行います。プロジェクターの設定、 ます。基礎課程の総仕上げなので、最初から最 後まで、一通りを講習生が行います。

時間割の例(太字は実習)

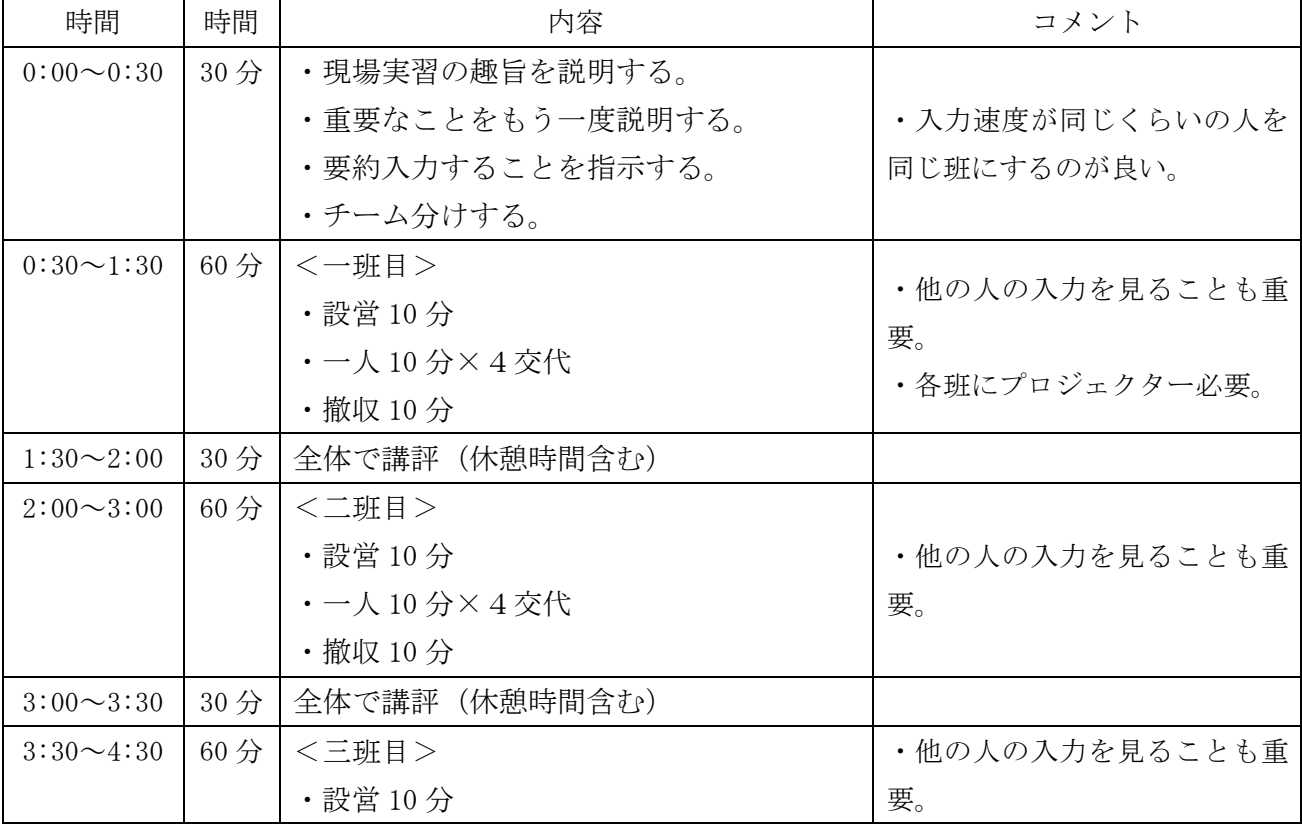

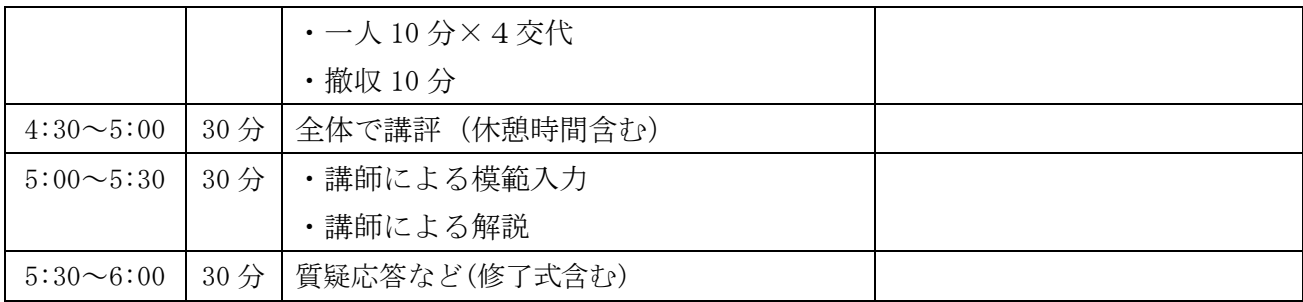

# 6) 応用課程 選択科目 パソコン実技 入力向上と正確なタイピング 2時間

•目 的(学習の目標):素早い入力により、伝達可能な情報量を増やすとともに、訂正の少ない 効率的なタイピングを習得する。

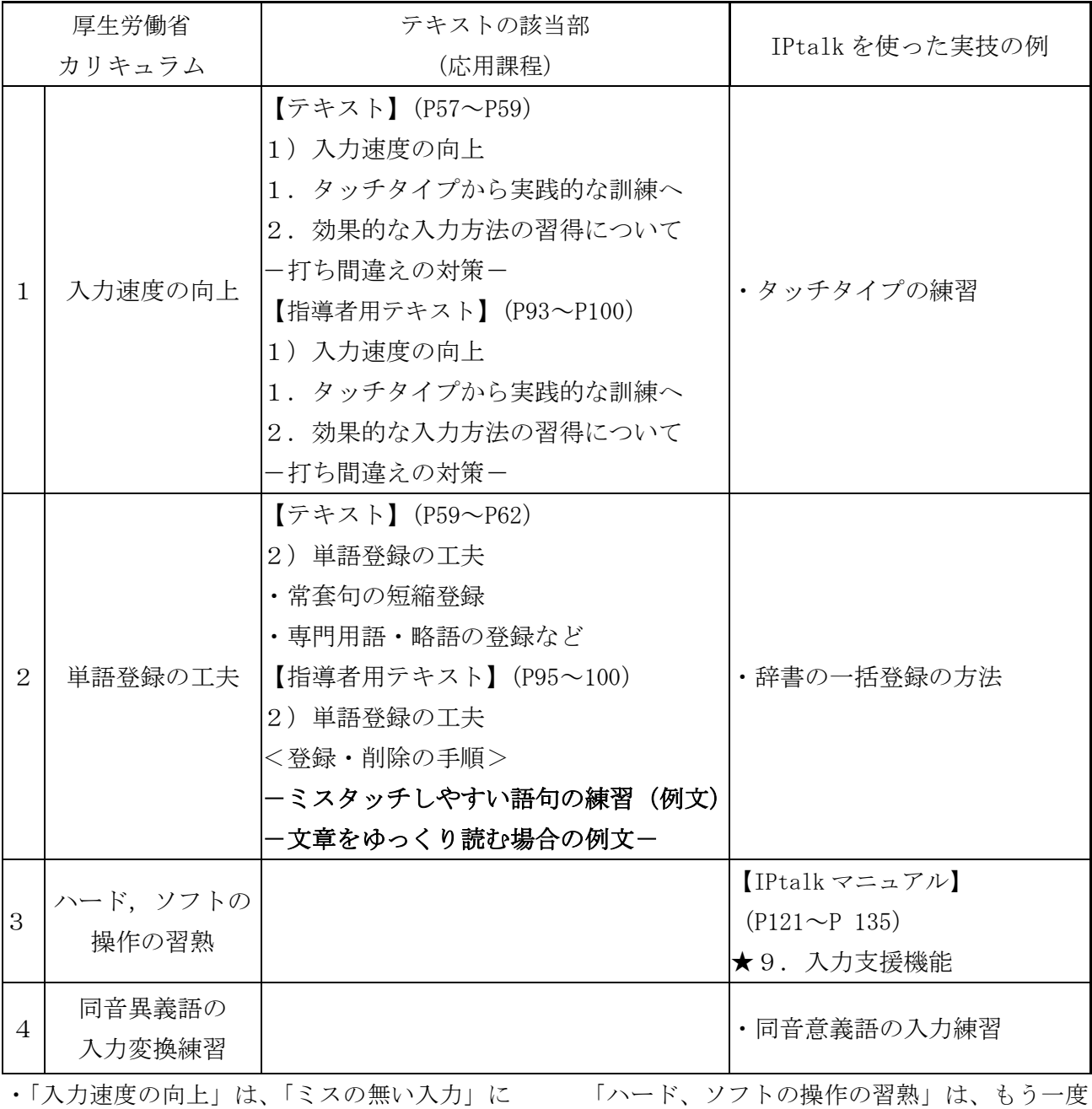

重点を置いて指導します。事前に内容を調査し 「入力支援機能」を復習します。 て単語登録しておくことの重要性を説明します。

| 時間               | 時間              | 内容                       | コメント           |  |
|------------------|-----------------|--------------------------|----------------|--|
| $0:00 \sim 0:20$ | 20分             | 【テキスト】 (P57〜P59)         |                |  |
|                  |                 | 1) 入力速度の向上               |                |  |
|                  |                 | 1. タッチタイプから実践的な訓練へ       |                |  |
|                  |                 | 2.効果的な入力方法の習得について        |                |  |
|                  |                 | ー打ち間違えの対策ー               |                |  |
| $0:20\infty0:40$ | 20分             | 【テキスト】(P59〜P62)          | 実際に単語登録する。     |  |
|                  |                 | 2) 単語登録の工夫               |                |  |
| $0:40\sim 0:50$  | 10 <sup>分</sup> | 【別途資料必要】                 |                |  |
|                  |                 | ・辞書の一括登録の方法              |                |  |
| $0:50 \sim 1:10$ | $20:$ 分         | 【指導者用テキスト】 (P95~100)     | ・指導者養成テキストの例文を |  |
|                  |                 | ーミスタッチしやすい語句の練習(例文)      | 読み入力練習する。      |  |
|                  |                 | -文章をゆっくり読む場合の例文-         | ・ミスを重点に指導      |  |
| $1:10 \sim 1:50$ | 40分             | [IPtalkマニュアル] (P121~135) |                |  |
|                  |                 | ★ 9. 入力支援機能              |                |  |
| $1:50\sim2:00$   | 10 <sub>分</sub> | 質疑応答など                   |                |  |

時間割の例(太字は実習)

# 7) 応用課程 選択科目 パソコン実技 正確な聞取り要約 2時間

•目 的(学習の目標):様々な話し手の言葉を正しく聞き取るとともに、話し言葉のポイントを 確実に入力することを習得する。

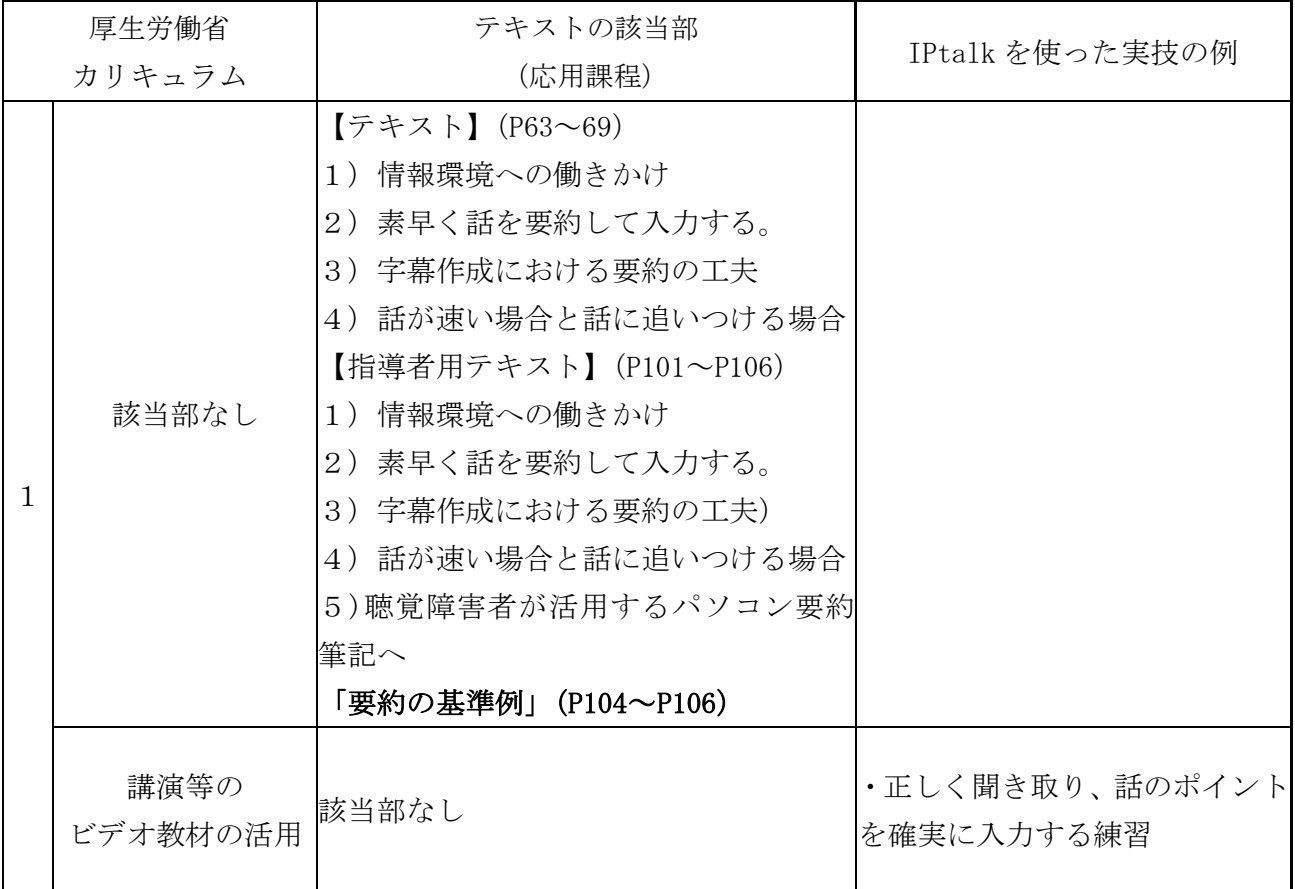

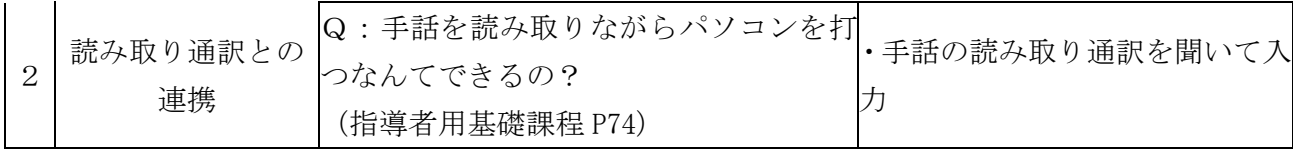

・「話のポイントを確実に入力する」方法として 「縮約化」を教える場合は、「骨格法」を指導し ます。

•テキスト【全難 d 02】の「字幕作成における 要約の工夫」(P66)でテレビ番組や字幕作成現 場での要約の技法が例示されていいます。しか し、散発的な説明であるため、指導者用テキス ト【全難b 02】の P104~106 の「要約の基準例」 を合わせて示す方がよいと思われます。

時間割の例(太字は実習)

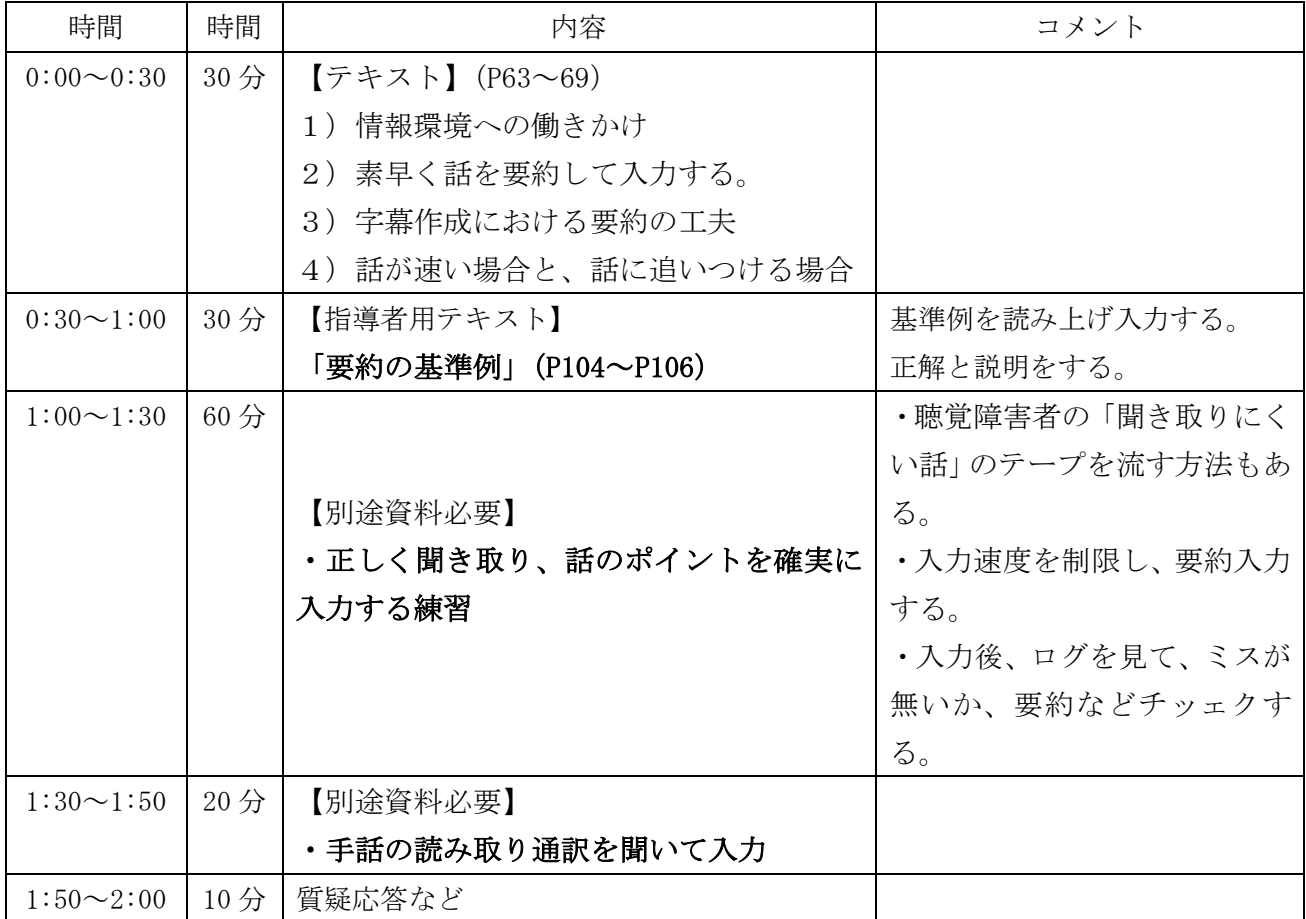

# 8) 応用課程 選択科目 パソコン実技 二人で入力する方法 2時間

•目 的(学習の目標):二人で効果的に入力する方法を習得する。

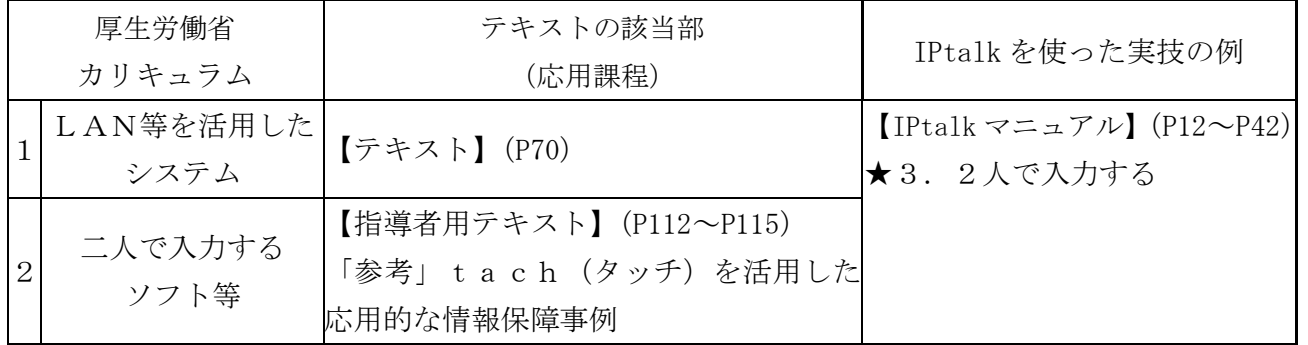

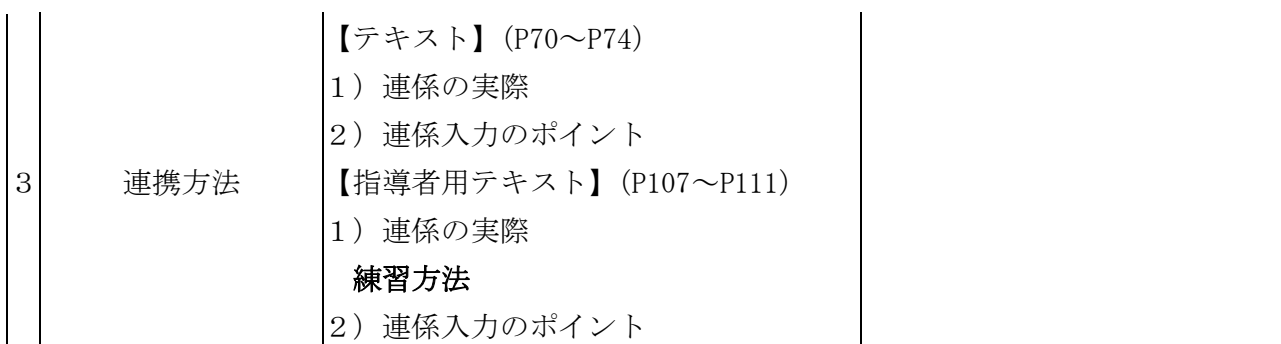

• 2人でペアを組み2人入力を行います。テキ ストで説明している「1文を分割する」2人入 力の方法は、逐語文入力になりがちなので、「文 単位での」2人入力を指導します。熟練者のビ

デオがあると分かり易いと思います。 •テキストの「連係入力のポイント」と IPtalk マニュアルとの対応は、以下のとおりです。

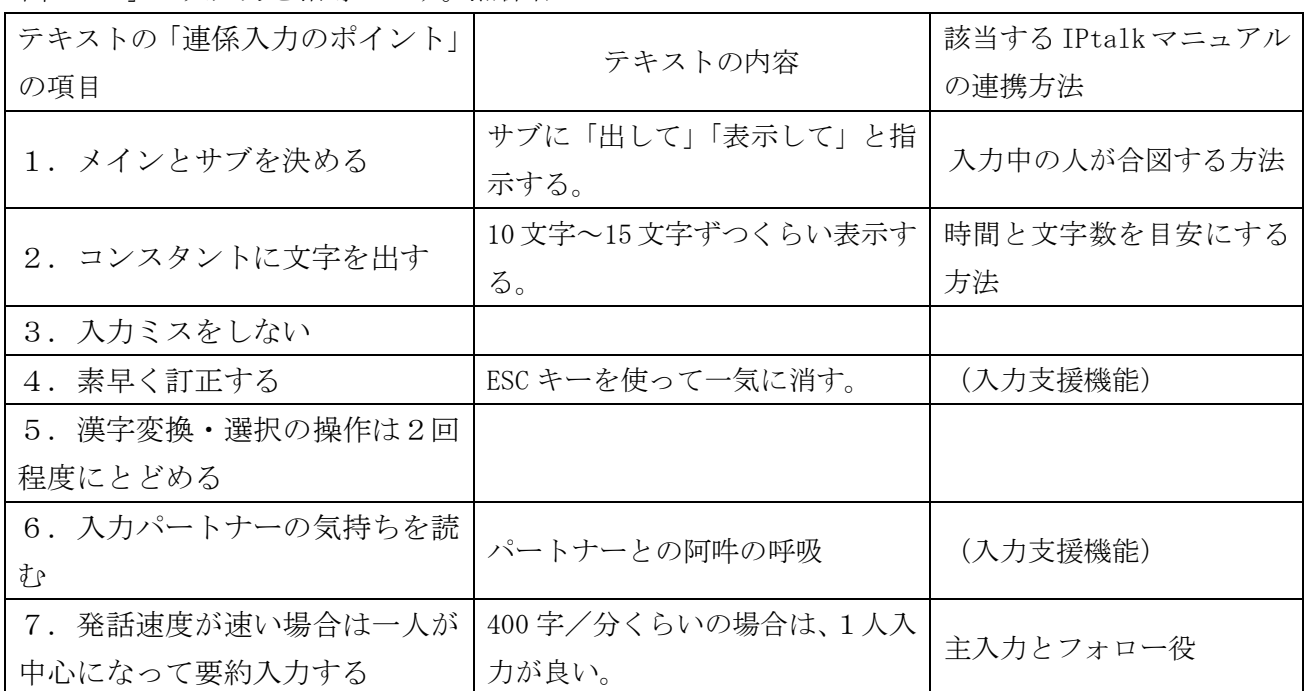

時間割の例(太字は実習)

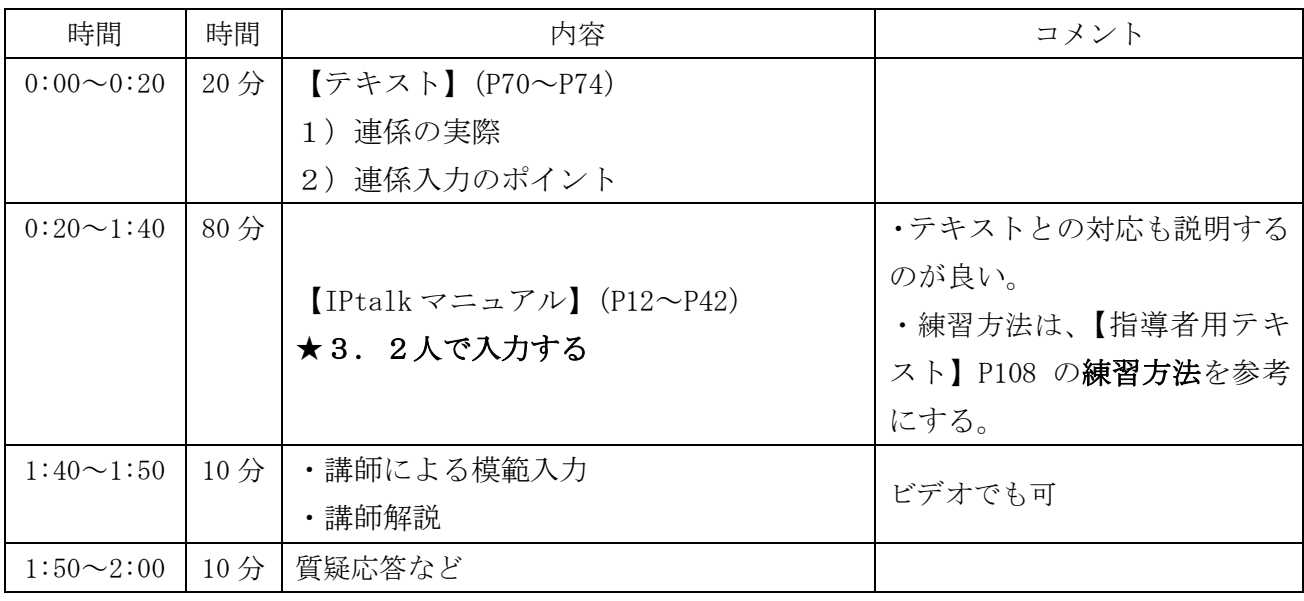

# 9) 応用課程 選択科目 パソコン実技 多様なニーズへの対応 6時間

•目 的(学習の目標):聴覚障害者の社会参加に即して、場面に応じたシステムと入力方法を習 得する。

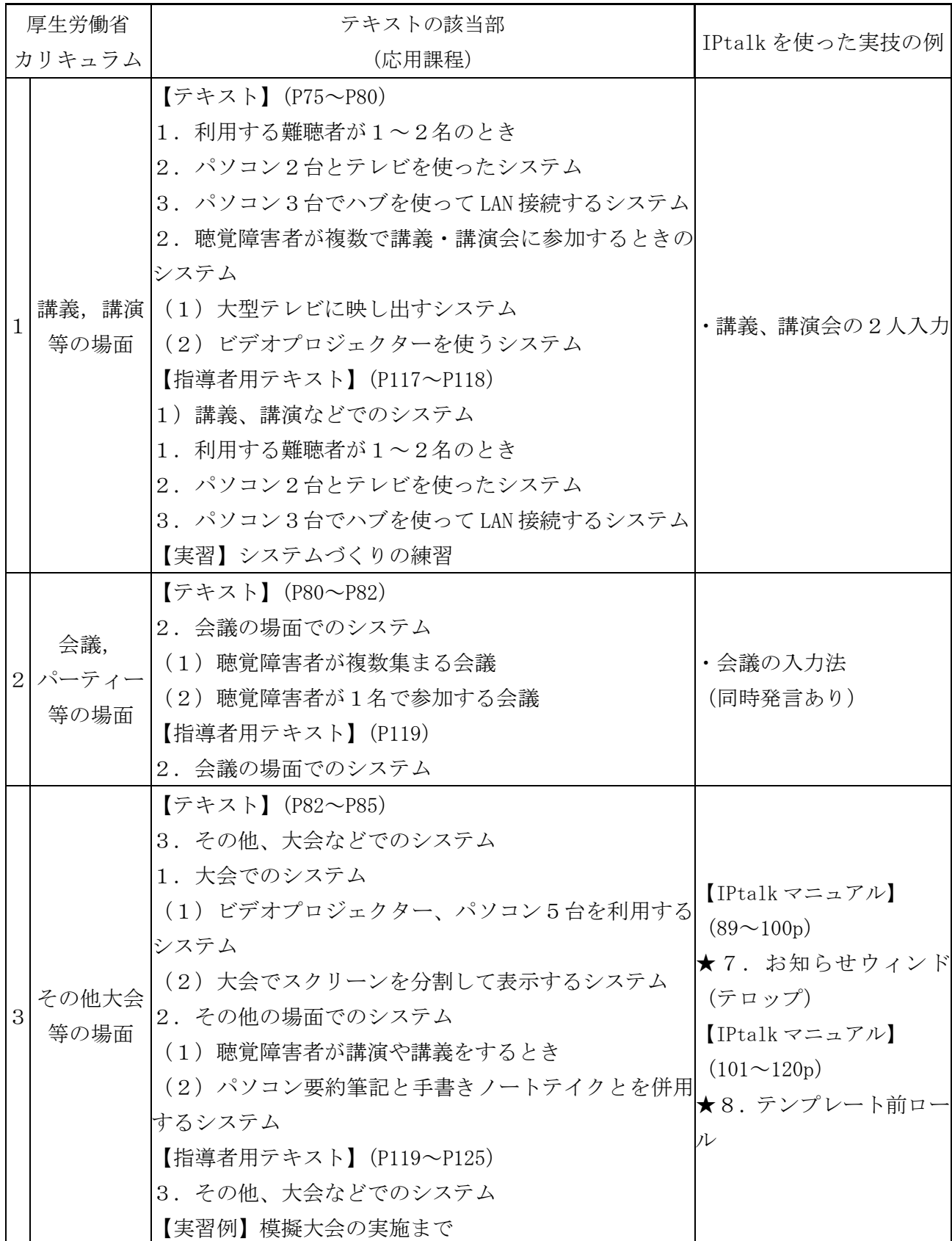

・6時間を2時間ずつにして、「講義・講演」「会 ・それぞれの実際の配置例などの写真を見せる 議, パーティー」「大会」の入力方法を習得する。 ―― ことも効果がある。

| 時間                 | 時間              | 内容                    | コメント                     |  |
|--------------------|-----------------|-----------------------|--------------------------|--|
| $0:00 \sim 0$ : 30 | 30分             | 【テキスト】(P75〜P80)       |                          |  |
|                    |                 | 1. 利用する難聴者が1~2名のとき    |                          |  |
|                    |                 | 2. パソコン2台とテレビを使ったシステム |                          |  |
|                    |                 | 3. パソコン3台でハブを使ってLAN接続 |                          |  |
|                    |                 | するシステム                |                          |  |
|                    |                 | 2.聴覚障害者が複数で講義・講演会に参加  |                          |  |
|                    |                 | するときのシステム             |                          |  |
|                    |                 | (1) 大型テレビに映し出すシステム    |                          |  |
|                    |                 | (2) ビデオプロジェクターを使うシステム |                          |  |
| $0:30\infty0:50$   | 20分             | 【別途資料必要】              |                          |  |
|                    |                 | ・講義や講演会の入力の特徴説明       |                          |  |
|                    |                 | ・講師模範入力               | 模範入力は、ビデオでも可             |  |
|                    |                 | ・講師解説                 |                          |  |
| $0:50 \sim 1:40$   | 50分             | 【別途資料必要】              | それぞれに講師が付き入力を<br>チェックする。 |  |
|                    |                 | ・事前準備と単語登録            |                          |  |
|                    |                 | ・講義、講演会の2人入力の実習       |                          |  |
| $1:40 \sim 1:50$   | 10 <sup>分</sup> | ・全体講評                 |                          |  |
| $1:50\infty2:00$   | 10 <sup>分</sup> | 質疑応答など                |                          |  |

9-1)「講義,講演等の場面」の時間割の例(太字は実習)

• 事前準備の重要性や単語登録の効果を学ぶ。

# 9-2)「会議, パーティー等の場面」時間割の例(太字は実習)

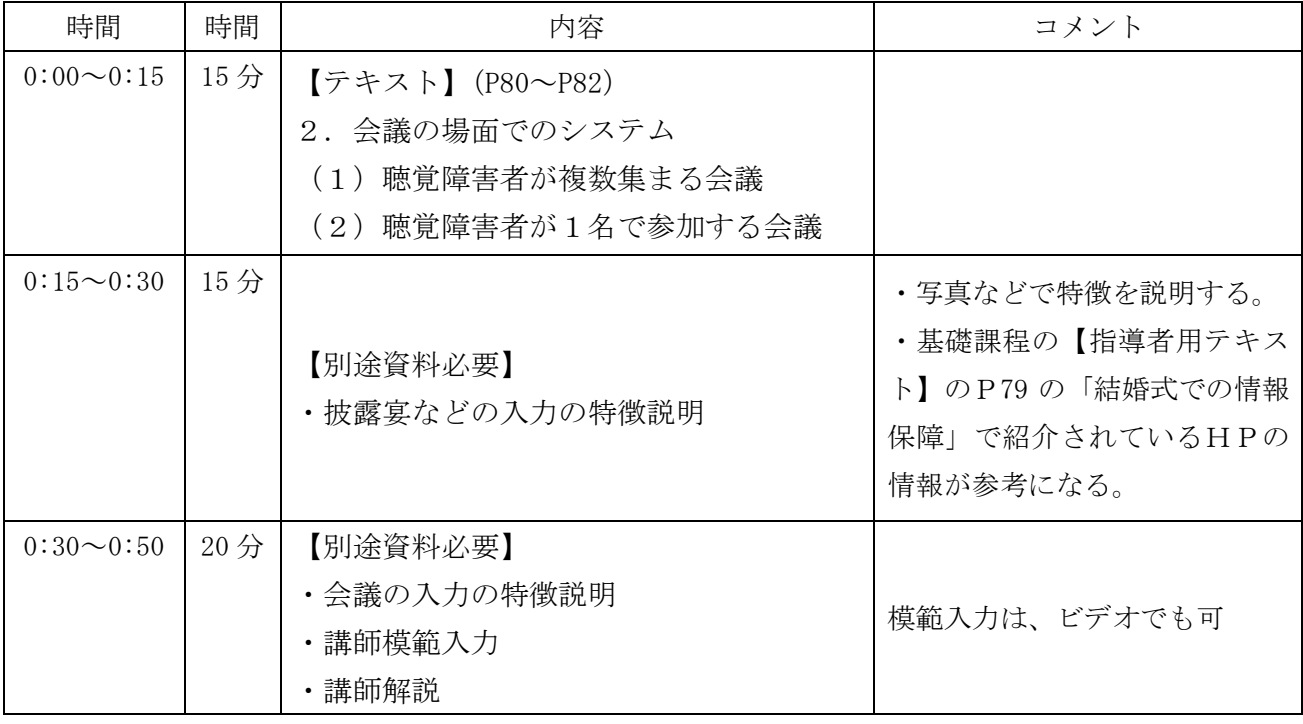

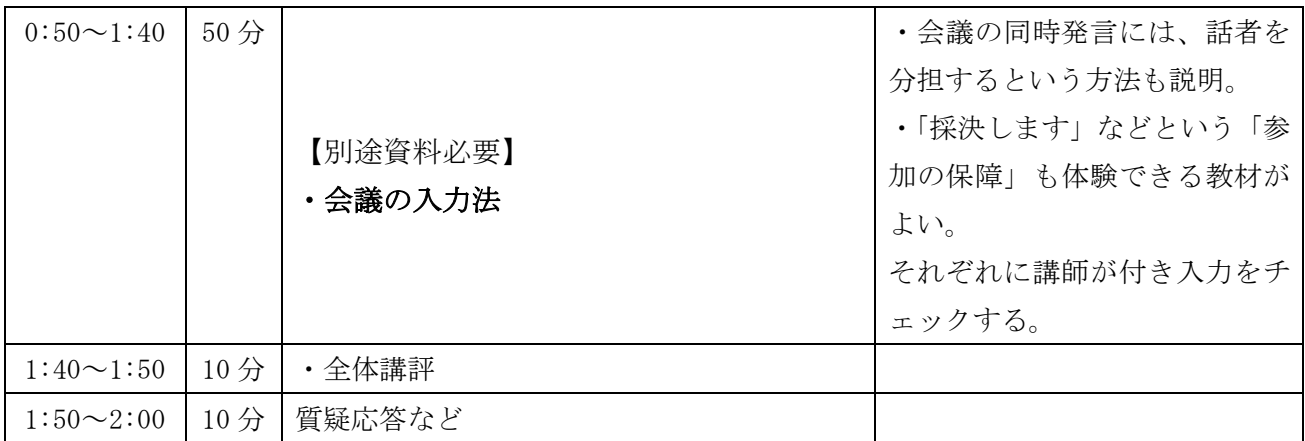

•「パーティー」は「披露宴」とする。披露宴な どの情報保障の写真などを見せて、特徴や注意 点などを説明する。披露宴のマニュアルのある URLは以下の通りです。

・会議の入力は、同時発言などへの対応法や「採 決します」などの「参加の保障」の方法を実践 する。

http://www02.u-page.so-net.ne.jp/kb3/haruyasu/wedding/

# 9-3)「その他大会等の場面」時間割の例(太字は実習)

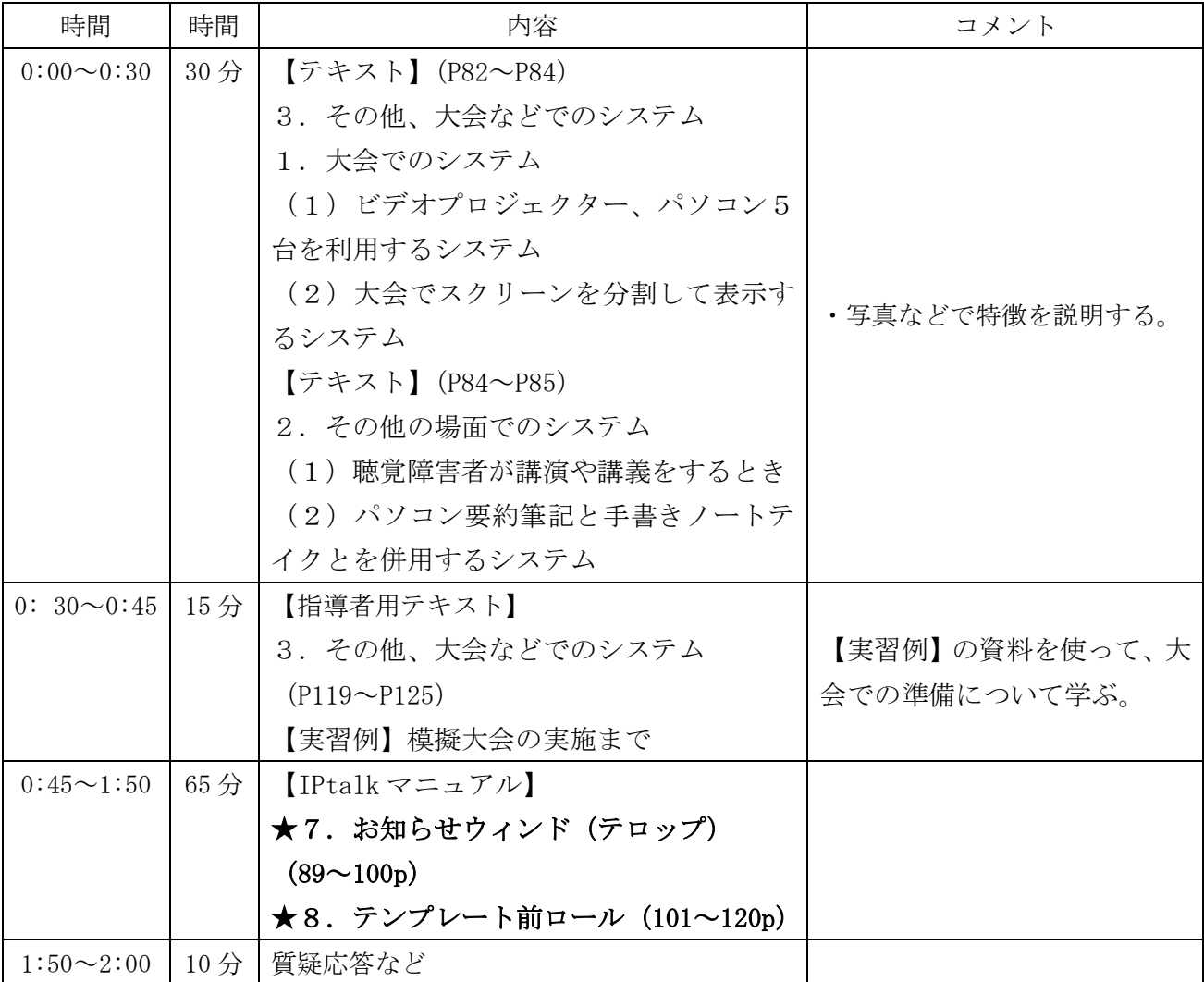

•「大会」においては、テロップや、テンプレート前ロールを使った入力について学ぶ。

# 10) 応用課程 選択科目 パソコン実技 現場実習 4時間

•目 的(学習の目標): 要約筆記が必要な現場で、文字による情報を聴覚障害者に確実に伝え る能力を向上させる。正確,かつ速く,読みやすい要約筆記が身についたかどうか,読み手の評価 を受けることによって、さらに専門技術を高める。

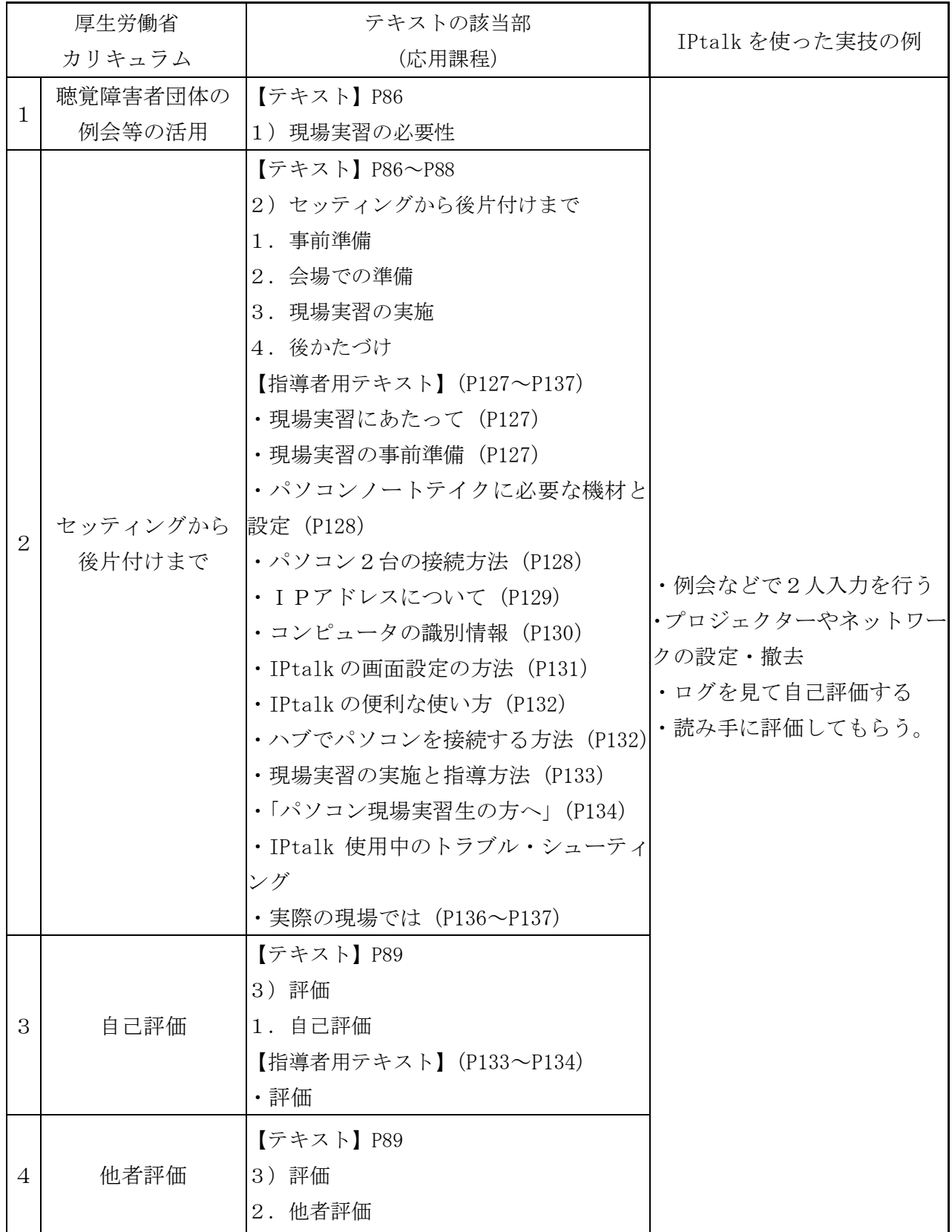

• 2人~4人入力班を作り、準備段階から入力、 撤収までを通しで実習します。

• 2チームに分け、他の人の準備・入力・撤収 を見る機会を作ります。

・プロジェクターがあればベストですが、無い 場合は、表示用パソコンでチェックします。

• 各班に講評員をつけるのが良いと思います。

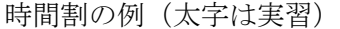

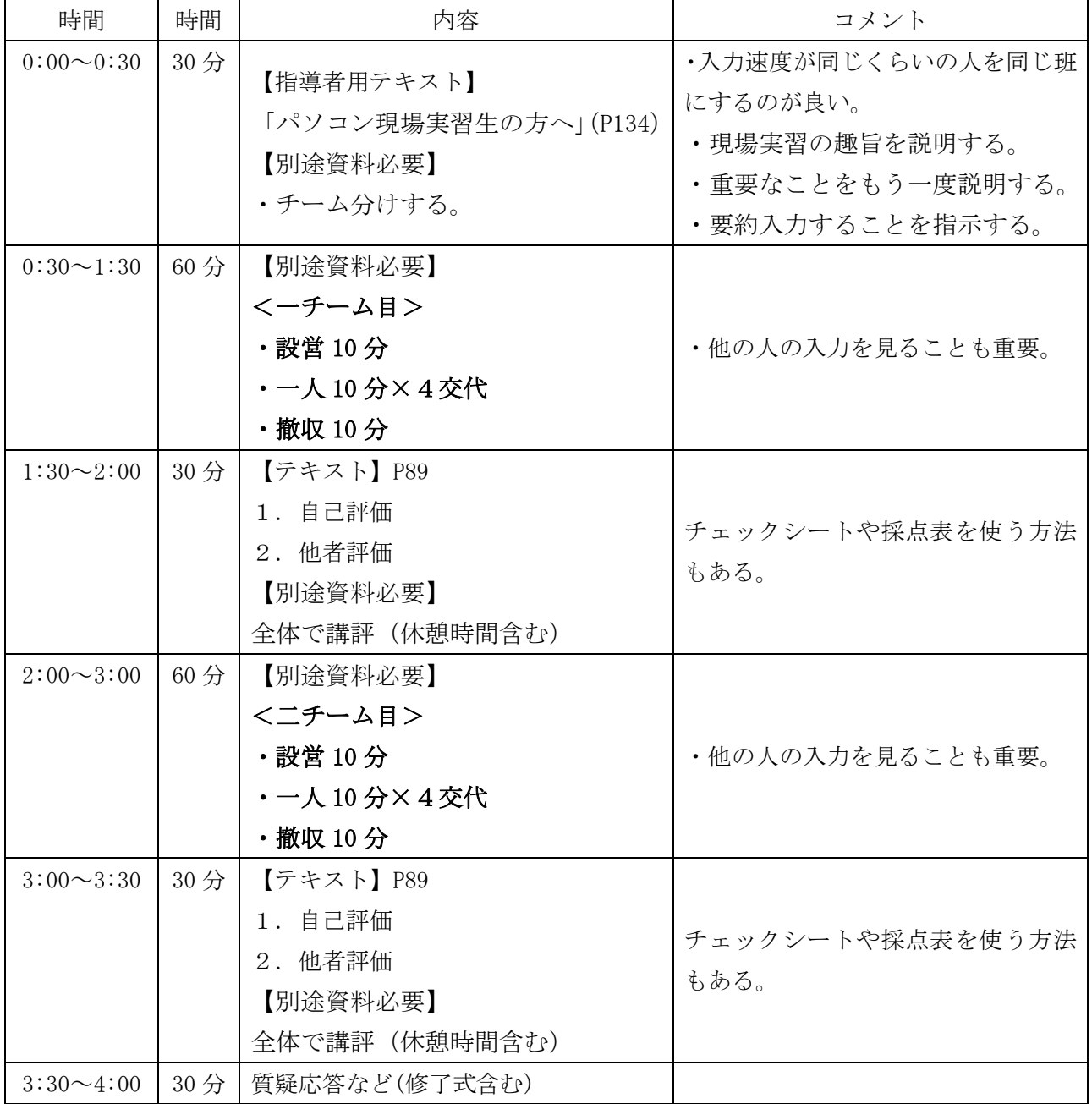

# 第 5 章 IPtalk9J1

第4章で検討した厚生労働省カリキュラム準拠の講習会案に適した IPtalk を検討します。

#### (1) 厚生労働省カリキュラムで IPtalk を使う時の問題点

基礎課程、応用課程のパソコン実技では、IPtalk が使われていると思います。しかし、IPtalk は、 以下の問題点があると考えます。

- 1) 教えない機能が多すぎる。
- 2) 講習会用の IPtalk 操作マニュアルがない。
- 3) 頻繁に機能追加が行われ、講師が IPtalk を 教えることに自信が持てない。

# (2) 講習会で教える機能

講習会で教える機能を以下にリストアップしま す。 ページ数は、NPO 法人 長野サマライズ・セン ター発行のパソコン要約筆記講習会マニュアル

【長野サマライズ 06】のページ数です。

そこで、最新の IPtalk をベースに、「初心者」「養 成講座」に必要な機能のみを抜き出し、操作マ ニュアルとペアにした IPtalk9J シリーズを提案 したいと思います。操作マニュアルには、現在、 唯一の IPtalk のマニュアル本である、NPO 法人 長野サマライズ・センターが作成したものを用 います。作成した IPtalk9J は、基本的に機能追 加は行わないこととします。

「■」のマークは、マニュアルにはあるが、講 習会では教えない機能です。

「☆」マークは、テキストには無いが、講習会 で使う機能です。

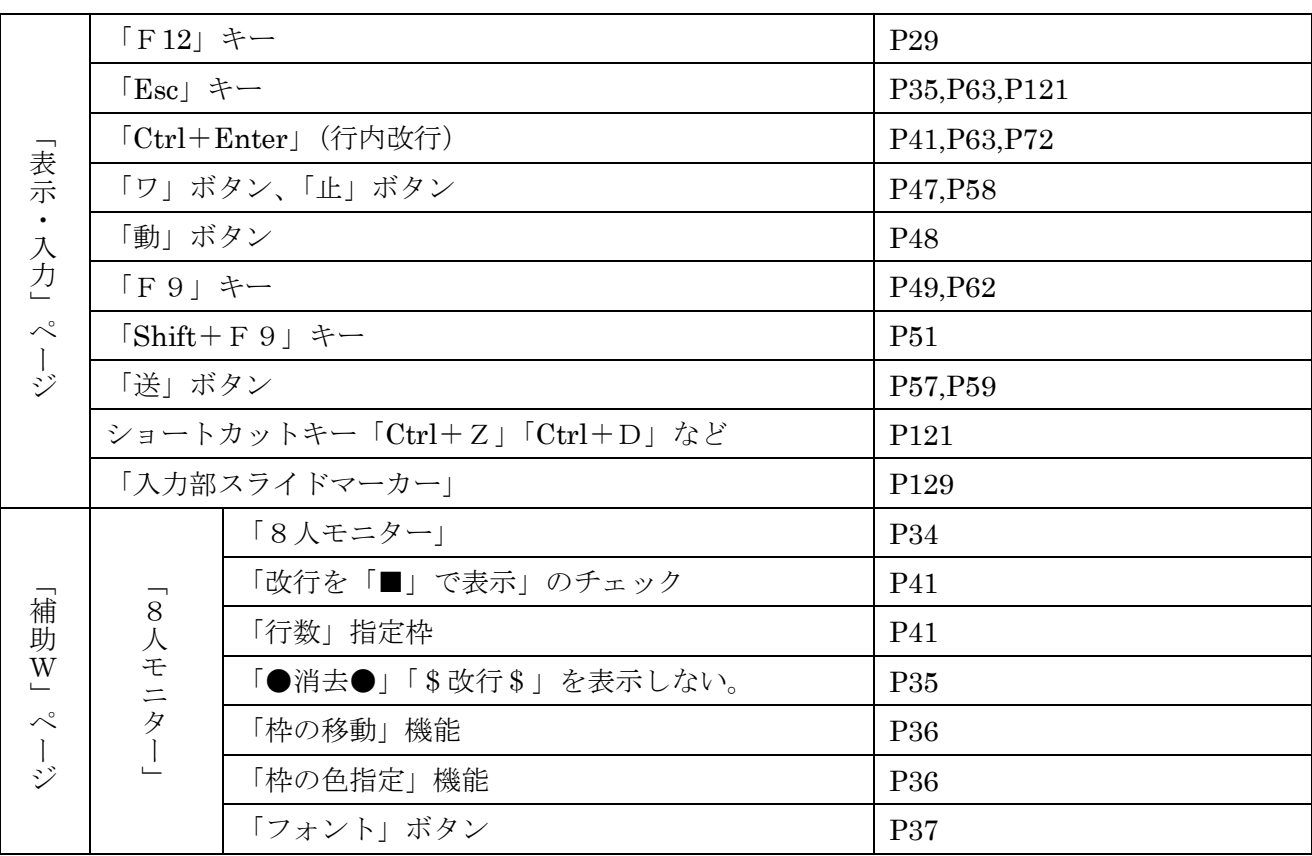

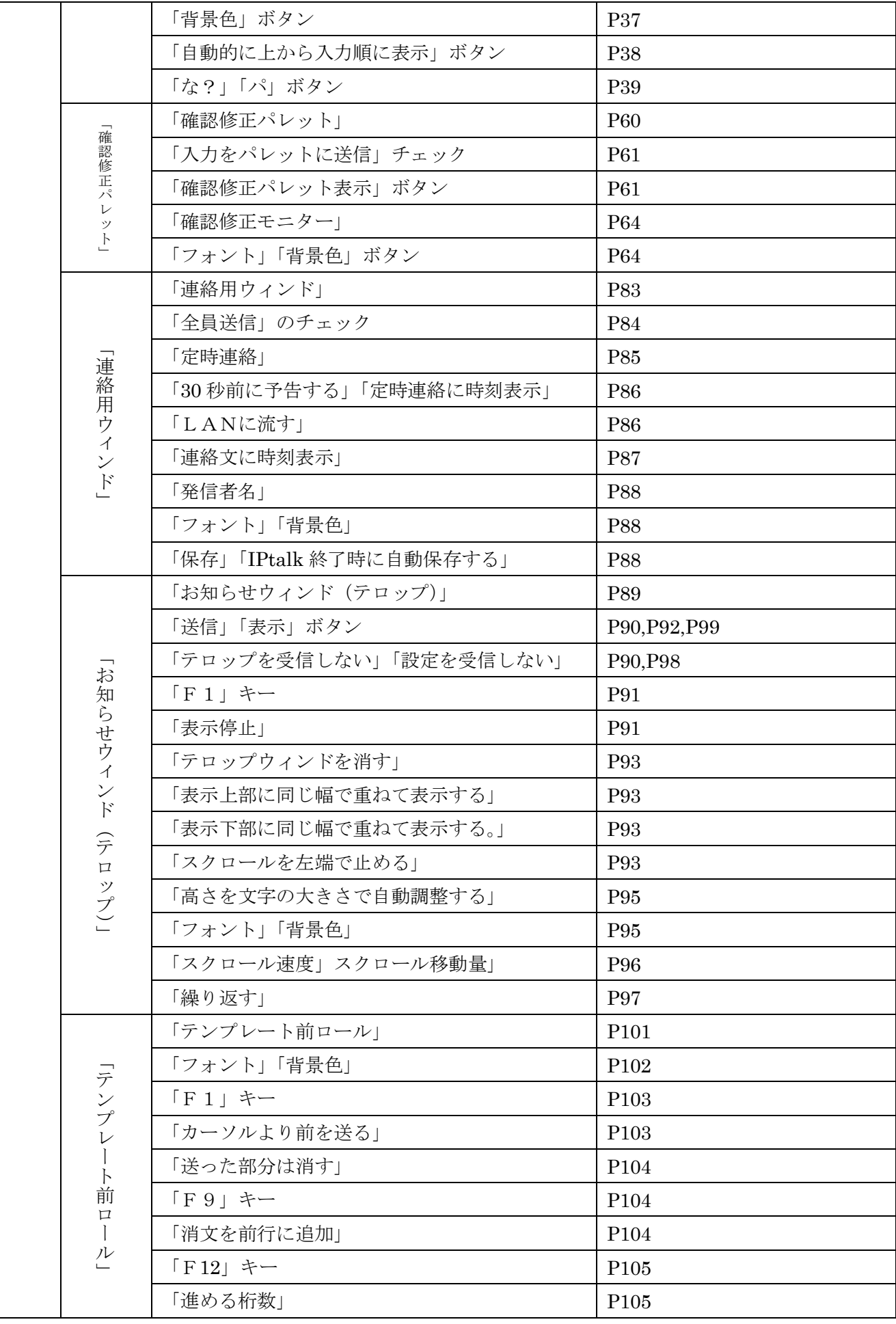

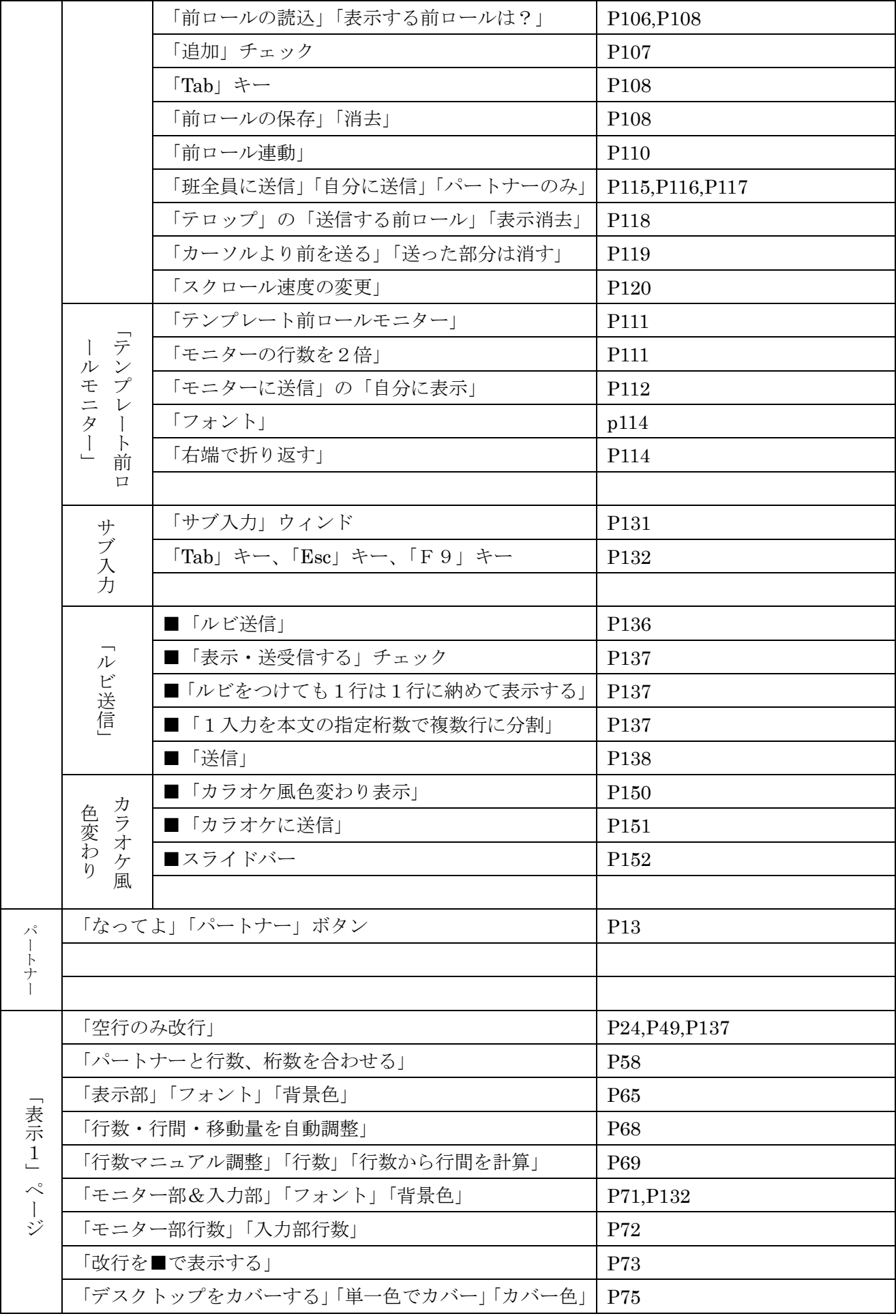

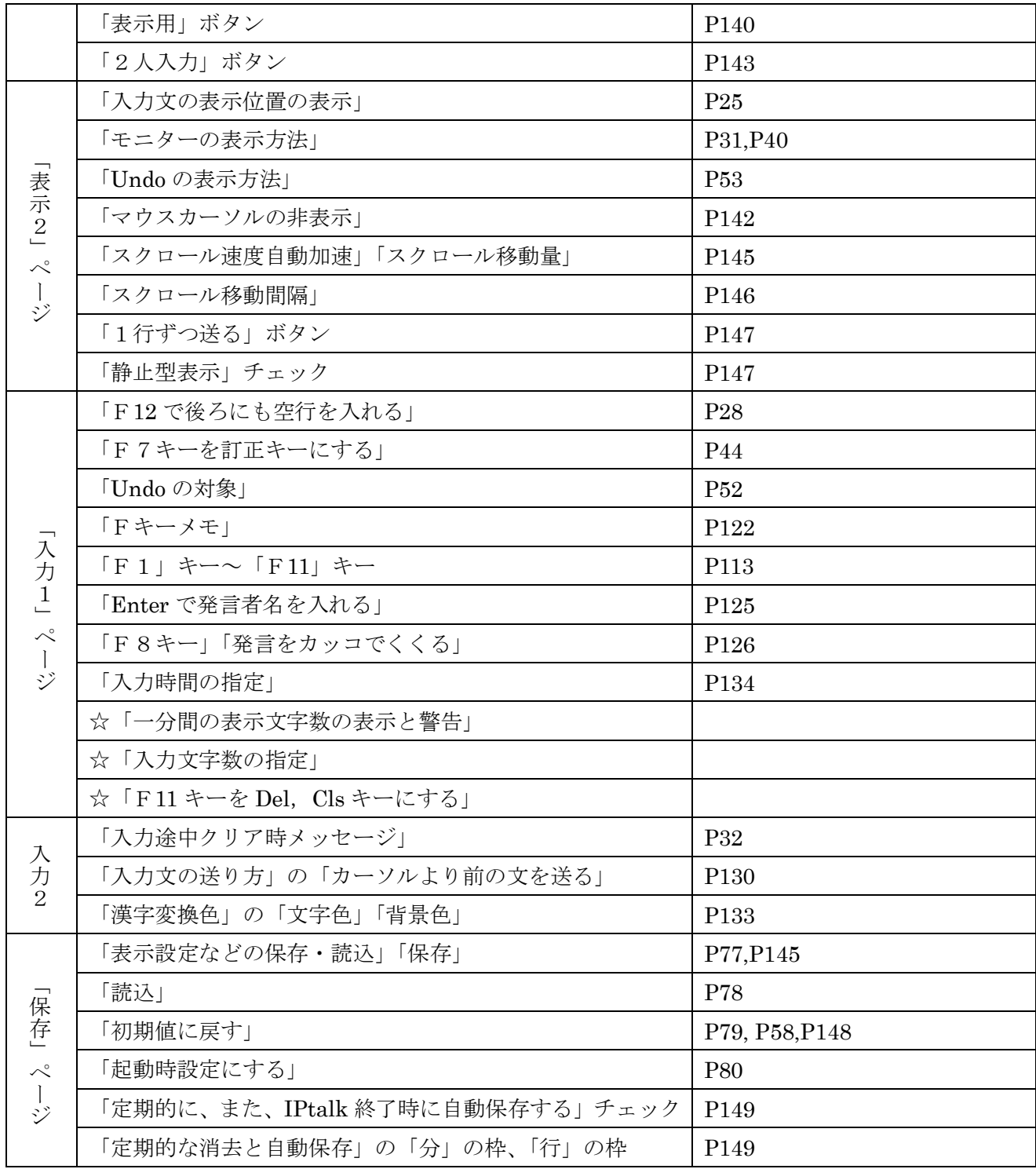

# マニュアルには、9sシリーズの説明もありますが、講習会では省略します。

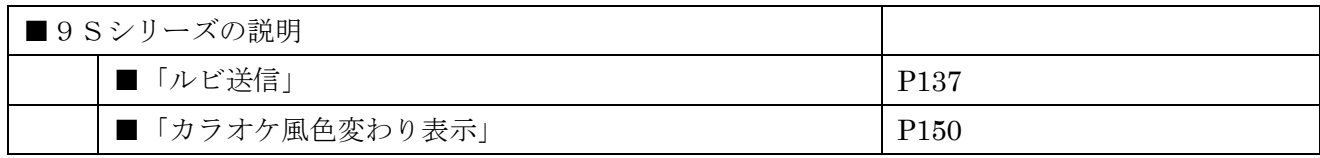

第 5 章 IPtalk9J1

### (3) IPtalk9J の開発

上記の機能を学習するのに適した IPtalk9J1を 開発しました。

IPtalk9J シリーズは、厚生労働省の要約筆記奉 仕員養成カリキュラムに準拠した養成講座のパ ソコン実技専用のシリーズで、マニュアルとセ ットになっています。このため、通常の IPtalk

とは異なり、機能追加の要望などによる仕様変 更は基本的に行いません。

IPtalk9J1は、IPtalk のホームページの以下の 㨁㧾Lで入手でき߹す

http://IPtalk.hp.infoseek.co.jp/9J\_series.htm

# 第6章 IPtalk 9 J を使った模擬講義

では、IPtalk9J を使って、応用課程 選択科目 パソコン実技の「二人で入力する方法」の時間の模擬 講義を行いたいと思います。

時間割の例は、以下のようでした。

| 時間               | 時間                    | 内容                                                                    | コメント |
|------------------|-----------------------|-----------------------------------------------------------------------|------|
| $0:00\infty0:20$ | 20分                   | 【テキスト】(P70~P74)                                                       |      |
|                  |                       | 連係の実際<br>1)                                                           |      |
|                  |                       | 2) 連係入力のポイント                                                          |      |
| $0:20 \sim 1:40$ | $80 \nleftrightarrow$ | [IPtalk $\forall \exists \exists \mathcal{V} \mathcal{N}$ ] (P12~P42) |      |
|                  |                       | ★3. 2人で入力する                                                           |      |
| $1:40 \sim 1:50$ | 10 <sup>分</sup>       | ・講師による模範入力                                                            |      |
|                  |                       | ・講師解説                                                                 |      |
| $1:50 \sim 2:00$ | 10 <sup>分</sup>       | 質疑応答など                                                                |      |

この内、0:20~1:40の「2人で入力する」の一部を行いたいと思います。

(IPtalk9Jのインストールとネットワークの設定は完了しているものとします。)

## |1| 「2人で入力する」の模擬講義

では、「2人で入力する」の講義を始めます。

### (1)IPtalk の操作説明

## 1)「2 初めて IPtalk を使う」

【IPtalk マニュアル】P10 の「2 初めて IPtalk を使う」の説明。 (講習生の全員が、IPtalk を使った経験があれば省略する。)

### 2)「3-1 パートナーを設定する。」

【IPtalk マニュアル】P12 の「3-1 パートナーを設定する。」の説明。

・HUBを使っている時は、班分けをする。

・起動時自動読込設定が動かないように、講習会用の新規フォルダを作って IPtalk をコピーして おくのが良い。

•講習生のパソコンの動作確認をする。

### 3)「3-2 2人入力の困難さ」

【IPtalk マニュアル】P14 の「3-2 2人入力の困難さ」の説明。

このページのポイントは、入力分担がはっきり分れば、余分なところを聞く必要がなく、要約と入 力に専念できるという点です。

これが、2人入力のメリットの一つです。

「手書きの二人書き」の経験者がいる場合は、「二人書き」と「2人入力」の違いを説明する。 「2人入力」は、手書きの「二人書き」(「行の前半を主筆者(メイン)が書き、後半は副 筆者(サブ)に振って書いてもらうという、1行を二人で書く方法」【全難d02】P44)を パソコンに置き換えたものですが、振る時に「声で伝える」という方法を行わないところ が異なっています。

### 4)「3-3 連携方法の分類と具体的な方法」

【IPtalk マニュアル】P15 の「3-3 連携方法の分類と具体的な方法」の説明。 この模擬講義では、時間の関係で、A1の「1文章と決めておく」とA2の「時間と文字数を目安にす る」を説明します。

### 1. 「A1) 1文章と決めておく方法」

【IPtalk マニュアル】P16 の「A1)1文章と決めておく方法」の説明。 1文を1人が入力するので、要約の方法の内、1)話し言葉の校正、2)「ケバ取り」、3)言葉の置 き換えと省略を行うことができる入力方法です。

この要約方法の詳細は、入力練習する時に説明します。

### 2. 「A2)時間と文字数を目安にする方法」

【IPtalk マニュアル】 P17の「A2)時間と文字数を目安にする方法」の説明。 テキストには、この方法の内、文字数を目安にする方法が説明されています。

【テキスト】 P107 より抜粋

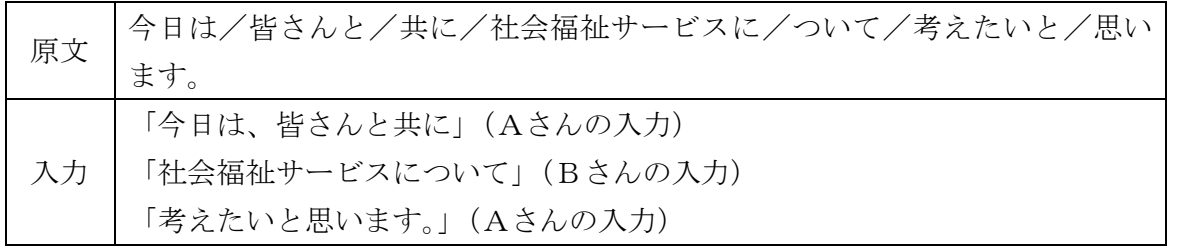

この入力方法は、第2章の<パソコン要約筆記が逐語文入力(全文入力)に走る理由>で説明したよ うに、文処理を行うことが難しいため、初心者には、お勧めできません。

この模擬講義では、A1)の「1文章と決めておく方法」を、後で、試してみたいと思います。ぺ ージが飛びます。

## 5)「IPtalk を使った2人入力の方法」

# 1. 「A) 行を連結して表示する」

【IPtalk マニュアル】P24 の「A)行を連結して表示する」の説明。

### 2. 「B) 入力文の表示位置の表示」

【IPtalk マニュアル】P25~P27 の「B)入力文の表示位置の表示」の説明。

# 3. 「C)入力してから前に改行を入れる」

【IPtalk マニュアル】P28~P29 の「C)入力してから前に改行を入れる」の説明。C2まで。 改行は、「。」を入力した人が通常入力しますが、忘れた場合、次の人がF12キーで行頭に改行を入 れます。

# (2)入力練習

# 1) 入力練習の方法に慣れる(入力環境のチェック)

# <実際に入力してみる。>

各入力班2名に分かれているので、Aさん、Bさんとし、交互に入力します。 P16の「A1)1文章と決めておく方法」です。

Aさん、Bさんの入力は、それぞれ改行してください。(「。」で改行。忘れたらF12) 毎分100 文字の速度で、ゆっくり読むので、聞こえたままに、そのまま入力してください。 入力は、小分けにして表示します。

# 1. 入力部に溜める時間の指定

「入力1」ページの「入力時間の指定」の「赤表示する」にチェックを入れてください。 入力を開始して15秒までに表示に流さないと入力部が赤くなり警告します。

# 2. 入力部に溜める文字数の指定

「入力文字数の指定」の「赤表示する」のチェックも入れてください。入力部に 20 文 字以上、文字が溜まると入力部が赤くなり警告します。(「40」は半角の指定)

警告を受けた時は、できるだけ早く表示を流すようにしてください。

(講師は、9iの「テンプレート前ロール」の「前ロール1を自動流し」機能を利用して、毎分100 文字の速度で例題を読み上げます。)

### <春>全要研例文集より抜粋 (Aさん、Bさんの確認をする)

- (Aさん) いよいよ春ですね。
- (Bさん) 春はいいですねえ。
- (Aさん) 私のふるさとは、北国なんです。
- (Bさん)だから、毎年春が来るのがもう待ち遠しくってしかたがないのです。

(Aさん) 北国では、1年のうちのだいたい半分ぐらいが雪におおわれるんですよ。

小分けして出すことができましたか?

改行を入れることができましたか?

もう一度やってみます。

もう一度例題を読む

#### 2)練習する要約方法の説明

では、次に、要約して入力してみますが、その前に、簡単に要約について説明します。 本来は、要約の方法を体系的に分類して、例と一緒に説明すべきだと思います。今回は、2章で提 案した分類の一部を使います。

話し言葉を聞こえたまま、そのまま入力する方法を「逐語文入力」と言います。実は、このような 「逐語文入力」は、パソコン要約筆記では、使ってはいけない方法です。

話し言葉というのは、文法的に間違えていても、あまり気になりませんし、たいていは理解できま す。しかし、そのまま文章にすると、理解しがたい文になってしまうのです。そこで、入力する時 に、聞こえたままではなく、文法的に正しい日本語に修正して入力する必要があります。つまり、 リアルタイムに文を校正しなくてはいけません。

また、話し言葉には、「言いよどみ」や「繰り返し」など、無駄を多く含んでいます。そのような 部分を削除しても話の内容は変わりません。そこで、そのような部分は積極的に削除して、読んで 意味がつかみ易い文にします。このような文処理を、まとめて「ケバ取り」と言っています。「話 し言葉の校正」と「ケバ取り」を合わせて「整文」と言っています。パソコン要約筆記では、最低 限、この「整文」を行って入力する必要があります。

この「話し言葉の校正」と「ケバ取り」には、次のような種類があります。(全てではない)

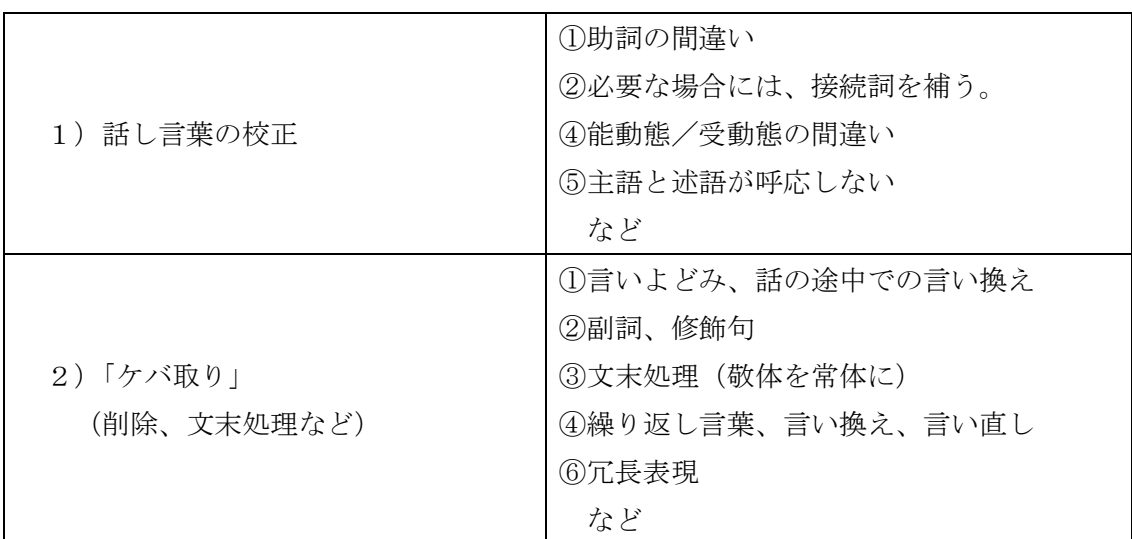

### 3)「話し言葉の校ᱜ」の入力練習

では、まず、「話し言葉の校正」をして入力する練習をしてみてみましょう。

話の内容を全て入力します。省略しません。(全内容入力)

「ケバ取り」をする必要はありません。

「話し言葉」を「文章」にした場合の文法的な誤り、分かり難い表現を修正しながら入力します。 小分けして出し、1文ずつに改行を入れることも、注意してください。

毎分200 文字の速度で、ゆっくり読むので、よく考えて入力してください。

入力分担を交代する時に、「Aさん」「Bさん」と言いますので交互に入力します。

パートナーが入力している時間もうまく使ってください。

### 1.「話し言葉の校正」の例題

(講師は、9iの「テンプレート前ロール」の「前ロール1を自動流し」機能を利用して、毎分 200 文字の速度で例題を読み上げます。)

<問題文> (442 文字) (Aさん、Bさんの確認をする)

- (Aさん) パソコン要約筆記は、(間) 始まったのは、10年くらい前です。
- (Bさん) その当時は、入力の速さが、 (間) 注目で、目標は、全文入力と、頑張りま した。
- (Aさん) 利用者は、全文入力してほしいと言っていたのです。
- (Bさん) 入力者は、(間) 利用者が期待していて、ヒシヒシと感じていました。
- (Aさん) 少しゆっくり話せば全文入力できます。
- (Bさん) パソコン要約筆記は、全文入力できると思ったわけです。
- (Aさん) 初期のころは、入力は、速い人ばかりで、 1分間は、150 文字から 200 文字くらいが打てました。
- (Bさん) しばらくして、多くの人が、(間) パソコン要約筆記が、されるようになりまし た。
- (Aさん) その人たちは、(間) 入力速度は毎分が 100 文字くらいでしたが、全文入力をし ました。
- (Bさん) 当然、話はついてきません。
- (Aさん) それでは、話は、内容が抜けてしまいます。
- (Bさん) パソコン要約筆記を、ダメだと言い始めました。
- (Aさん) 入力者は、(間) 利用者がそう言って、驚きました。
- (Bさん) そして、入力速度不足が、原因だと思ったのです。
- (Aさん) ところが、入力は、速い人でも、全文入力されていませんでした。
- (Bさん) つまり、入力文は要約していたのです。

小分けして出すことができましたか?

改行を入れることができましたか?

警告の出た方はいますか?

# 2. 正解文と解説

正解文を読み上げます。みなさんの入力文と比較してください。

 $\langle$   $\leq$   $\mathbb{R}$ 解文  $>$  (421 文字) (要約度 1.05、表示文字速度 190 字/分)

パソコン要約筆記が始まったのは、10年くらい前です。 その当時は、入力の速さが注目され、全文入力を目標に頑張りました。 利用者も、全文入力してほしいと言っていたのです。 入力者は、利用者の期待をヒシヒシと感じていました。 少しゆっくり話してもらえば、全文入力できます。 それで、パソコン要約筆記は、全文入力できると思ったわけです。 初期のころは、入力の速い人ばかりで、1分間に 150~200 文字くらい打てました。

しばらくして、多くの人がパソコン要約筆記をするようになりました。 その人たちは、入力速度が毎分 100 文字くらいでしたが、全文入力をしました。 当然、話にはついていけません。 それでは、話の内容が抜けてしまいます。 そこで、パソコン要約筆記はダメだと言われ始めました。 入力者は、利用者からそう言われて驚きました。 そして、入力速度の不足が原因だと思ったのです。 ところが、入力の速い人でも、全文入力していませんでした。 つまり、入力文は要約されていたのです。

「校正」の方法を簡単に解説します。

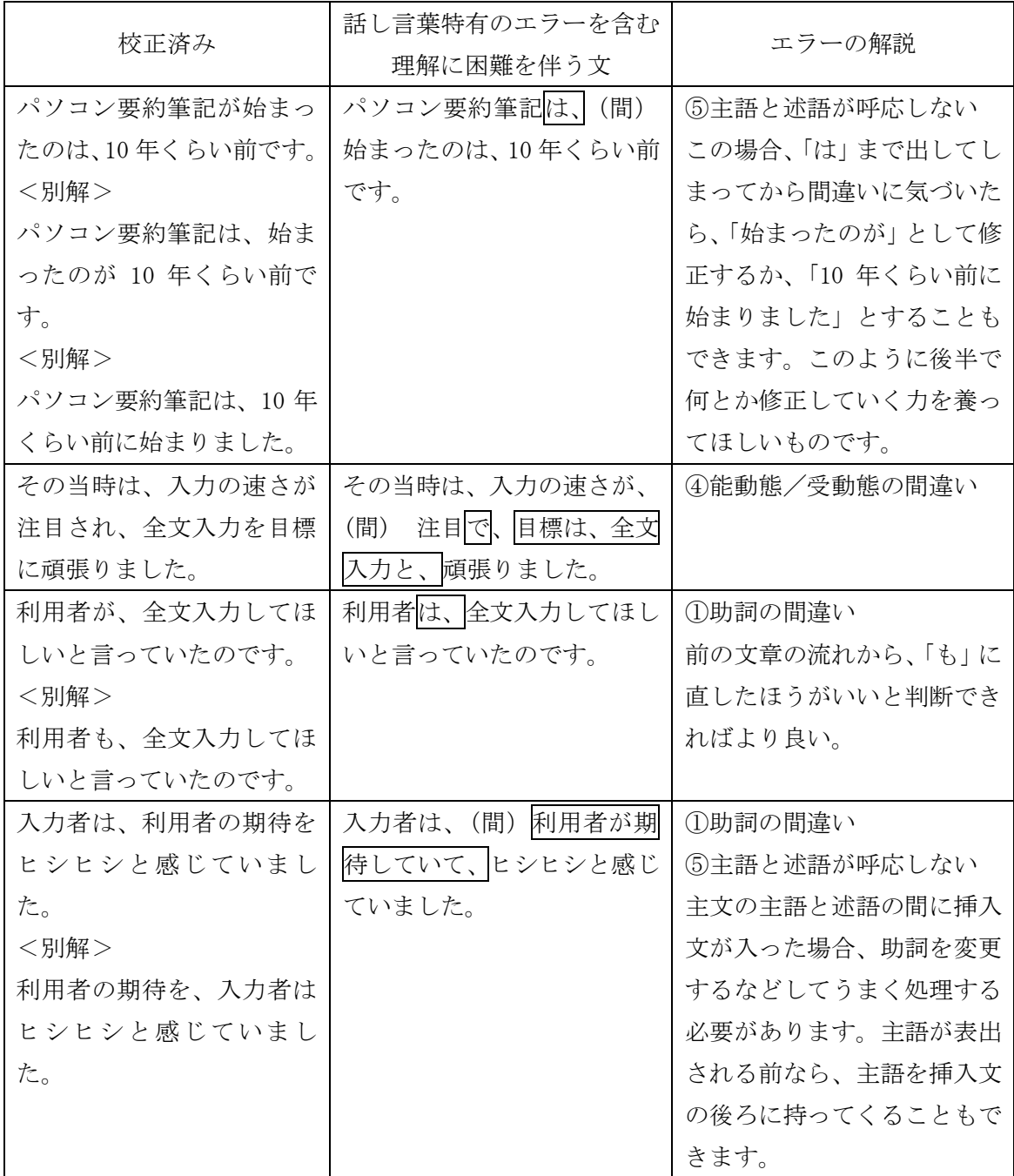

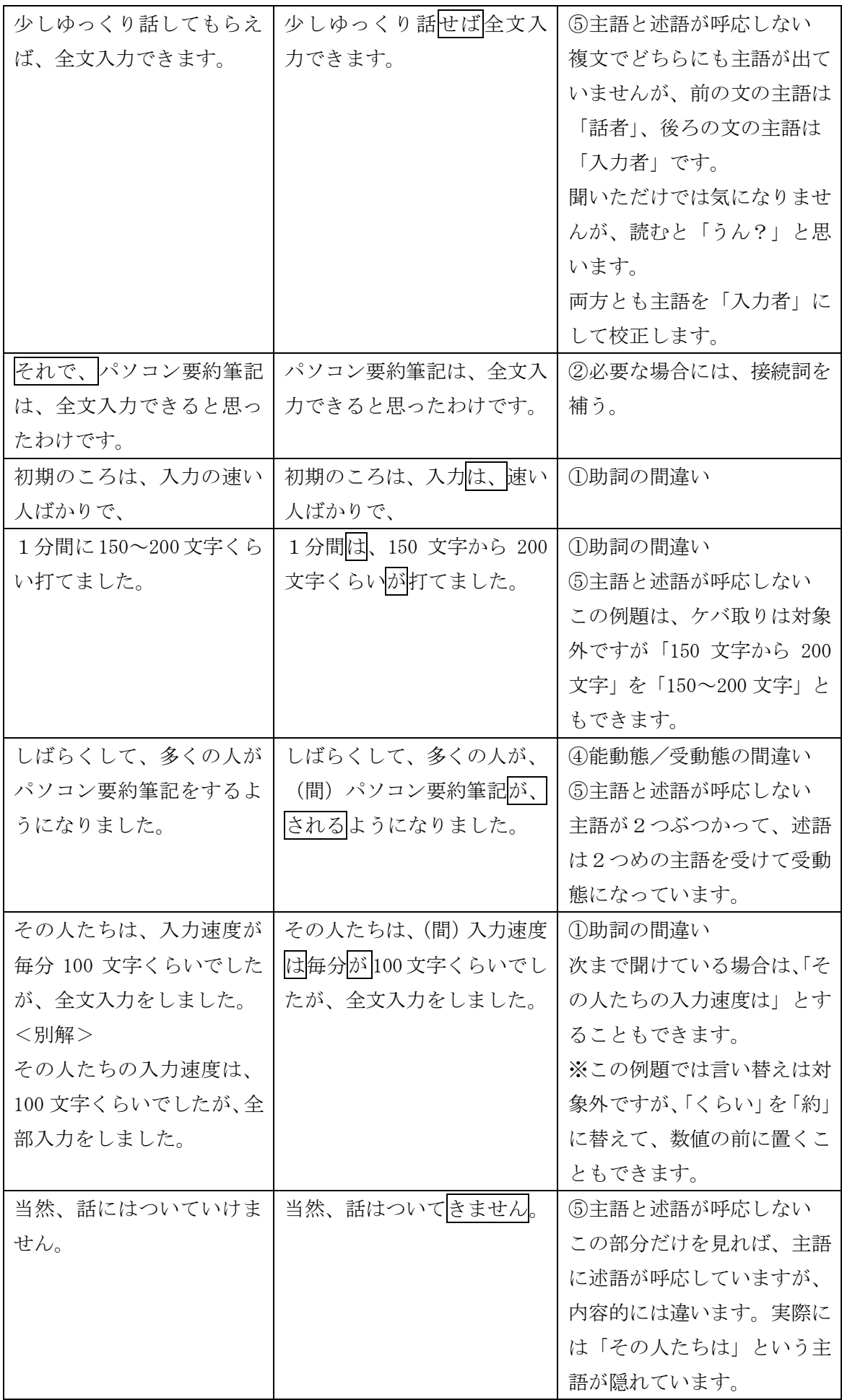

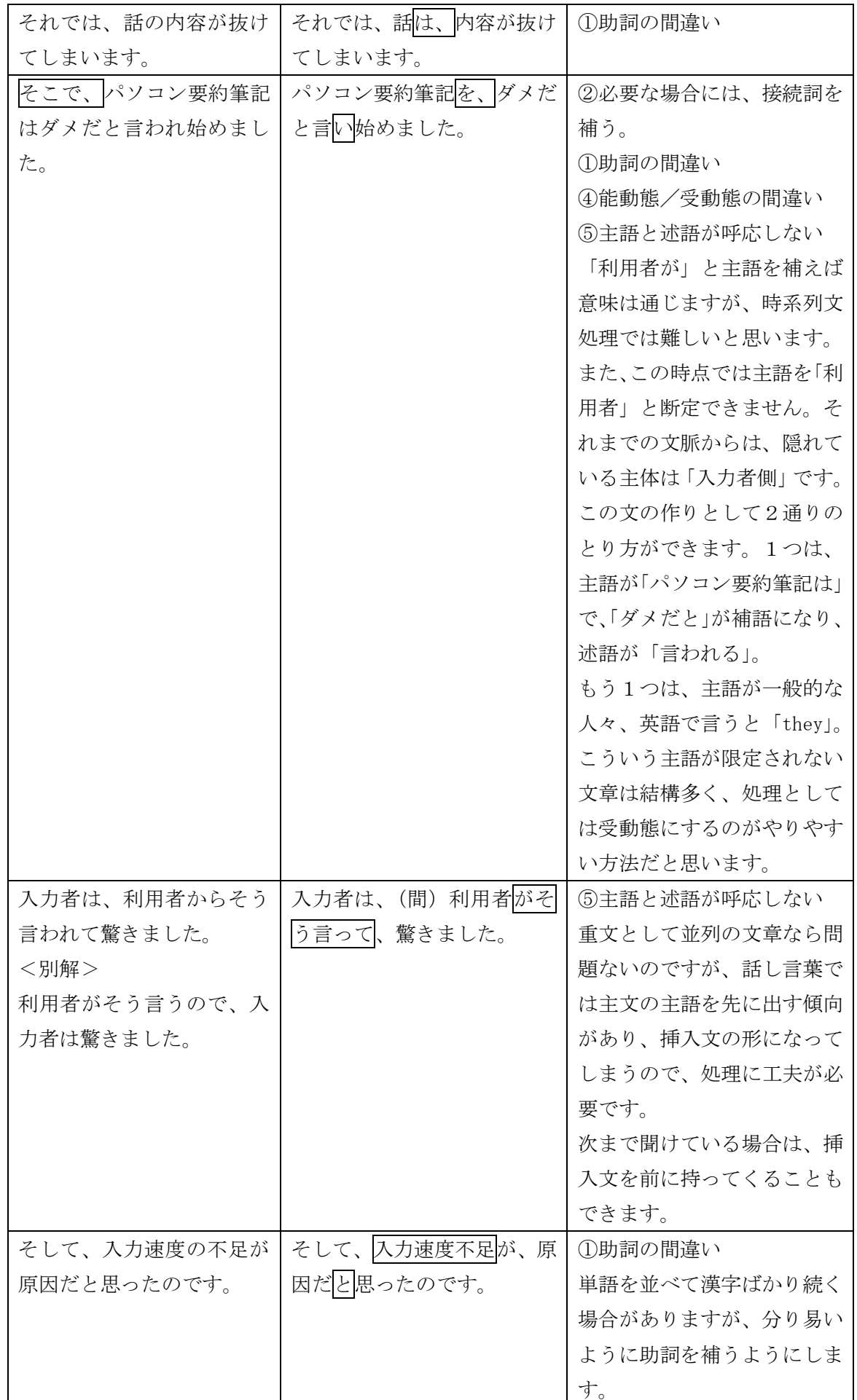

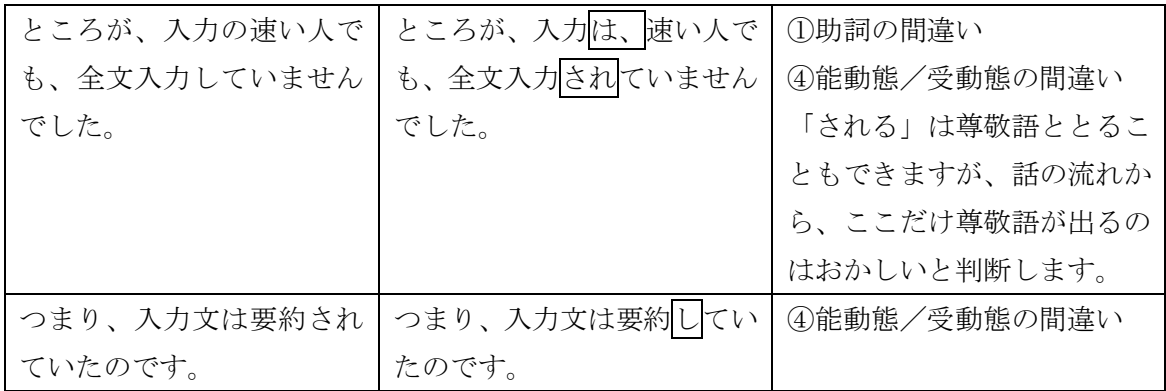

### <ポイント>

パソコン要約筆記は、時系列文処理を基本とするので、「主語と述語が呼応しない」場合など、文の後 半を校正することで正しい文になるように入力します。

### 3.入力練習(復習)

話し言葉の校正の例文をもう一度読む

# <ポイント>

このように、単一の文処理を行う例題を用意するのが、初心者が「注意する対象に集中できる」の で練習効果が上がると思います。また、例題は、個別の例から一般的な方法を学ぶためのものです から、例題の正解と解説に時間をかけるのが良いと思います。

### 4)「ケバ取り」の入力練習

では、次は、「ケバ取り」の練習をします。

1. 単語登録 (Fキーメモでも可 P122~P123) 北海道に来ることを「らいどう」と言うそうですね。 「来る」という字に、北海道の「道」と書きます。 北海道を離れることはを「りどう」と言うそうです。 「離れる」という字に、北海道の「道」と書きます。

### 2. 表示文字速度の警告

「入力1」ページの「1分間の表示文字数の表示と警告」の「黄で警告する」のチェッ クを入れてください。(「一分間の文字数表示」のチェックが自動的に入ります。) 次に、「制限表示速度」を「140」にします。表示に流れた文字数が 140 字/分を超え ると入力部を黄色にして警告します。(要約度1.4以下の場合警告)

毎分200 文字の速度で、ゆっくり読むので、要約して入力します。毎分 120 字以下に要約するのを 目標にしたいと思います。(要約度 1.7)

「ケバ」を取って入力してください。

「校正」が必要なところは少なくしてあります。

#### 3.「ケバ取り」の例題

(講師は、9iの「テンプレート前ロール」の「前ロール1を自動流し」機能を利用して、毎分200 文字の速度で例題を読み上げます。)

<問題文> (698 文字)

- (Aさん)「東京に行く」ということを、要約するときにですね、「上京(じょうきょう)」 というふうに置き換えたりしますが、
- (Bさん)ま、同じ方法ですが、たとえば「北海道に来る」ことを、ま、「来道(らいどう)」 と要約すࠆこと߽できࠆというわけです。
- (Aさん) 当然でしょうが、地元の北海道なら、もちろん、大丈夫なんでしょうけれども、
- (Bさん)「来道」という言葉とか、「離道(りどう)」という言葉がありまして、そういう 言葉がですね、新聞でもですね、使われているそうですよ。
- (Aさん)まあ、つまり、なんというか、北海道では、普通の言葉ということなのですが、 (間)
- (Bさん) これが、あんまり聞きませんよねぇ、東京では。
- (Aさん) そうなるとね、東京では、こういうふうな要約というのは無理かもしれません ねぇ。
- (Bさん)「上京」について言えば、東京の周辺の、つまり、東京の辺りの関東なんかでは、 使わないࠃうですが、
- (Aさん) 実際、横浜に住んでいるのですけどね、私は、(間) 東京によく行きますけど、 そのときに、「上京」とは言わないんですね、やっぱり。
- (Bさん)ま、東京に住んでいる人は、「いつ、上京されますか?」なんて言うみたいです けれども、
- (Aさん) 東京というのは、日本の真ん中というか中心でしょ? だからね、「上京」とい う言葉は、ま、みんな知っているというわけです。
- (Bさん) ま、しかしですね、「来道」と同じようにね、「上京」についても、地元を中心 にしているといった言葉のように感じますよね。
- (Aさん) たとえば、仙台では、「来仙 (らいせん)」、(間)「らいせん」と言うと聞いたこ とがありますが、
- (Bさん) こういうふうな言い方は、全国で、まあいろいろと、あったりするのでしょう かね。
- (Aさん) その地方地方の匂いがしたりして、なかなかな、素敵な要約法だと思ったりし ます。

小分けして出すことができましたか?

改行を入れることができましたか?

「ケバ取り」ができましたか?

# 4.ᱜ解文と解説

正解文を読み上げます。みなさんの入力文と比較してください。

<正解文> (394 文字) (要約度 1.77、表示文字速度 113 字/分)

「東京に行く」ことを、要約して「上京(じょうきょう)」と置き換えます。 同じ方法で「北海道に来る」ことを「来道(らいどう)」と要約できます。 地元の北海道なら大丈夫でしょう。 「来道」「離道(りどう)」という言葉が新聞でも使われるそうです。 北海道では、普通の言葉です。 しかし、東京では聞きません。 東京では、この要約は、無理かもしれません。 「上京」は、東京周辺の関東では使いません。 横浜に住んでいる私は、東京に行くとき「上京」とは言いません。 東京に住んでいる人は、「いつ上京されますか?」と言うようです。 東京は、日本の中心なので、「上京」という言葉はみんな知っています。 しかし、「来道」と同じように、「上京」も地元を中心とした言葉のように感じます。 仙台では、「来仙(らいせん)」と言うと聞いたことがあります。 このような言い方は、全国にあるのでしょうか。 その地方の匂いのする素敵な要約法だと思います。

「ケバ取り」の方法を簡単に解説します。

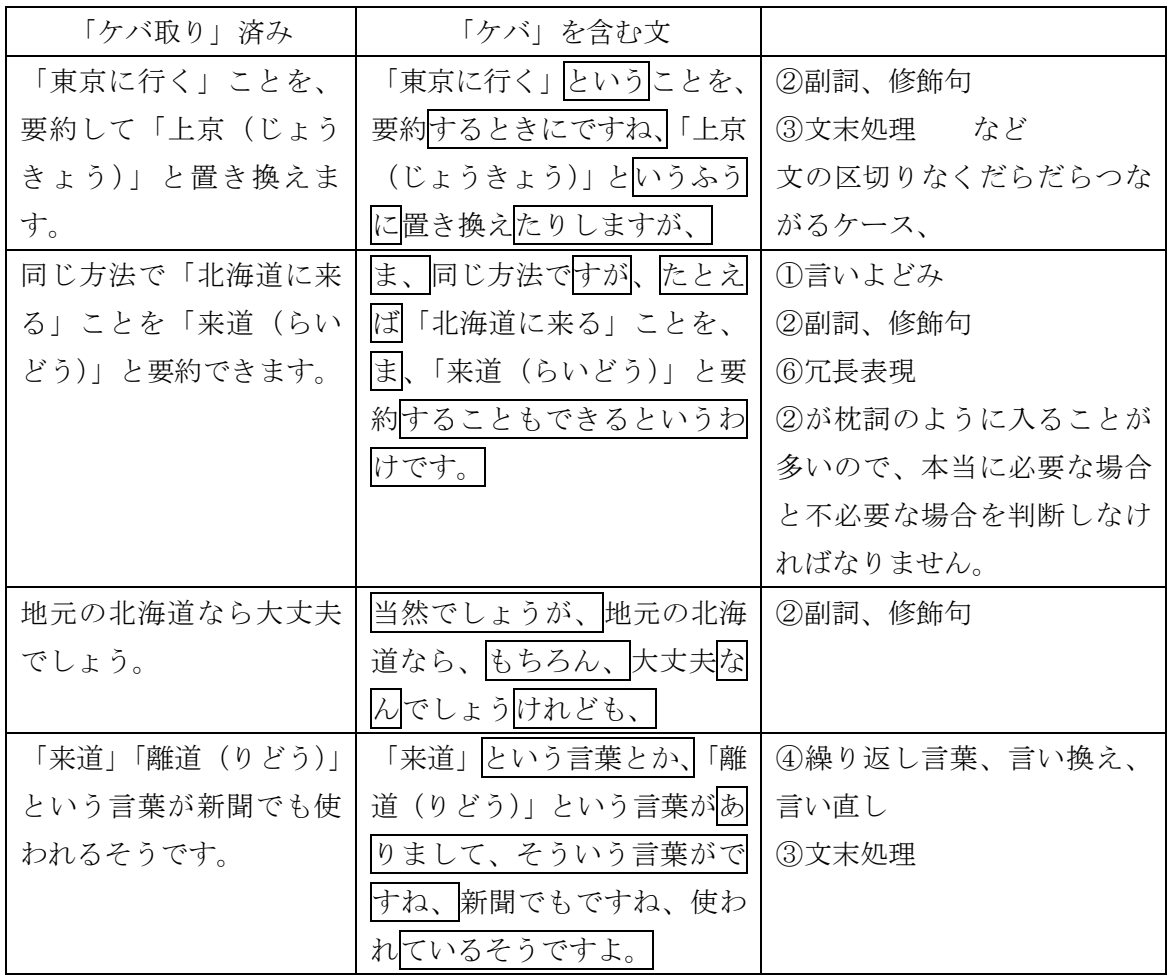

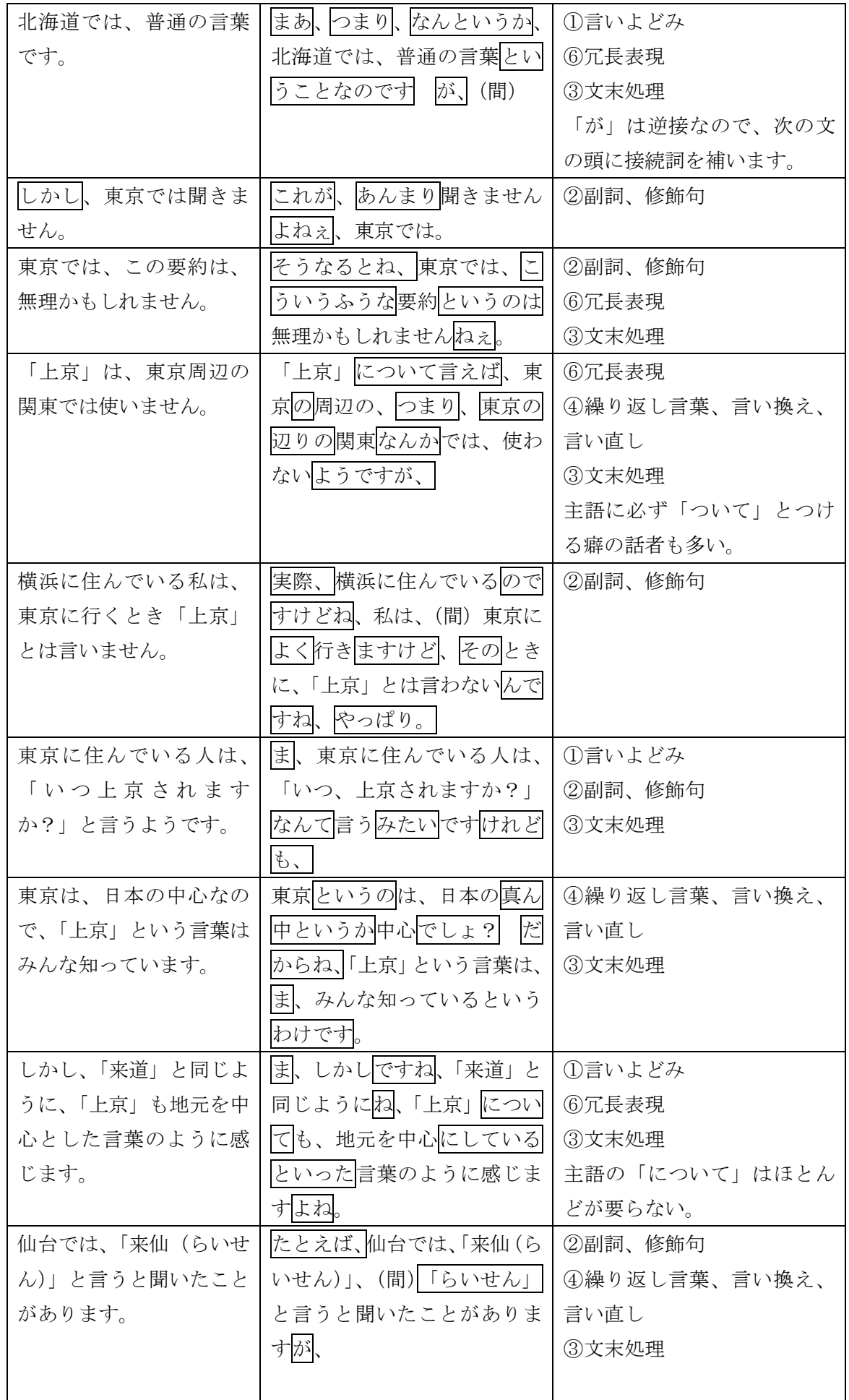

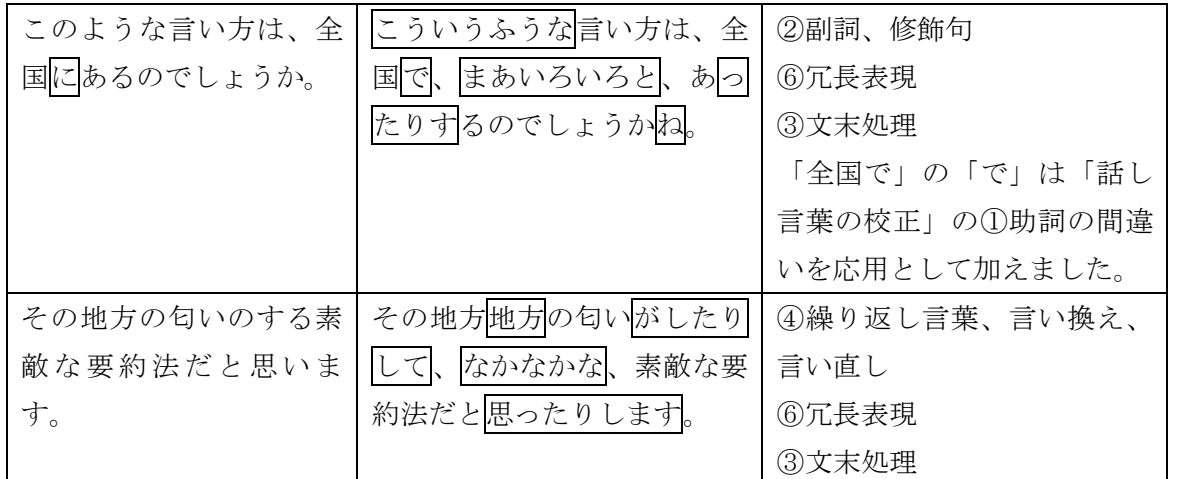

「ケバ取り」は、「何となくできる」と言われる方が多いように思います。しかし、同時に「話し言葉 の校正」を行うことは、なかなか難しいことです。聞いた時に、文法的なエラーが「ケバ」に隠れてし まうのです。

上の例題の「全国で」を「全国に」とできましたか?

## 5.入力練習(復習)

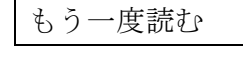

(時間があれば、講習生の感想を聞く)

# (3) 入力実習のポイント

1逐語文入力にならないように、受講生の入力速度の80%くらいの話し速度にし、

表示文字数制限などの機能を使う。

②例題には正解と解説を準備する。

→例題を一般化して理解する必要があるため。

③同じ例題を何度も行う。→語学の練習と同じ

4「整文」の練習は、「話し言葉の校正」に重点を置いて指導する。 「ケバ取り」のみの練習にならないようにする。

以上で、短い時間でしたが、「2人入力」の模擬講義を終わります。 これで、2日間の私の発表も終わらせていただきます。 あࠅがとうござい߹した。

### <まとめ>

• パソコン要約筆記は、キー入力が他の思考作 業に影響を与えるという特性から、手書きとは 異なる思考作業が行われていると思われます。

• パソコン要約筆記に適しているのは、即時通 訳の時系列文処理と思います。

• 2人入力と1人入力を比較すると、1人入力 の方がより高度な思考作業を伴うと思われます。 ・キー入力の外乱に対する安定性などの観点か ら、要約度は2付近(「全内容入力」と「全要旨 入力の境界)がよいと思われます。

• 要約方法自体は、手書きの要約筆記とパソコ ン要約筆記で同じ分類の体系にまとめることが できると思いますが、表示文字速度の差などか ら、それぞれが主に使う要約方法(文処理)は 異なっています。

•このような理由から、パソコン要約筆記の特 性に合った養成方法が必要と思います。

・厚生労働省のカリキュラム【厚生労働省 99】 に準拠し、全難聴テキスト【全難 a 02】【全難 b 02】と IPtalk マニュアル【長野サマライズ 06】 を用いた講習会(「パソコン実技」部分)の案を 作成し、模擬講義を行いました。

・その講習会案に適した専用の IPtalk9J を開発 しました。

IPtalk9J が養成講座開催の助けになり、パソコ ン要約筆記のますますの発展につながることを 願っています。

#### <謝辞>

本稿の執筆にあたり、多くの方のご協力をいた だき深く感謝いたします。

たくさんのアドバイスと例題を作っていただい た東京の宮原さん。

要約例や例題など、たくさんの資料を集めてい ただいた神奈川の杉本さん。

パソコン要約筆記関係の論文や資料を集めてい ただいた大阪の塩濱さん、愛媛の矢野さん。 例題を考えていただいた長野の鷲澤さん。

現状の奉仕員養成講座についていろいろ教えて いただいた神奈川の蛭川さん。

要約筆記の問題点と今後について教えていただ いた全難聴の高岡理事長、東京の三宅さん、谷 口さん。

いろいろな面でサポートしていただいたパソコ ン要約筆記サークル「ラルゴ」のみなさん。 沢山の意見をいただいた IPtalk-ML のみなさん。

#### <参考文献>

【厚生労働省 99】(平成 11 年4月 1日 障企第 29 号) (各都道府県 · 各指定都市障害保健福祉) (主管 部(局)長宛 厚生省大臣官房)(障害保健福祉部企画課長通知)要約筆記奉仕員の養成カリキュラム等に ついて(別 添) 要約筆記奉仕員養成カリキュラム 別表1 基礎課程、別表2 応用課程,

http://www.jyoubun-center.or.jp/dbl-top/db-top/db-book/data/syoki29.htm(2006年現在)

【長野サマライズ 06】特定非営利活動法人 長野サマライズ・センター:パソコン要約筆記講習会マ ニュアル『IPtalk』9i用, 特定非営利法人 長野サマライズ・センター(2006)

【全難 a 02】社団法人全日本難聴者·中途失聴者団体連合会: 指導者用テキスト 要約筆記奉仕員養成 講座 (基礎課程)、社団法人全日本難聴者・中途失聴者団体連合会(2002)

【全難b 02】社団法人全日本難聴者・中途失聴者団体連合会:指導者用テキスト 要約筆記奉仕員養 成講座 (応用課程)、社団法人全日本難聴者・中途失聴者団体連合会(2002)

【全難 05】社団法人全日本難聴者・中途失聴者団体連合会:要約筆記通訳者制度への課題 ~要約筆記

通訳者養成等に関する調査研究事業報告~、社団法人全日本難聴者·中途失聴者団体連合会(2005)

【全難a 06】社団法人全日本難聴者・中涂失聴者団体連合会:要約筆記通訳者認定への提言 ~要約 筆記通訳者の認定等にかかる研究事業報告~、社団法人全日本難聴者・中途失聴者団体連合会(2006)

【全難b 06】社団法人全日本難聴者・中途失聴者団体連合会:通訳としての要約筆記者への展望 ~ 要約筆記通訳者義成等に関する調査研究事業報告~、社団法人全日本難聴者·中途失聴者団体連合会  $(2006)$ 

【福島 00】福島孝博、江原暉将:リアルタイム要約である要約筆記に見られる要約の手法、追手門学 院大学文学部紀要 No.36 2000年 12月

【福島 03】 福島孝博 : 手書き要約筆記における要約技術、追手門学院大学文学部紀要 No.39 2003 年 12月

【永田 00】永田小絵: 通訳者の言語理解の特徴について、『通訳理論研究』18号 (2000年2月)

【中野 06】中野聡子、牧原功、金澤貴之、菊池真里、黒木速人、井野秀一、伊福部達、福島智:音声 認識技術を利用した字幕呈示システムの現状と課題ー音声言語と文字言語の性質の違いに焦点をあて てー、群馬大学教育実践研究 第 23 号 251~259 頁 (2006)

【上村 95】上村博一:字が話す 目が聞く-筆記通訳(要約筆記)とはなにか?、株式会社新樹 5 社 (1996)

【三宅 01】三宅初穂:話しことばの要約、杉並区要約筆記者の会「さくらんぼ」(2001)

【三宅 02】三宅初穂:要約の技術-話しことばの要約Ⅱ-、杉並区要約筆記者の会「さくらんぼ」(2002) ○小林敏泰、村田健史、木村映善、遠隔パソコン要約筆記システムの開発、電子情報通信学会技術研究 報告、vol.105, No.506, pp.55-60, 2006.

○IPtalk ࡍࡓࡎࠫ:http://iptalk.hp.infoseek.co.jp/ (2006)

#### <おわりに>

「文の校ᱜと要約」について延々と書いてきた にもかかわらず、ろくに「校正」も「要約」も できないままに膨大な資料をみなさんに渡すこ とになってし߹って申し訳ないと思ってい߹す。 パソコン要約筆記の入力や要約について、文献 や論文などを調べながら、断片的な考察を書き 連ねている内にページ数ばかり増えて行き、収 拾がつかなくなったまま時間切れ(原稿の締め 切り)になってしまいました。当初、5月のゴー ルデンウィーク前は、IPtalk9J は、「筆記通訳の 入力方法」と整合を取りたいと考えていました。

ところが調べていく内に「筆記通訳の入力方法」 どころか、現状の「パソコン要約筆記の入力方 法」さえ非常に表面的に理解しているに過ぎな いと実感しました。そのようなわけで、今回の IPtalk9J は、現状の厚生省カリキュラムに対応 したものになりました。「筆記通訳の入力方法」 との整合については、今後も検討を継続したい と考えてい߹す。

みなさんから、ご意見やご感想をいただければ 嬉しく思い߹す。

(ࡔࠗ࠼ࠕ࡞ࠬ:PEG00301@nifty.ne.jp)

最後に、この106ページもの常識はずれな資料の配布を許可していただいたコーディネーターの 宮内さんと、印刷や製本をしていただいた実行委員の方たちに感謝いたします。